# **SIEMENS**

## SIMATIC

用于 **S7-300** 和 **S7-400** 编程的 功能块图 **(FBD)** 

参考手册

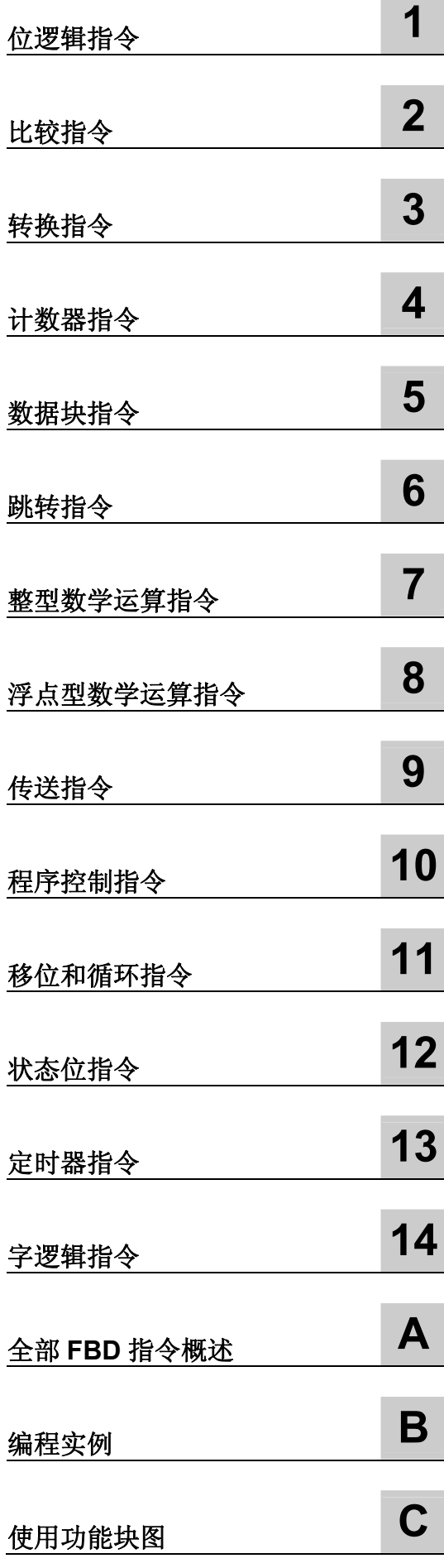

**College** ٠

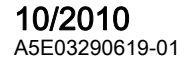

#### 法律资讯

#### 警告提示系统

为了您的人身安全以及避免财产损失,必须注意本手册中的提示。人身安全的提示用一个警告三角表示,仅与财产 损失有关的提示不带警告三角。警告提示根据危险等级由高到低如下表示。

#### △ 危险

表示如果不采取相应的小心措施, 将会导致死亡或者严重的人身伤害。

#### 警告

表示如果不采取相应的小心措施,可能导致死亡或者严重的人身伤害。

#### 小心

带有警告三角,表示如果不采取相应的小心措施,可能导致轻微的人身伤害。

#### 小心

不带警告三角,表示如果不采取相应的小心措施,可能导致财产损失。

#### 注意

表示如果不注意相应的提示,可能会出现不希望的结果或状态。

当出现多个危险等级的情况下,每次总是使用最高等级的警告提示。如果在某个警告提示中带有警告可能导致人身 伤害的警告三角,则可能在该警告提示中另外还附带有可能导致财产损失的警告。

#### 合格的专业人员

仅允许安装和驱动与本文件相关的附属设备或系统。设备或系统的调试和运行仅允许由合格的专业人员进行。本文 件安全技术提示中的合格专业人员是指根据安全技术标准具有从事进行设备、系统和电路的运行,接地和标识资格 的人员。

#### 按规定使用**Siemens**产品

请注意如下事项:

#### 警告

Siemens 产品只允许用于目录和相关技术文件中规定的使用情况。如果要使用其他公司的产品和组件,必须得到 Siemens 推荐和允许。正确的运输、储存、组装、装配、安装、调试、操作和维护是产品安全、正常运行的前提。 必须保证允许的环境条件。必须注意相关文件中的提示。

#### 商标

所有带有标记符号 ® 的都Siemens AG的注册商标。标签中的其他符号可能是一些其他商标,这是出于保护所有者 权利的目地由第三方使用而特别标示的。

#### 责任免除

我们已对印刷品中所述内容与硬件和软件的一致性作过检查。然而不排除存在偏差的可能性,因此我们不保证印刷 品中所述内容与硬件和软件完全一致。印刷品中的数据都按规定经过检测,必要的修正值包含在下一版本中。

## 前言

#### 目的

本手册是在功能块图 (FBD) 编程语言中创建用户程序的指南。 本手册也包含了描述功能块图中语言要素的语法和函数的参考部分。

## 基础知识要求

本手册供 S7 程序员、操作员以及维护/维修人员使用。 要了解本手册,需要具有自动化技术的常规知识。 除此之外,还需要具有计算机应用能力和其它类似于 PC (例如, 编程设备) 的、使用 MS Windows XP、 MS Windows Server 2003 或 MS Windows 7 版操作系统的工作设备的知识。

## 手册应用范围

本手册适用于 STEP 7 编程软件包 5.5 版本。

#### 符合的标准

FBD 即"功能块图"语言,由国际电工技术委员会标准 IEC 1131-3 定义。欲知更多详细资料,请参见 STEP 7 文件 NORM TBL.RTF 中的标准表。

## 要求

要有效地使用功能块图手册,应先熟悉 STEP 7 在线帮助中提供的 S7 程序原理。该语言包也使用了 STEP 7 标准软件,所以还应熟悉该软件的操作,并阅读了相关的文档。

本手册是文档包"STEP 7 参考书目"中的一部分"。

下表显示了 STEP 7 文档的总览:

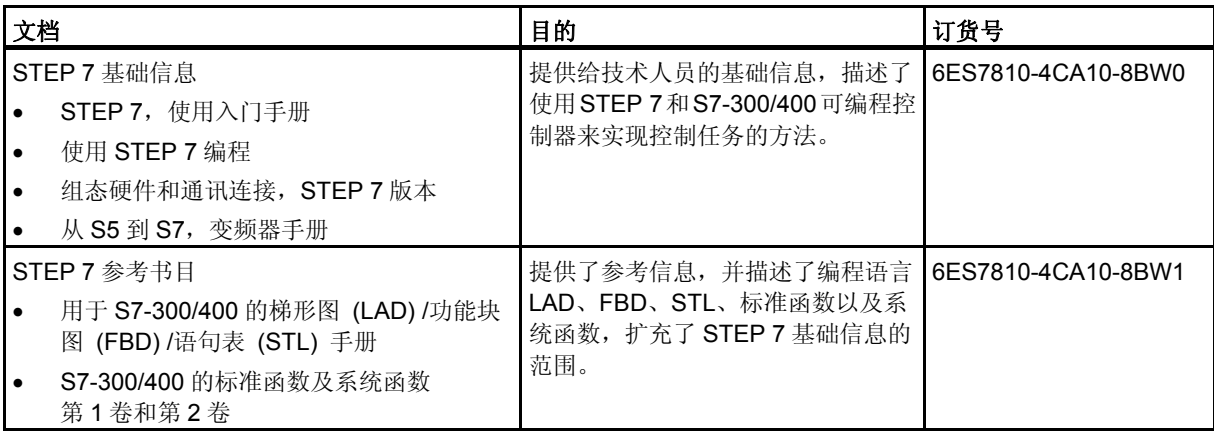

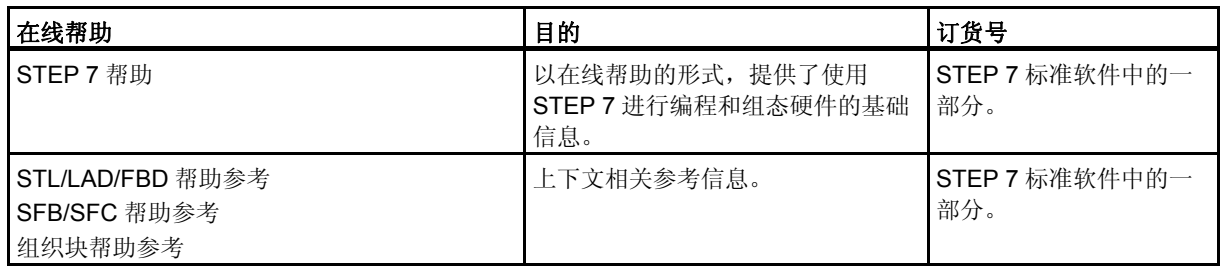

## 在线帮助

集成于软件中的在线帮助是对本手册的补充。提供在线帮助的目的是,在使用该软件时提供详细的支持。 该帮助系统通过一些界面集成于软件中:

- 上下文相关帮助提供关于当前语境的信息,例如,打开的对话框或激活的窗口。可以通过通过菜单命 令帮助 **>** 上下文相关的帮助,或按下 F1 键或通过使用工具栏上的问号符来打开上下文相关的帮助。
- 可以通过使用菜单命令帮助 **>** 目录,或在上下文相关的帮助窗口中按"STEP 7 帮助"按钮来调用 STEP 7 中的常规帮助。
- 可以通过按"词汇表"按钮, 调用所有 STEP7 应用程序的词汇表。

本手册是"FBD 帮助"的摘录。由于手册和在线帮助具有完全相同的结构,因此非常容易在手册和在线 帮助之间切换。

## 更多支持

如果有任何技术问题,请联系西门子代表或代理商。

您可以在下列网页中查找联系人:

<http://www.siemens.com/automation/partner>

可以在下列网址上找到单个 SIAMTIC 产品和系统的技术文档指南:

<http://www.siemens.com/simatic-tech-doku-portal>

可以在下列网址上获得在线目录和订货系统:

<http://mall.automation.siemens.com/>

#### 培训中心

西门子提供了很多培训教程,帮助您熟悉 SIMATIC S7 自动化系统。请联系当地的培训中心,或位于德 国纽伦堡 (D 90026) 的培训总部,以获取详细信息。

网址: [http://www.sitrain.com](http://www.sitrain.com/)

## 技术支持

您可访问"技术支持"来了解所有的工业自动化和驱动技术产品

 通过网站请求支持 <http://www.siemens.com/automation/support-request>

关于技术支持的更多信息请参见 Internet 网页 <http://www.siemens.com/automation/service>

## **Internet** 服务和支持

除文档以外,还在 Internet 上在线提供了知识产权信息, 网址如下: <http://www.siemens.com/automation/service&support> 可在其中查找下列内容:

- 公司简讯,经常提供产品的最新信息。
- 相应文档资料,可通过"服务和支持"中的搜索功能查找。
- 论坛,世界各地的用户和专家可以在此交流经验。
- 您当地的关于工业自动化和驱动技术的销售代表。
- 关于现场服务、维修、备件和咨询的信息。

## 目录

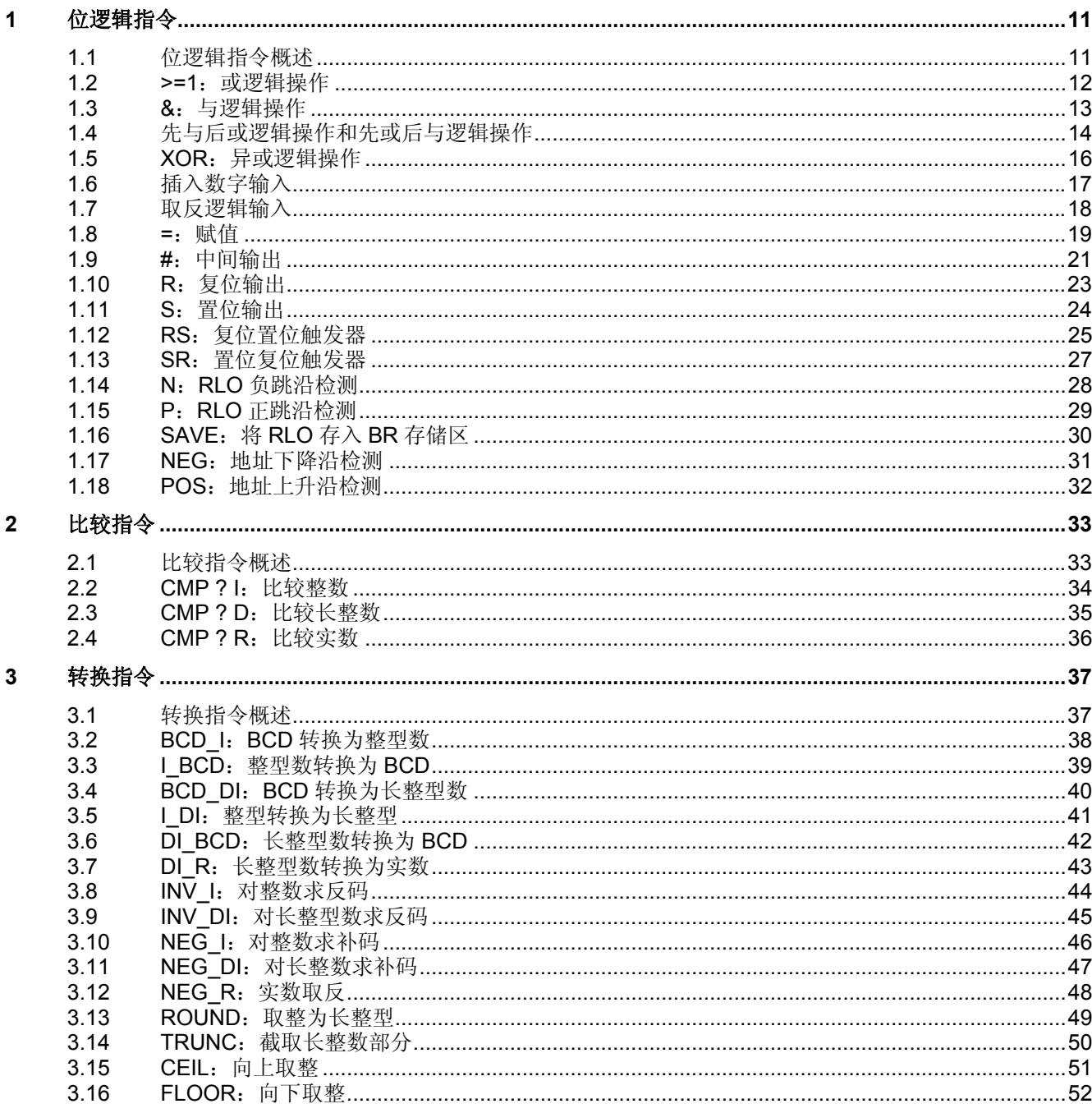

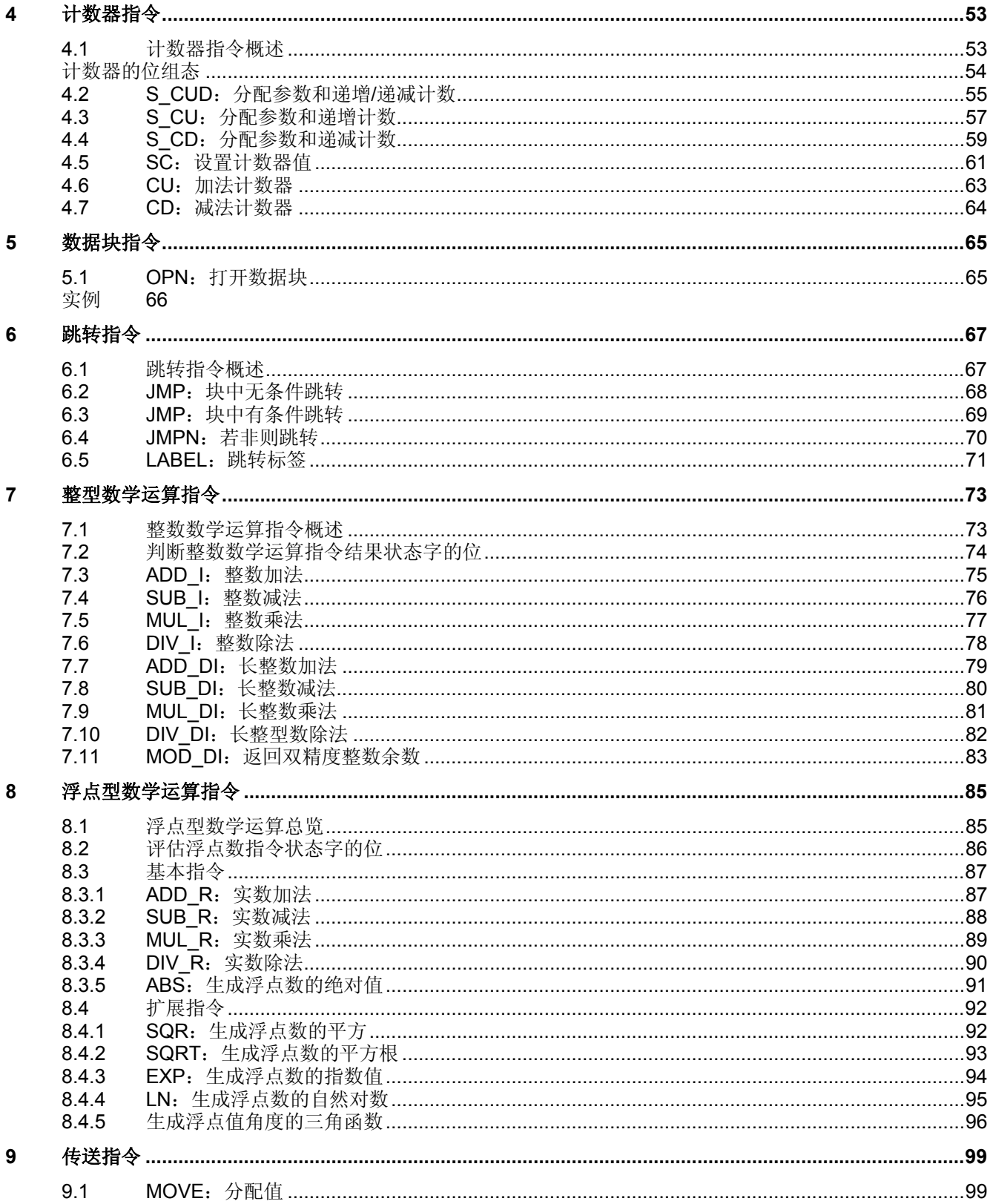

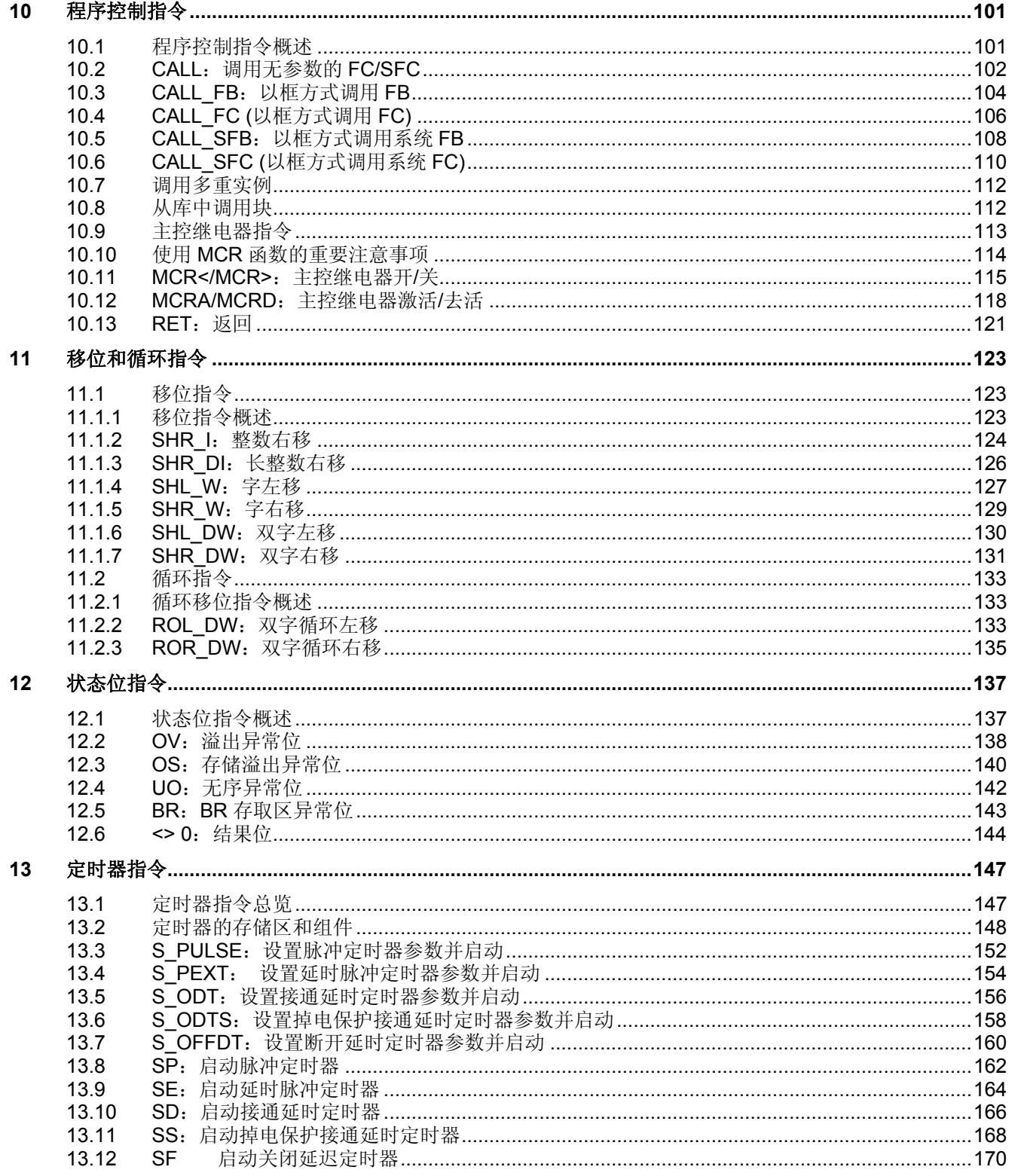

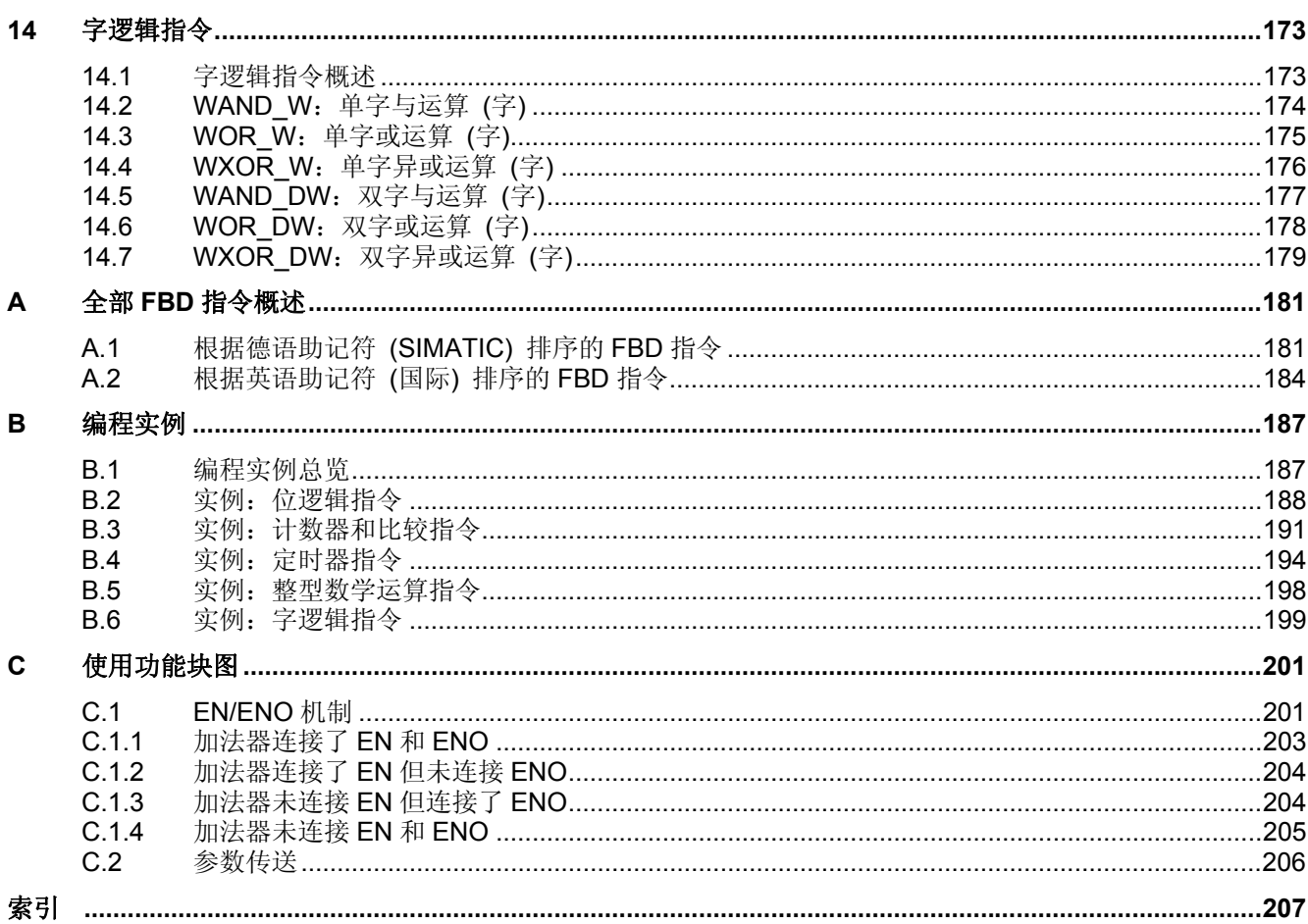

## <span id="page-10-1"></span><span id="page-10-0"></span>**1** 位逻辑指令

## **1.1** 位逻辑指令概述

### 描述

位逻辑指令处理两个数字,即 1 和 0。这两个数字是二进制计数法的基础。这两个数 1 和 0 称为二进制 数或位。在"与"运算、"或"运算、"异或"运算和输出连用时,1代表逻辑"是",0代表逻辑"否"。

位逻辑指令解释信号状态 1 和 0 并根据布尔逻辑组合它们。这些组合生成的结果 1 或 0 称为"逻辑操作 的结果"(RLO)。

存在可以执行下列功能的位逻辑指令:

- 与运算、或运算和异或运算:这些指令检查信号状态并产生一个结果,然后将结果复制到 RLO 位或 与其组合。
- 先与后或逻辑操作和先或后与逻辑操作
- 赋值和中间输出。这些指令用于设置 RLO 或临时存储它。

下列指令对 RLO 为 1 时作出反应:

- S:置位输出
- R:复位输出
- SR:置位复位触发器
- RS:复位置位触发器

其它指令对上升沿或下降沿过渡做出反应并执行下列函数:

- N: RLO 负跳沿检测
- P: RLO 正跳沿检测
- NEG: 地址下降沿检测
- POS:地址上升沿检测

其余指令直接以下列方式影响 RLO:

- 插入数字输入
- 取反逻辑输入
- SAVE: 将 RLO 存入 BR 存储区

<span id="page-11-0"></span>*1.2 >=1*:或逻辑操作

## **1.2 >=1**:或逻辑操作

符号

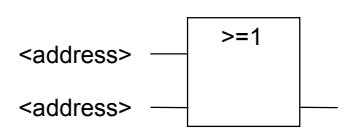

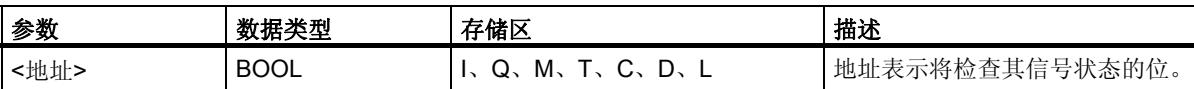

## 描述

使用"或"运算指令,可以检查在"或"运算框输入处两个或更多个指定地址的信号状态。

如果其中一个地址的信号状态为 1, 则满足条件, 此指令产生结果 1。如果所有地址的信号状态都为 0, 则不满足条件,此指令产生结果 0。

如果"或"运算指令是系列逻辑操作的第一个指令,则它会将其信号状态的检查结果存入 RLO 位。

如果"或"运算指令不是系列逻辑操作的第一个指令,则它会组合其信号状态的检查结果与 RLO 位中存 储的值。这些值将根据"或"真值表进行组合。

## 状态字

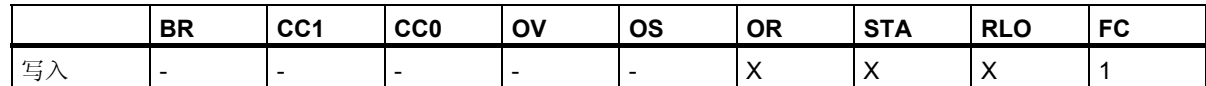

实例

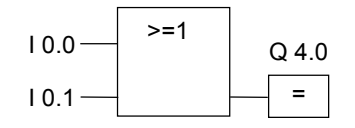

如果输入端 I0.0 "或"输入端 I0.1 的信号状态为 1, 则输出 Q4.0 被置位。

## <span id="page-12-0"></span>**1.3 &**:与逻辑操作

符号

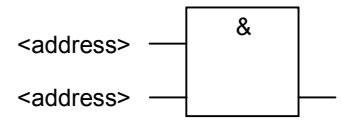

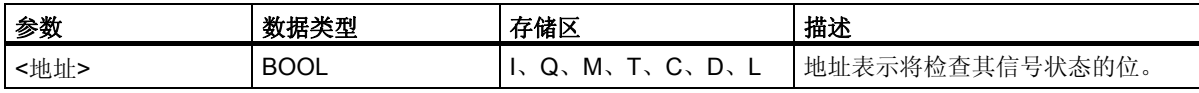

## 描述

使用"与"运算指令,可以检查在"与"运算框输入处两个或更多个指定地址的信号状态。

如果所有操作数的信号状态都为 1, 则满足条件,并且此指令的结果为 1。如果有一个地址的信号状态 为 0, 则不满足条件, 并且该指令生成结果 0。

如果"与"运算指令是系列逻辑操作的第一个指令,则它会将其信号状态的检查结果存入 RLO 位。

如果"与"运算指令不是系列逻辑操作的首个指令,则它会组合其信号状态的检查结果与 RLO 位中存储 的值。这些值将根据"与"运算真值表进行组合。

## 状态字

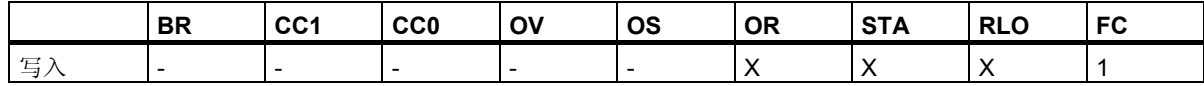

实例

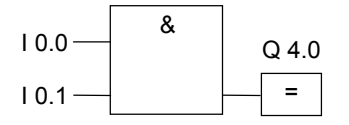

如果输入端 I0.0 "与"I0.1 的信号状态为 1, 则输出 Q4.0 被置位。

<span id="page-13-0"></span>位逻辑指令

*1.4* 先与后或逻辑操作和先或后与逻辑操作

## 1.4 先与后或逻辑操作和先或后与逻辑操作

## 描述

使用先"与"后"或"指令,可以根据"或"运算真值表检查信号状态的结果。

对于先"与"后"或"逻辑操作,至少有一个"与"逻辑操作得到满足时,信号状态才为 1。

## 状态字

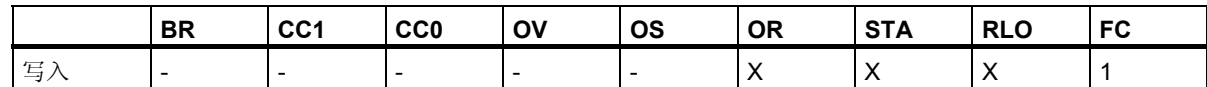

实例

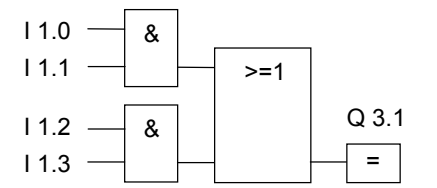

如果至少有一个"与"逻辑操作得到满足,输出 Q3.1 的信号状态为 1。 如果全部"与"逻辑操作均不满足,则输出 Q3.1 的信号状态为 0。

## 描述

使用先"或"后"与"指令,可以根据"与"真值表检查信号状态的结果。 对于先"或"后"与"逻辑操作,必须满足全部"或"逻辑操作,信号状态才为 1。

## 状态字

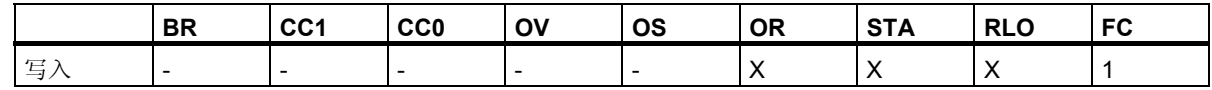

实例

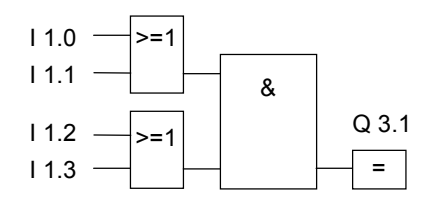

如果两个"或"逻辑操作都满足,输出 Q3.1 的信号状态为 1。 如果至少有一个"或"逻辑操作不满足,输出 Q3.1 的信号状态为 0。

## <span id="page-15-0"></span>**1.5 XOR**:异或逻辑操作

符号

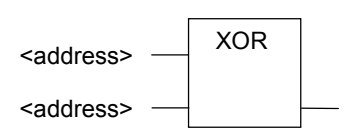

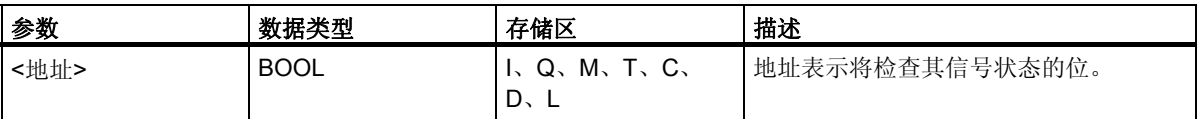

## 描述

使用"异或"运算指令,可以根据"异或"运算真值表检查信号状态的结果。

对于"异或"逻辑操作,两个指定地址之一的信号状态为1时,其信号状态为1。也可以重复使用"异或" 运算功能。因此,如果有奇数个被检查地址为"1",则逻辑操作的交互结果为"1"。

## 状态字

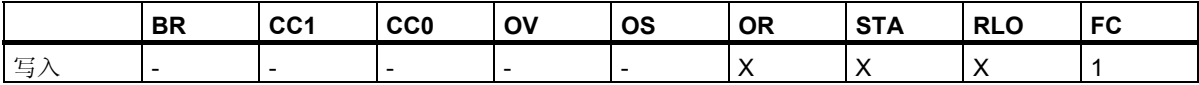

## 实例

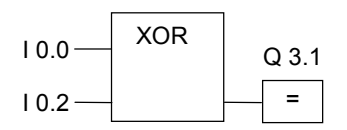

如果输入端 IO.0 "或"输入端 IO.2 的信号状态为 1 (互斥, 换言之不同时为 1), 输出 Q3.1 的信号状 态为 1。

## <span id="page-16-0"></span>**1.6** 插入数字输入

## 符号

<地址>

●数 数据类型 │存储区 │描述 <地址>
BOOL
BOOL
I、Q、M、T、C、 D、L 地址表示将检查其信号状态的位。

## 描述

插入数字输入指令在"与"运算、"或"运算或"异或"运算框中再插入一个二进制输入。

## 状态字

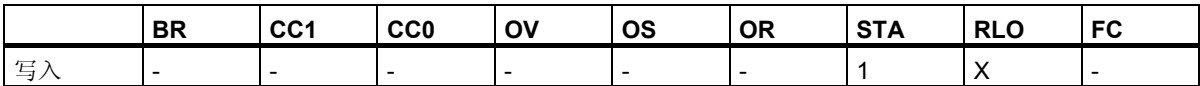

## 实例

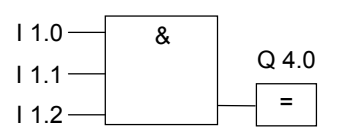

如果 I1.0 "与"1.1 "与" I1.2 的信号状态均为 1, 输出 Q4.0 为 1。

<span id="page-17-0"></span>*1.7* 取反逻辑输入

## **1.7** 取反逻辑输入

## 符号

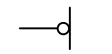

## 描述

#### 数字输入取反指令对 RLO 取反。

如果要对逻辑操作的结果取反,务必谨记以下规则:

- 如果是对"与"运算框或者"或"运算框的第一个输入处的逻辑操作结果取反,则不进行嵌套。
- 如果被取反的对象不是"或"运算框的第一个输入处的逻辑操作结果,则在此"或"逻辑操作中将包 括在此输入之前的全部二进制逻辑操作。
- 如果被取反的对象不是"与"运算框的第一个输入处的逻辑操作结果,则在此"与"逻辑操作中将包 括在此输入之前的全部二进制逻辑操作。

## 状态字

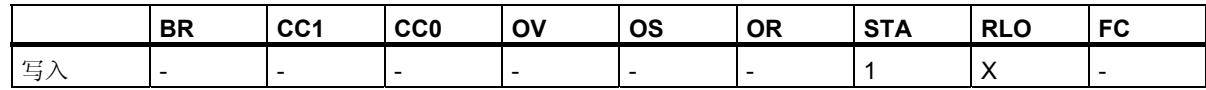

实例

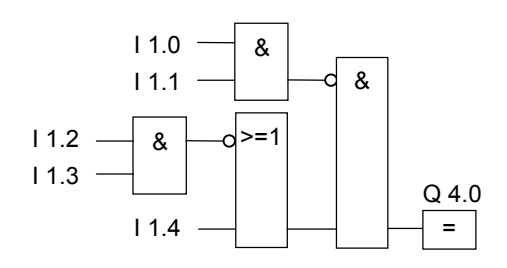

如果满足以下条件,则输出 Q4.0 为 1:

- 11.0 "与" 11.1 运算的信号状态为 0
- 并且 I1.2 "与" I1.3 运算的信号状态为 0
- 或者 I1.4 的信号状态为 0。

## <span id="page-18-0"></span>**1.8 =**:赋值

符号

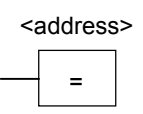

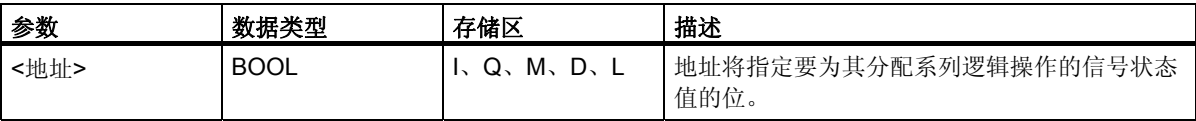

## 描述

赋值指令生成逻辑操作的结果。根据下列标准,逻辑操作结束后框中的信号为 1 或 0:

- 满足该输出框之前的逻辑操作条件时,输出信号为 1。
- 不满足该输出框之前的逻辑操作条件时,输出信号为 0。

FBD 逻辑操作将信号状态赋给此由指令寻址的输出 (为了达到同样的效果,也可以将 RLO 位的信号状态 赋给该地址)。如果 FBD 逻辑操作的条件得到满足, 则输出框中的信号状态为 1。否则, 信号状态为 0。 赋值指令受主控继电器 (MCR) 的影响。

关于 MCR 功能的更详细信息, 请参考 MCR 开/关。

只能将赋值框置于系列逻辑操作的右端。然而,可以使用多个赋值框。

可以使用取反输入指令创建取反的赋值。

## 位逻辑指令

*1.8 =*:赋值

## 状态字

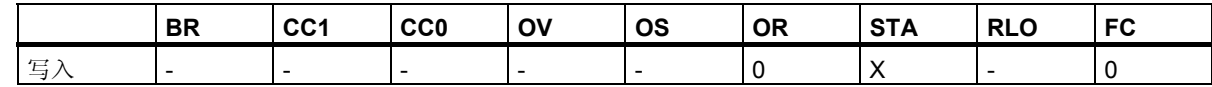

实例

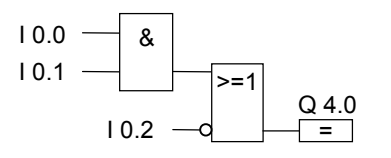

如果满足以下条件,输出 Q4.0 的信号状态为 1:

● 输入端 IO.0 "与" IO.1 的信号状态为 1

或者 I0.2 为 0

## <span id="page-20-0"></span>**1.9 #**:中间输出

符号

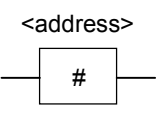

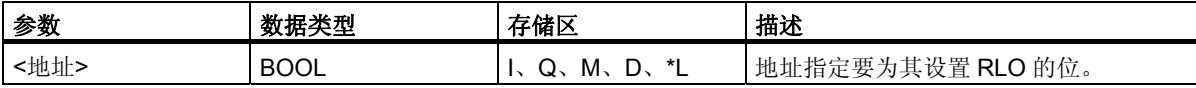

\* 如果地址是在代码块 (FC、FB、OB) 的 TEMP 区域的变量声明表中声明,则只能使用本地数据栈中 的地址。

## 描述

中间输出指令是缓存 RLO 的一个中间元素。更准确地说,此元素缓存在执行"中间输出"前要打开的上 一个分支的位逻辑操作。

中间输出指令受主控继电器 (MCR) 的影响。关于 MCR 如何起作用的更多详细信息, 请参考 MCR 开/关。

可以通过取反"中间输出"的输入来生成取反的"中间输出"。

## 状态字

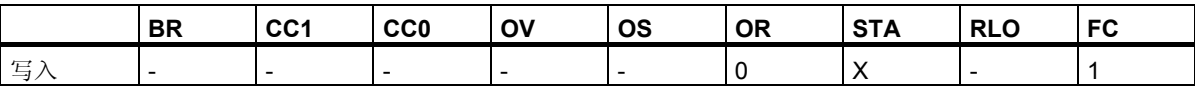

*1.9 #*:中间输出

## 实例

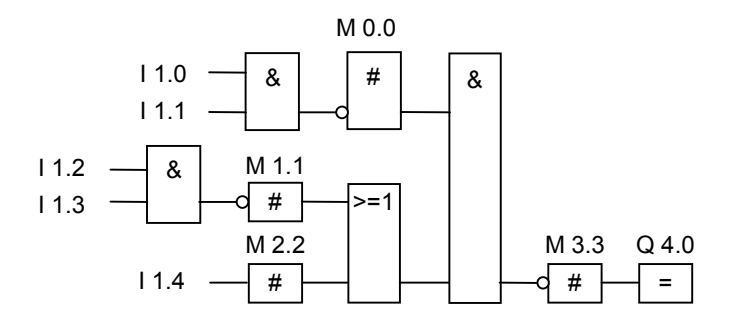

"中间输出"会缓存下列逻辑操作的结果:

M0.0 缓存以下逻辑操作的取反 RLO:

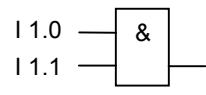

M1.1 保存以下逻辑操作的取反 RLO:

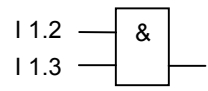

M2.2 保存 I1.4 的 RLO

M3.3 保存整个位逻辑操作的取反 RLO

## <span id="page-22-0"></span>**1.10 R**:复位输出

符号

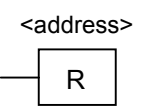

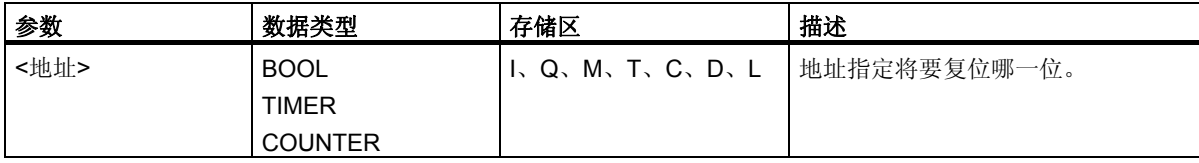

## 描述

只有在 RLO 为 1 时,才执行复位输出指令。如果 RLO 为 1, 此指令将指定地址复位为 0。如果 RLO 为 0, 此指令不影响指定地址, 该地址中的内容将保持不变。

复位输出指令受主控继电器 (MCR) 的影响。关于 MCR 如何起作用的更多详细信息, 请参考 MCR 开/关。

#### 状态字

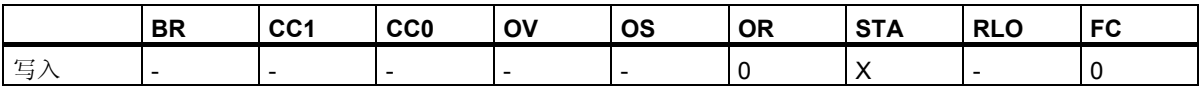

## 实例

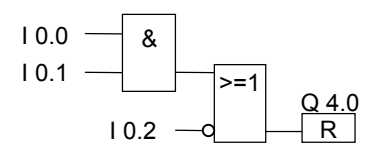

仅当满足下列条件时,输出 Q4.0 的信号状态才复位为 0:

- 输入端 I0.0 "与" I0.1 的信号状态为 1
- 或者输入端 I0.2 的信号状态为 0。

如果分支的 RLO 为 0, 则输出 Q4.0 的信号状态不变。

<span id="page-23-0"></span>*1.11 S*:置位输出

## **1.11 S**:置位输出

## 符号

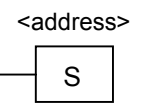

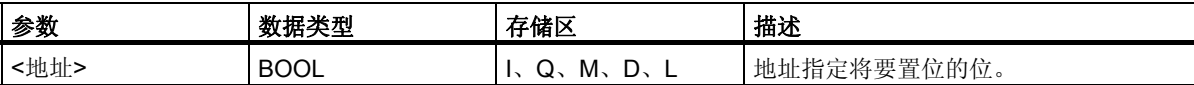

## 描述

只有在 RLO 为 1 时, 才执行置位输出指令。如果 RLO 为 1, 此指令将指定地址置 1。如果 RLO 为 0, 此指令不影响指定地址,该地址中的内容将保持不变。

置位输出指令受主控继电器 (MCR) 的影响。关于 MCR 如何起作用的更多详细信息,请参考 MCR 开/关。

## 状态字

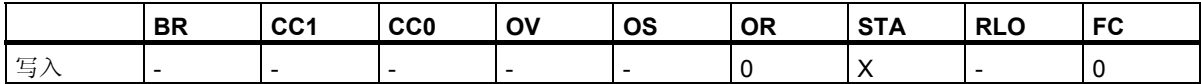

实例

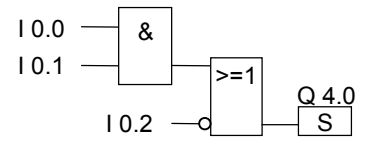

仅当满足下列条件时,才将输出 Q4.0 的信号状态置 1:

- 输入端 IO.0 "与" IO.1 的信号状态为 1
- 或者输入端 I0.2 的信号状态为 0。

如果分支的 RLO 为 0, 则 Q4.0 的信号状态不变。

## <span id="page-24-0"></span>**1.12 RS**:复位置位触发器

符号

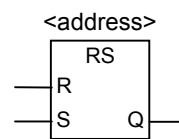

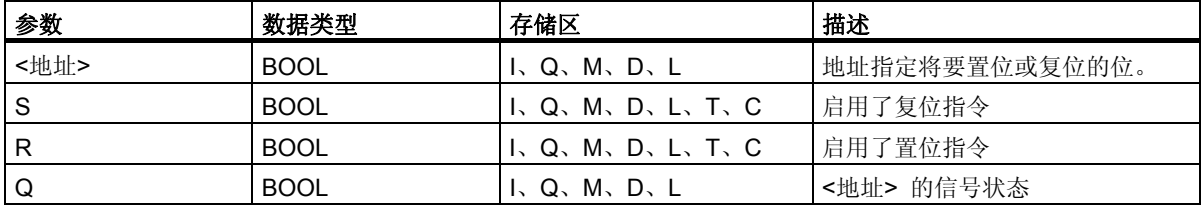

## 描述

复位置位触发器指令仅在 RLO 为 1 时执行"置位"(S) 或"复位"(R) 等指令。RLO 为 0 时不影响这些 指令,在指令中指定的地址不变。

在输入端 R 的信号状态为 1, 而输入端 S 的信号状态为 0 时, 复位置位触发器被复位。如果输入端 R 为 0,而输入端 S 为 1,则此触发器被置位。如果两个输入的 RLO 均为 1, 此触发器被置位。

复位置位触发器指令受主控继电器 (MCR) 的影响。关于 MCR 如何起作用的更多详细信息,请参考 MCR 开/关。

## 状态字

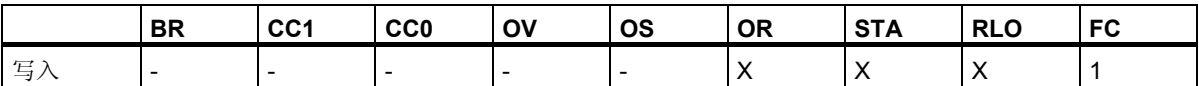

位逻辑指令

*1.12 RS*:复位置位触发器

## 实例

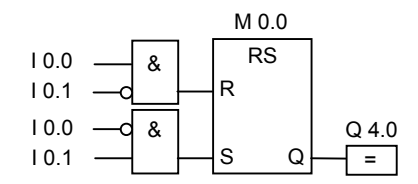

如果 I0.0 为 1 而 I0.1 为 0, 则存储位 M0.0 被复位且输出 Q4.0 为 0。如果 I0.0 为 0 而 I0.1 为 1, 则存储 位 M0.0 被置位且输出 Q4.0 为 1。

如果两个信号状态均为 0, 则没有变化。如果两个信号状态均为 1, 则置位指令起作用, 因为指令次序如 此。M 0.0 被置位且 Q4.0 为 1。

## <span id="page-26-0"></span>**1.13 SR**:置位复位触发器

## 符号

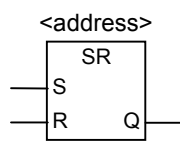

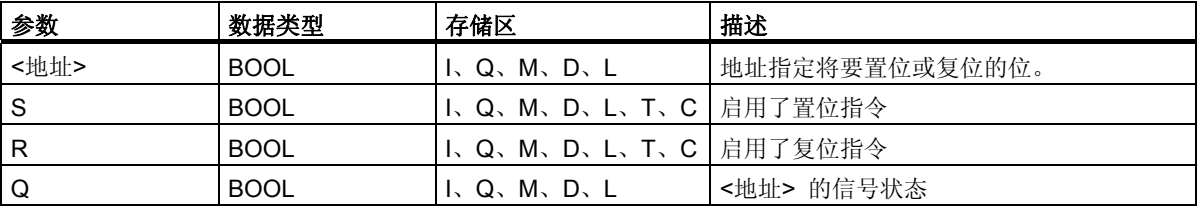

## 描述

置位复位触发器指令仅在 RLO 为 1 时执行"置位"(S) 或"复位"(R) 指令。RLO 为 0 时对这些指令没 有影响,在指令中指定的地址保持不变。

在输入端 S 的信号状态为 1, 而输入端 R 的信号状态为 0 时, 置位复位触发器被置位。如果输入端 S 为 0, 而输入端 R 为 1, 则触发器被复位。如果两个输入的 RLO 均为 1, 则该触发器被复位。

置位复位触发器指令受主控继电器 (MCR) 的影响。关于 MCR 如何起作用的更多详细信息, 请参考 MCR 开/关。

#### 状态字

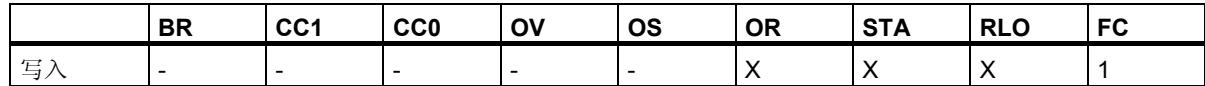

## 实例

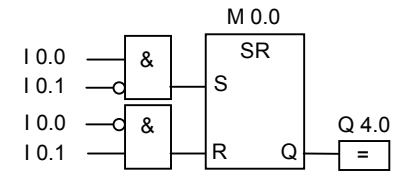

如果 I0.0 为 1 而 I0.1 为 0, 则存储位 M0.0 被置位且 Q4.0 为 1。如果 I0.0 为 0 而 I0.1 为 1, 则存储位 M0.0 被复位且 Q4.0 为 0。

如果两个信号状态均为 0, 则没有变化。如果两个信号状态均为 1, 复位指令起作用, 因为指令次序如此。 M0.0 被复位且 Q 4.0 为 0。

## <span id="page-27-0"></span>**1.14 N**:**RLO** 负跳沿检测

## 符号

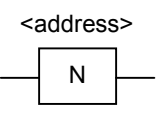

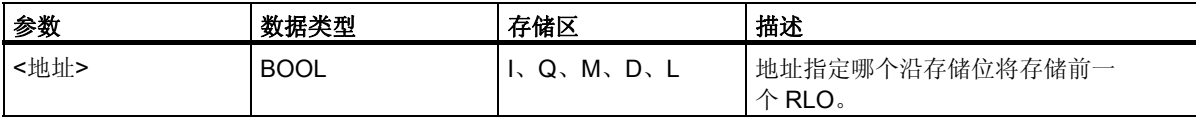

## 描述

**RLO** 负跳沿检测指令检测指定地址从 1 到 0 的变化 (下降沿),并在执行指令后以 RLO 为 1 表示此变化。 系统会将 RLO 的当前信号状态与相应地址 (沿存储位) 的信号状态进行比较。如果地址的信号状态为 1, 而在执行指令前 RLO 为 0, 则执行指令后 RLO 将为 1 (脉冲), 对于其它情况则 RLO 为 0。执行指令之 前的 RLO 将存储到该地址中。

## 状态字

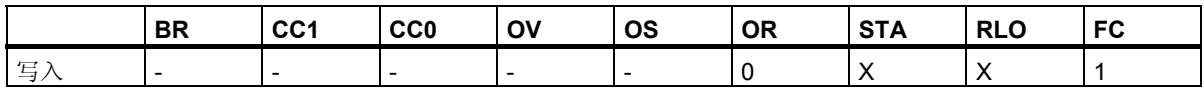

实例

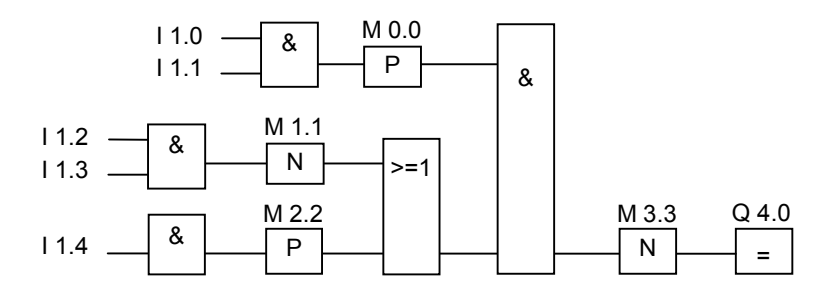

沿存储位 M3.3 存储先前 RLO 的信号状态。

## <span id="page-28-0"></span>**1.15 P**:**RLO** 正跳沿检测

符号

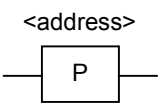

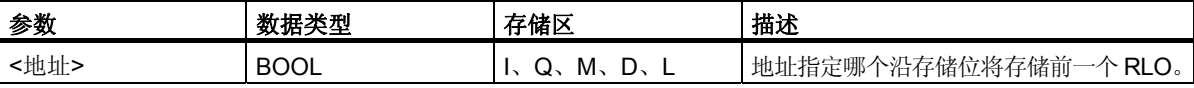

## 描述

**RLO** 正跳沿检测指令检测指定地址从 0 到 1 的变化 (上升沿),并在执行该指令后以 RLO 为 1 表示这种 变化。系统会将 RLO 的当前信号状态与相应地址 (沿存储位) 的信号状态进行比较。如果地址的信号状 态为 0,而在执行指令前 RLO 为 1, 则执行指令后 RLO 将为 1 (脉冲), 对于其它情况则 RLO 为 0。执行 指令之前的 RLO 将存储到该地址中。

#### 状态字

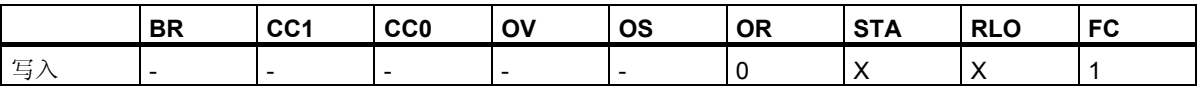

实例

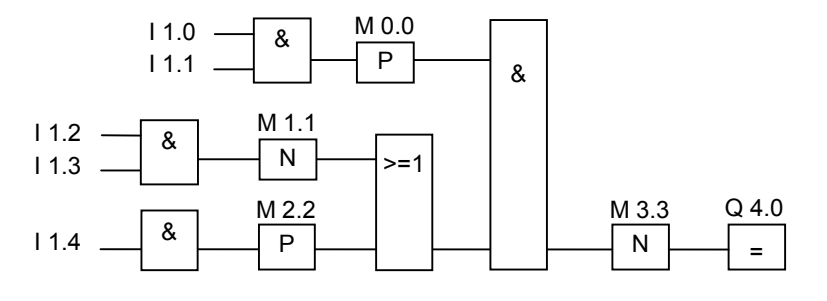

沿存储位 M3.3 存储先前 RLO 的信号状态。

用于 S7-300 和 S7-400 编程的功能块图 (FBD) **参考手册, 10/2010, A5E03290619-01** 29 <span id="page-29-0"></span>位逻辑指令

*1.16 SAVE*:将 *RLO* 存入 *BR* 存储区

## **1.16 SAVE**:将 **RLO** 存入 **BR** 存储区

## 符号

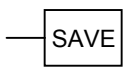

#### 描述

将 **RLO** 存入 **BR** 存储区指令将 RLO 存入状态字的 BR 位。不会使第一个检查位 FC 复位。

因此,如果在下一个程序段中有"与"逻辑操作,在该逻辑操作中将包含 BR 位的状态。

对于指令 SAVE (LAD、FBD、STL),适用下列原则而不是在手册和在线帮助中建议的用途: 建议不要在使用 SAVE 后在同一程序块或从属块中检查 BR 位,因为在此期间执行的许多指令都可能修 改 BR 位。建议在退出某个块之前使用 SAVE 指令,因为如此可将 ENO 输出 (= BR 位) 置为 RLO 位的 值,从而用户可以检查该块的出错。

使用将 **RLO** 存入 **BR** 存储区指令后,程序段的 RLO 可以是从属块中的逻辑操作的一部分。调用块中的 CALL 指令会复位第一个检查位。

## 状态字

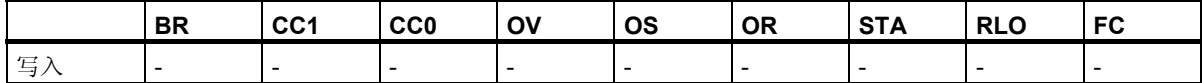

## 实例

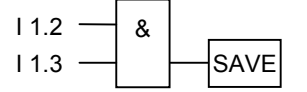

逻辑操作的结果 (RLO) 将写入 BR 位。 BR 二进制结果位 (状态字, 第8位)

## <span id="page-30-0"></span>1.17 NEG: 地址下降沿检测

## 符号

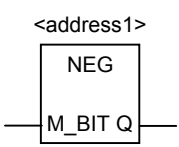

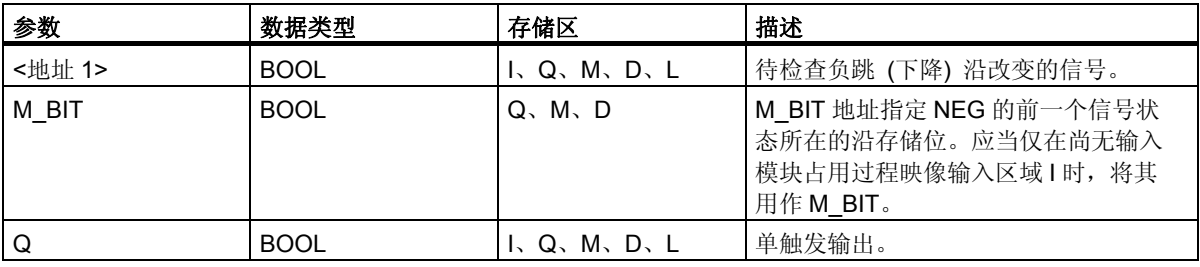

## 描述

地址下降沿检测指令比较 <地址 1> 的信号状态与存储在 M\_BIT 参数中的前一次检查的信号状态。如果 发生了从 1 到 0 的变化, 则输出 Q 值为 1, 而对于其它情况下则为 0。

#### 状态字

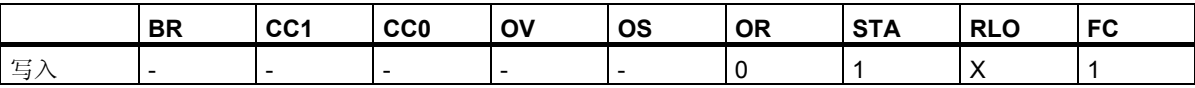

## 实例

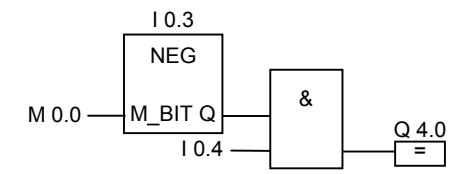

如果满足以下条件,则输出 Q4.0 为 1:

- 输入端 I0.3 处存在下降沿
- 并且输入端 I0.4 处的信号状态为 1。

<span id="page-31-0"></span>位逻辑指令

*1.18 POS*:地址上升沿检测

## 1.18 POS: 地址上升沿检测

## 符号

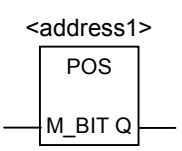

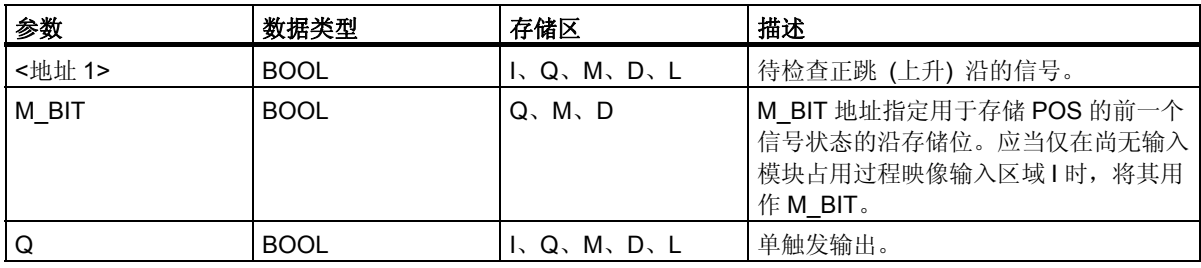

#### 描述

地址上升沿检测指令比较 <地址 1> 的信号状态与存储在参数 M\_BIT 中的前一次信号检查的信号状态。 如果发生了从 0 到 1 的变化, 则输出 Q 值为 1, 而对于其它情况则为 0。

## 状态字

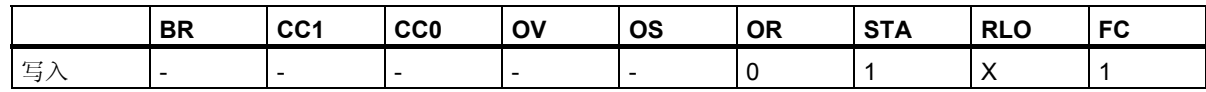

## 实例

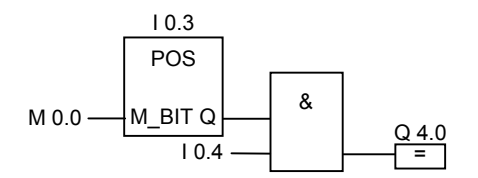

如果满足以下条件, 则输出 Q4.0 为 1: 输入端 I0.3 有上升沿

并且输入端 I0.4 的信号状态为 1。

## <span id="page-32-1"></span><span id="page-32-0"></span>**2** 比较指令

## **2.1** 比较指令概述

## 描述

指令将根据选定的比较类型比较 IN1 和 IN2:

- == IN1 等于 IN2
- <> IN1 不等于 IN2
- > IN1 大于 IN2
- < IN1 小于 IN2
- >= IN1 大于或等于 IN2
- <= IN1 小于或等于 IN2

如果比较结果为真,则相应指令的 RLO 为"1"。否则, RLO 为 0。您不能对比较结果本身进行取反, 但可通过使用相反的比较指令获得与取反同样的效果。

以下是可供使用的比较指令:

- CMP ? I:比较整数
- CMP ? D: 比较长整数
- CMP ? R:比较实数

## <span id="page-33-0"></span>**2.2 CMP ? I**:比较整数

符号

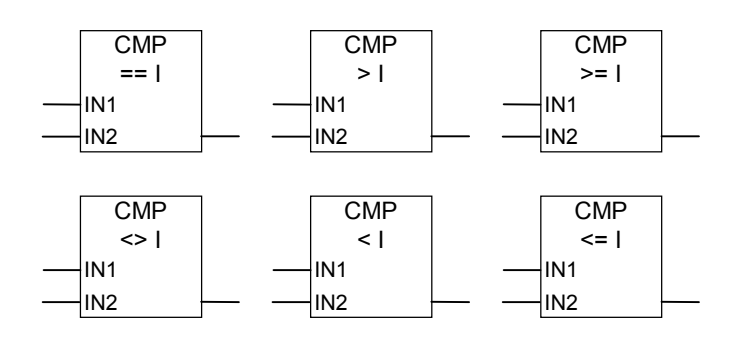

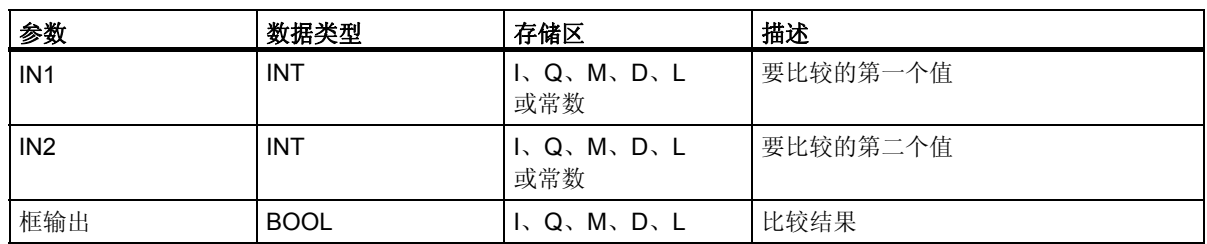

## 描述

比较整数指令用于在 16 位浮点数的基础上比较两个数值。此指令将根据您从列表框中选定的比较类型比 较输入 IN1 和 IN2。

## 状态字

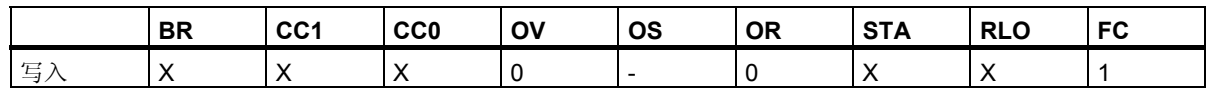

## 实例

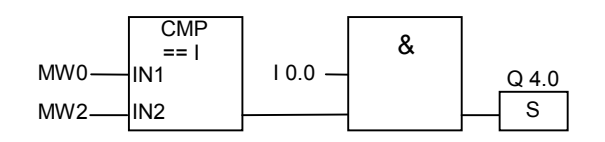

在满足以下条件时会将 Q 4.0 置 1:

- MW0 等于 MW2
- 并且输入端 I0.0 的信号状态为 1。

比较指令 *2.3 CMP ? D*:比较长整数

## <span id="page-34-0"></span>**2.3 CMP ? D**:比较长整数

符号

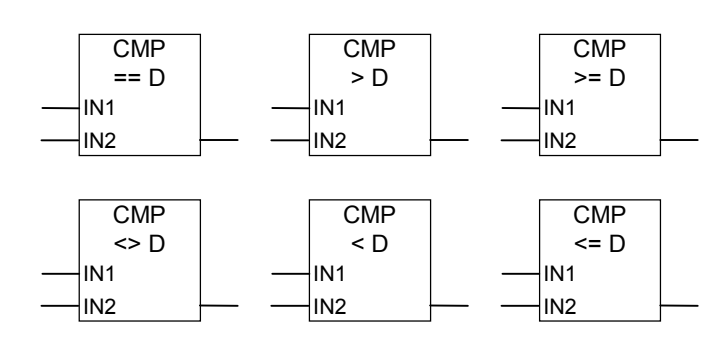

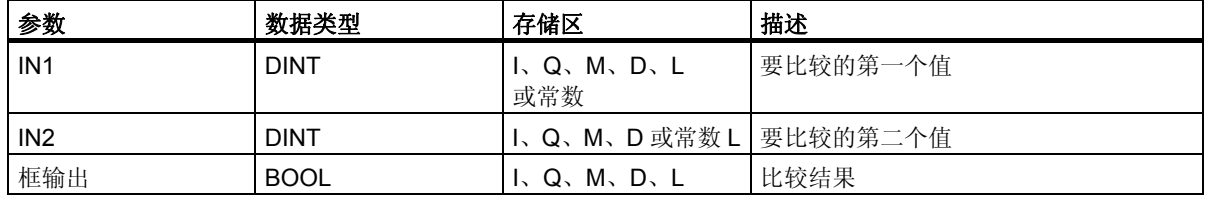

## 描述

比较长整数指令用于在 32 位浮点数的基础上比较两个数值。此指令将根据您从列表框中选定的比较类型 比较输入 IN1 和 IN2。

## 状态字

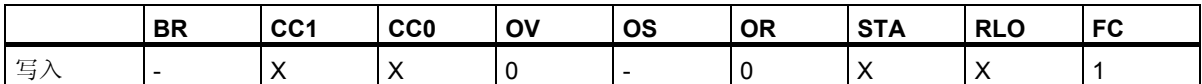

实例

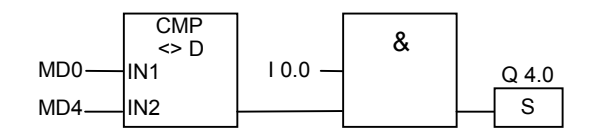

在满足以下条件时会将 Q 4.0 置 1:

- MD0 不等于 MD4
- 并且输入端 I0.0 的信号状态为 1。

<span id="page-35-0"></span>比较指令 *2.4 CMP ? R*:比较实数

## **2.4 CMP ? R**:比较实数

符号

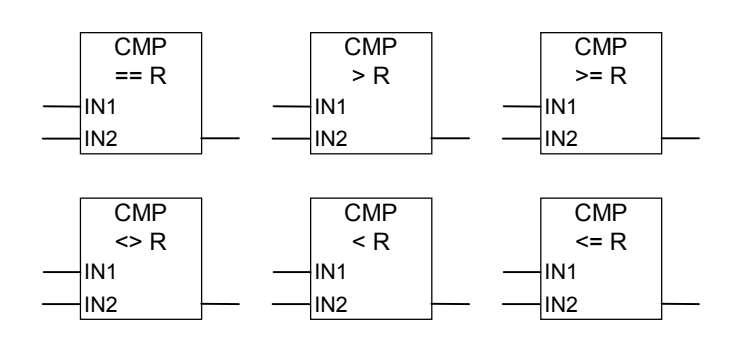

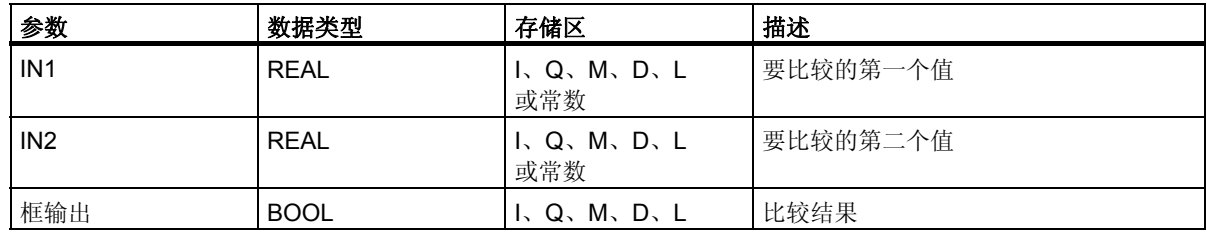

描述

比较实数指令用于比较两个实数的值。此指令将根据您从列表框中选定的比较类型比较输入 IN1 和 IN2。

状态字

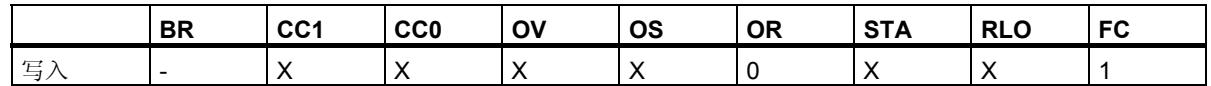

实例

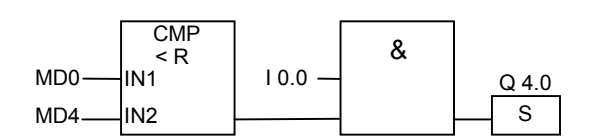

在满足以下条件时会将 Q 4.0 置 1:

- MD0 小于 MD4
- 并且输入端 I0.0 的信号状态为 1。
# **3.1** 转换指令概述

#### 描述

可使用下列指令将二进制编码的十进制数和整数转换为其它类型的数字:

- BCD I: BCD 转换为整型数
- I\_BCD: 整型数转换为 BCD
- BCD DI: BCD 转换为长整型数
- I\_DI: 整型转换为长整型
- DI\_BCD:长整型数转换为 BCD
- DI\_R:长整型数转换为实数

可使用下列指令计算整数的补 (反) 码, 或将浮点数的符号取反:

- INV\_I: 对整数求反码
- INV DI: 对长整型数求反码
- NEG\_I: 对整数求补码
- NEG\_DI: 对长整数求补码
- NEG R: 实数取反

可使用下列任何指令将累加器 1 中的 32 位 IEEE 浮点数转换为 32 位整型 (长整型)。各个指令的取整方 法有所不同:

- ROUND:取整为长整型
- TRUNC: 截取长整数部分
- CEIL:向上取整
- FLOOR: 向下取整

*3.2 BCD\_I*:*BCD* 转换为整型数

## 3.2 BCD I: BCD 转换为整型数

## 符号

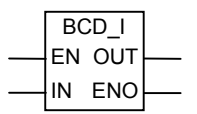

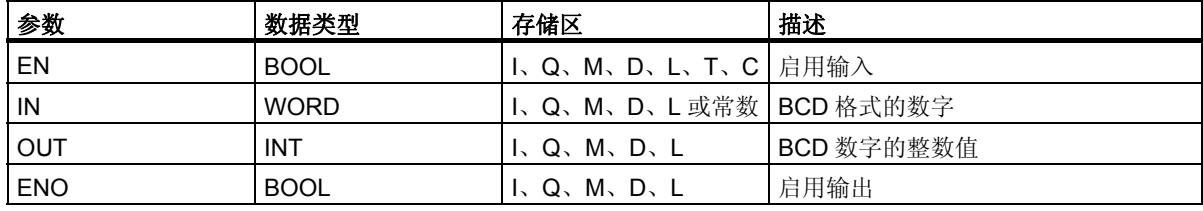

#### 描述

将 **BCD** 码转换为整型指令读取输入参数 IN 中的内容,一个 BCD (二进制编码的十进制,± 999) 格式的 三位数字,然后将该数字转换为整数值。结果由输出参数 OUT 给出。

ENO 的信号状态始终与 EN 相同。

如果任意一个 BCD 格式的十进制数字位于无效范围 10 至 15 之间, 则将在转换时发生 BCD 错误, 导致 以下反应:

- CPU 切换到 STOP 模式。 "BCD 转换出错"被输入到诊断缓冲区中,事件 ID 号为 2521。
- 如果已编程 OB121,则将调用该块。

#### 状态字

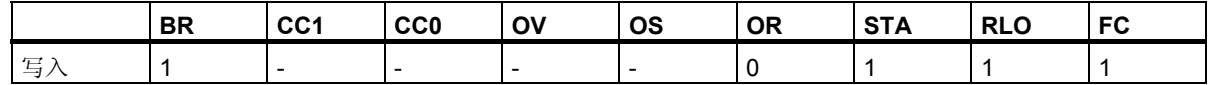

#### 实例

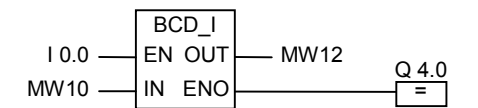

如果 IO.0 的信号状态为 1, 则执行转换。读取存储器字 MW10 中 BCD 格式的三位数字, 将其转换为整 数。结果存储在存储器字 MW12 中。如果转换已执行,则输出 Q4.0 的信号状态将为 1 (ENO = EN)。

# **3.3 I\_BCD**:整型数转换为 **BCD**

## 符号

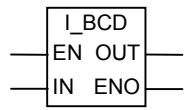

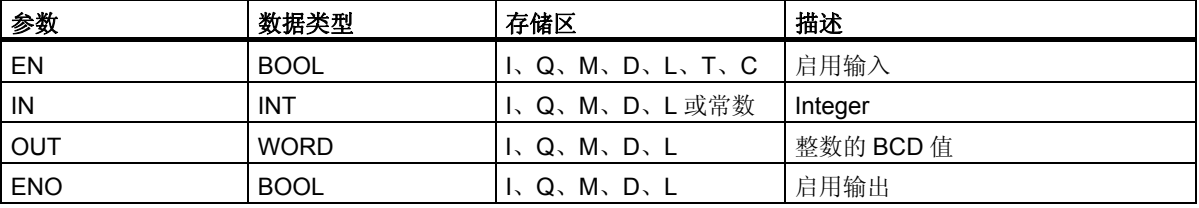

#### 描述

将整型转换为 BCD 码指令以整型格式读取输入参数 IN 中的内容,然后将该值转换 BCD (二进制编码 的十进制, ± 999) 格式的三位数字。结果由输出参数 OUT 给出。如果发生溢出, 则 ENO 将被设为 0。

#### 状态字

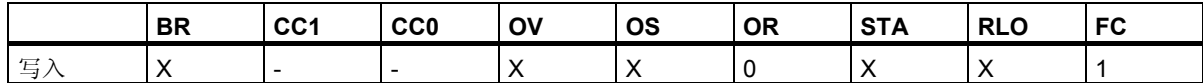

## 实例

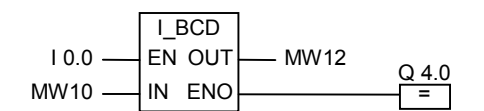

如果 IO.0 的信号状态为 1, 则执行转换。读取存储器字 MW10 中的整数, 将其转换为 BCD 格式的三位 数字。结果存储在存储器字 MW12 中。如果发生溢出,则输出 Q4.0 的信号状态将被设为 0。如果输入 EN 的信号状态为 0 (即转换未执行),则输出 Q4.0 的信号状态也将为 0。

*3.4 BCD\_DI*:*BCD* 转换为长整型数

## **3.4 BCD\_DI**:**BCD** 转换为长整型数

#### 符号

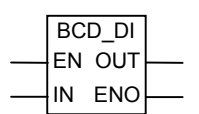

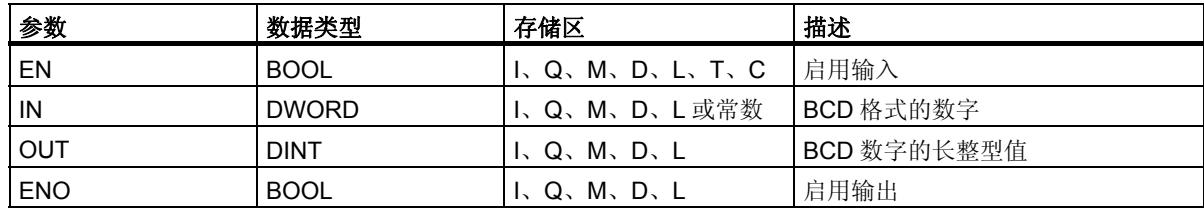

#### 描述

BCD 码转换为长整型指令读取输入参数 IN 中的内容, 一个 BCD (二进制编码的十进制, ± 9,999,999) 格式的七位数字,然后将该数字转换为长整型值。结果由输出参数 OUT 给出。

ENO 的信号状态始终与 EN 相同。

如果任意一个 BCD 格式的十进制数字位于无效范围 10 至 15 之间, 则将在转换时发生 BCD 错误, 导致 以下反应:

- CPU 切换到 STOP 模式。"BCD 转换出错"被输入到诊断缓冲区中,事件 ID 号为 2521。
- 如果已编程 OB121,则将调用该块。

#### 状态字

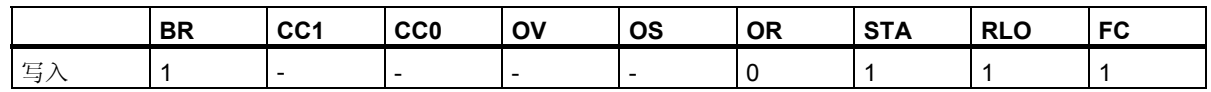

实例

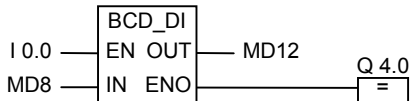

如果 IO.0 的信号状态为 1, 则执行转换。读取存储器双字 MD8 中的 BCD 格式的七位数字, 将其转换为 长整型数。结果存储在 MD12 中。如果转换已执行,则输出 Q4.0 的信号状态将为 1 (ENO = EN)。

# 3.5 IDI: 整型转换为长整型

## 符号

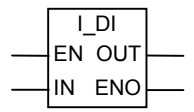

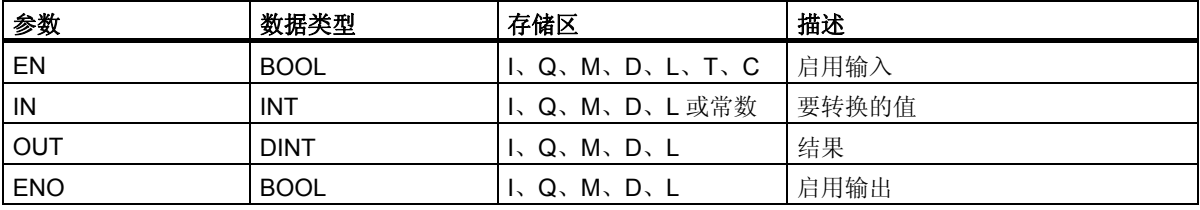

#### 描述

整型转换为长整型指令以整型格式读取输入参数 IN 中的内容,将整型转换成长整型。结果由输出参数 OUT 给出。ENO 的信号状态始终与 EN 相同。

#### 状态字

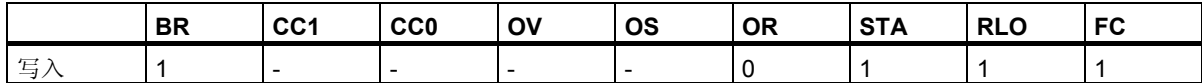

## 实例

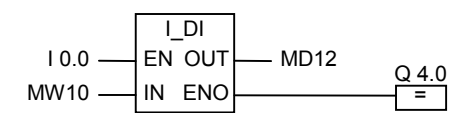

如果 IO.0 的信号状态为 1, 则执行转换。读取存储器字 MW10 中的整型数, 将其转换为长整型。结果存 储在存储器双字 MD12 中。如果转换已执行,则输出 Q4.0 的信号状态将为 1 (ENO = EN)。

*3.6 DI\_BCD*:长整型数转换为 *BCD* 

# **3.6 DI\_BCD**:长整型数转换为 **BCD**

### 符号

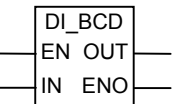

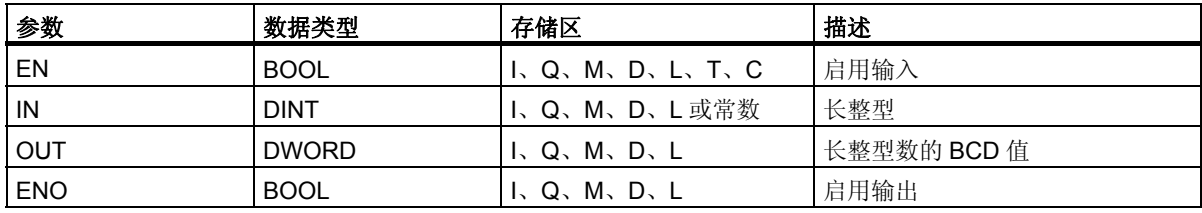

#### 描述

长整型转换为 **BCD** 码指令读取输入参数 IN 中的内容,一个长整型值,将该值转换为 BCD 格式 (± 9 999 999) 的七位数字。结果由输出参数 OUT 给出。如果发生溢出, 则 ENO 将被设为 0。

#### 状态字

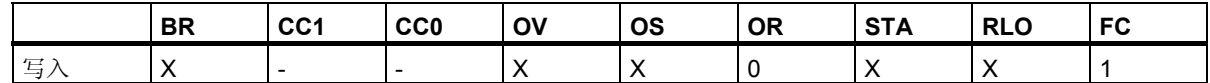

## 实例

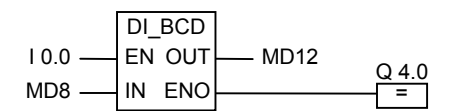

如果 I0.0 的信号状态为 1, 则执行转换。读取存储器双字 MD8 中的长整型数, 将其转换为 BCD 格式的 七位数字。结果存储在 MD12 中。如果发生溢出,则输出 Q4.0 的信号状态将被设为 0。如果输入 EN 的 信号状态为 0 (即转换未执行), 则输出 Q4.0 的信号状态也将为 0。

# 3.7 DI R: 长整型数转换为实数

## 符号

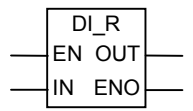

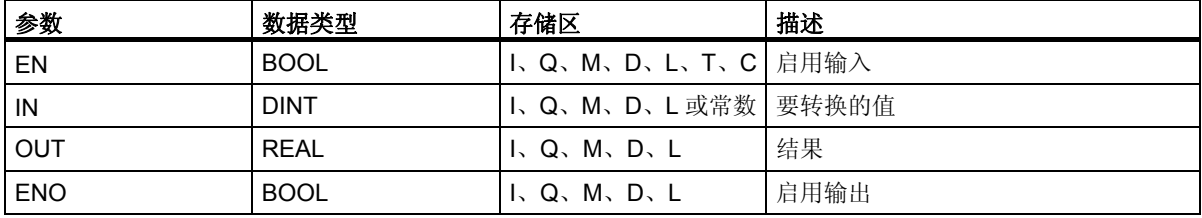

#### 描述

长整型转换为实数指令读取输入参数 IN 中的内容,一个长整型值,并将该值转换为实数。结果由输出 参数 OUT 给出。ENO 的信号状态始终与 EN 相同。

#### 状态字

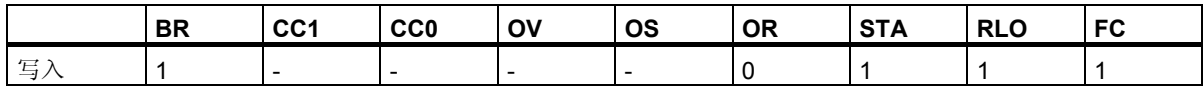

### 实例

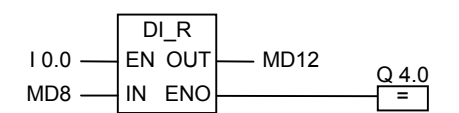

如果 IO.0 的信号状态为 1, 则执行转换。读取存储器双字 MD8 中的整型数, 将其转换为实数。结果存储 在存储器双字 MD12 中。如果转换未执行,则输出 Q4.0 的信号状态将为 0 (ENO = EN)。

*3.8 INV\_I*:对整数求反码

# **3.8 INV\_I**:对整数求反码

## 符号

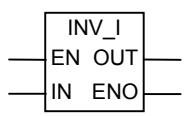

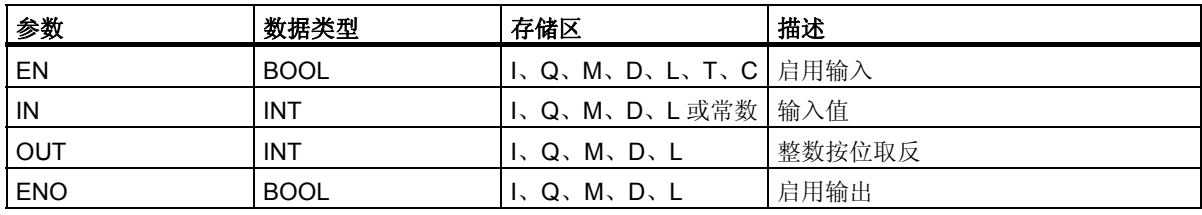

#### 描述

整数按位取反指令读取输入参数 IN 中的内容,以掩码 FFFFH 执行布尔型字逻辑指令异或字,这样每位 的值都被反转。结果由输出参数 OUT 给出。ENO 的信号状态始终与 EN 相同。

#### 状态字

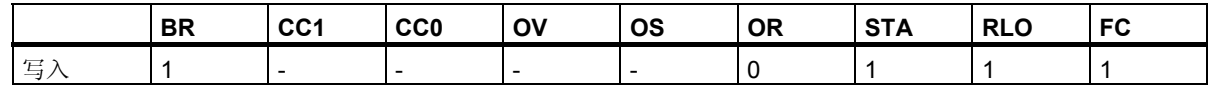

## 实例

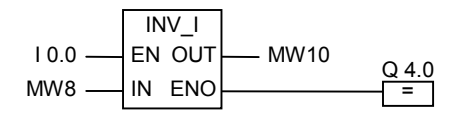

如果 IO.O 的信号状态为 1, 则执行转换。MW8 中每位的值都被反转:

MW8 = 01000001 10000001  $\rightarrow$ 

MW10 = 10111110 01111110

当 I0.0 的信号状态为 0 且 Q4.0 的信号状态为 0 (ENO = EN) 时,不执行转换。

# **3.9 INV\_DI**:对长整型数求反码

## 符号

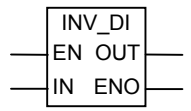

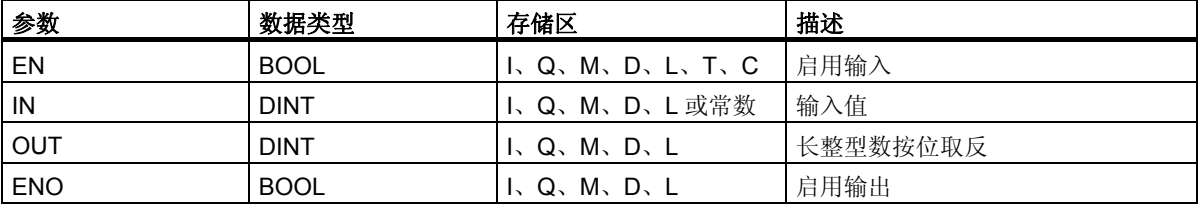

#### 描述

长整数按位取反指令读取输入参数 IN 中的内容, 以掩码 FFFF FFFFH 执行布尔型字逻辑运算异或字, 这样每位的值都被反转。结果由输出参数 OUT 给出。ENO 的信号状态始终与 EN 相同。

### 状态字

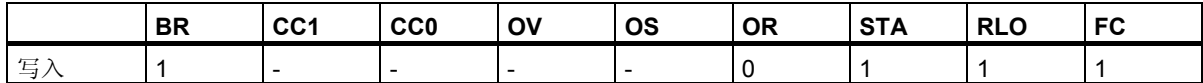

## 实例

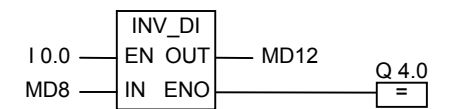

如果 IO.0 的信号状态为 1, 则执行转换。存储器双字 MD8 中每个位的值都被反转:

 $MD8 = FOFF FFF0 \rightarrow MD12 = OF00 000F$ 

如果未执行转换,则 Q4.0 为 0 (ENO = EN)。

用于 S7-300 和 S7-400 编程的功能块图 (FBD) 参考手册, 10/2010, A5E03290619-01 45

*3.10 NEG\_I*:对整数求补码

## **3.10 NEG\_I**:对整数求补码

### 符号

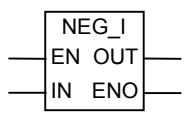

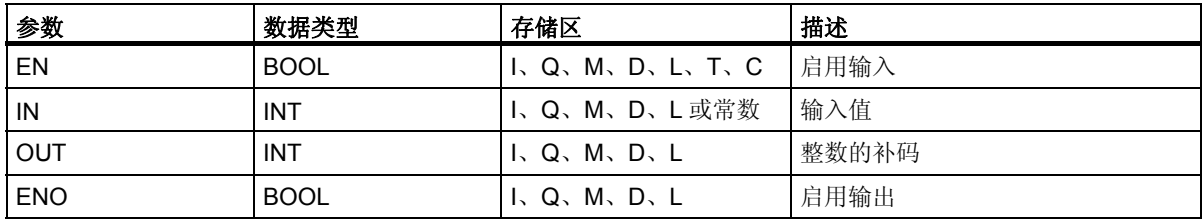

#### 描述

整数取负指令读取输入参数 IN 中的内容,更改符号 (例如,从正值变为负值)。结果由输出参数 OUT 给 出。EN 和 ENO 的信号状态始终相同,除了当 EN 的信号状态为 1,发生溢出时。在这种情况下, ENO 的信号状态为 0。

#### 状态字

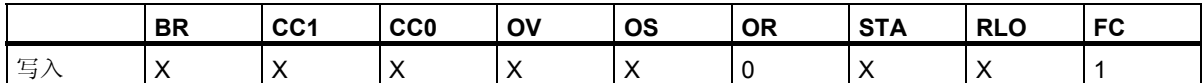

#### 实例

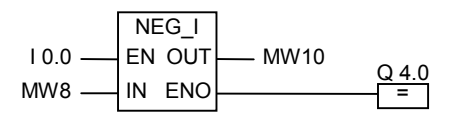

如果 IO.0 的信号状态为 1, 则执行转换。存储器字 MW8 的值在 O 处输出到存储器字 MW10, 并更改为 相反的符号:

#### $MWS = +10 \rightarrow MW10 = -10$

如果 EN 的信号状态为 1, 发生溢出, 则 ENO 为 0, Q4.0 的信号状态为 0。如果未执行转换, 则 Q4.0  $\frac{1}{2}$  0 (ENO = EN).

## **3.11 NEG\_DI**:对长整数求补码

## 符号

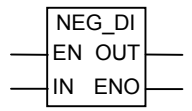

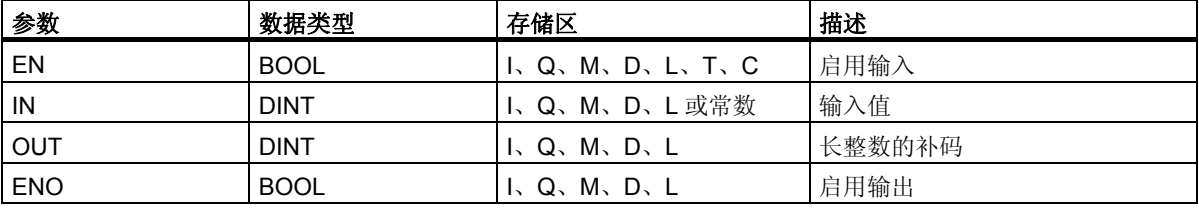

#### 描述

长整数取负指令读取输入参数 IN 中的内容,更改符号(例如,从正值变为负值)。结果由输出参数 OUT 给出。EN 和 ENO 的信号状态始终相同,除了当 EN 的信号状态为 1,发生溢出时。在这种情况下, ENO 的信号状态为 0。

#### 状态字

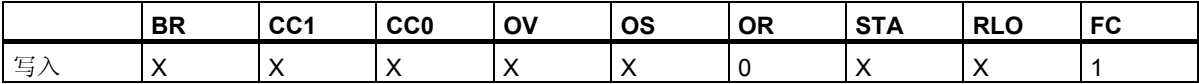

#### 实例

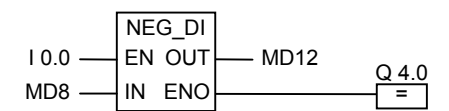

如果 I0.0 的信号状态为 1, 则执行转换。存储器双字 MD8 的值在 O 处输出到存储器字 MD10, 并更改为 相反的符号:

#### $MWS = +10 \rightarrow MW10 = -10$

如果 EN 的信号状态为 1, 发生溢出, 则 ENO 为 0, Q4.0 的信号状态为 0。如果未执行转换, 则 Q4.0  $#0$  (ENO = EN).

*3.12 NEG\_R*:实数取反

## **3.12 NEG\_R**:实数取反

符号

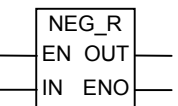

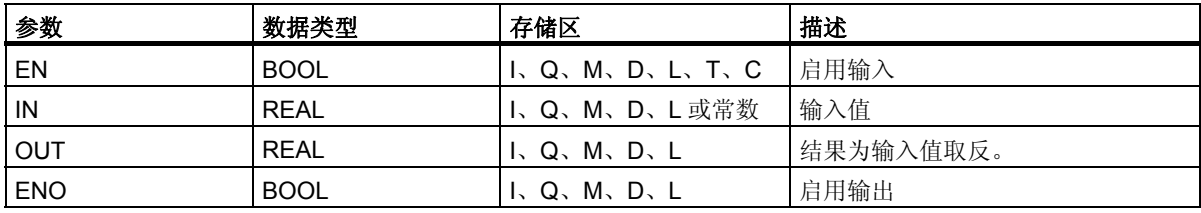

#### 描述

取反实数指令读取输入参数 IN 中的内容,转换符号位(指令更改数字的符号,例如,从代表正号的0变 为代表负号的 1)。指数和尾数的位保持不变。结果由输出参数 OUT 给出。ENO 和 EN 的信号状态始终 相同,除了当 EN 的信号状态为 1,发生溢出时。在这种情况下, ENO 的信号状态为 0。

#### 状态字

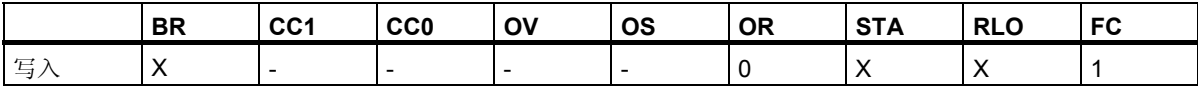

### 实例

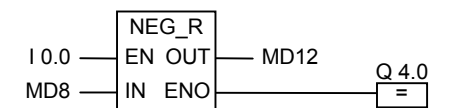

如果 I0.0 的信号状态为 1, 则执行转换。存储器双字 MD8 的值改为相反的符号, 在 O 处输出到存储器双 字 MD12, 如下例所示:

#### $MD8 = + 6.234 \rightarrow MD12 = - 6.234$

如果转换未执行,则输出 Q4.0 的信号状态将为 0 (ENO = EN)。

# **3.13 ROUND**:取整为长整型

## 符号

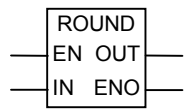

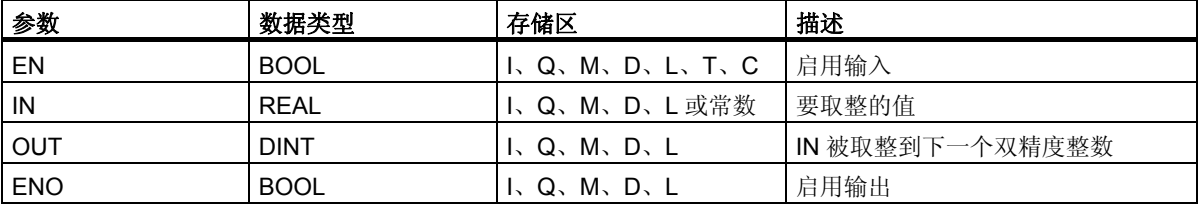

#### 描述

取整到最接近的双精度整数指令读取输入参数 IN 中的内容, 一个实数, 并将该数字转换为双精度整数。 结果为最接近的整数, 保存在输出参数 OUT 中。如果小数部分为 x.5, 数字将被取整到偶数 (例如: 2.5 -> 2, 1.5 -> 2)。如果发生溢出, 则 ENO 将被设为 0。如果输入值不是实数, 则 OV 位和 OS 位将 设为值 1, ENO 将设为值 0。

## 状态字

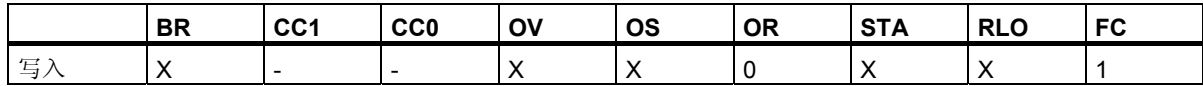

#### 实例

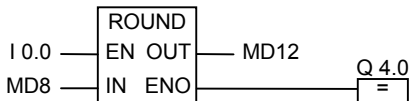

如果 IO.0 为 1, 则执行转换。读取存储器双字 MD8 中的实数, 将其转换为双精度整数。该取整到最接近 的双精度整数功能的结果保存在存储器双字 MD12 中。如果发生溢出,则输出 Q4.0 的信号状态将被设 为 0。如果输入 EN 的信号状态为 0 (即转换未执行), 则输出 Q4.0 的信号状态也将为 0。

用于 S7-300 和 S7-400 编程的功能块图 (FBD) 参考手册, 10/2010, A5E03290619-01 49

*3.14 TRUNC*:截取长整数部分

## **3.14 TRUNC**:截取长整数部分

## 符号

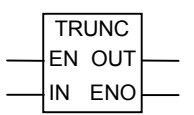

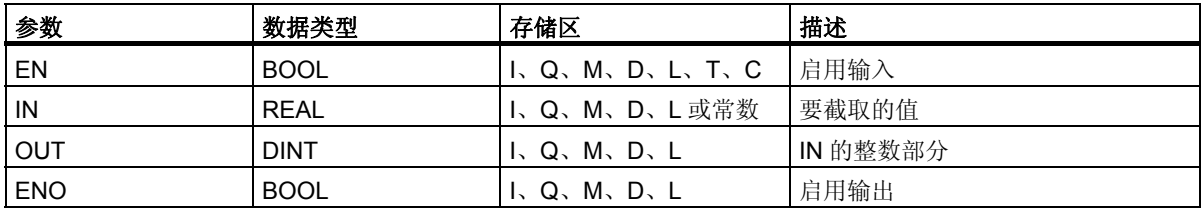

#### 描述

截取双精度整数部分指令读取输入参数 IN 中的内容,一个实数,将该数字转换为双精度整数(例如,1.5 变为 1)。结果为实数的整数部分。结果由输出参数 OUT 给出。如果发生溢出, 则 ENO 将被设为 0。 如果输入值不是实数, 则 OV 位和 OS 位将设为值 1, ENO 将设为值 0。

### 状态字

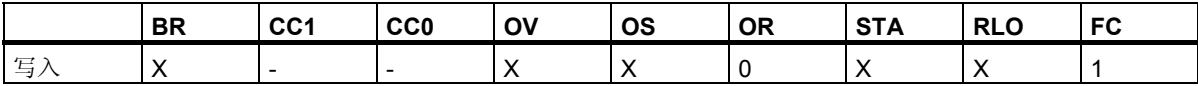

### 实例

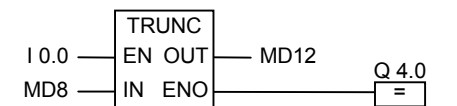

如果 IO.0 的信号状态为 1, 则执行转换。读取存储器双字 MD8 中的内容, 一个实数, 根据"向零方向取 整的原则",将其转换为双精度整数。结果为整数部分,保存在存储器双字 MD12 中。如果发生溢出, 则输出 Q4.0 的信号状态将被设为 0。如果输入 EN 的信号状态为 0 (即转换未执行),则输出 Q4.0 的信号 状态也将为 0。

## **3.15 CEIL**:向上取整

符号

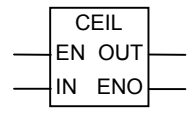

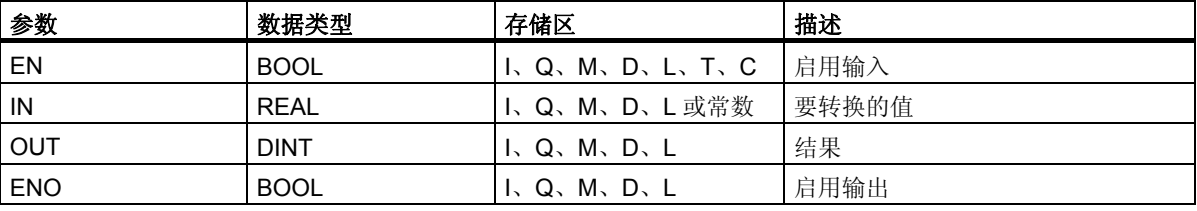

#### 描述

向上取整指令读取输入参数 IN 中的内容, 一个实数, 并将该数字转换为双精度整数 (例如: +1.2 -> +2; -1.5 -> -1)。结果是大于或等于指定实数最小整数。结果由输出参数 OUT 给出。如果发生溢出, 则 ENO 将被设为 0。如果输入值不是实数, 则 OV 位和 OS 位将设为值 1, ENO 将设为值 0。

#### 状态字

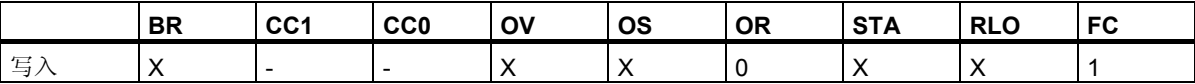

#### 实例

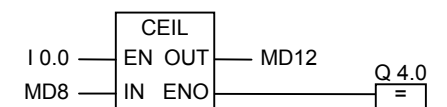

如果 IO.0 为 1, 则执行转换。读取存储器双字 MD8 中的内容, 一个实数, 通过取整到下一个大于 (或等 于) 整个数字,将其转换为双精度整数, 结果存储在存储器双字 MD12 中。如果发生溢出,则输出 Q4.0 的信号状态将被设为 0。如果输入 EN 的信号状态为 0 (即转换未执行),则输出 Q4.0 的信号状态也将为 0。

# **3.16 FLOOR**:向下取整

## 符号

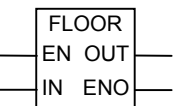

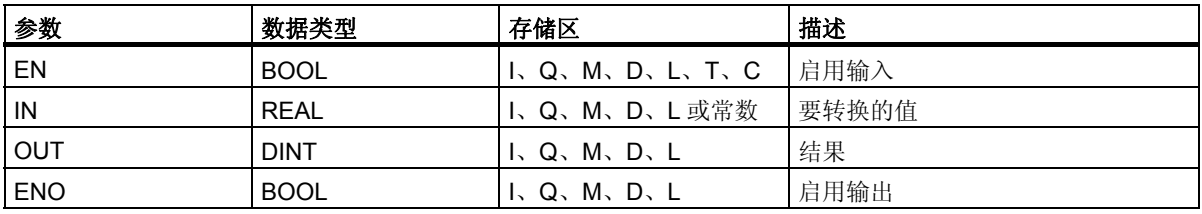

#### 描述

向下取整指令读取输入参数 IN 中的内容,一个实数,并将该数字转换为双精度整数。结果是小于或等于 指定实数最大整数。结果由输出参数 OUT 给出。如果发生溢出,则 ENO 将被设为 0。如果输入值不是 实数, 则 OV 位和 OS 位将设为值 1, ENO 将设为值 0。

#### 状态字

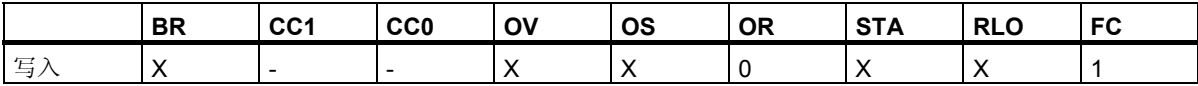

### 实例

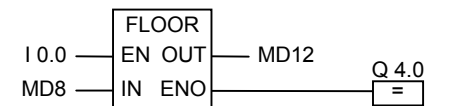

如果 10.0 为 1, 则执行转换。读取存储器双字 MD8 中的内容, 一个实数, 通过取整到下一个小于 (或等 于) 整个数字, 将其转换为双精度整数。结果存储在存储器双字 MD12 中。如果发生溢出, 则输出 Q4.0 的信号状态将被设为 0。如果输入 EN 的信号状态为 0 (即转换未执行),则输出 Q4.0 的信号状态也将为 0。

# **4** 计数器指令

# **4.1** 计数器指令概述

#### 存储区域

在 CPU 的存储器中专门为计数器保留了一个区域。该存储区域为每个计数器地址保留一个 16 位字空间。 若是使用 FBD 编程,共支持 256 个计数器。只有计数器指令才能访问计数器存储区域。

#### 计数值

计数器字的 0 到 9 位包含二进制码的计数值。设置计数器时,会将计数值赋给计数器字。计数值的范围 是 0 到 999。

可使用以下计数器指令在此范围内改变计数值:

- S\_CUD:分配参数和递增/递减计数
- S\_CU:分配参数和递增计数
- S CD: 分配参数和递减计数
- SC:设置计数器值
- CU: 加法计数器
- CD:减法计数器

计数器指令

*4.1* 计数器指令概述

#### 计数器的位组态

可通过输入一个介于 0 到 999 之间的数为计数器提供预设值, 例如按如下格式输入 127: C#127。C#代 表二进制编码十进制格式 (BCD 格式: 每个四位元组包含的二进制码代表一个十进制值)。

计数器的 0 到 11 位包含二进制编码十进制格式的计数值。

下图显示了在装载计数值 127 之后的计数器内容,以及在设置计数器之后计数器存储单元的内容。

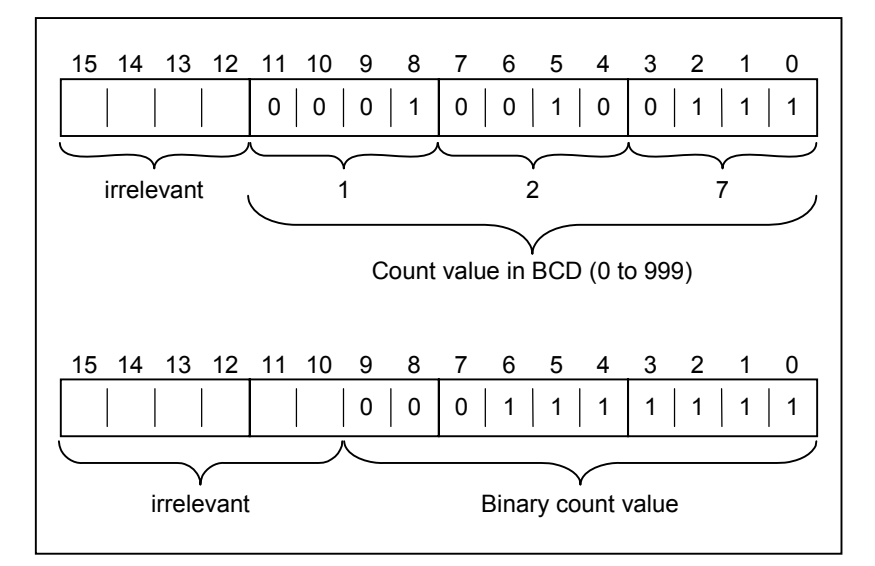

# **4.2 S\_CUD**:分配参数和递增**/**递减计数

## 符号

**English** 

C no.

┓

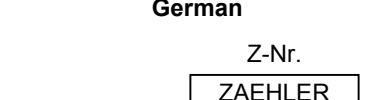

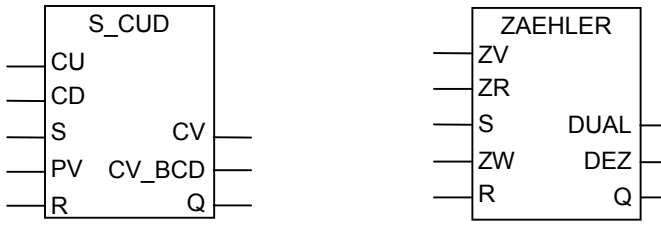

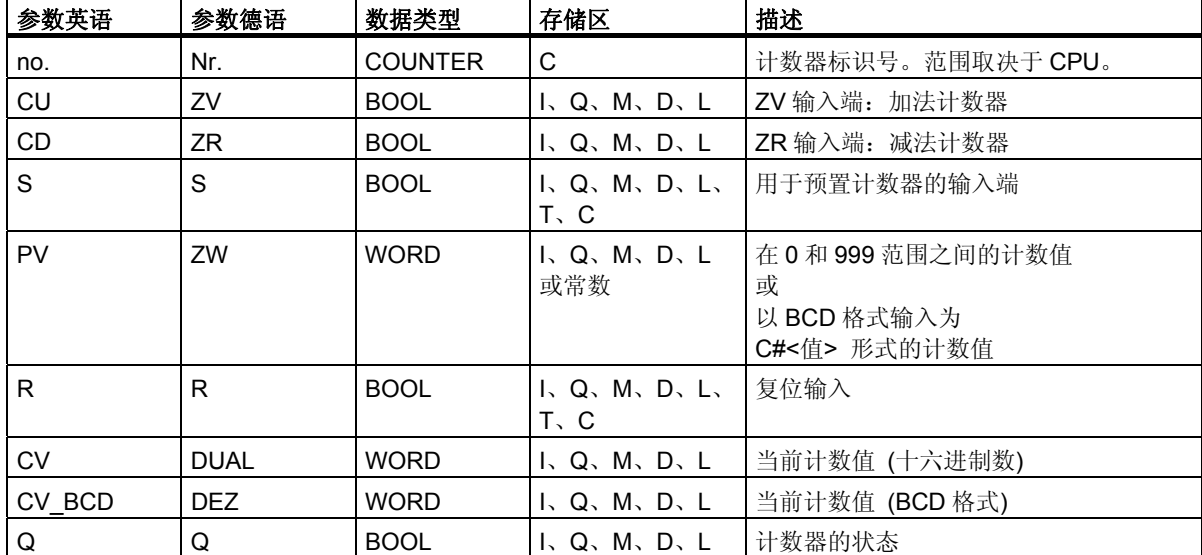

### 描述

在输入端 S 为上升沿 (信号状态从 0 变化为 1) 时,分配参数和递增**/**递减计数指令将使用"预设值" (PV) 输入端的值设置计数器。如果输入端 CU 的信号状态从 0 变化到 1 (上升沿), 并且计数器值小于 999, 则 计数器加 1。如果输入端 CD 的信号状态从 0 变化到 1 (上升沿),并且计数器值大于 0,则计数器减 1。 如果此两个计数输入端都存在一个上升沿,则会执行相应的两个操作,从而计数值保持不变。

如果已设置计数器并且输入CU/CD为RLO = 1,则即使没有从上升沿到下降沿或下降沿到上升沿的变化, 计数器也会在下一个扫描周期进行相应的计数。

在输入端 R 的信号为"1"时会复位计数器。复位计数器时会将计数值设置为 0。

对于判断输出端 Q 是否为 1 的信号状态检查, 如果计数值大于 0, 但如果计数值等于 0, 检查结果 则为 0。

#### 计数器指令

*4.2 S\_CUD*:分配参数和递增*/*递减计数

#### 状态字

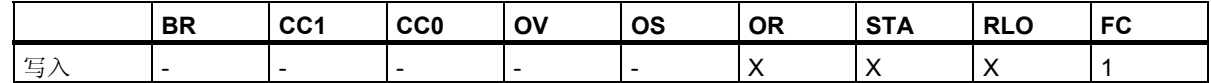

实例

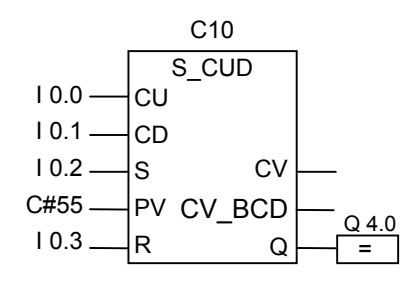

在输入 I0.2 的信号状态从 0 变化为 1 时会将计数器 C10 的值设置为 55。如果输入端 I0.0 的信号状态 从 0 变化为 1, 除非计数器 C10 的值已经是 999, 否则计数器 C10 的值加 1。如果输入 I0.1 从 0 变化 为 1, 除非计数器 C10 的值已经是 0, 否则计数器 C10 减 1。如果 I0.3 从 0 变化为 1, 则会将 C10 的 值设置为 0。当 C10 不等于 0 时, Q4.0 为 1。

#### 注意

避免在多个程序点上使用同一个计数器 (存在计数错误的风险)。

# 4.3 S CU: 分配参数和递增计数

## 符号

| English      | German           |  |  |  |
|--------------|------------------|--|--|--|
| C no.        | Z-Nr.            |  |  |  |
| S_CU         | Z_VORW           |  |  |  |
| CU           | Z٧               |  |  |  |
| S<br>СV      | S<br><b>DUAL</b> |  |  |  |
| CV_BCD<br>PV | <b>DEZ</b><br>ZW |  |  |  |
|              | к<br>W           |  |  |  |

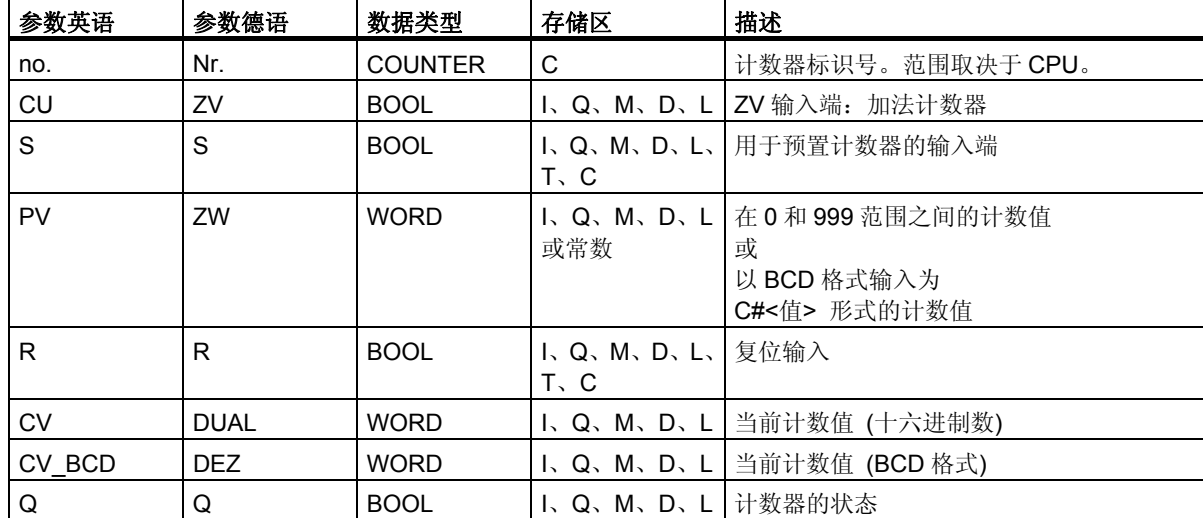

#### 描述

在输入端 S 为上升沿 (信号状态从 0 变化为 1) 时, 分配参数和递增计数指令将使用"预设值"(PV) 输入端的值设置计数器。如果输入端 CU 是一个上升沿, 则可在计数值小于 999 的情况下使计数值加 1。 如果已设置计数器并且输入 CU 为 RLO = 1,则即使没有从上升沿到下降沿或下降沿到上升沿的变化, 计数器也会在下一个扫描周期进行相应的计数。

在输入端 R 的信号为"1"时会复位计数器。复位计数器时会将计数值设置为 0。

对于判断输出端 Q 是否为 1 的信号状态检查, 如果计数值大于 0, 则检查结果为 1; 但如果计数值 等于 0,检查结果则为 0。

#### 计数器指令

*4.3 S\_CU*:分配参数和递增计数

#### 状态字

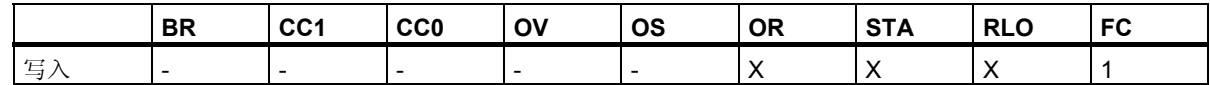

实例

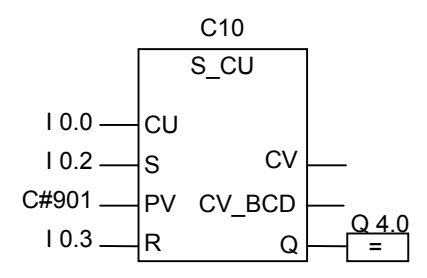

在输入 I0.2 的信号状态从 0 变化为 1 时会将计数器 C10 的值设置为 901。如果输入端 I0.0 的信号状态 从 0 变化为 1, 除非计数器 C10 的值已经是 999, 否则计数器 C10 的值加 1。如果 I0.3 从 0 变化为 1, 则会将 C10 的值设置为 0。当 C10 不等于 0 时, 输出 Q4.0 的信号状态为 1。

#### 注意

避免在多个程序点上使用同一个计数器 (存在计数错误的风险)。

# 4.4 S CD: 分配参数和递减计数

## 符号

**English German**

| -------- |      |        | . |  |  |         |             |  |
|----------|------|--------|---|--|--|---------|-------------|--|
|          |      | C no.  |   |  |  |         | Z-Nr.       |  |
|          | S_CD |        |   |  |  | Z_RUECK |             |  |
|          | CD   |        |   |  |  | ΖR      |             |  |
|          | S    | СV     |   |  |  |         | <b>DUAL</b> |  |
|          | PV   | CV_BCD |   |  |  | ZW      | <b>DEZ</b>  |  |
|          |      |        |   |  |  |         |             |  |

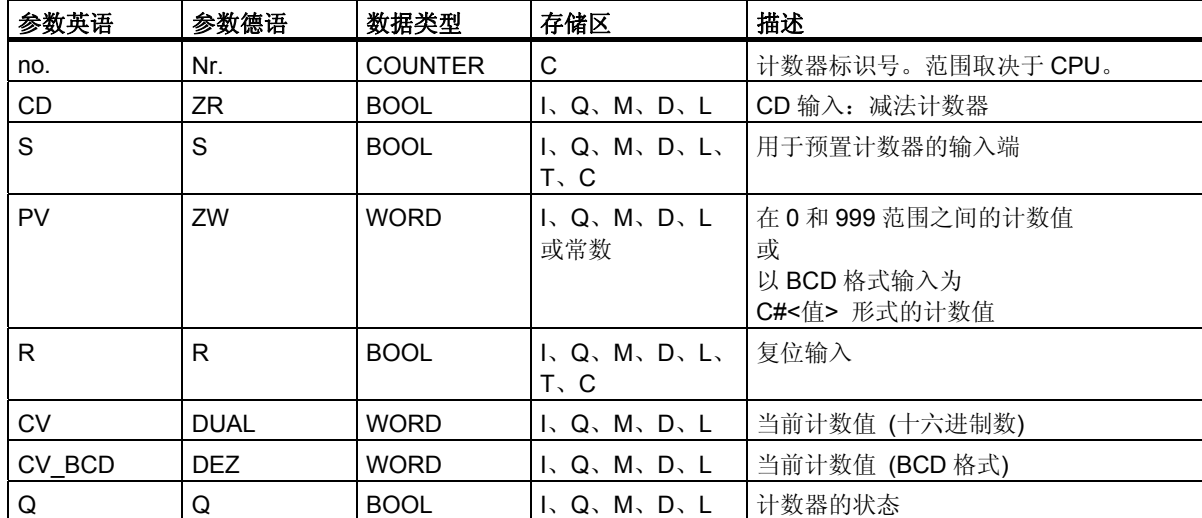

## 描述

在输入端 S 为上升沿 (信号状态从 0 变化为 1) 时, 分配参数和递减计数指令将使用"预设值"(PV) 输 入端的值设置计数器。如果输入端 CD 是一个上升沿, 则可在计数值大于 0 的情况下使计数值减 1。 如果已设置计数器并且输入 CD 为 RLO = 1, 则即使没有从上升沿到下降沿或下降沿到上升沿的变化, 计数器也会在下一个扫描周期进行相应的计数。

在输入端 R 的信号为"1"时会复位计数器。复位计数器时会将计数值设置为 0。

对于判断输出端 Q 是否为 1 的信号状态检查, 如果计数值大于 0, 但如果计数值等于 0, 检查结果 则为 0。

#### 计数器指令

*4.4 S\_CD*:分配参数和递减计数

#### 状态字

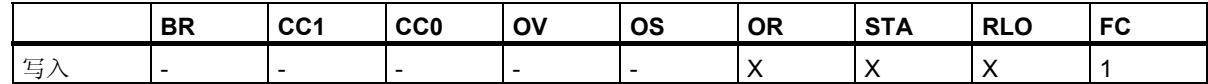

实例

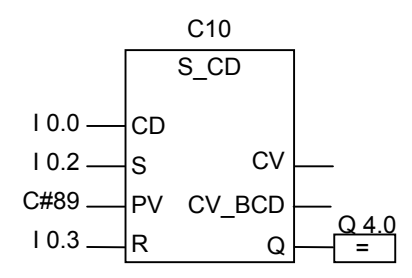

在输入 I0.2 的信号状态从 0 变化为 1 时会将计数器 C10 的值设置为 89。如果输入端 I0.0 的信号状态从 O 变化为 1, 除非计数器 C10 的值等于 0, 否则计数器 C10 的值减 1。当计数器 C10 不等于 0 时, 输出 Q4.0 的信号状态为 1。如果 IO.3 从 0 变化为 1, 则会将 C10 的值设置为 0。

#### 注意

避免在多个程序点上使用同一个计数器 (存在计数错误的风险)。

# **4.5 SC**:设置计数器值

符号

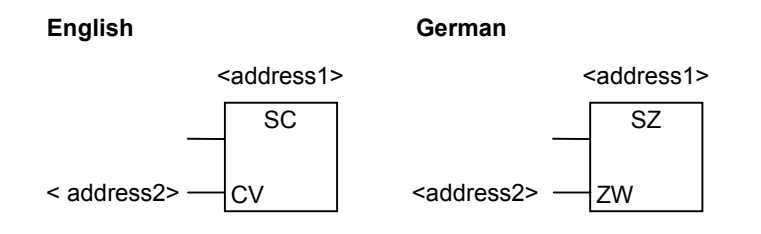

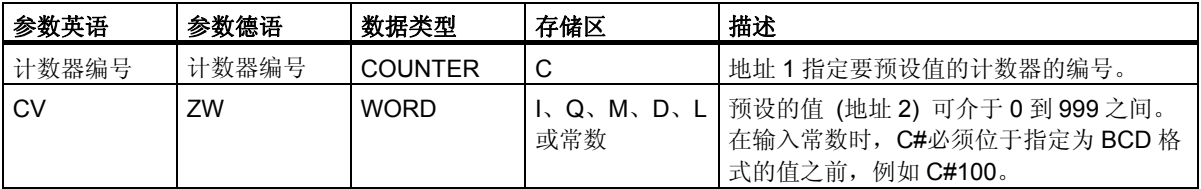

#### 描述

设置计数器值指令将为指定的计数器分配一个预设值。仅当在 RLO 中存在一个上升沿 (信号状态从 0 变 化为1) 时,才会执行此指令。

只能将设置计数器值框放在一个逻辑指令的右端。可以使用多个设置计数器值框。

## 状态字

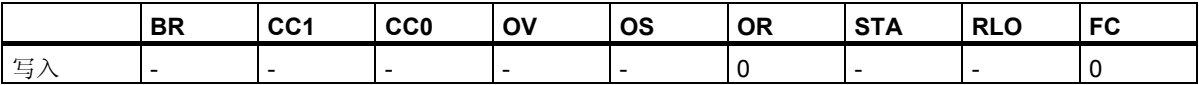

计数器指令 *4.5 SC*:设置计数器值

实例

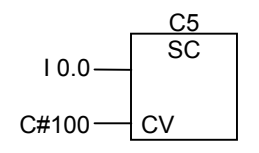

在输入 I0.0 的信号状态从 0 变化为 1 (RLO 中的上升沿) 时将计数器 C5 的值预设为 100。C#表示您将输 入一个 BCD 格式的值。

如果不存在上升沿,则 C5 的计数器值不变。

# 4.6 CU: 加法计数器

符号

**English German**

 $\overline{c}$ <address>

 $ZV$ <address>

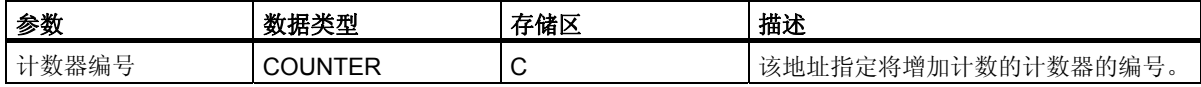

#### 描述

如果 RLO 中存在一个上升沿 (信号状态从 0 变化为 1), 并且计数器的值小于 999, 则递增计数器指令将 使指定计数器的值加 1。如果 RLO 中没有上升沿, 或计数器的值已经是 999, 则不增加值。

设置计数器值指令用于设置计数器的值。

只能在逻辑指令串的右端放置递增计数器框。可以使用许多递增计数器框。

#### 状态字

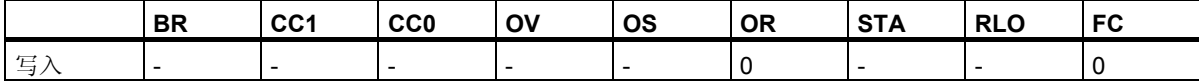

### 实例

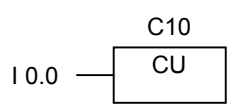

如果输入端 IO.0 的信号状态从 0 变化为 1 (RLO 中存在上升沿), 则计数器 C10 的值增加 1 (在 C10 值已 经是 999 时例外)。

如果不存在上升沿,则 C10 的值保持不变。

# **4.7 CD**:减法计数器

符号

**English German**

CD <address>

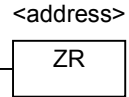

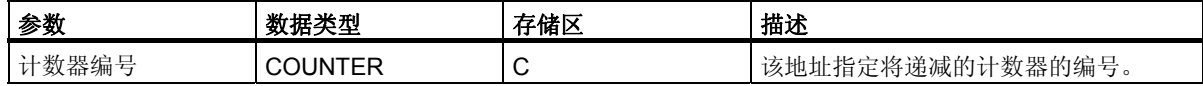

### 描述

如果 RLO 中存在一个上升沿 (信号状态从 0 变化为 1), 并且计数器的值大于 0, 则递减计数器指令使指 定计数器的值减 1。如果 RLO 中没有上升沿或计数器的值已经是 0, 则不递减值。

设置计数器估值。

只能在逻辑指令串的右端放置递减计数器框。可以使用许多递减计数器框。

## 状态字

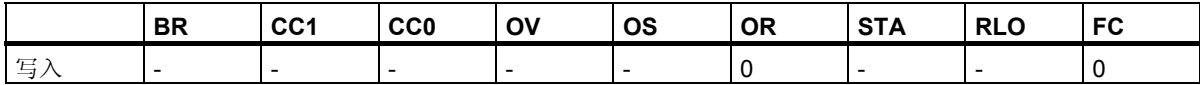

## 实例

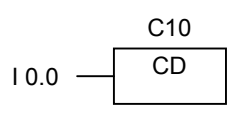

如果输入端 IO.0 的信号状态从 0 变化为 1 (RLO 中存在上升沿), 则计数器 C10 的值减 1 (在 C10 值已经 是 0 时例外)。

如果不存在上升沿,则 C10 的值保持不变。

# **5** 数据块指令

# **5.1 OPN**:打开数据块

## 符号

<DB-Number> or <DI-Number>

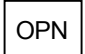

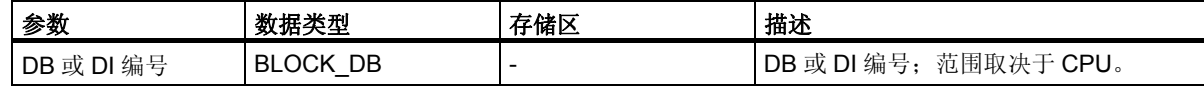

## 描述

可以使用打开数据块指令将现有数据块作为共享数据块 (DB) 或实例数据块 (DI) 打开。数据块的编号将 传送至 DB 或 DI 寄存器。后续的 DB 和 DI 命令将根据寄存器内容访问相应的块。

#### 状态字

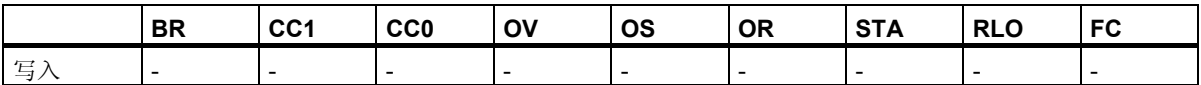

数据块指令

*5.1 OPN*:打开数据块

## 实例

程序段 1

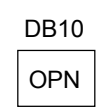

程序段 2

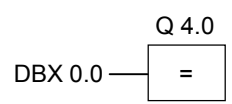

DB10 是当前打开的数据块。因此 DBX0.0 的扫描参考数据块 DB10 的数据字节 0 的 0 位。此位的信号状 态分配给输出 Q 4.0。

# **6** 跳转指令

# **6.1** 跳转指令概述

#### 描述

可以在所有逻辑块中使用本指令,例如在组织块 (OB) 、功能块 (FB) 和功能 (FC) 中。 以下是可用的跳转指令:

- JMP 块中无条件跳转
- JMP 块中有条件跳转
- JMPN 若非则跳转

### 跳转标签作为地址

跳转指令的地址是标签。跳转标签指示想让程序跳转到的目标。

在 JMP 框上方输入标签。标签最多可以包含四个字符。首字符必须为字母; 其它字符可以是字母或数 字 (例如, SEG3)。

#### 跳转标签作为目标

目标标签必须位于程序段的开头。要在程序段开头输入目标标签,可以通过从 FBD 列表框中选择 LABEL。 一个空框将会出现。在框中键入标签的名称。

Network 1

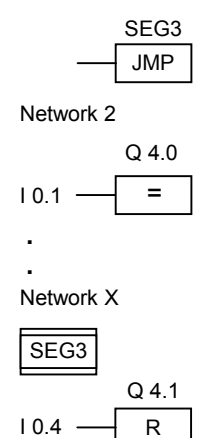

跳转指令

*6.2 JMP*:块中无条件跳转

# **6.2 JMP**:块中无条件跳转

## 符号

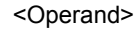

JMP

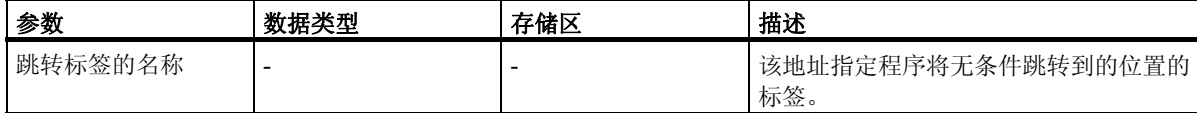

#### 描述

块中无条件跳转指令相当于"跳转到标签"指令。不执行跳转指令和标签之间的所有指令。 可以在所有逻辑块中使用本指令,例如在组织块 (OB) 、功能块 (FB) 和功能 (FC) 中。 在块中无条件跳转框之前,不能有任何逻辑运算。

#### 状态字

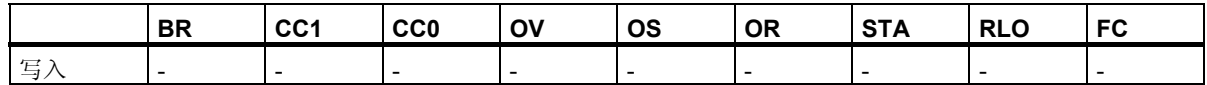

该指令不改变状态字的位。

#### 实例

CAS1 Network 1

 $???$  JMP Network X CAS1 **. .**

I 0.4 R Q4.1

跳转无条件执行。不执行跳转指令和标签之间的所有指令。

# **6.3 JMP**:块中有条件跳转

符号

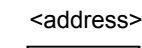

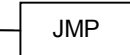

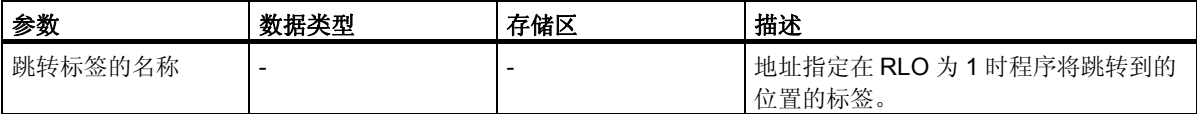

#### 描述

如果 ROL 为 1, 则块中有条件跳转指令相当于"跳转到标签"指令。FBD 元素"无条件跳转"也可用于 此操作,但本指令需要基于之前的逻辑运算来执行。仅当此逻辑运算的结果为 1 时才执行该有条件跳转 指令。不执行跳转指令和标签之间的所有指令。

可以在所有逻辑块中使用本指令,例如在组织块 (OB)、功能块 (FB) 和功能 (FC) 中。

#### 状态字

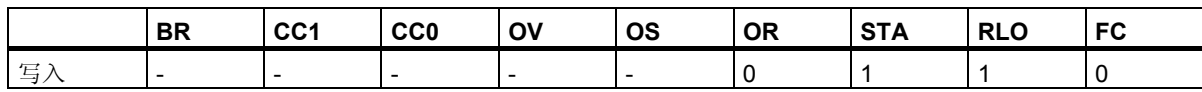

## 实例

Network 1

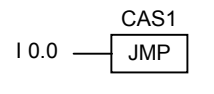

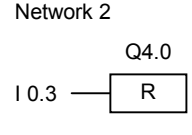

Network 3 CAS1

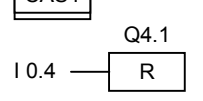

在输入端 I0.0 的信号状态为 1 时执行跳转到标签 CAS1。即使输入端 I0.3 的信号状态为 1, 也不会执行 用于复位输出端 Q4.0 的指令。

# **6.4 JMPN**:若非则跳转

## 符号

<address>

JMPN

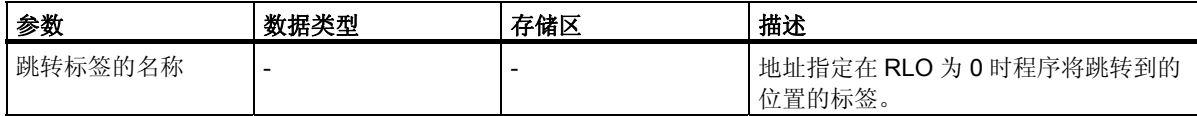

#### 描述

若非则跳转指令相当于在 RLO 为 0 时执行的"跳转到标签"指令 可以在所有逻辑块中使用本指令,例如在组织块 (OB) 、功能块 (FB) 和功能 (FC) 中。

### 状态字

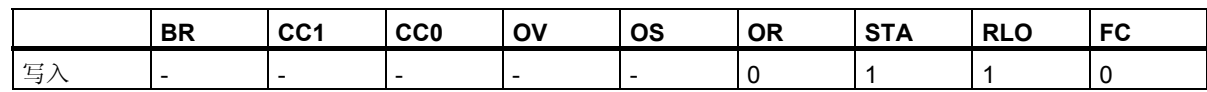

## 实例

Network 1

CAS1 **JMPN**  $10.3$  R Q4.0 Network 2  $10.0$ 

Network 3

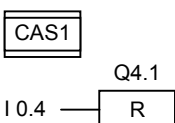

在输入端 I0.0 的信号状态为 0 时执行跳转到标签 CAS1。即使输入端 I0.3 的信号状态为 1, 也不会执行 用于复位输出端 Q4.0 的指令。

不执行跳转指令和标签之间的所有指令。

# **6.5 LABEL**:跳转标签

符号

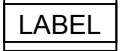

#### 描述

跳转标签是跳转指令目标的标识符。标签最多可以包含四个字符。首字符必须为字母; 其它字符可以是 字母或数字 (例如,CAS1)。

跳转或若非则跳转指令 (**JMP** 或 **JMPN**) 必须有跳转标签。

#### 实例

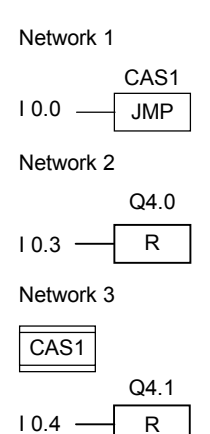

在 I0.0 = 1 时执行跳转到标签 CAS1。

由于跳转的原因,即便 IO.3 的信号状态为 1, 也不会执行 Q4.0 处的"复位输出"操作。

跳转指令 *6.5 LABEL*:跳转标签
# **7** 整型数学运算指令

# **7.1** 整数数学运算指令概述

#### 描述

利用整数运算,可对两个整数 (16 位和 32 位) 执行下列运算:

- ADD\_I: 整数加法
- SUB\_I:整数减法
- MUL I: 整数乘法
- DIV\_I: 整数除法
- ADD\_DI: 长整数加法
- SUB\_DI:长整数减法
- MUL DI: 长整数乘法
- DIV\_DI:长整型数除法
- MOD\_DI: 返回双精度整数余数

参[见判断整数数学运算指令结果状态字的位](#page-73-0)

<span id="page-73-0"></span>*7.2* 判断整数数学运算指令结果状态字的位

# **7.2** 判断整数数学运算指令结果状态字的位

### 描述

整数数学运算指令影响状态字中的下列位: CC1 和 CC0, OV 和 OS。

下表显示指令结果为整数 (16 位和 32 位) 时状态字中各位的信号状态:

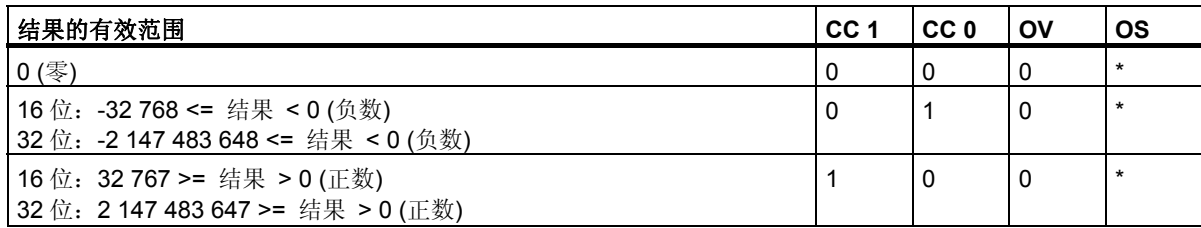

\* 指令结果不影响 OS 位。

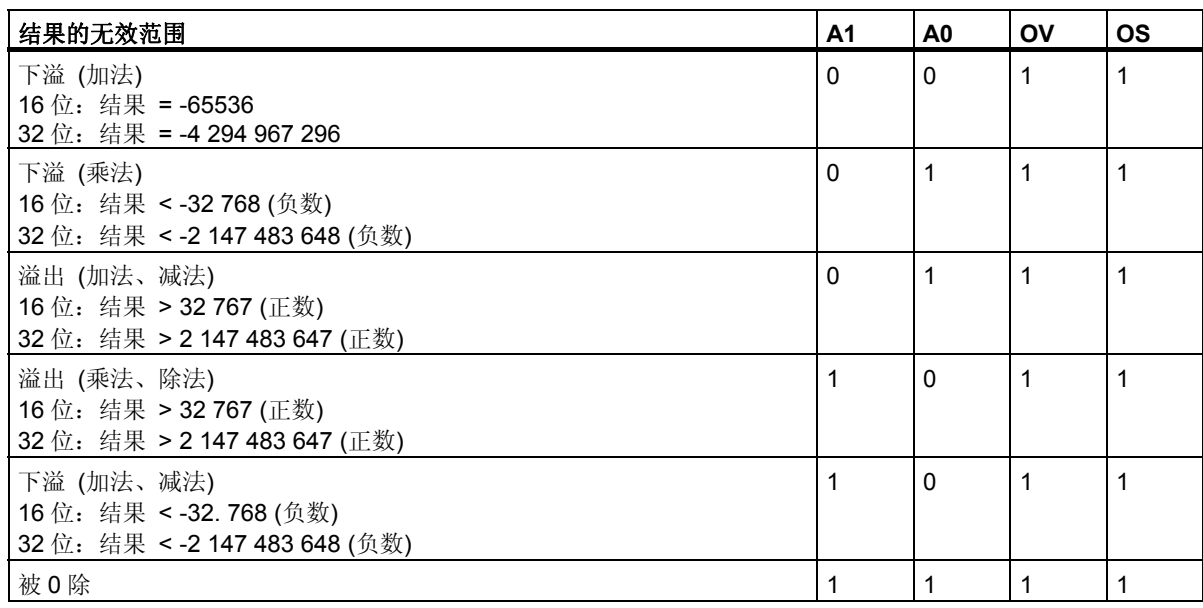

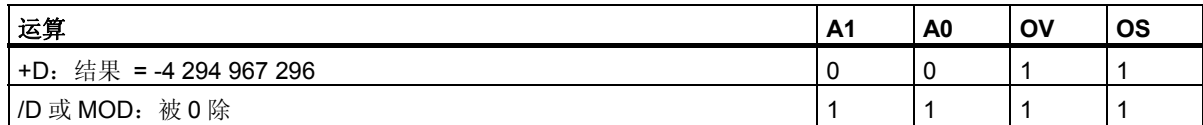

# **7.3 ADD\_I**:整数加法

符号

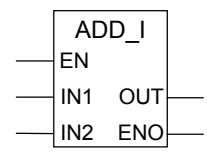

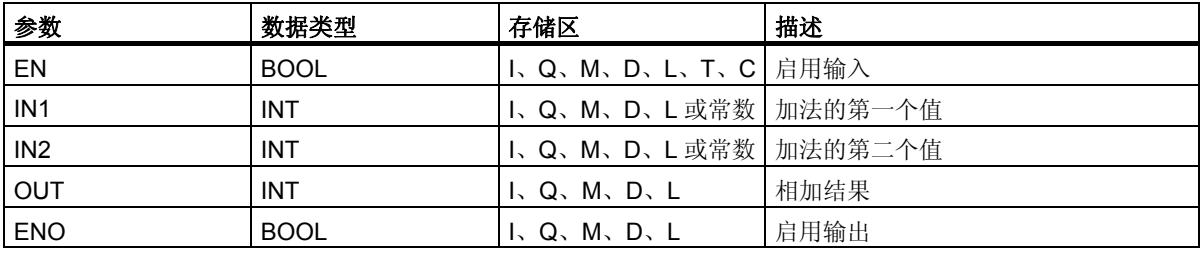

#### 描述

在使能 (EN) 输入的信号状态为 1 时会激活整数加法指令。此指令将输入 IN1 和 IN2 相加。可在 OUT 处扫描结果。若结果超出了整型数的允许范围, 则状态字的 OV 和 OS 位会被置 1, 且 ENO 被置 0。 参[见判断整数数学运算指令结果状态字的位。](#page-73-0)

#### 状态字

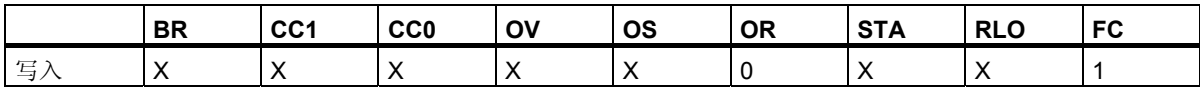

### 实例

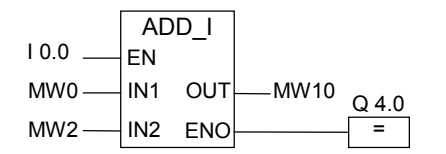

在输入端 I0.0 的信号状态为 1 时会激活 ADD I 框。将 MW0 + MW2 的结果输入到存储器字 MW10 中。 如结果不在整型数的允许范围内或输入端 I0.0 的信号状态为 0, 则会将输出 Q4.0 置 0, 并且不执行该 指令。

*7.4 SUB\_I*:整数减法

# **7.4 SUB\_I**:整数减法

### 符号

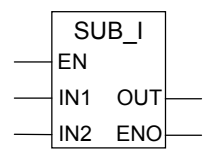

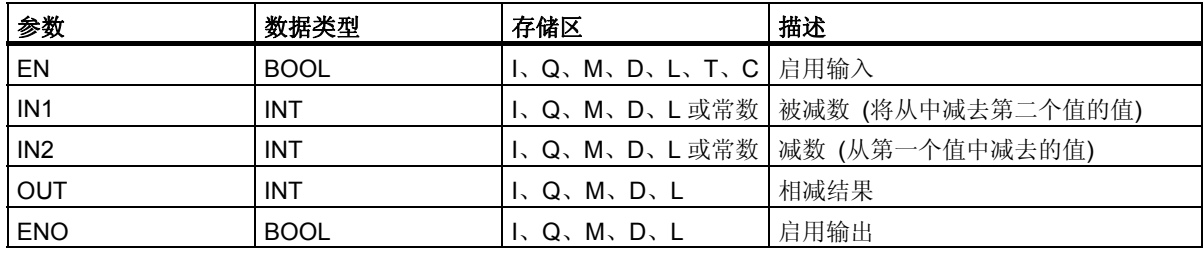

#### 描述

使能 (EN) 输入的信号状态为 1 时会激活整数减法指令。此指令从输入 IN1 中减去输入 IN2。可在 OUT 处扫描结果。若结果超出整型数的允许范围,则状态字的 OV 和 OS 位会被置 1, 且 ENO 被置 0。 参[见判断整数数学运算指令结果状态字的位。](#page-73-0)

### 状态字

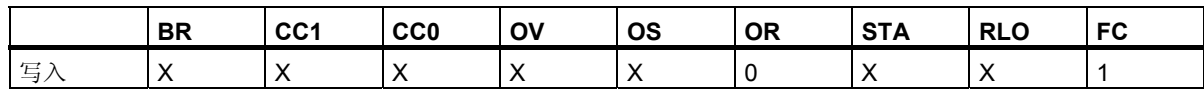

# 实例

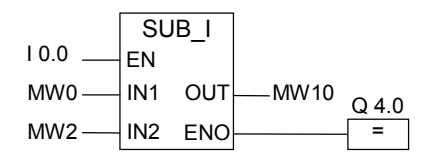

在输入端 I0.0 的信号状态为 1 时会激活 SUB I 框。减法 MW0 - MW2 的结果将输入到存储器字 MW10 中。如结果不在整型数的允许范围内或输入端 I0.0 的信号状态为 0, 则会将输出 Q4.0 置 0, 并且不执行 该指令。

# **7.5 MUL\_I**:整数乘法

符号

MUL\_I EN IN2 ENO IN1 OUT

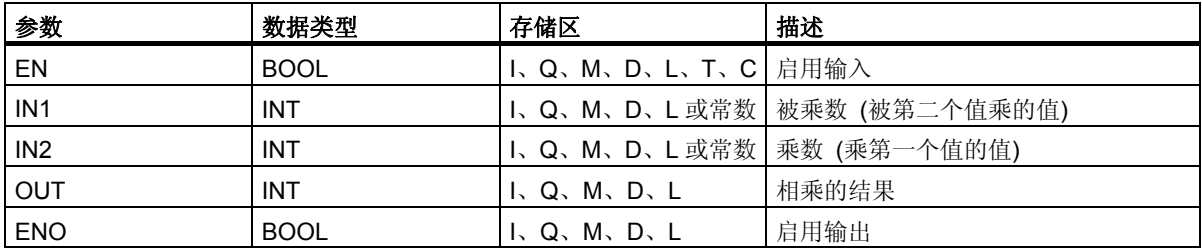

#### 描述

使能 (EN) 输入的信号状态为 1 时会激活整数乘法指令。此指令使输入 IN1 与 IN2 相乘。其结果是可在 OUT 处扫描的 32 位整型数。若结果超出 16 位整型数的允许范围,则状态字的 OV 和 OS 位会被置 1, 且 ENO 被置 0。

参[见判断整数数学运算指令结果状态字的位。](#page-73-0)

### 状态字

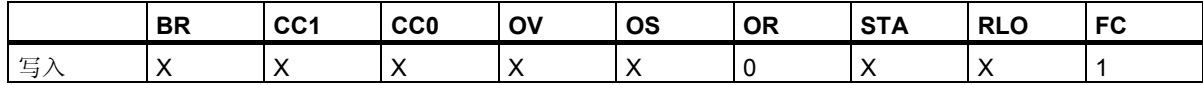

### 实例

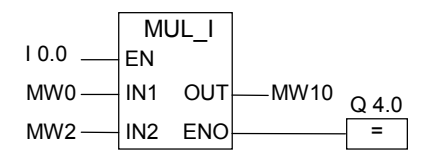

在输入端 I0.0 的信号状态为 1 时会激活 MUL I 框。乘法 MW0 x MW2 的结果将输入到存储器字 MW10 中。若结果超出16位整型数的允许范围或输入端 I0.0 的信号状态为 0, 则会将输出 Q4.0 置 0, 并且不 执行该指令。

用于 S7-300 和 S7-400 编程的功能块图 (FBD) 参考手册, 10/2010, A5E03290619-01 77 *7.6 DIV\_I*:整数除法

# **7.6 DIV\_I**:整数除法

### 符号

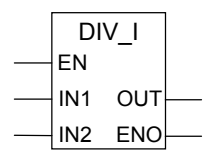

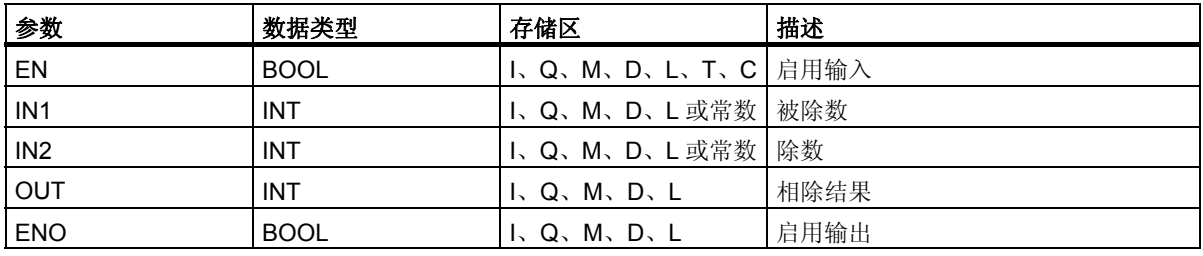

#### 描述

在使能 (EN) 输入的信号状态为 1 时会激活整数除法指令。此指令用输入 IN2 除输入 IN1。可在 OUT 处 扫描整数商值 (整数部分的结果)。但不能扫描余数。如果商超出整型数的允许范围, 则状态字的 OV 和 OS 位会被置 1, 且 ENO 被置 0。

参[见判断整数数学运算指令结果状态字的位。](#page-73-0)

# 状态字

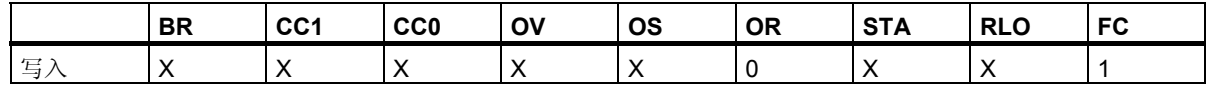

# 实例

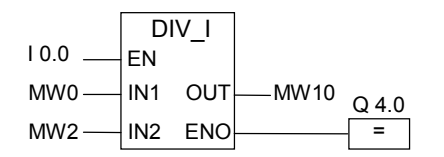

在输入端 I0.0 的信号状态为 1 时会激活 DIV I 框。MW0 除以 MW2 的商将输入到存储器字 MW10 中。 如果商超出整型数的允许范围或输入端 IO.O 的信号状态为 O, 则会将输出 Q4.O 置 O, 并且不执行该指令。

# **7.7 ADD\_DI**:长整数加法

符号

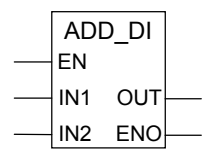

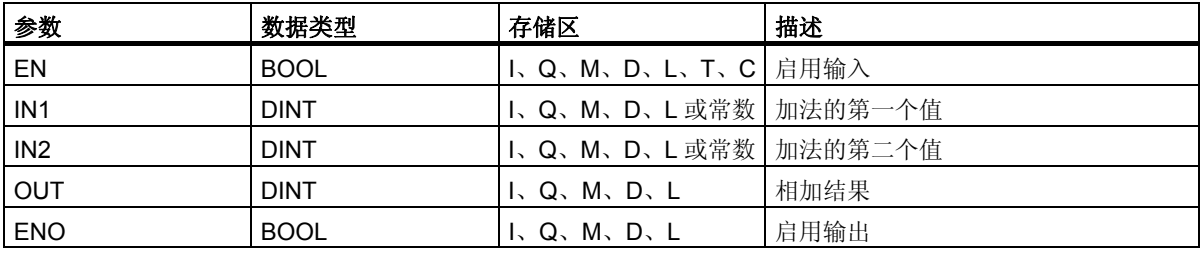

#### 描述

使能 (EN) 输入的信号状态为1时会激活双精度整数加法指令。此指令将输入 IN1 和 IN2 相加。可在 OUT 处扫描结果。若结果超出长整型数的允许范围, 则状态字的 OV 和 OS 位会被置 1, 且 ENO 被置 0。 参[见判断整数数学运算指令结果状态字的位。](#page-73-0)

#### 状态字

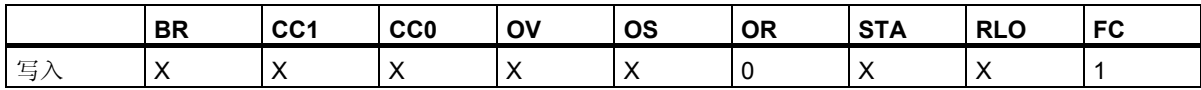

#### 实例

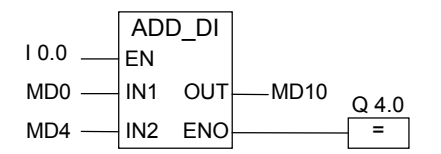

在输入端 I0.0 的信号状态为 1 时会激活 ADD\_DI 框。将 MD0 + MD4 的结果输入到存储器双字 MD10 中。 若结果超出长整型数的允许范围或输入端 10.0 的信号状态为 0, 则会将输出 Q4.0 置 0, 并且不执行该 指令。

用于 S7-300 和 S7-400 编程的功能块图 (FBD) 参考手册, 10/2010, A5E03290619-01 79

# **7.8 SUB\_DI**:长整数减法

## 符号

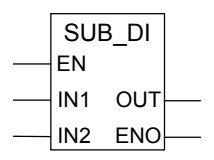

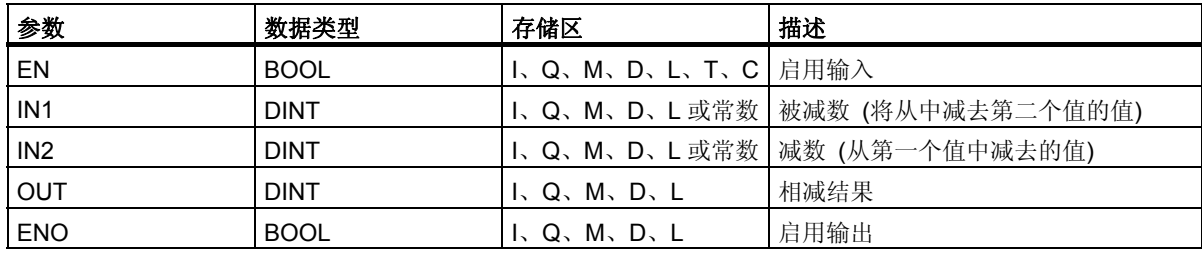

#### 描述

使能 (EN) 输入的信号状态为 1 时会激活双精度整数减法指令。此指令从输入 IN1 中减去输入 IN2。 可在 OUT 处扫描结果。若结果超出长整型数的允许范围, 则状态字的 OV 和 OS 位会被置 1, 且 ENO 被置 0。

参[见判断整数数学运算指令结果状态字的位。](#page-73-0)

# 状态字

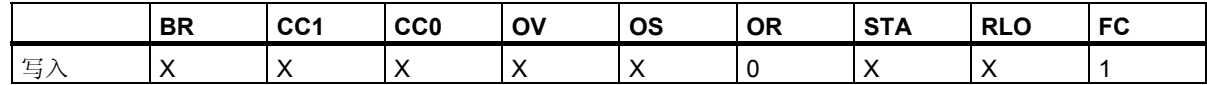

### 实例

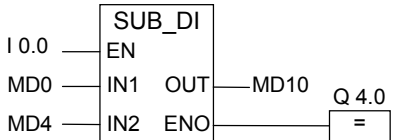

输入端 10.0 的信号状态为 1 时会激活 SUB\_DI 框。减法 MD0 - MD4 的结果将输入到存储器双字 MD10 中。若结果超出长整型数的允许范围或输入端 IO.0 的信号状态为 0, 则会将输出 Q4.0 置 0, 并且不执行 该指令。

# **7.9 MUL\_DI**:长整数乘法

符号

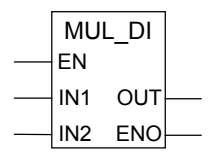

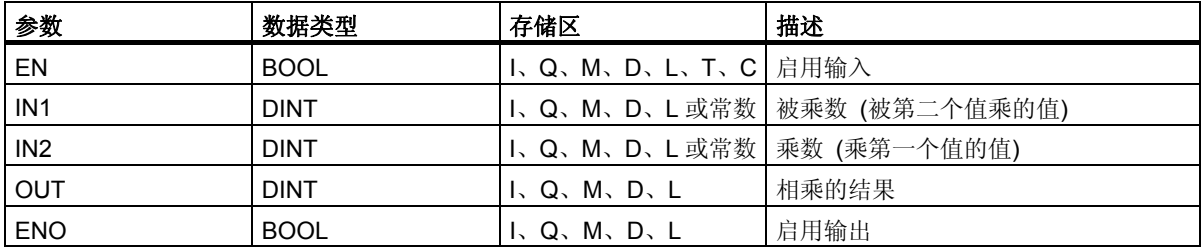

#### 描述

在使能 (EN) 输入的信号状态为 1 时会激活双精度整数乘法指令。此指令将输入 IN1 与 IN2 相乘。可在 OUT 处扫描结果。若结果超出长整型数的允许范围, 则状态字的 OV 和 OS 位会被置 1, 且 ENO 被置 0。 参[见判断整数数学运算指令结果状态字的位。](#page-73-0)

#### 状态字

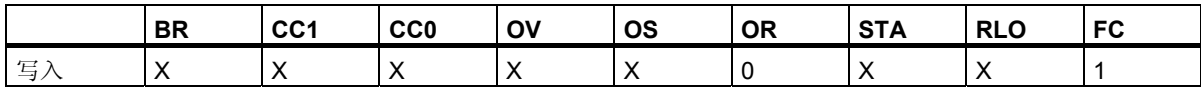

### 实例

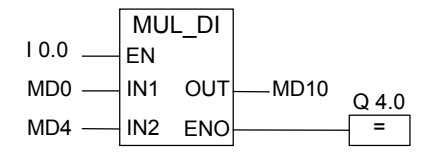

在输入端 I0.0 的信号状态为 1 时会激活 MUL\_DI 框。乘法 MD0 x MD4 的结果将输入到存储器双字 MD10 中。若结果超出长整型数的允许范围或输入端 10.0 的信号状态为 0, 则会将输出 Q4.0 置 0, 并且不执行 该指令。

用于 S7-300 和 S7-400 编程的功能块图 (FBD) **参考手册, 10/2010, A5E03290619-01** 81 *7.10 DIV\_DI*:长整型数除法

# **7.10 DIV\_DI**:长整型数除法

### 符号

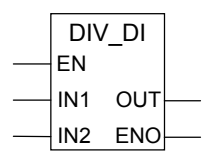

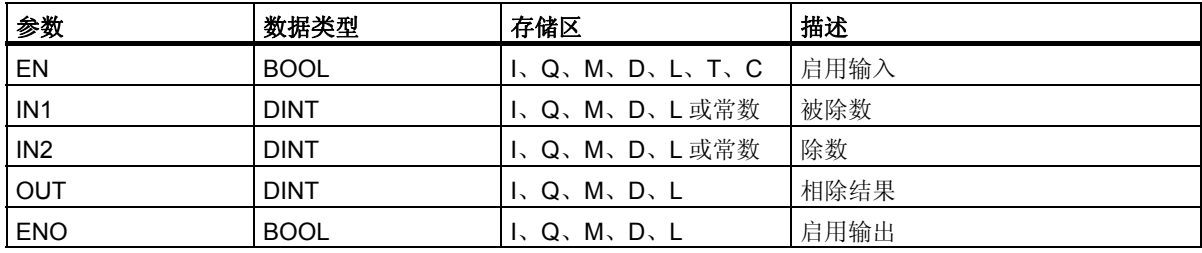

#### 描述

在使能 (EN) 输入的信号状态为 1 时会激活双精度整数除法指令。此指令用输入 IN2 除输入 IN1。可在 OUT 处扫描商 (整数部分的结果)。双精度整数除法指令以 DINT 格式将商存储为 32 位单精度值。此指 令不生成余数。如果商超出长整型数的允许范围,则状态字的 OV 和 OS 位会被置 1, 且 ENO 被置 0。 参[见判断整数数学运算指令结果状态字的位。](#page-73-0)

### 状态字

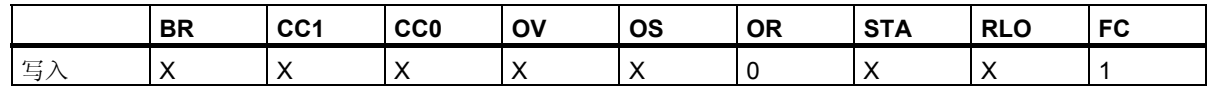

# 实例

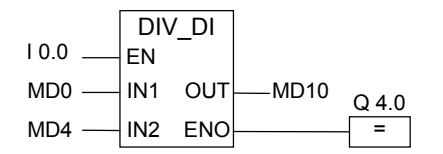

在输入端 I0.0 的信号状态为 1 时会激活 DIV DI 框。MD0 除以 MD4 的商将输入到存储器双字 MD10 中。 如果商超出长整型数的允许范围或输入端 I0.0 的信号状态为 0, 则会将输出 Q4.0 置 0, 并且不执行该 指令。

# 7.11 MOD\_DI: 返回双精度整数余数

# 符号

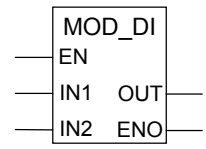

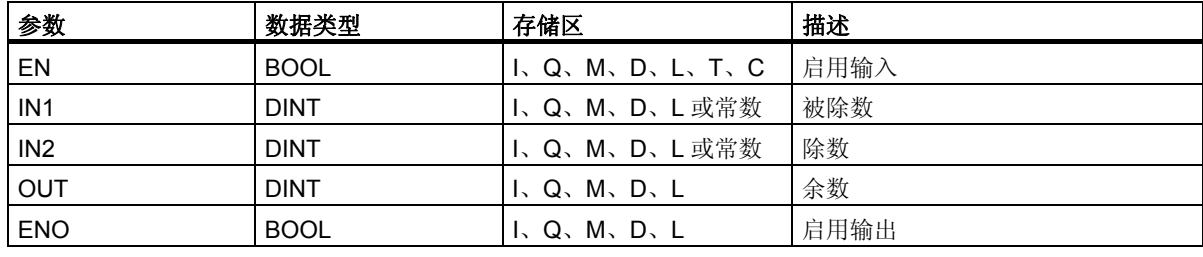

#### 描述

在使能 (EN) 输入的信号状态为 1 时会激活返回双精度整数余数指令。此指令用输入 IN2 除输入 IN1。 可在 OUT 处扫描余数 (分数)。若结果超出长整型数的允许范围,则状态字的 OV 和 OS 位会被置 1, 且 ENO 被置 0。

参[见判断整数数学运算指令结果状态字的位。](#page-73-0)

#### 状态字

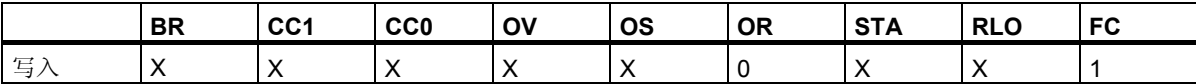

#### 实例

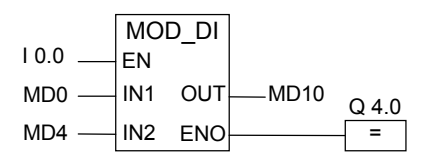

在输入端 I0.0 的信号状态为 1 时会激活 MOD\_DI 框。MD0 除以 MD4 的余数 (分数) 将存储在存储器双 字 MD10 中。若结果超出长整型数的允许范围或输入端 I0.0 的信号状态为 0, 则会将输出 Q4.0 置 0, 并 且不执行该指令。

整型数学运算指令

*7.11 MOD\_DI*:返回双精度整数余数

# **8** 浮点型数学运算指令

# **8.1** 浮点型数学运算总览

#### 描述

IEEE 32 位浮点数属于被称作实数 (REAL) 的数据类型。可使用浮点型数学运算指令,对两个 32 位 IEEE 浮点数执行下列数学指令:

- ADD\_R: 实数加法
- SUB R: 实数减法
- MUL R: 实数乘法
- DIV\_R: 实数除法

可对一个 32 位 IEEE 浮点数执行下列运算:

- 生成浮点数的绝对值 (ABS)
- 生成浮点数的平方 (SQR) 或平方根 (SQRT)
- 生成浮点数的自然对数 (LN)
- 生成浮点数以 e (= 2.71828...) 为底的指数值 (EXP)
- 生成以 32 位浮点数表示的角度的下列三角函数。
	- 正弦 (SIN) 和反正弦 (ASIN)
	- 余弦 (COS) 和反余弦 (ACOS)
	- 正切 (TAN) 和反正切 (ATAN)

参[见评估浮点数指令状态字的位。](#page-85-0)

<span id="page-85-1"></span><span id="page-85-0"></span>浮点型数学运算指令

*8.2* 评估浮点数指令状态字的位

# **8.2** 评估浮点数指令状态字的位

## 描述

浮点数指令影响状态字中的下列位: CC 1 和 CC 0、OV 和 OS。

下表说明了指令结果为浮点数 (32 位) 时状态字中各位的信号状态:

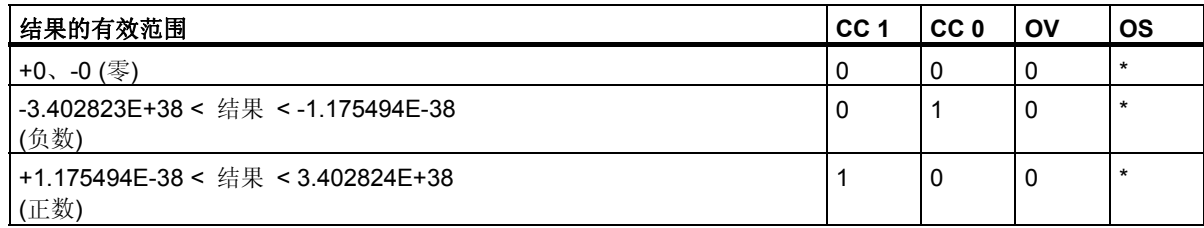

\* 指令结果不影响 OS 位。

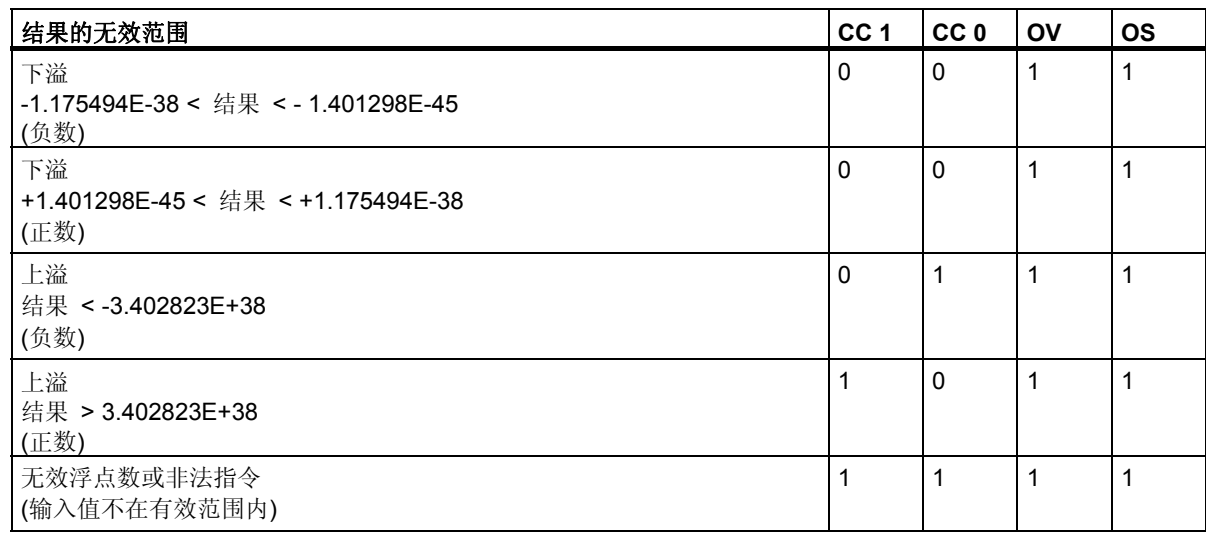

# **8.3** 基本指令

# **8.3.1 ADD\_R**:实数加法

符号

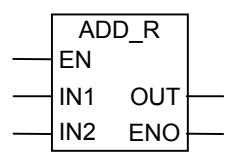

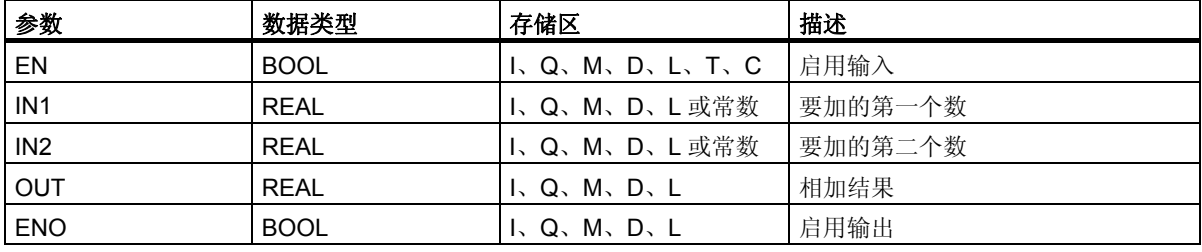

#### 描述

启用输入 (EN) 的信号状态 1 激活加上实数指令。此指令将输入 IN1 和 IN2 相加。结果可从输出 OUT 处扫描得到。如果输入或结果都不是浮点数,OV 位和 OS 位将被设为 1, ENO 被设为 0。 参[见评估浮点数指令状态字的位。](#page-85-1)

# 状态字

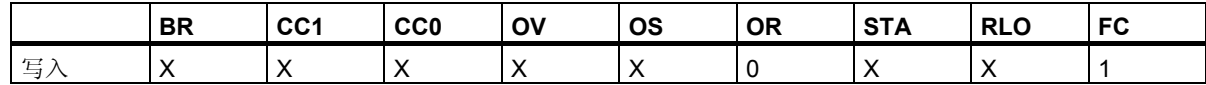

#### 实例

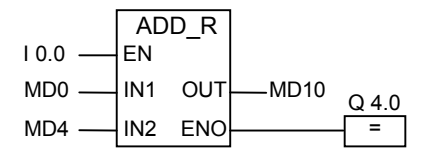

输入 10.0 的信号状态 1 激活 ADD R 框。将 MD0 + MD4 的结果输入到存储器双字 MD10 中。如果输入 或结果都不是浮点数,且 IO.O 的信号状态为 O, 则输出 Q4.0 将被设为 O, 不执行指令。

*8.3* 基本指令

### **8.3.2 SUB\_R**:实数减法

符号

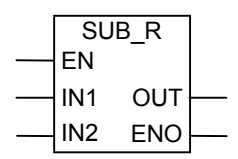

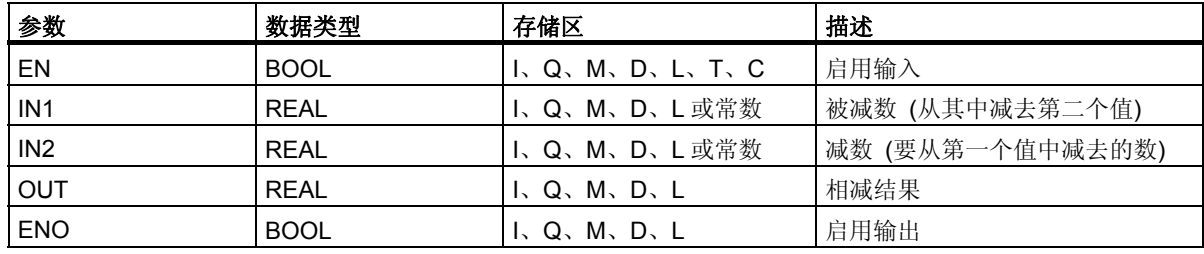

#### 描述

启用输入 (EN) 的信号状态 1 激活减去实数指令。此指令从输入 IN1 中减去输入 IN2。结果可从输出 OUT 处扫描得到。如果输入或结果都不是浮点数,OV 位和 OS 位将被设为 1,ENO 被设为 0。 参[见评估浮点数指令状态字的位。](#page-85-1)

#### 状态字

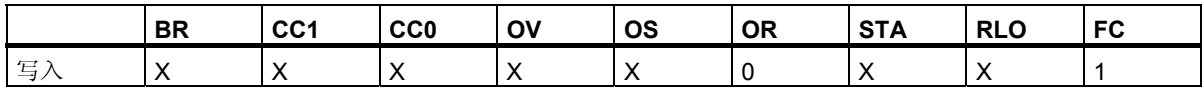

实例

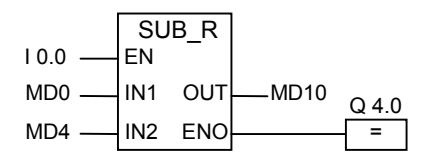

输入 I0.0 的信号状态 1 激活 SUB\_R 框。减法 MD0 - MD4 的结果将输入到存储器双字 MD10 中。如果输 入或结果都不是浮点数,且 IO.O 的信号状态为 O, 则输出 Q4.0 将被设为 O, 不执行指令。

#### **8.3.3 MUL\_R**:实数乘法

符号

MUL\_R EN IN2 ENO IN1 OUT

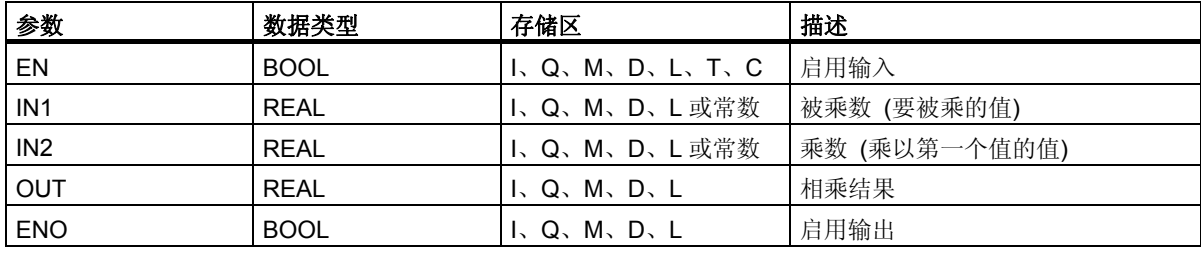

### 描述

启用输入 (EN) 的信号状态 1 激活乘以实数指令。此指令使输入 IN1 与 IN2 相乘。结果可从输出 OUT 处扫描得到。如果输入或结果都不是浮点数,OV 位和 OS 位将被设为 1,ENO 被设为 0。 参[见评估浮点数指令状态字的位。](#page-85-1)

#### 状态字

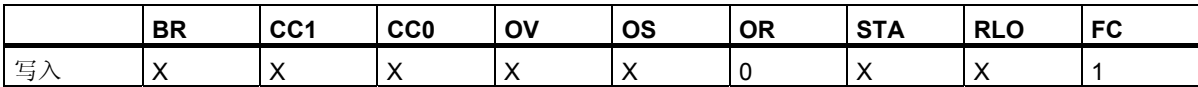

实例

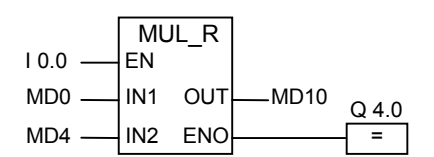

输入 I0.0 的信号状态 1 激活 MUL R 框。乘法 MD0 x MD4 的结果将输入到存储器双字 MD10 中。如果 输入或结果都不是浮点数,且 IO.O 的信号状态为 O, 则输出 Q4.0 将被设为 O, 不执行指令。

用于 S7-300 和 S7-400 编程的功能块图 (FBD) **参考手册, 10/2010, A5E03290619-01** 89 *8.3* 基本指令

### **8.3.4 DIV\_R**:实数除法

符号

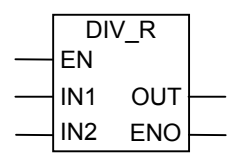

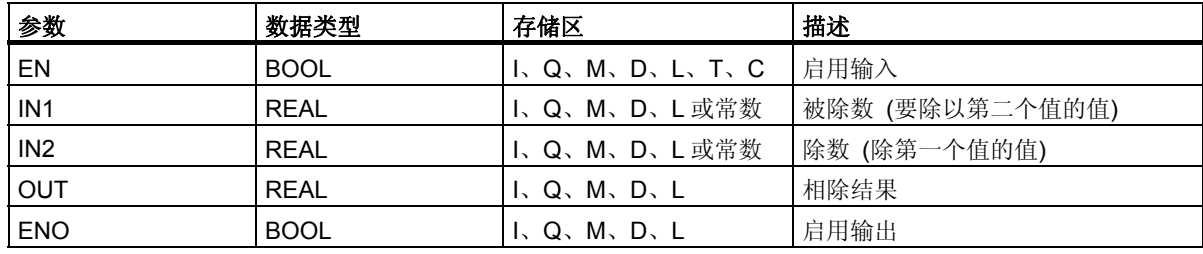

#### 描述

启用输入 (EN) 的信号状态 1 激活除以实数指令。此指令用输入 IN2 除输入 IN1。结果可从输出 OUT 处 扫描得到。如果输入或结果都不是浮点数, OV 位和 OS 位将被设为 1, ENO 被设为 0。 参[见评估浮点数指令状态字的位。](#page-85-1)

#### 状态字

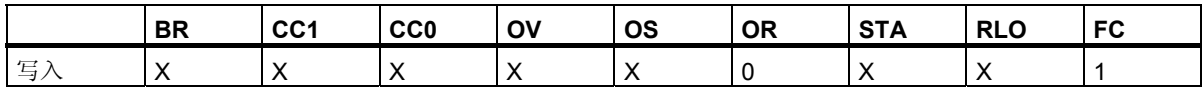

实例

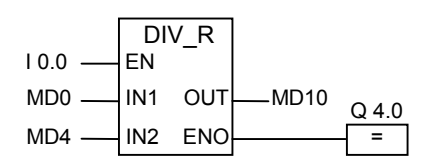

输入 I0.0 的信号状态 1 激活 DIV\_R 框。MD0 除以 MD4 的结果被输入到存储器双字 MD10 中。如果输入 或结果都不是浮点数,且 IO.O 的信号状态为 O, 则输出 Q4.0 将被设为 O, 不执行指令。

# **8.3.5 ABS**:生成浮点数的绝对值

#### 符号

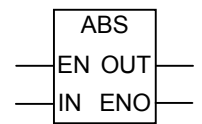

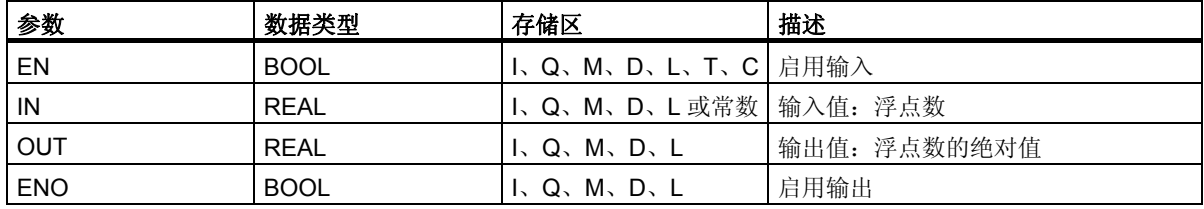

### 描述

使用生成浮点数的绝对值指令,可生成浮点数的绝对值。

#### 状态字

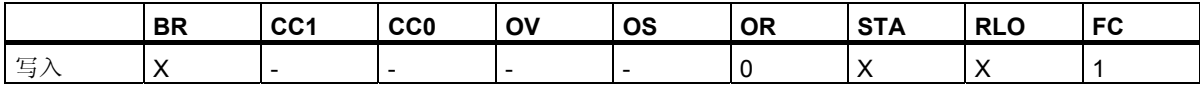

### 实例

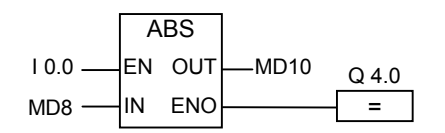

如果 I0.0 = 1,MD8 的绝对值被输出到 MD12。

MD8 = +6.234, MD12 中的结果 = 6.234 x 1。

如果未执行转换,则输出 Q4.0 为 0 (ENO = EN = 0)。

用于 S7-300 和 S7-400 编程的功能块图 (FBD) **参考手册, 10/2010, A5E03290619-01** 91 and the control of the control of the control of the control of the control of the control of the control of the control of the control of the control of the control of the control of th

# **8.4** 扩展指令

# **8.4.1 SQR**:生成浮点数的平方

#### 符号

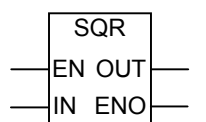

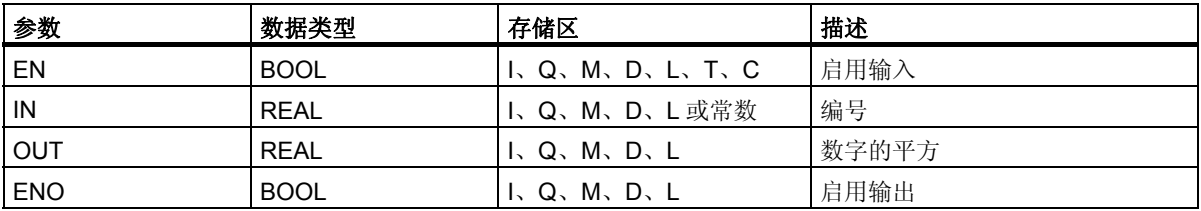

#### 描述

使用生成浮点数的平方指令,可得到浮点数的平方值。如果输入或结果都不是浮点数,OV 位和 OS 位将 被设为 1, ENO 被设为 0。

#### 状态字

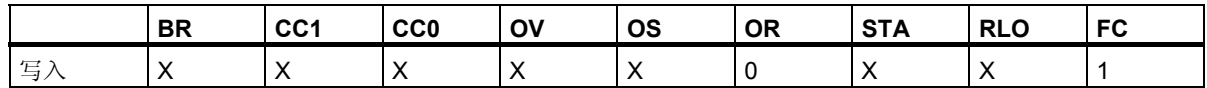

实例

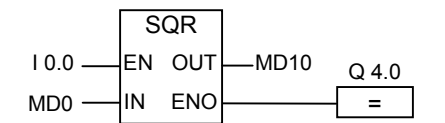

输入 I0.0 的信号状态 1 激活 SQR 框。SQR 的结果 (MD0) 被输入到存储器双字 MD10 中。如果 MD0 小于 0, 或者输入或结果都不是浮点数, 且 I0.0 的信号状态为 0, 则输出 Q4.0 将被设为 0。

## **8.4.2 SQRT**:生成浮点数的平方根

#### 符号

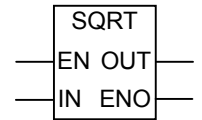

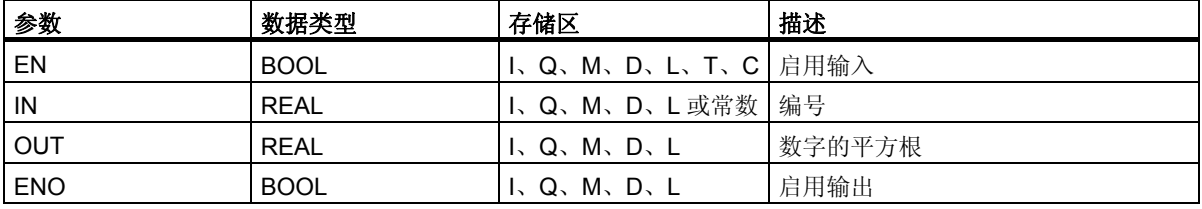

#### 描述

使用生成浮点数的平方根指令,可得到浮点数的平方根。如果地址中的值大于"0",该指令返回一个正 数结果。如果输入或结果都不是浮点数,OV 位和 OS 位将被设为 1, ENO 被设为 0。

#### 状态字

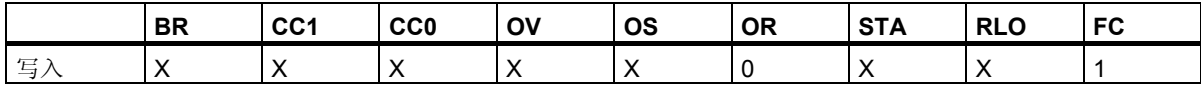

#### 实例

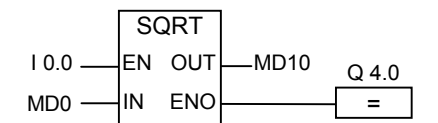

输入 I0.0 的信号状态 1 激活 SQRT 框。SQR 的结果 (MD0) 被输入到存储器双字 MD10 中。如果 MD0 小于 0, 或者输入或结果都不是浮点数, 且 IO.0 的信号状态为 0, 则输出 Q4.0 将被设为 0。

*8.4* 扩展指令

## **8.4.3 EXP**:生成浮点数的指数值

符号

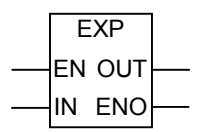

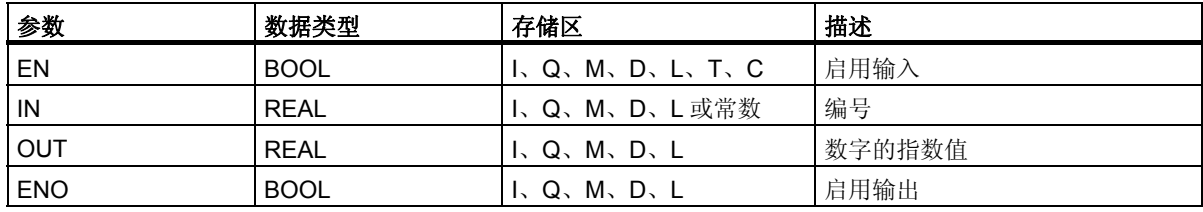

#### 描述

使用生成浮点数的指数值指令,可生成浮点数以 e (= 2.71828...) 为底的指数值。如果输入或结果都不是 浮点数,OV 位和 OS 位将被设为 1,ENO 被设为 0。

#### 状态字

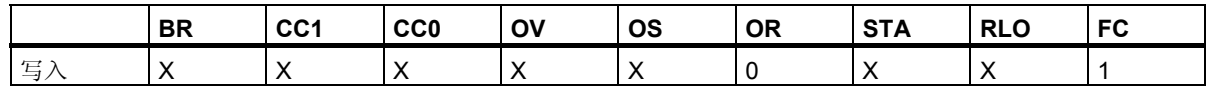

#### 实例

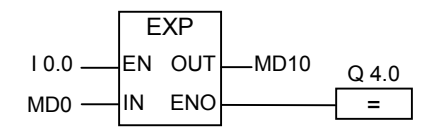

输入 I0.0 的信号状态 1 激活 EXP 框。EXP 的结果 (MD0) 被输入到存储器双字 MD10 中。如果输入或 结果都不是浮点数,且 I 0.0 的信号状态为 0,则输出 Q4.0 将被设为 0。

## 8.4.4 LN: 生成浮点数的自然对数

#### 符号

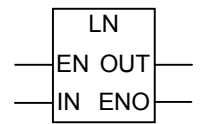

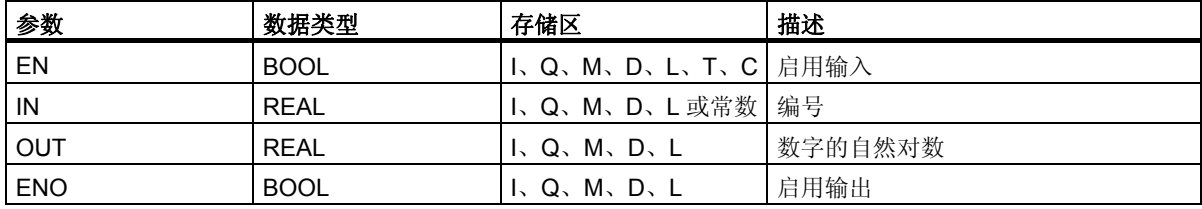

#### 描述

使用生成浮点数的自然对数指令,可生成浮点数的自然对数。如果输入或结果都不是浮点数, OV 位和 OS 位将被设为 1,ENO 被设为 0。

#### 状态字

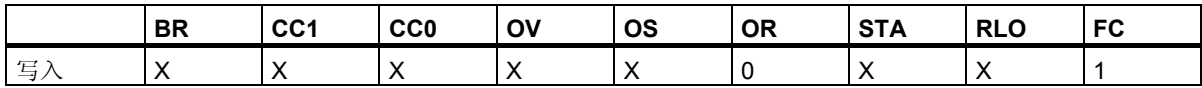

#### 实例

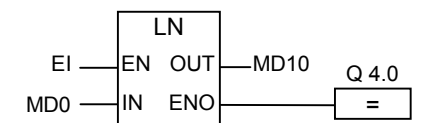

输入 I0.0 的信号状态 1 激活 LN 框。LN 的结果 (MD0) 被输入到存储器双字 MD10 中。如果 MD0 小于 0, 或者输入或结果都不是浮点数, 且 IO.0 的信号状态为 0, 则输出 Q4.0 将被设为 0。

*8.4* 扩展指令

### **8.4.5** 生成浮点值角度的三角函数

#### 描述

使用下列指令,可生成以 32 位 IEEE 浮点数表示的角度的三角函数值。

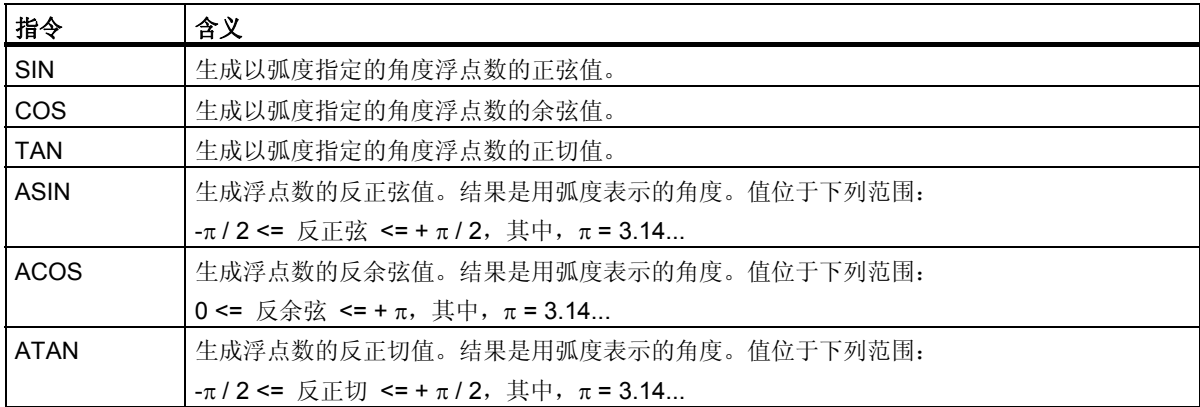

### 状态字

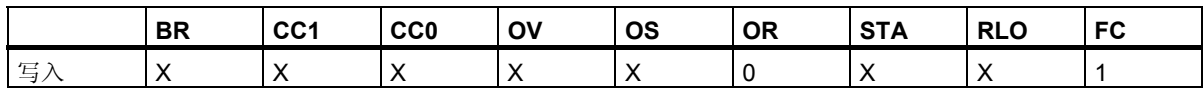

实例

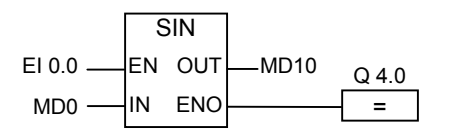

输入 I0.0 的信号状态 1 激活 SIN 框。SIN 的结果 (MD0) 被输入到存储器双字 MD10 中。如果输入或结 果都不是浮点数, 且 IO.O 的信号状态为 O, 则输出 Q4.0 将被设为 O。

# 符号

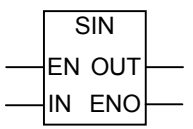

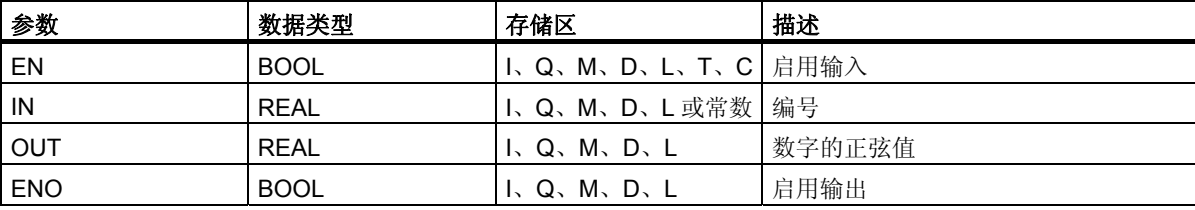

符号

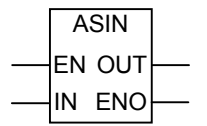

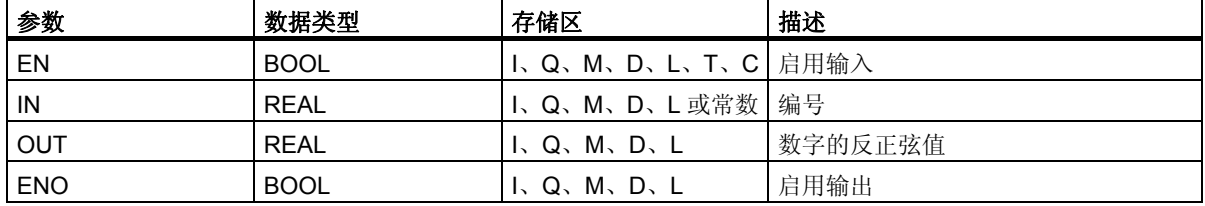

# 符号

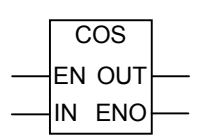

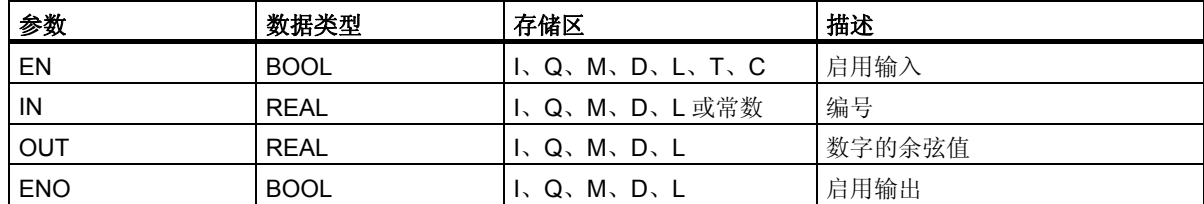

*8.4* 扩展指令

# 符号

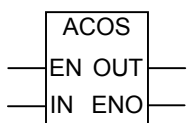

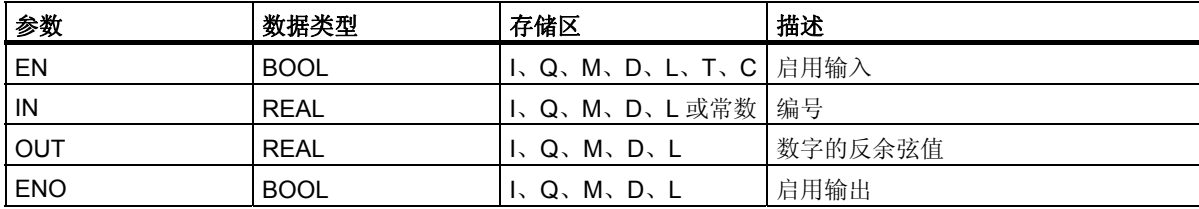

符号

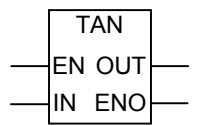

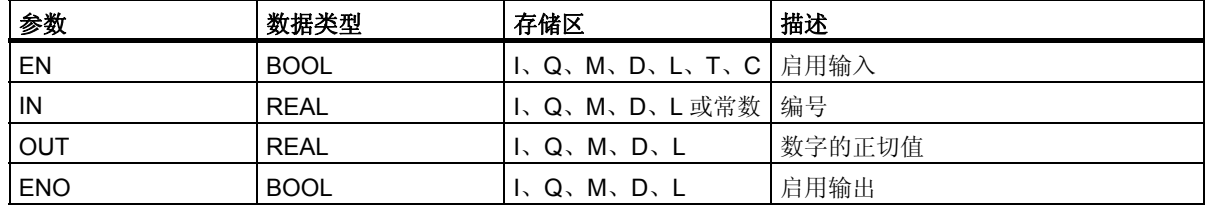

# 符号

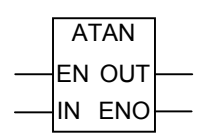

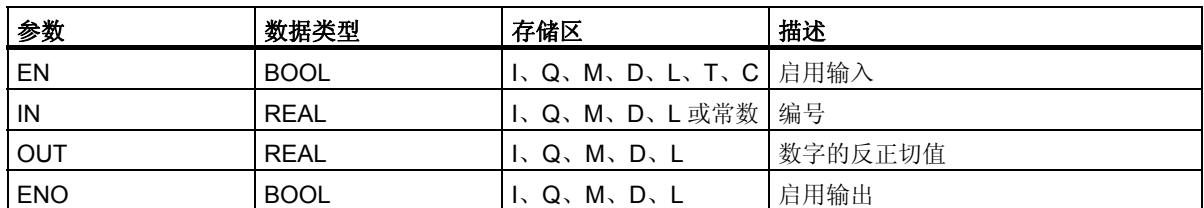

# **9** 传送指令

# **9.1 MOVE**:分配值

#### 符号

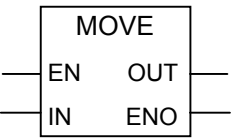

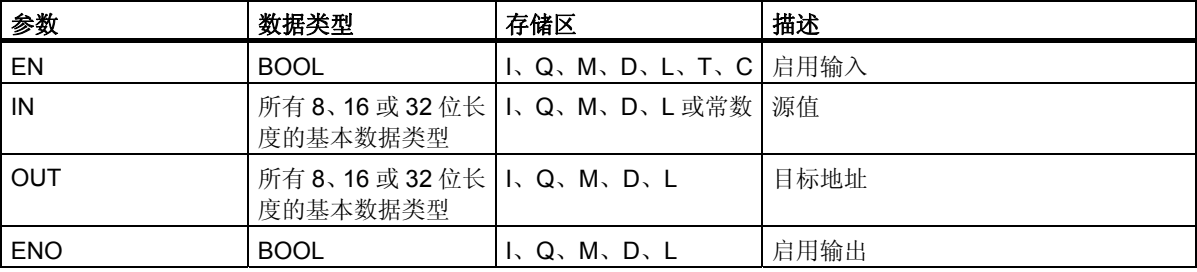

### 描述

使用分配值指令,可将特定值分配给变量。

在 IN 输入中指定的值被复制到 OUT 输出中指定的地址中。ENO 具有与 EN 相同的信号状态。

使用 MOVE 方框, "分配值"指令可复制所有 8、16 或 32 位长度的基本数据类型。用户自定义数据类 型,如阵列或结构,必须使用系统功能 SFC 20 "BLKMOV"来复制。

分配值指令受主控继电器 (MCR) 影响。关于 MCR 功能的更多信息, 请参见打开/关闭主控制继电器。

## 状态字

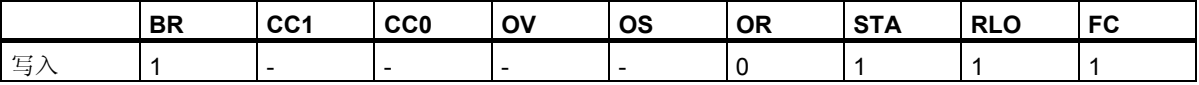

*9.1 MOVE*:分配值

#### 注意

在将值移动到不同长度的数据类型中时,将根据需要截去或以零填充高值字节:

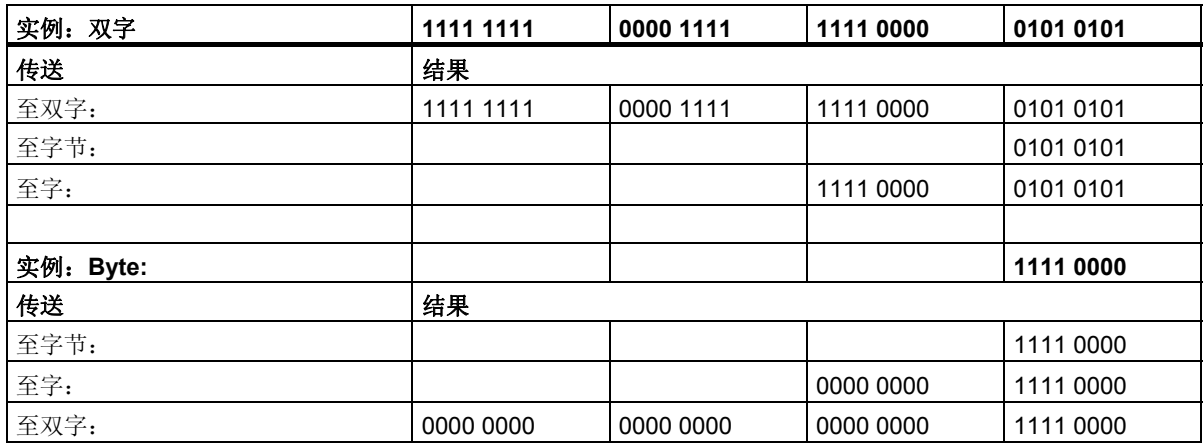

实例

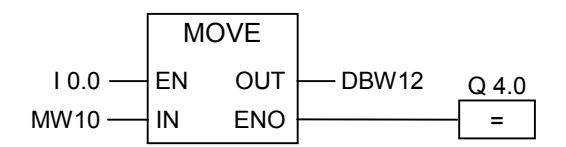

当输入 I0.0 为 1 时, 执行指令。MW10 中的内容被复制到所打开的 DB 的数据字 12 中。 如果已执行指令,则 Q4.0 将被设为 1。

# **10** 程序控制指令

# **10.1** 程序控制指令概述

#### 描述

下列指令可用于执行程序控制操作:

- CALL:调用无参数的 FC/SFC
- CALL\_FB:以框方式调用 FB
- CALL\_FC:以框方式调用 FC
- CALL\_SFB:以框方式调用系统 FB
- CALL\_SFC:以框方式调用系统 FC
- 调用多重实例
- 从库中调用块
- 主控继电器指令
- 使用 MCR 函数的重要注意事项
- MCR< 主控继电器打开
- MCR> 主控继电器关闭
- MCRA 主控继电器激活
- MCRD 主控制继电器去活
- RET 返回

程序控制指令

*10.2 CALL*:调用无参数的 *FC/SFC* 

# **10.2 CALL**:调用无参数的 **FC/SFC**

### 符号

<FC-/SFC 编号>

**CALL** 

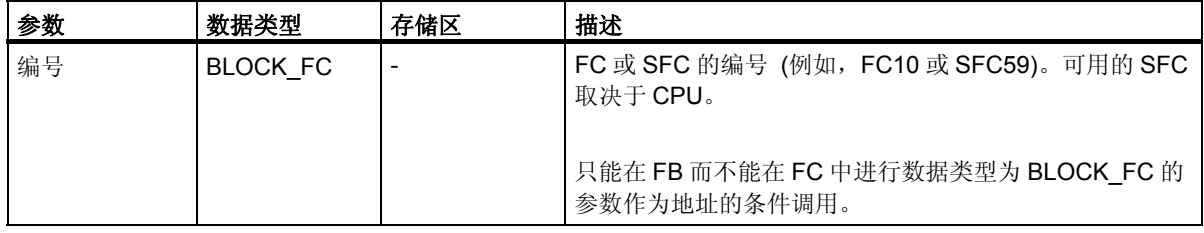

#### 描述

通过调用不带参数的 **FC/SFC** 指令,可以调用没有参数的功能 (FC) 或系统功能 (SFC)。这种调用是条 件调用还是无条件调用取决于调用前面的逻辑运算 (参见实例)。

在功能 (FC) 的代码段,不能为条件调用将类型为 BLOCK\_FC 的任何参数指定为地址。然而,可以在功 能块 (FB) 中将 BLOCK FC 类型的参数指定为地址。

只有当 RLO 为 1 时,才执行条件调用。当没有执行条件调用时,调用指令后的 RLO 为 0。当执行了该 指令后,执行下列功能:

- 保存要求返回调用块的地址。
- 保存数据块寄存器 (数据块和实例数据块)。
- 将 MA 位 (有效 MCR 位) 写入到块堆栈 (BSTACK) 中。
- 为被调用的 FC 或 SFC 创建新的本地数据区。

然后在被调用块中继续执行程序。

### 状态字

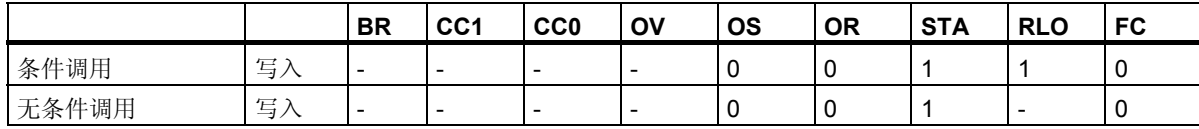

实例

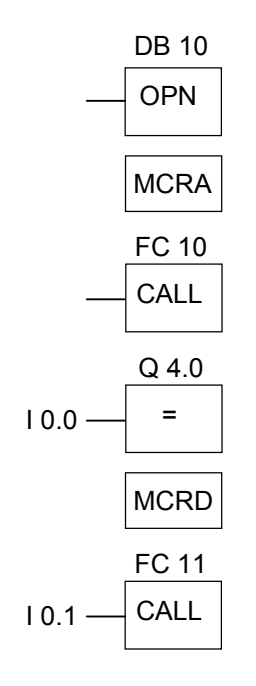

当对 FC10 执行无条件调用时,CALL 指令执行下列功能:

- 保存要求返回当前 FB 的地址。
- 为 DB10 和 FB 的实例数据块保存选择器。
- 将在 MCRA 指令中设置成 1 的 MA 位压入块堆栈 (BSTACK), 然后为被调用的 FC10 将该位复位成 0

继续在 FC10 中执行程序。如果要在 FC10 中使用 MCR 功能, 那么必须在此重新激活该功能。当完成 FC10 时,程序执行返回到调用 FB。恢复 MA 位。DB10 和用户自定义的 FB 的实例数据块重新成为当前 DB,而与 FC10 使用了哪个 DB 无关。

从 FC10 返回跳转后, 将输入 IO.0 的信号状态分配给输出 Q4.0。FC11 的调用为条件调用。只有在输入 I0.1 的信号状态为 1 时才执行调用。如果执行该调用,那么该功能与调用 FC10 相同。

程序控制指令

*10.3 CALL\_FB*:以框方式调用 *FB* 

# **10.3 CALL\_FB**:以框方式调用 **FB**

## 符号

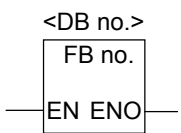

该符号取决于功能块 (是否存在参数以及存在多少个参数)。必须存在 EN、ENO 和 FB 的名称或编号。

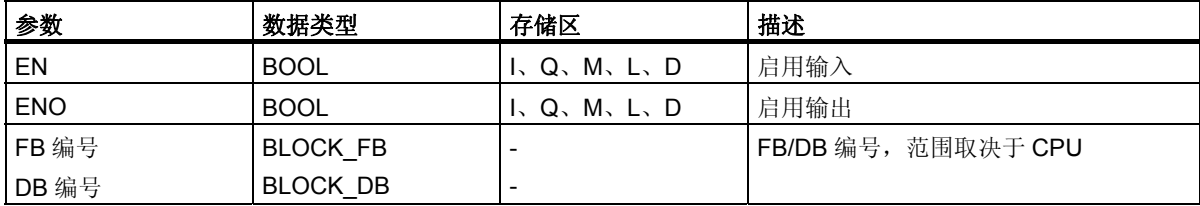

#### 描述

当 EN 的信号状态为 1 时, 执行 CALL\_FB (以框方式调用 FB)。当执行 CALL\_FB 指令调用时:

- 保存调用块的返回地址,
- 保存两个当前打开的数据块 (DB 和实例 DB) 的选择数据,
- 为被调用的功能块创建一个新的本地数据范围。
- 将 MA 位 (有效 MCR 位) 压入到 BSTACK 中。

### 状态字

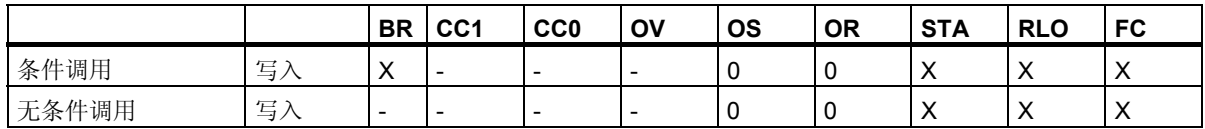

#### 实例

程序段 1

OPN DB 10

程序段 2

**MCRA** 

程序段 3

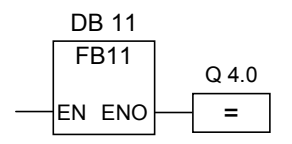

程序段 4

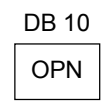

上面所示的程序段为由用户创建的功能块中的程序段。在该块中打开 DB10,并激活 MCR。当执行无条 件 FB11 调用时,发生下面情况:

保存调用功能块的返回地址和 DB10 以及调用功能块的实例数据块的选择数据。由 MCRA 指令设置成 1 的 MA 位被压入到 BSTACK 中,然后为被调用的功能块 FB11 将其设置成 0。继续在 FB11 中执行程序。 当 FB11 需要 MCR 时,必须在功能块中重新激活 MCR。必须由[SAVE]指令在 BR 位中保存 RLO 的信号 状态,以便评估调用 FB 中的错误。当已经执行了 FB11 时,程序返回调用功能块。恢复 MA 位,且由用 户编写的功能块的实例数据块重新成为打开的数据块。当正确执行 FB11 时, ENO 的信号状态为 1, 因 此,Q4.0 的状态也为 1。

#### 注意

通过 FB/SFB 调用,上一个打开的数据块的编号将会丢失。必须重新打开所要求的 DB。

*10.4 CALL\_FC (*以框方式调用 *FC)* 

# **10.4 CALL\_FC (**以框方式调用 **FC)**

### 符号

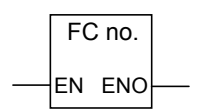

该符号取决于功能 (是否存在参数以及存在多少个参数)。必须存在 EN、ENO 和 FC 的名称或编号。

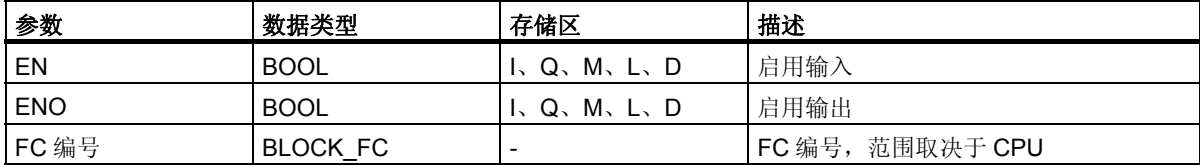

#### 描述

**CALL\_FC** (以框方式调用 FC) 调用一个功能 (FC)。当 EN 的信号状态为 1 时,执行该调用。当执行 CALL\_FC 指令时:

- 保存调用块的返回地址,
- 为被调用的功能创建一个新的本地数据范围。
- 将 MA 位 (有效 MCR 位) 压入到 BSTACK 中。

最后,在被调用功能中继续执行程序。

检查 BR 位, 以确定 ENO。用户必须在被调用块[SAVE]中将所要求的信号状态 (错误评估) 赋值给 BR 位。

当调用一个功能且被调用块的变量声明表中含有 IN、OUT 和 IN\_OUT 声明时,这些变量以形式参数列表 添加到调用块的程序中。

当调用功能时,必须在调用位置处将实际参数赋值给形式参数。功能声明中的任何初始值都没有意义。

#### 状态字

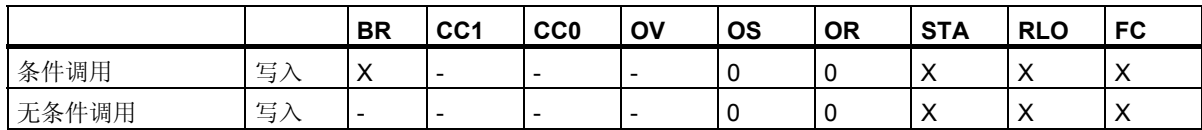

#### 实例

程序段 1

OPN DB 10

程序段 2

**MCRA** 

程序段 3

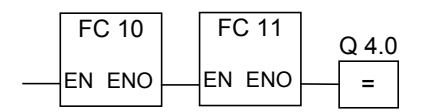

上面所示的程序段为由用户创建的功能块中的程序段。在该块中打开 DB10,并激活 MCR。当执行无条 件 FC1 调用时, 发生下面情况:

保存调用功能块的返回地址和 DB10 以及调用功能块的实例数据块的选择数据。由 MCRA 指令设置成 1 的 MA 位被压入到 BSTACK 中,然后为被调用块 FC10 将其设置成 0。继续在 FC10 中执行程序。当 FC10 要求 MCR 时,必须在 FC10 中重新激活 MCR。必须由[SAVE]指令在 BR 位中保存 RLO 的信号状态, 以便评估调用 FB 中的错误。当已经执行了 FC10 时,程序返回调用功能块。恢复 MA 位。已经执行 FC10 后, 根据 ENO 的信号状态, 在调用 FB 中继续执行程序, 执行情况如下:

ENO =  $1$  执行 FC11

ENO = 0 在下一个程序段中启动程序

正确执行了 FC11 时, 将 ENO 设置成 1, 因此也将 Q4.0 设置成 1。

#### 注意

程序返回调用块后,不能始终确保重新打开上一次打开的 DB。请参见自述文件中的注意事项。

程序控制指令

*10.5 CALL\_SFB*:以框方式调用系统 *FB* 

# **10.5 CALL\_SFB**:以框方式调用系统 **FB**

### 符号

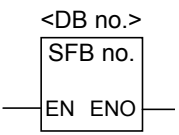

该符号取决于系统功能块 (是否存在参数以及存在多少个参数)。必须存在 EN、ENO 和 SFB 的名称或 编号。

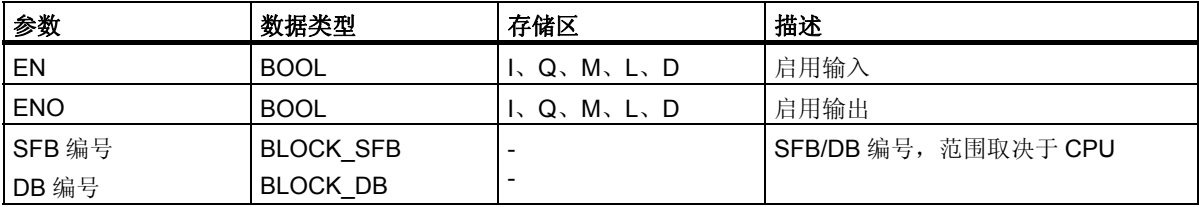

#### 描述

当 EN 的信号状态为 1 时, 执行 CALL\_SFB (以框方式调用 SFB)。当执行 CALL\_SFB 指令调用时:

- 保存调用块的返回地址,
- 保存两个当前打开的数据块 (DB 和实例 DB) 的选择数据,
- 为被调用的系统功能块创建一个新的本地数据范围。
- 将 MA 位 (有效 MCR 位) 压入到 BSTACK 中。

最后,在被调用的系统功能块中继续执行程序。当调用该功能且没有发生错误时,ENO 为 1。

### 状态字

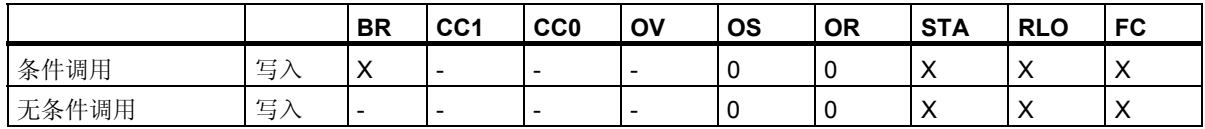
#### 实例

程序段 1

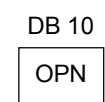

程序段 2

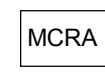

程序段 3

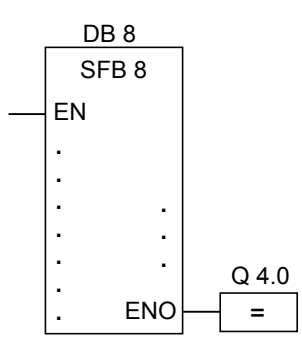

程序段 4

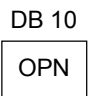

上面所示的程序段为由用户创建的功能块中的程序段。在该块中打开 DB10,并激活 MCR。当执行无条 件 SFB8 调用时,发生下面情况:

保存调用功能块的返回地址和 DB10 以及调用功能块的实例数据块的选择数据。由 MCRA 指令设置成 1 的 MA 位被压入到 BSTACK 中, 然后为被调用的系统功能块 SFB8 将其设置成 0。继续在 SFB8 中执行 程序。当已经执行了 SFB8 时,程序返回调用功能块。恢复 MA 位,且由用户编写的功能块的实例数据 块重新成为当前数据块。当正确执行 SFB8 时, ENO 的信号状态为 1, 因此, Q4.0 的状态也为 1。

#### 注意

通过 FB/SFB 调用,上一个打开的数据块的编号将会丢失。必须重新打开所要求的 DB。

程序控制指令

*10.6 CALL\_SFC (*以框方式调用系统 *FC)* 

# **10.6 CALL\_SFC (**以框方式调用系统 **FC)**

## 符号

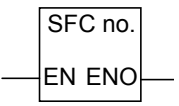

该符号取决于是否存在参数以及存在多少个参数。必须存在 EN、ENO 和 SFC 的名称或编号。

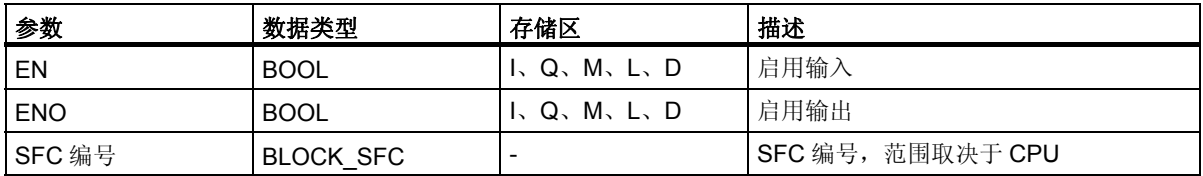

#### 描述

CALL\_SFC (以框方式调用系统 FC) 调用一个系统功能。当 EN 的信号状态为 1 时, 执行该调用。当执 行 CALL\_SFC 指令时:

- 保存调用块的返回地址,
- 为被调用的系统功能创建一个新的本地数据范围。
- 将 MA 位 (有效 MCR 位) 压入到 BSTACK 中。

最后,在被调用的系统功能中继续执行程序。当调用该功能且没有发生错误时,ENO 为 1。

#### 状态字

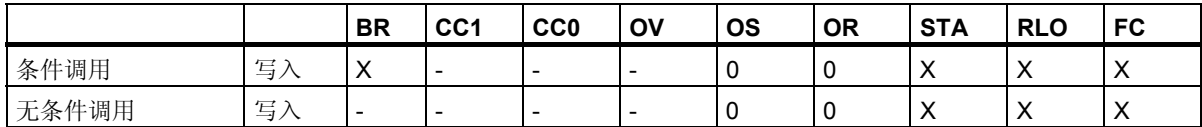

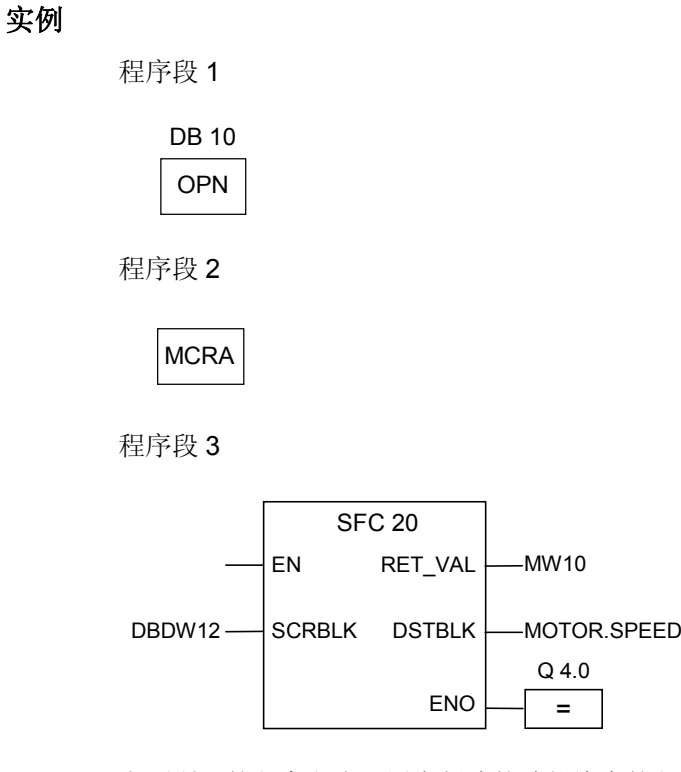

上面所示的程序段为由用户创建的功能块中的程序段。在该块中打开 DB10,并激活 MCR。当执行无条 件 SFC20 调用时, 发生下面情况:

保存调用功能块的返回地址和 DB10 以及调用功能块的实例数据块的选择数据。由 MCRA 指令设置成 1 的 MA 位被压入到 BSTACK 中,然后为被调用块 SFC20 将其设置成 0。继续在 SFC20 中执行程序。 当已经执行了 SFC20 时, 程序返回调用功能块。恢复 MA 位。

已经执行 SFC20 后,根据 ENO 的信号状态,在调用 FB 中继续执行程序,执行情况如下:

 $ENO = 1$   $Q4.0 = 1$  $ENO = 0$   $Q4.0 = 0$ 

#### 注意

程序返回调用块后,不能始终确保重新打开上一次打开的 DB。请参见自述文件中的注意事项。

# **10.7** 调用多重实例

# 符号

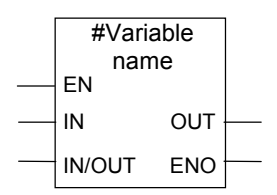

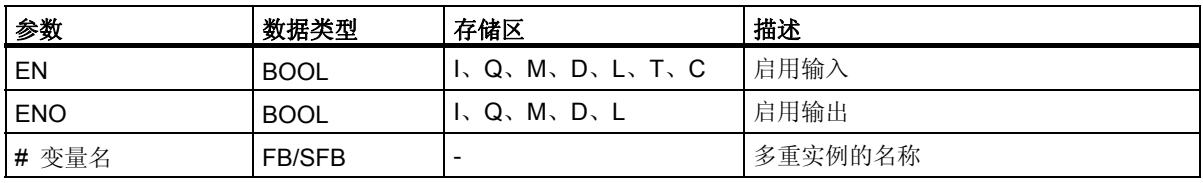

## 描述

通过声明一个功能块类型的静态变量可以创建一个多重实例。在程序目录中只列出了已经声明的多重实 例。多重实例的符号改变取决于是否存在参数以及存在多少个参数。始终显示 EN、ENO 和变量名。

## 状态字

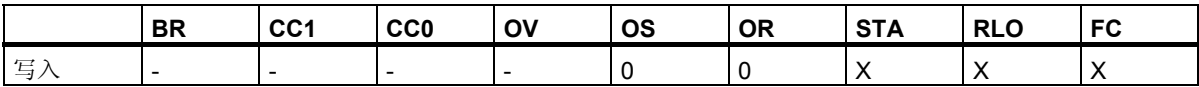

# **10.8** 从库中调用块

在此,可使用 SIMATIC Manager 中可用的库来选择一个块,该块:

- 集成在 CPU 操作系统中 (对于 V3 版本的 STEP 7 项目,该块为"标准库";对于 V2 版本的 STEP 7 项目, 该块为"stdlibs (V2)")
- 保存在库中以便再次使用的程序块。

# **10.9** 主控继电器指令

使用 MCR 函数的重要注意事项

#### 主控继电器的定义

主控继电器 (MCR,参见主控制继电器开/关) 用于激活和去活信号流。去活的信号流相当于一个写入零 数值而不是已计算数值的指令序列,或相当于一个保持现有存储值不变的指令序列。由下面所示的指令 触发的操作取决于 MCR。

赋值和中间输出指令在 MCR 为 0 时, 将 0 写入到存储器中。置位输出和复位输出指令保持现有数值 不变。

受 MCR 区域影响的指令如下:

- #:中间输出
- = :赋值
- R:复位输出
- S:置位输出
- SR:置位复位触发器
- RS:复位置位触发器
- MOVE: 赋值

#### 程序按 **MCR** 的指令执行及其如何对 **MCR** 信号状态作出反应

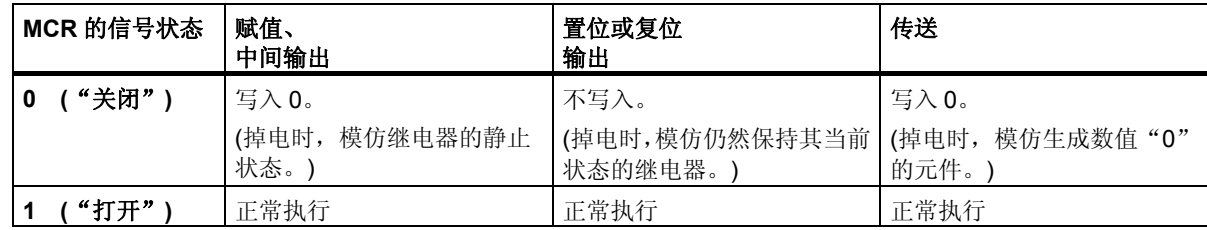

程序控制指令

*10.10* 使用 *MCR* 函数的重要注意事项

# **10.10** 使用 **MCR** 函数的重要注意事项

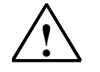

#### **!** 在使用主控继电器以 **MCRA** 方式激活块时应注意:

- 去活 MCR 时,为主控继电器打开和 主控继电器关闭之间的程序段中的所有赋值写入数值 0。这对包含赋值的 所有框都有效,包括传送到块的参数在内。
- 当主控继电器打开指令前的 RLO= 0 时, 则 MCR 去活。

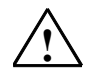

#### **!** 危险:**PLC** 处于 **STOP** 状态,或未定义的运行时间特性!

编译器还对在 VAR\_TEMP 中定义的临时变量后的本地数据进行写访问,以见便计算地址。这表示下列命令序列将 PLC 设置成 STOP 状态,或导致未定义的运行时间特性:

#### 形式参数存取

- 存取 STRUCT、UDT、ARRAY、STRING 类型的复杂 FC 参数的组件
- 存取来自具有多重实例能力的块 (V2 版本的块) 的 IN\_OUT 区域的 STRUCT、UDT、ARRAY、STRING 类 型的复杂 FB 参数的组件。
- 当地址高于 8180.0 时, 访问具有多重实例能力 (V2 版本的块) 的功能块的参数。
- 在具有多重实例能力 (V2 版本的块) 的功能块访问类型为 BLOCK DB 的参数,打开 DB0。任何后继数据存 取都会将 CPU 设置成 STOP 状态。T 0、C 0、FC0 或 FB0 也经常用于 TIMER、COUNTER、BLOCK\_FC 和 LOCK<sub>FB</sub>。

#### 参数传递

调用被传送的参数。

#### **LAD/FBD**

梯形图或 FBD 中的 T 分支和中间输出从 RLO = 0 开始。

#### 纠正方法

从上述命令对 MCR 的依赖性,来解决问题:

- 1. 在语句或程序段出现问题之前,利用主控继电器去激活指令,可以去活主控继电器。
- 2. 在语句或程序段出现问题之后,利用主控继电器激活指令,可以再次激活主控继电器。

程序控制指令 *10.11 MCR</MCR>*:主控继电器开*/*关

# **10.11 MCR</MCR>**:主控继电器开**/**关

使用 MCR 函数的重要注意事项

#### 符号

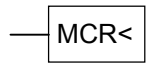

#### **MCR** 打开

主控继电器打开 (MCR<) 指令将触发一个在 MCR 堆栈中保存 RLO 并打开一个 MCR 区域的操作。打开 MCR 区域时,保存在 MCR 堆栈中的 RLO 将会对 MCR 指令中所示的指令产生影响。

MCR 堆栈的工作形式如同 LIFO (后入先出) 缓冲区。只能使用 8 个输入项。当堆栈已满时, 主控继电器 打开指令产生一个 MCR 堆栈故障 (MCRF)。

## 符号

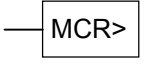

#### **MCR** 关闭

主控继电器关闭 (MCR>) 指令关闭最后打开的 MCR 区域。该指令通过从 MCR 堆栈中移除 RLO 条目完 成该操作。RLO 由主控继电器打开指令保存在栈内。在 LIFO (后入先出) MCR 堆栈的另一端释放的输入 项被设置成 1。

当堆栈已空时,主控继电器关闭指令产生一个 MCR 堆栈故障 (MCRF)。

程序控制指令

*10.11 MCR</MCR>*:主控继电器开*/*关

#### **MCR** 堆栈

MCR 由 1 位宽和 8 位深的堆栈控制。只要堆栈中的所有 8 个输入项都等于 1, MCR 就被激活。MCR< 指令将 RLO 位复制到 MCR 堆栈中。MCR>指令从堆栈中删除最后一个输入项,然后后将已释放的堆栈地 址设置成 1。如果发生错误, 例如, 当连续出现多于 8 个 MCR>指令, 或在堆栈为空时尝试执行 MCR> 指令时,将触发 MCRF 出错消息。MCR 堆栈的监视基于堆栈指针 (MSP:0 = 空;1 = 1 个输入项;2 = 2 个输入项;...、8 = 8 个输入项)。

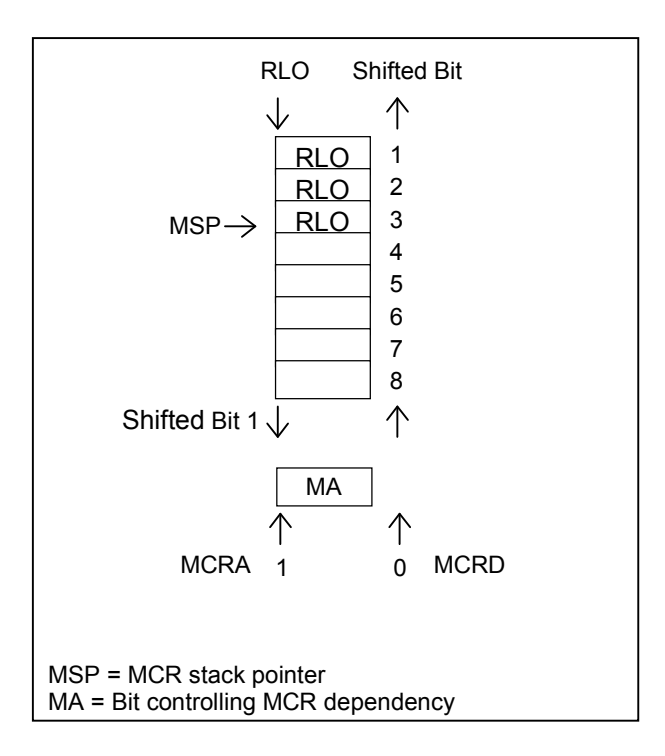

**MCR<**指令采用 RLO 的信号状态,并将它复制到 MCR 位中。

**MCR>**指令无条件将 MCR 位设置成 1。由于该特性,MCRA 和 MCRD 指令之间的每个其它指令都独立 于 MCR 位操作。

#### 嵌套指令 **MCR<**和 **MCR>**

可以嵌套 MCR<和 MCR>指令。最大嵌套深度为 8 个, 也就是说, 在插入一个 MCR>指令之前, 最多可 以连续写入 8 个 MCR<指令。必须编写相同数目的 MCR<和 MCR>指令。

当嵌套了 MCR<指令时,形成较低嵌套级别的 MCR 位。然后, MCR<指令根据与运算真值表组合当前 RLO 与当前的 MCR 位。

当 MCR>指令完成一个嵌套级别时,它从一个较高的级别读取 MCR 位。

#### 状态字

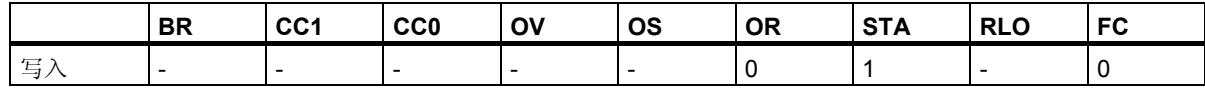

实例

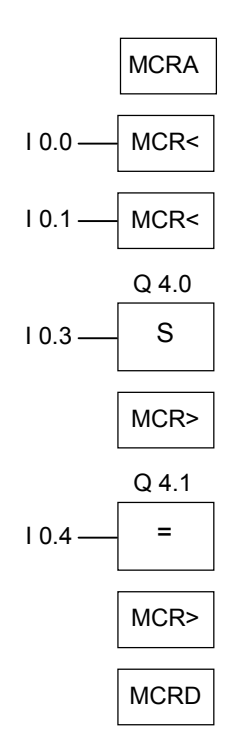

当 **MCRA** 指令激活 MCR 功能时,可以最多创建 8 个嵌套的 MCR 区域。在该例中,有两个 MCR 区域。 第一个 MCR>指令与第二个 MCR<指令一起使用。第二组 MCR 括号 (MCR<MCR>) 之间的所有指令都 属于第二个 MCR 区域。按如下执行操作

- 当 10.0 = 1 时: 将输入 10.4 的信号状态赋值给输出 Q4.1。
- 当 10.0 = 0 时: 输出 Q4.1 的信号状态为 0, 与输入 10.4 的信号状态无关。输出 Q4.0 保持不变, 与 输入 I0.3 的信号状态无关。
- 当 I0.0 = 1 目 I0.1 = 1 时: 当 I0.3 = 1 目 Q4.1 = I0.4 时, 将输出 Q4.0 设置成 1。
- 当 I0.1 = 0 时: 输出 Q4.0 保持不变, 与输入 I0.3 和输入 I0.0 的信号状态无关。

程序控制指令

*10.12 MCRA/MCRD*:主控继电器激活*/*去活

# **10.12 MCRA/MCRD**:主控继电器激活**/**去活

使用 MCR 函数的重要注意事项

## 符号

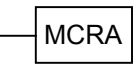

#### 激活 **MCR**

通过**激活主控继电器**指令,可以生成依赖于 MCR 的后继命令。输入该命今后,可以使用这些指令对 MCR 区域进行编程 (参见主控制继电器开/关)。当程序激活一个 MCR 区域时, 所有 MCR 操作都取决于 MCR 堆栈的内容。

#### 符号

**MCRD** 

#### 去活 **MCR**

通过去活主控继电器指令,后继命令不再与 MCR 有关。执行该指令后,不能再对任何 MCR 区域进行编 程。当程序去活一个 MCR 区域时, MCR 始终处于通电状态,这与 MCR 堆栈中的条目无关。

MCR 堆栈和控制其依赖性的位 (MA 位) 与单个级别有关,必须在每次改变顺序级别时保存并读取它们。 在每个顺序级别开始处预置它们 (将 MCR 输入位 1 - 8 设置成 1, 将 MCR 堆栈指针设置成 0, 将 MA 位 设置成 0)。

在块与块之间传送 MCR 堆栈,且在每次调用块时,保存 MA 位并将其设置成 0。在块结束处重新读 取 MA 位。

MCR 可以按优化生成代码的 CPU 的运行时间的方式执行。这是因为,块不传递 MCR 的依赖性;必须 由一个 MCR 指令显式激活。生成代码的 CPU 识别该指令,并生成估算 MCR 堆栈所需的附加代码, 直 到它识别 MCR 指令或到达块结束处。当指令超出 MCRA/MCRD 范围时,不会增加运行时间。

**MCRA** 和 **MCRD** 指令必须始终在程序内成对使用。

 *10.12 MCRA/MCRD*:主控继电器激活*/*去活

#### 激活和去活 **MCR** 区域

在 MCRA 和 MCRD 之间编程的操作取决于 MCR 位的信号状态。在 MCRA-MCRD 序列外进行编程的操 作不依赖于 MCR 位的信号状态。如果丢失 MCRD 指令, 那么在 MCRA 和 BEU 指令之间编程的操作取 决于 MCR 位。

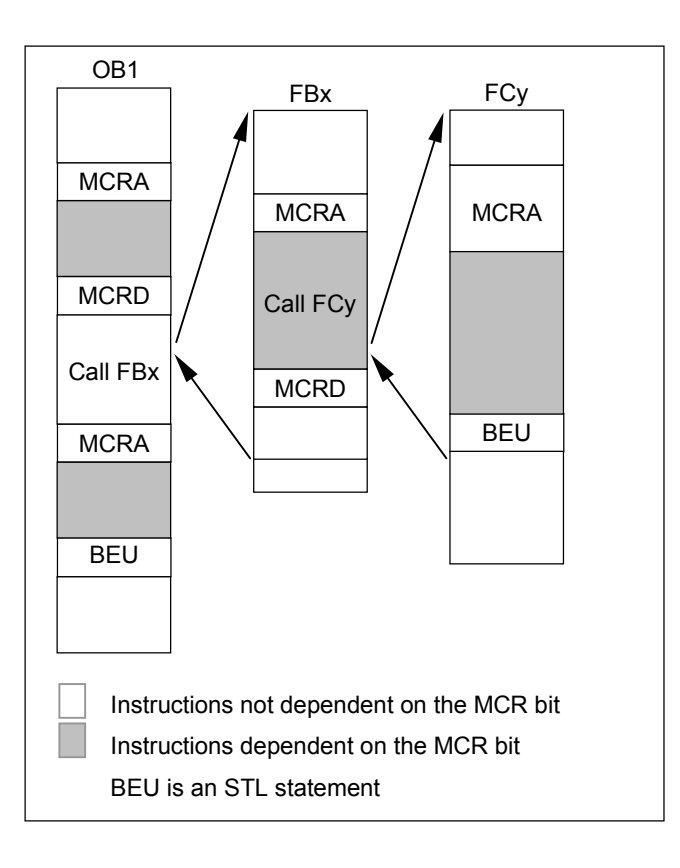

#### 状态字

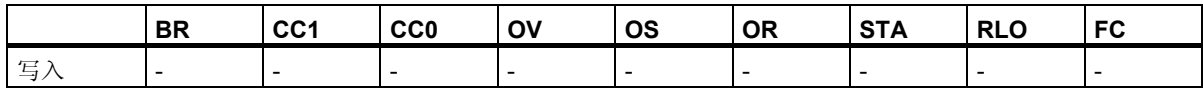

*10.12 MCRA/MCRD*:主控继电器激活*/*去活

#### 实例

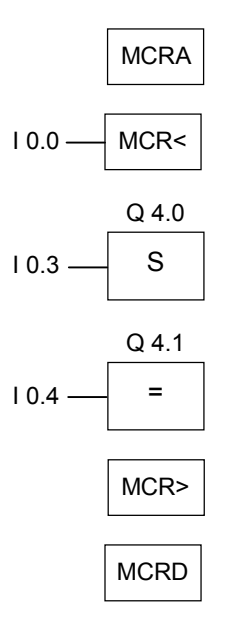

MCRA指令激活MCR功能,直到下一个MCRD指令执行。根据MA位 (在此为I0.0) 处理MCR<和MCR> 之间的指令:

- 当输入 I0.0 的信号状态为 1 时:
	- 当输入 10.3 的信号状态为 1 时, 将输出 Q4.0 设置成 1。
	- 当输入 10.3 的信号状态为 0 时, 输出 Q4.0 保持不变。
	- 将输入 I0.4 的信号状态赋值给输出 Q4.1。
- 当输入 I0.0 的信号状态为 0 时:
	- 输出 Q4.0 保持不变, 与输入 I0.3 的信号状态无关。
	- 输出 Q4.1 为 0, 与输入 10.4 的信号状态无关。

必须在块中自行编写功能 (FC) 和功能块 (FB) 的依赖性。当从一个 MCRA/MCR 序列调用该功能或功 能块时,不是该序列内的所有指令都自动与 MCR 位相关。为此,使用被调用块的 MCRA 指令。

# 10.13 RET: 返回

# 符号

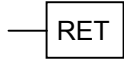

## 描述

可使用返回指令来退出块。可以有条件地退出块。

## 状态字

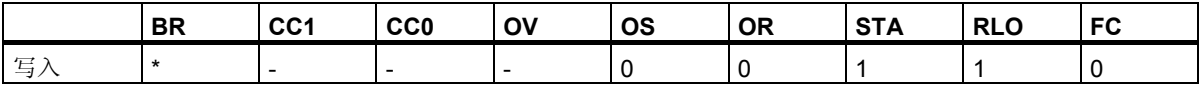

\* 在"SAVE; BEC,"序列中内部显示 **RET** 操作。这还将影响到 BR 位

# 实例

 $E 0.0 - RET$ 

当输入 I0.0 的信号状态为 1 时,会退出块。

程序控制指令

*10.13 RET*:返回

# **11** 移位和循环指令

# **11.1** 移位指令

#### **11.1.1** 移位指令概述

#### 描述

可使用移位指令逐位向左或向右移动输入端 IN 的内容 (另请参见 CPU 寄存器)。向左移动 n 位相当于将 输入端 IN 的内容乘以 2 的 n 次幂 (2 n);向右移动 n 位则相当于将输入端 IN 的内容除以 2 的 n 次幂 (2 n)。 例如,如果将等价于十进制值 3 的二进制数左移 3 位,将得到等价于十进制值 24 的二进制数。如果将等 价于十进制值 16 的二进制数右移 2 位, 则会得到等价于十进制值 4 的二进制数。

您提供给输入参数 N 的数值决定了移动相应值的位数。移位指令产生的空位将用零或符号位的信号状态 (0 表示正,1 表示负) 来填补。最后移动的位的信号状态将装入状态字的 CC1 位中 (请参见"CPU 寄 存器")。状态字的 CC0 和 OV 位将复位为 0。您可以使用跳转指令判断 CC1 位。

以下是可用的移位指令:

- SHR I: 整数右移
- SHR\_DI:长整数右移
- **SHL W:** 字左移
- SHR W: 字右移
- SHL DW: 双字左移
- SHR DW: 双字右移

*11.1* 移位指令

# **11.1.2 SHR\_I**:整数右移

### 符号

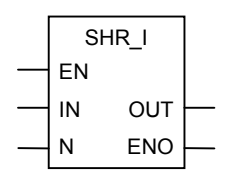

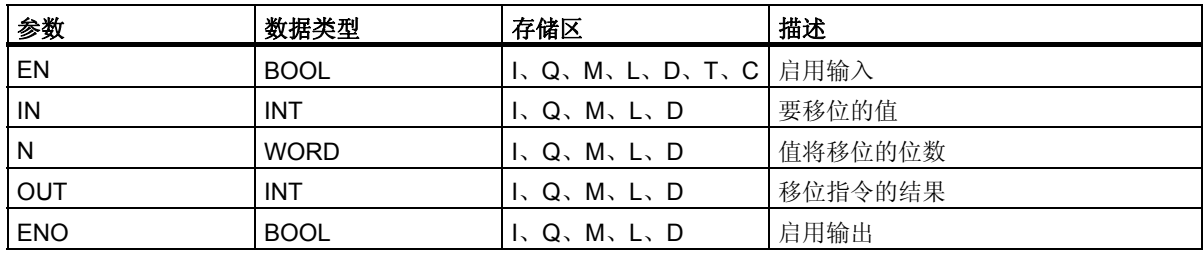

#### 描述

在使能输入 (EN) 端的信号状态为 1 时会激活整数右移指令。此指令将输入端 IN 的 0 到 15 位逐位右移。 输入 N 指定值将移位的位数。如果 N 大于 16, 则该命令将 N 视为 16 进行处理。左侧的空位将用第 15 位的信号状态 (整数的符号) 填补。正数填补 0,负数则填补 1。移位操作的结果可在 OUT 输出端扫描。 如果 N 不等于 0, 则此指令触发的操作总是将状态字的 CC0 和 OV 位复位为 0。

ENO 具有与 EN 相同的信号状态。

## 状态字

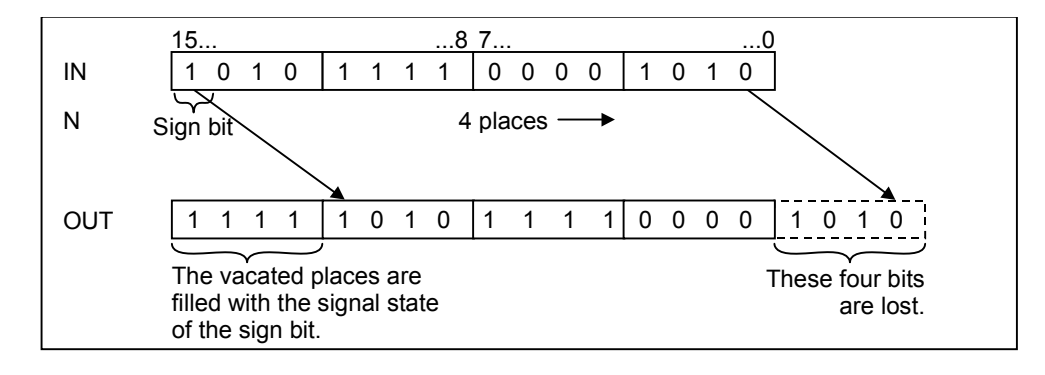

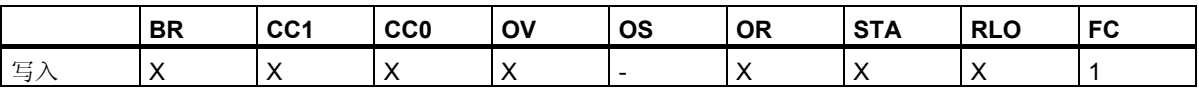

实例

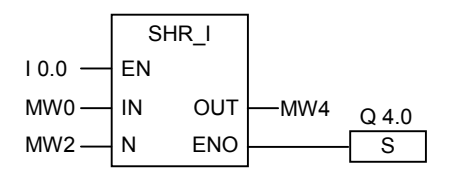

在 I0.0 的信号状态为 1 时会激活该指令。存储器字 MW0 将按在存储器字 MW2 中指定的位数右移。 结果将存入存储器字 MW4 中。输出 Q4.0 置 1。

*11.1* 移位指令

### **11.1.3 SHR\_DI**:长整数右移

## 符号

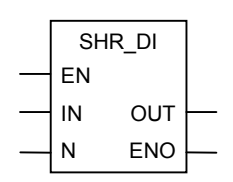

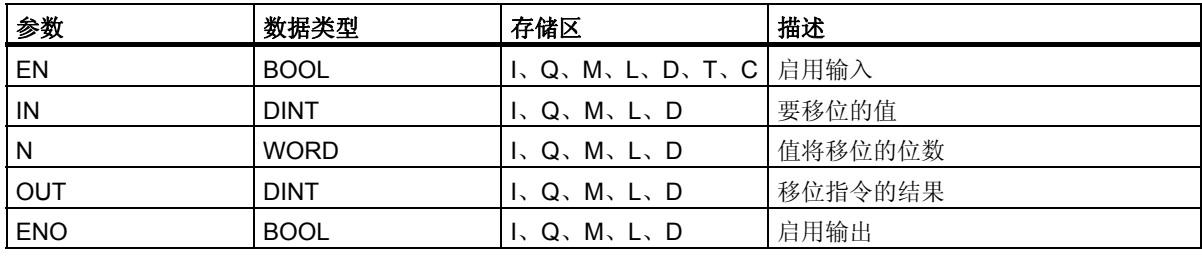

#### 描述

在使能输入(EN) 端的信号状态为1时会激活整数右移指令。此指令将输入端 IN 的全部内容逐位右移。 输入 N 指定值将移位的位数。如果 N 大于 32, 则该命令将 N 视为 32 进行处理。左侧的位将用第 31 位 的信号状态 (双精度整数的符号) 填补。正数填补 0,负数则填补 1。移位操作的结果可在 OUT 输出端 扫描。

如果 N 不等于 0, 则此指令触发的操作总是将状态字的 CC0 和 OV 位复位为 0。 ENO 具有与 EN 相同的信号状态。

#### 状态字

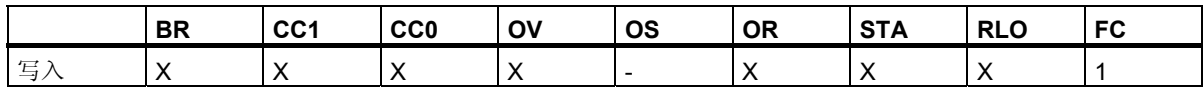

## 实例

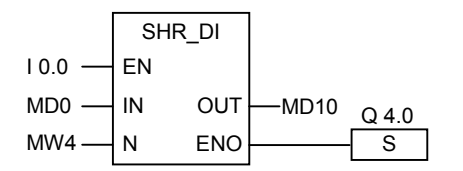

在 I0.0 的信号状态为 1 时会激活该指令。存储器双字 MD0 将按在存储器字 MW4 中指定的位数右移。 结果将存入存储器双字 MD10 中。输出 Q4.0 置 1。

# **11.1.4 SHL\_W**:字左移

符号

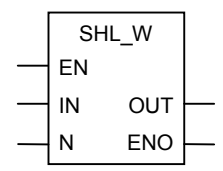

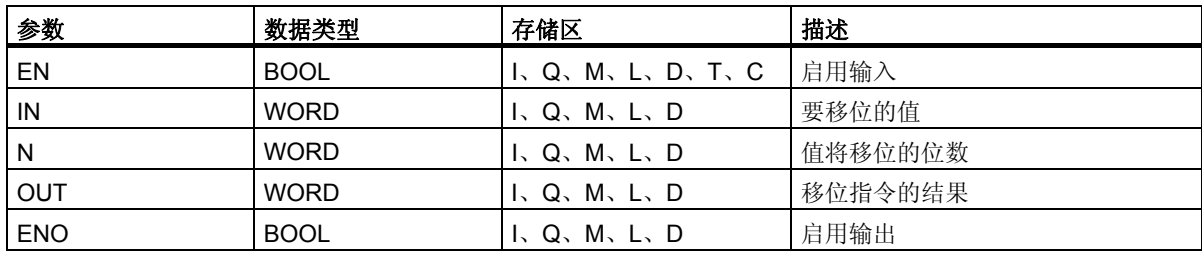

#### 描述

在使能输入 (EN) 的信号状态为 1 时会激活字左移指令。此指令将输入端 IN 的 0 到 15 位逐位左移。 输入 N 指定要使值移位的位数。如果 N 大于 16, 则此命令在 OUT 输出端写入 0 并将状态字的 CC0 和 OV 位置 0。将右侧的各位补零。移位操作的结果可在 OUT 输出端扫描。

如果 N 的值不等于 0, 则此指令触发的操作总是将状态字的 CC0 和 OV 位复位为 0。

ENO 具有与 EN 相同的信号状态。

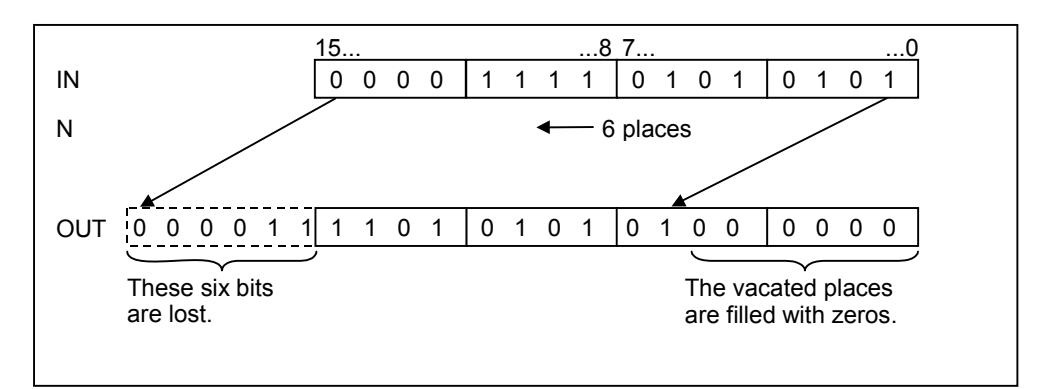

*11.1* 移位指令

## 状态字

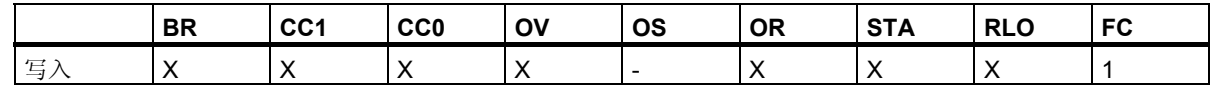

实例

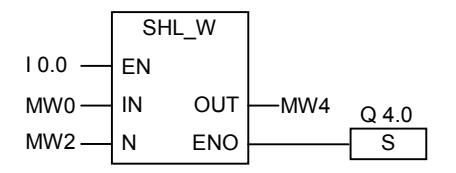

在 I0.0 的信号状态为 1 时会激活该指令。

存储器字 MW0 将按在存储器字 MW2 中指定的位数左移。

结果将存入存储器字 MW4 中。输出 Q4.0 置 1。

## **11.1.5 SHR\_W**:字右移

符号

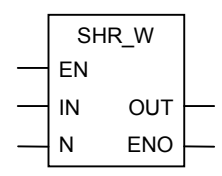

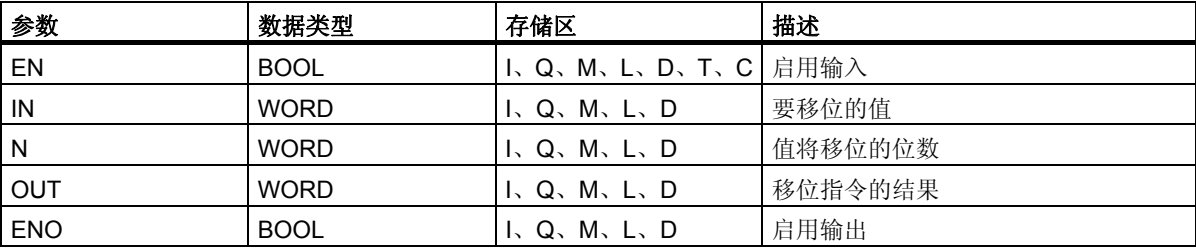

#### 描述

在使能输入 (EN) 端的信号状态为 1 时会激活字右移指令。此指令将输入端 IN 的 0 到 15 位逐位右移。 第 16 到 31 位不受影响。输入 N 指定值将移位的位数。如果 N 大于 16, 则此命令在 OUT 输出端写入 0 并将状态字的 CC0 和 OV 位置 0。将左侧移空的位补零。移位操作的结果可在 OUT 输出端扫描。 如果 N 不等于 0, 则此指令触发的操作总是将状态字的 CC0 和 OV 位复位为 0。 ENO 具有与 EN 相同的信号状态。

## 状态字

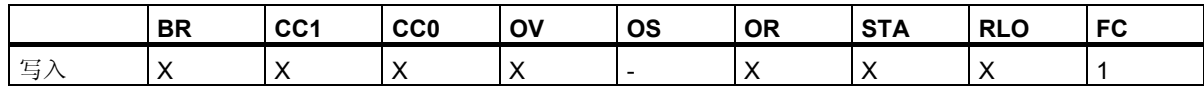

#### 实例

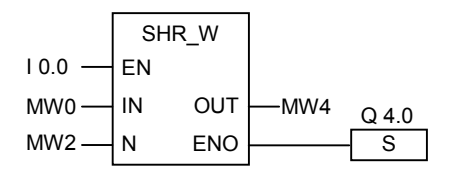

在 I0.0 的信号状态为 1 时会激活该指令。存储器字 MW0 将按在存储器字 MW2 中指定的位数右移。 结果将存入存储器字 MW4 中。输出 Q4.0 置 1。

*11.1* 移位指令

## **11.1.6 SHL\_DW**:双字左移

## 符号

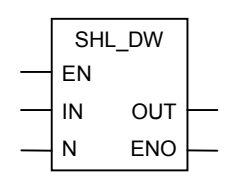

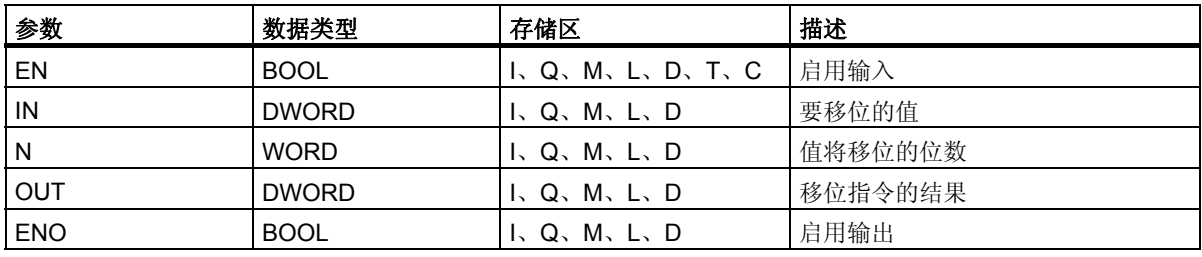

#### 描述

在使能输入 (EN) 端的信号状态为 1 时会激活双字左移指令。此指令将输入端 IN 的 0 到 31 位逐位左移。 输入 N 指定值将移位的位数。如果 N 大于 32, 则此命令在 OUT 输出端写入 0 并将状态字的 CC0 和 OV 位置 0。将右侧移空的各位补零。移位操作的结果可在 OUT 输出端扫描。 如果 N 的值不等于 0, 则此指令触发的操作总是将状态字的 CC0 和 OV 位复位为 0。 ENO 具有与 EN 相同的信号状态。

#### 状态字

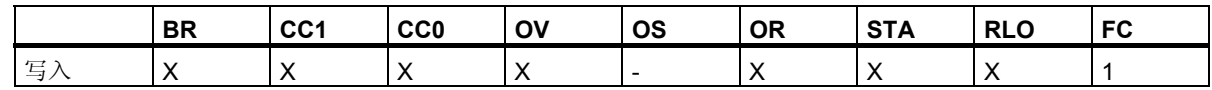

#### 实例

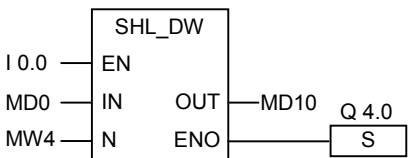

在 I0.0 的信号状态为 1 时会激活该指令。 存储器双字 MD0 将按在存储器字 MW4 中指定的位数左移。 结果将存入存储器双字 MD10 中。输出 Q4.0 置 1。

## **11.1.7 SHR\_DW**:双字右移

符号

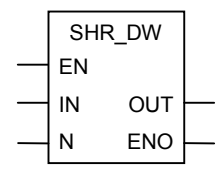

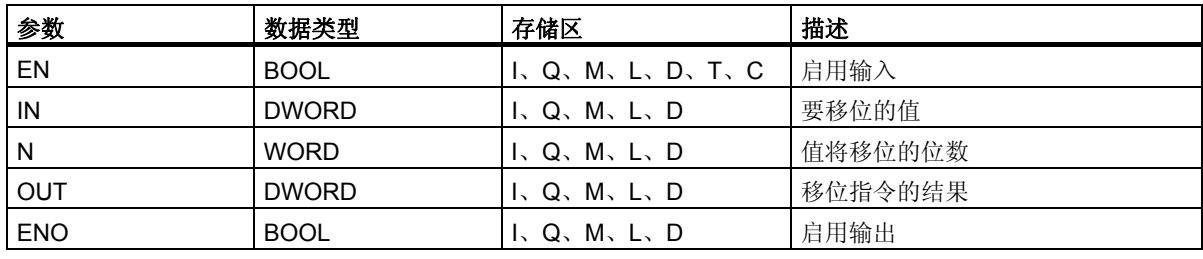

#### 描述

在使能输入 (EN) 端的信号状态为 1 时会激活双字右移指令。此指令将输入端 IN 的 0 到 31 位逐位右移。 输入 N 指定值将移位的位数。如果 N 大于 32, 则此命令在 OUT 输出端写入 0 并将状态字的 CC0 和 OV 位置 0。将左侧移空的位补零。移位操作的结果可在 OUT 输出端扫描。

如果 N 不等于 0, 则此指令触发的操作总是将状态字的 CC0 和 OV 位复位为 0。

ENO 具有与 EN 相同的信号状态。

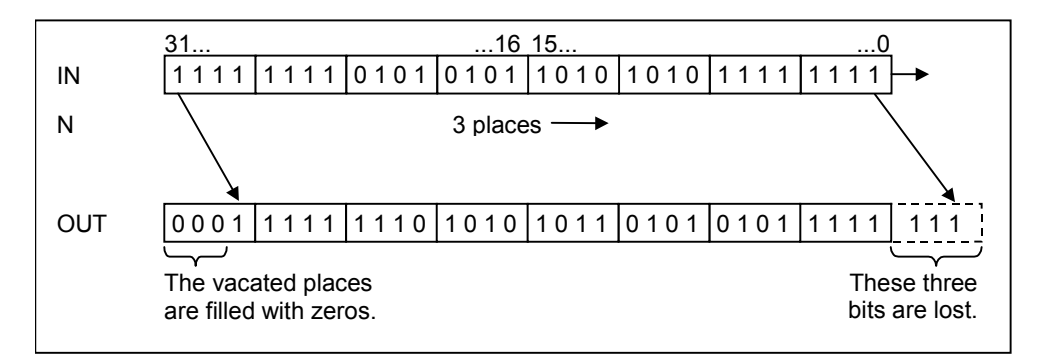

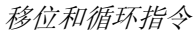

*11.1* 移位指令

## 状态字

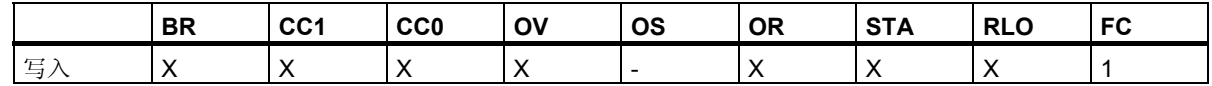

实例

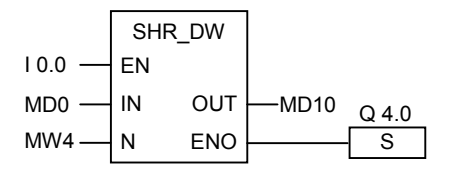

在 I0.0 的信号状态为 1 时会激活该指令。存储器双字 MD0 将按在存储器字 MW4 中指定的位数右移。 结果将存入 MD10 中。输出 Q4.0 置 1。

# **11.2** 循环指令

## **11.2.1** 循环移位指令概述

#### 描述

可使用循环移位指令将输入端 IN 的全部内容逐位向左或向右循环移动 (请参见 CPU 寄存器)。移空的位 将用从输入端 IN 移出的位的信号状态填补。

为输入参数 N 指定的值即是要循环移位的位数。

根据指令不同,循环移位将使用状态字的 CC1 位。将状态字的 CC0 位复位为 0。

以下是可用的循环指令:

- ROL DW: 双字循环左移
- ROR\_DW:双字循环右移

## **11.2.2 ROL\_DW**:双字循环左移

#### 符号

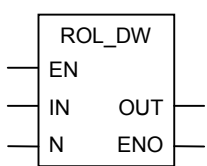

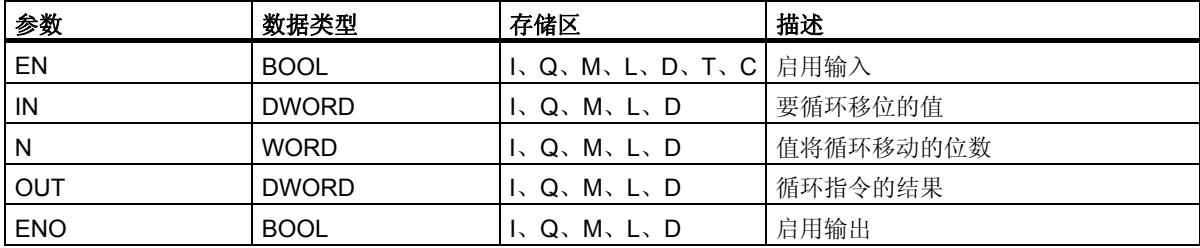

#### *11.2* 循环指令

#### 描述

在使能输入 (EN) 端的信号状态为 1 时激活双字循环左移指令。此指令将输入端 IN 的全部内容逐位循环 左移。输入 N 指定要循环移动的位数。如果 N 大于 32, 则双字循环移动 (((N-1) 以 32 为模) +1) 位。 右侧的位用循环位的信号状态填补。循环运算的结果可在 OUT 输出端扫描。

如果 N 不等于 0, 则此指令触发的操作总是将状态字的 CC0 和 OV 位复位为 0。

ENO 具有与 EN 相同的信号状态。

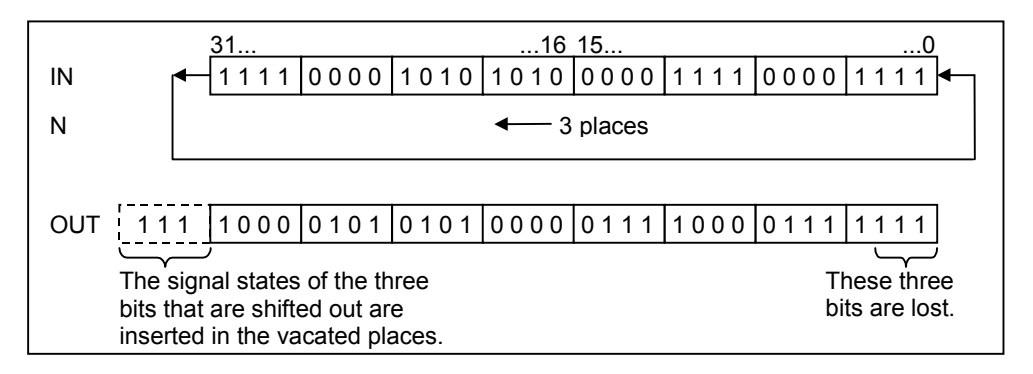

## 状态字

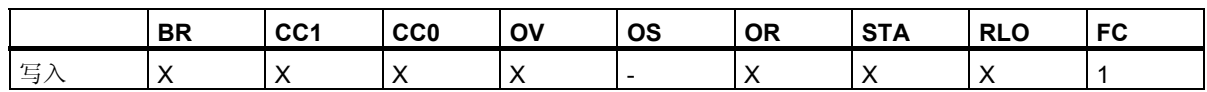

实例

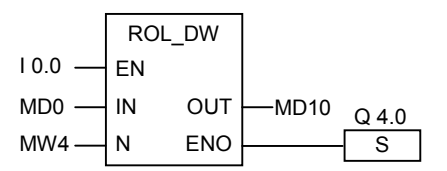

在 I0.0 的信号状态为 1 时激活此指令。存储器双字 MD0 将按在存储器字 MW4 中指定的位数循环右移。

结果将存入存储器双字 MD10 中。输出 Q4.0 置 1。

## **11.2.3 ROR\_DW**:双字循环右移

符号

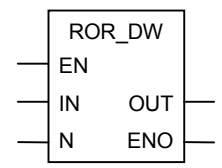

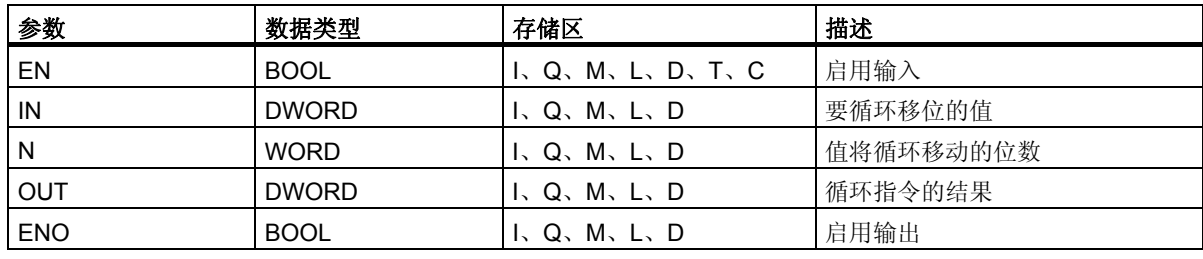

#### 描述

在使能输入 (EN) 端的信号状态为 1 时激活双字循环右移指令。此指令将输入端 IN 的全部内容逐位循环 右移。输入 N 指定值将循环移动的位数。如果 N 大于 32,则双字循环移动 ( ( (N-1) 以 32 为模) +1) 位。 N 值可介于 0 和 31 之间。左侧的位将用循环位的信号状态填补。循环运算的结果可在 OUT 输出端扫描。

如果 N 不等于 0, 则此指令触发的操作总是将状态字的 CC0 和 OV 位复位为 0。

ENO 具有与 EN 相同的信号状态。

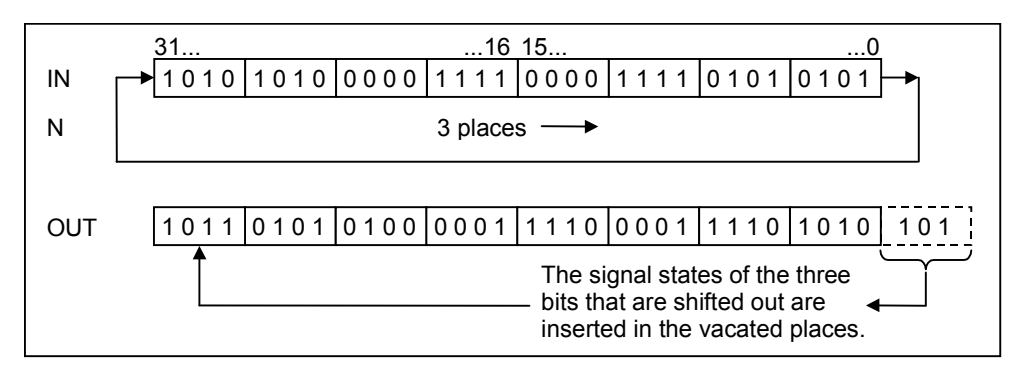

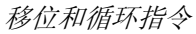

*11.2* 循环指令

## 状态字

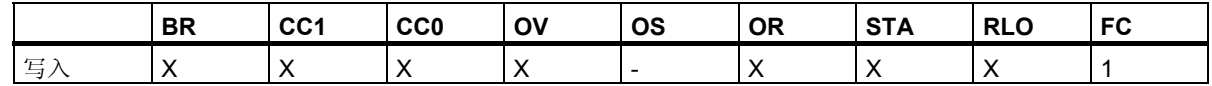

实例

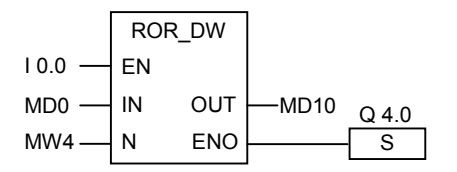

在 I0.0 的信号状态为 1 时会激活此指令。存储器双字 MD0 将按在存储器字 MW4 中指定的位数循环右移。

结果将存入存储器双字 MD10 中。输出 Q4.0 置 1。

# **12** 状态位指令

# **12.1** 状态位指令概述

#### 描述

状态位指令是对状态字的位进行操作的逻辑指令 (参见 CPU 寄存器)。每一条指令将针对下列条件 (通过 一个或多个状态字的位指出) 之一作出反应:

- 二进制结果位 (BR) 被置位 (信号状态为 1)。
- 运算的结果通过下列方式之一与 0 相关: == 0、<> 0、> 0、< 0、>= 0、<= 0。
- 运算的结果无序 (UO)。
- 运算发生溢出 (OV) 或存储溢出 (OS)。

如果以串联方式连接状态位指令,指令将按照与运算真值表组合自身的信号状态检查结果和先前的逻辑 运算结果。如果以并联方式连接状态位指令,则指令将按照或运算真值表组合自身的信号状态检查结果 和先前的 RLO 值。

#### 状态字

状态字是 CPU 存储器中的一个寄存器,它所包含的位可通过位地址和字逻辑指令来参照。状态字的结构:

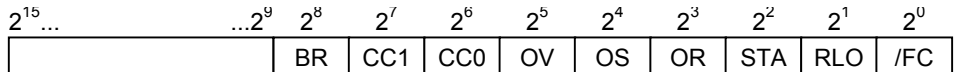

可以按下列方法判断状态字的位:

- 通过整数算术运算
- 通过浮点数算术运算

# **12.2 OV**:溢出异常位

## 符号

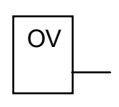

## 描述

可使用溢出异常位指令来检测最后一个算术运算是否有溢出 (OV)。如果在系统执行算术运算后,结果超 出了许可的负数范围或许可的正数范围,则会设置状态字 (参见 CPU 寄存器) 的 OV 位。指令将检查此 位的信号状态。如果算术运算未出错,则复位该位。

## 状态字

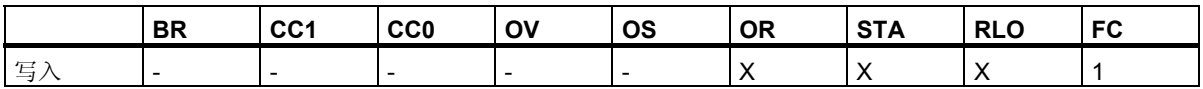

## 实例

程序段 1

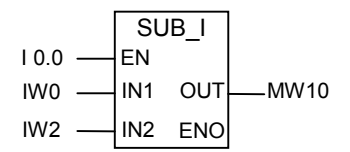

程序段 2

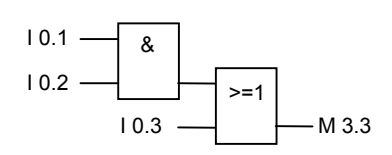

程序段 3

$$
\begin{array}{|c|c|} \hline \text{OV} & \text{Q4.0} \\ \hline & \text{S} \end{array}
$$

在输入 I0.0 的信号状态为 1 时会激活 SUB\_I 框。如果算术运算 (输入字 IW0 减输入字 IW2) 的结果超出 了整数值的许可范围,则会置位状态字的 OV 位。OV 位的信号检查结果为 1。如果 OV 位的检查结果为 1 且程序段 2 的 RLO 为 1 (如果输出 Q4.0 之前的 RLO 为 1), 则会置位输出 Q4.0。

如果输入 I0.0 的信号状态为 0 (未激活), 则 EN 和 ENO 的信号状态均为 0。则 EN 和 ENO 的信号状态均 为 0。如果 EN 的信号状态为 1 (已激活) 且算术运算的结果超出范围, 则 ENO 的信号状态为 0。

状态位指令

*12.3 OS*:存储溢出异常位

# **12.3 OS**:存储溢出异常位

符号

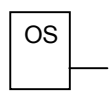

#### 描述

在与运算中,本指令将按照与运算真值表组合自身的检查结果和先前的逻辑运算结果。在或运算运算中, 则将按照或运算真值表组合。

可使用存储溢出异常位指令判断先前算术运算结果是否有溢出 (存储溢出, OS)。如果在系统执行数学运 算后,结果超出了许可的负数值范围或者正数值范围,将会设置状态字的 OS 位 (参见 CPU 寄存器)。指 令将检查此位的信号状态。与 OV (溢出) 位不同,即使在执行随后的算术运算时未出现错误,OS 位仍将 保留设置 (参见溢出异常位)。

## 状态字

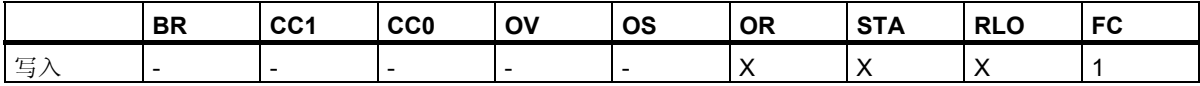

#### 实例

程序段 1

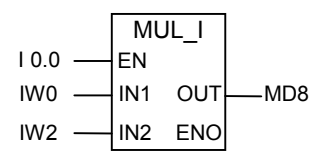

程序段 2

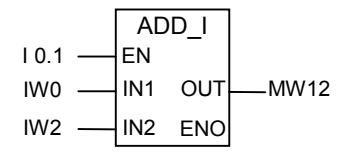

程序段 3

$$
\begin{array}{|c|c|} \hline \text{OS} & \text{Q4.0} \\ \hline & \text{S} \end{array}
$$

在输入 I0.0 的信号状态为 1 时会激活 MUL\_I 框。在输入端 I0.1 的信号状态为 1 时会激活 ADD\_I 框。 如果其中一个算术运算的结果超出整数的许可范围,则会设置状态字的 OS 位。

OS 位的信号状态检查的结果为 1 且置位输出 Q4.0。

程序段 1: 如果输入 I0.0 的信号状态为 0 (未激活), 则 EN 和 ENO 的信号状态均为 0。则 EN 和 ENO 的信号状态均为 0。如果 EN 的信号状态为 1 (已激活) 且算术运算的结果超出范围, 则 ENO 的信号状 态为 0。

程序段 2: 如果输入 10.1 的信号状态为 0 (未激活), 则 EN 和 ENO 的信号状态均为 0。则 EN 和 ENO 的信号状态均为 0。如果 EN 的信号状态为 1 (已激活) 且算术运算的结果超出范围, 则 ENO 的信号状 态为 0。

# **12.4 UO**:无序异常位

## 符号

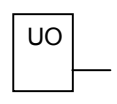

#### 描述

可使用无序异常位指令检查浮点数运算的结果是否无序(换言之,该运算中是否存在一个无效的浮点数)。 指令将判断状态字的条件码位 (CC 1 和 CC 0, 参见 CPU 寄存器)。如果运算的结果是无序 (UO), 信号 状态检查的结果将是 1。如果在 CC 1 和 CC 0 中的组合结果表明不是无序的, 则信号状态检查的结果 将是 0。

## 状态字

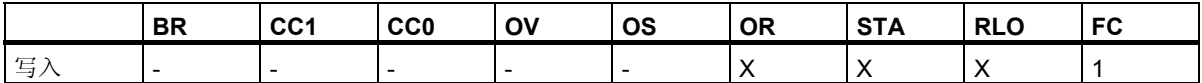

## 实例

程序段 1

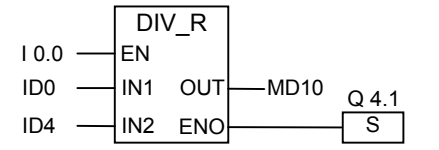

程序段 2

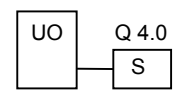

在输入端 I0.0 的信号状态为 1 时会激活 DIV\_R 框。如果输入的双字 ID0 或 ID4 中有一个是无效浮点数, 则浮点数运算的结果将是无序。

如果 EN 的信号状态为 1 (已激活), 但在指令执行期间出错, 则 ENO 的信号状态为 0。

如果执行了函数 DIV\_R, 但该运算有一个值是无效的浮点数, 则置位输出 Q4.0。如果输入 I0.0 的信号状 态为 0 (未激活), 则 EN 和 ENO 的信号状态均为 0。

# **12.5 BR**:**BR** 存取区异常位

符号

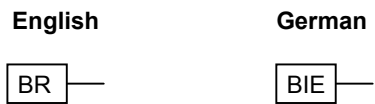

## 描述

可以使用 **BR** 存取区异常位指令来检查状态字 BR 位 (二进制结果) 的信号状态 (参见 CPU 寄存器)。

#### 状态字

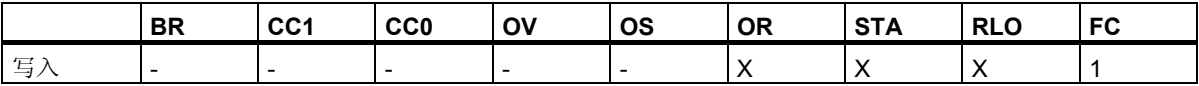

实例

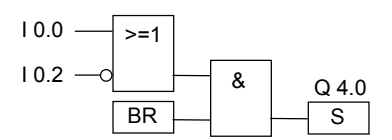

如果输入 IO.0 的信号状态为 1, 或输入 IO.2 的信号状态为 0, 将会置位输出 Q4.0;除了此逻辑运算结果 外,BR 位的信号状态为 1 时也会如此。

*12.6 <> 0*:结果位

# **12.6 <> 0**:结果位

符号

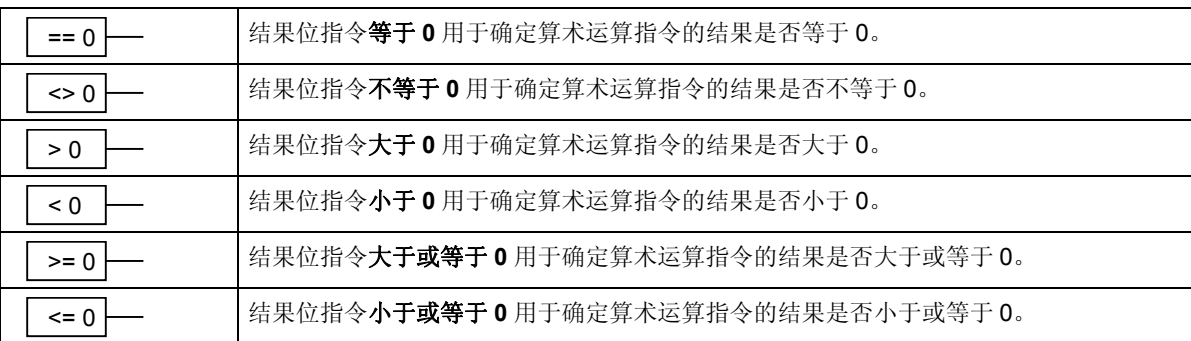

#### 描述

你可以使用结果位指令来确定运算的结果与 0 之间的关系, 换言之, 确定结果是否是 ==0、<>0、 >0、 <0、>=0 或 <=0。指令将判断状态字的条件码位 (CC 1 和 CC 0,参见 CPU 寄存器)。如果满足地址中 指示的比较条件,则信号状态检查的结果为 1。

在与运算中,本指令将按照与运算真值表组合自身的检查结果和先前的逻辑运算结果 (RLO)。在或运算 中,本指令将按照或运算真值表组合自身的检查结果和先前的 RLO。

#### 状态字

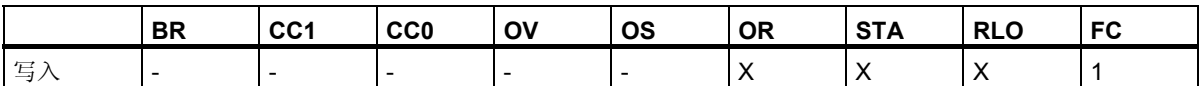
### 实例

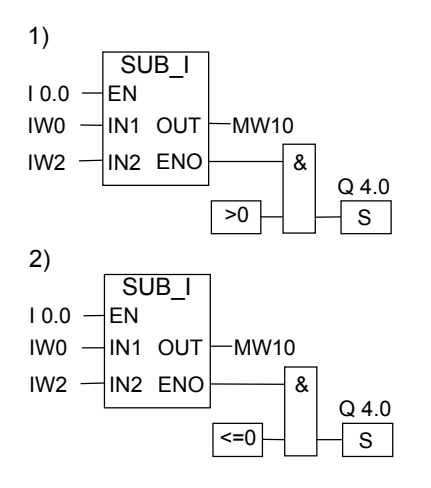

在输入 IO.0 的信号状态为 1 时会激活 SUB\_I 框。如果输入字 IW0 的值大于输入字 IW2 的值, 则数学运 算 IW0 - IW2 的结果大于 0。如果 EN 的信号状态为 1 (已激活), 但在指令执行期间出错, 则 ENO 的信 号状态为 0。

- 1. 如果正确执行了该运算且结果小于或等于 0, 则会将输出 Q4.0 置位。如果输入 I0.0 的信号状态为 0 (未激活), 则 EN 和 ENO 的信号状态均为 0。
- 2. 如果正确执行了该运算且结果小于或等于 0, 则会将输出 Q4.0 置位。如果输入 I0.0 的信号状态为 0 (未激活), 则 EN 和 ENO 的信号状态均为 0。

状态位指令 *12.6 <> 0*:结果位

用于 S7-300 和 S7-400 编程的功能块图 (FBD) 146 参考手册, 10/2010, A5E03290619-01

# **13.1** 定时器指令总览

### 描述

可在"定时器在存储器中的位置和定时器组件"中找到关于设置和选择正确时间的信息。 提供以下定时器指令:

- S\_PULSE:设置脉冲定时器参数并启动
- S PEXT: 设置延时脉冲定时器参数并启动
- S\_ODT:设置接通延时定时器参数并启动
- S\_ODTS: 设置掉电保护接通延时定时器参数并启动
- S\_OFFDT:设置断开延时定时器参数并启动
- SP:启动脉冲定时器
- SE:启动延时脉冲定时器
- SD:启动接通延时定时器
- SS:启动掉电保护接通延时定时器
- SF: 启动断开延时定时器

*13.2* 定时器的存储区和组件

# **13.2** 定时器的存储区和组件

## 存储区

CPU 的存储器中为时间保留了一个区域。该存储器区为每个定时器地址保留一个 16 位的字。当在 FBD 中编程时,支持 256 个定时器。请参考 CPU 的技术信息, 杳看可用的定时器字的数目。

下列功能可访问定时器存储区:

- 定时器指令
- 通过时钟定时更新定时器字。在 RUN 模式中,该 CPU 功能以由时间基准指定的间隔,将给定的时间 值减小一个单位,直到时间值变为零。

### 时间值

定时器字的位 0 到 9 包含二进制编码的时间值。时间值指定多个单位。当定时器更新时,时间值以由时 间基准指定的间隔,减小一个单位。时间值将一直减小到零。

可使用以下格式之一预先加载时间值:

- S5T#a**H**\_b**M**\_c**S**\_d**MS** 
	- 其中, H = 小时, M = 分钟, S = 秒钟, MS = 毫秒; a、b、c、d 由用户定义。
	- 时间基准自动选择,值根据时间基准被舍入到下一个较小的数字。

可以输入的最大时间值是 9,990 秒或 2H\_46M\_30S。

S5TIME#4S = 4 秒 s5t#2h  $15m = 2$  小时 15 分 S5T#1H\_12M\_18S = 1 小时, 12 分, 18 秒

#### 时间基准

定时器字的位 12 和 13 包含二进制编码的时间基准。时间基准定义时间值减小一个单位的间隔。最小时 间基准为 10 ms;最大为 10 s。

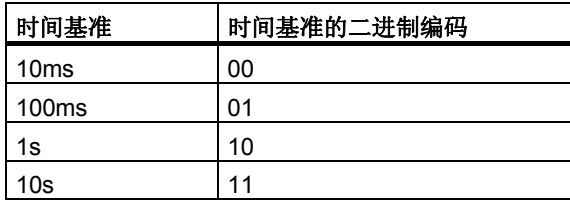

由于时间值仅以一个时间间隔保存,不能被时间间隔整除的余数值将被丢弃。如果对于所需的范围, 值 的分辨率太高,则会根据所需的范围进行舍入,而不是根据所需的分辨率进行舍入。下表给出了可能的 分辨率和相应的范围。

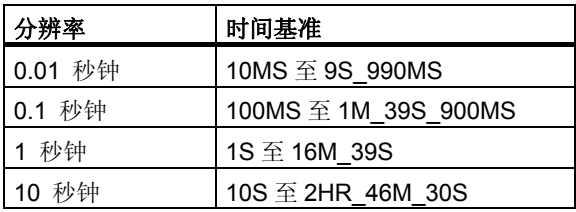

#### 定时器单元的位组态

当定时器启动后,定时器单元中的内容将作为时间值。定时器单元的位 0 到 11 包含二进制编码的十进制 格式 (BCD 格式:每组四位,包含一个十进制值的二进制代码) 的时间值。位 12 和 13 包含二进制编码 的时间基准。下图给出了装载了时间值 127,时间基准为 1 秒的定时器单元的内容。

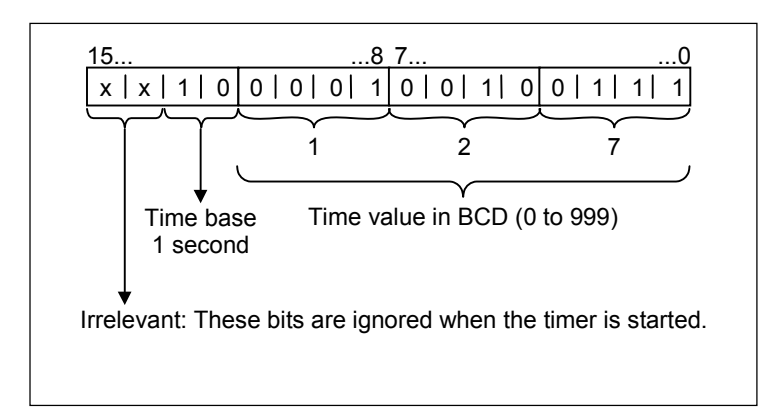

*13.2* 定时器的存储区和组件

#### 读取时间和时间基准

每个定时器方框提供两个输出, 分别为 BI 和 BCD, 可为其指定字位置。BI 输出提供二进制格式的时间 值,时间基准则未显示。BCD 输出提供二进制编码的十进制 (BCD) 格式的时间基准和时间值。

### 选择正确的定时器

该总览旨在帮您为定时任务选择正确的定时器。

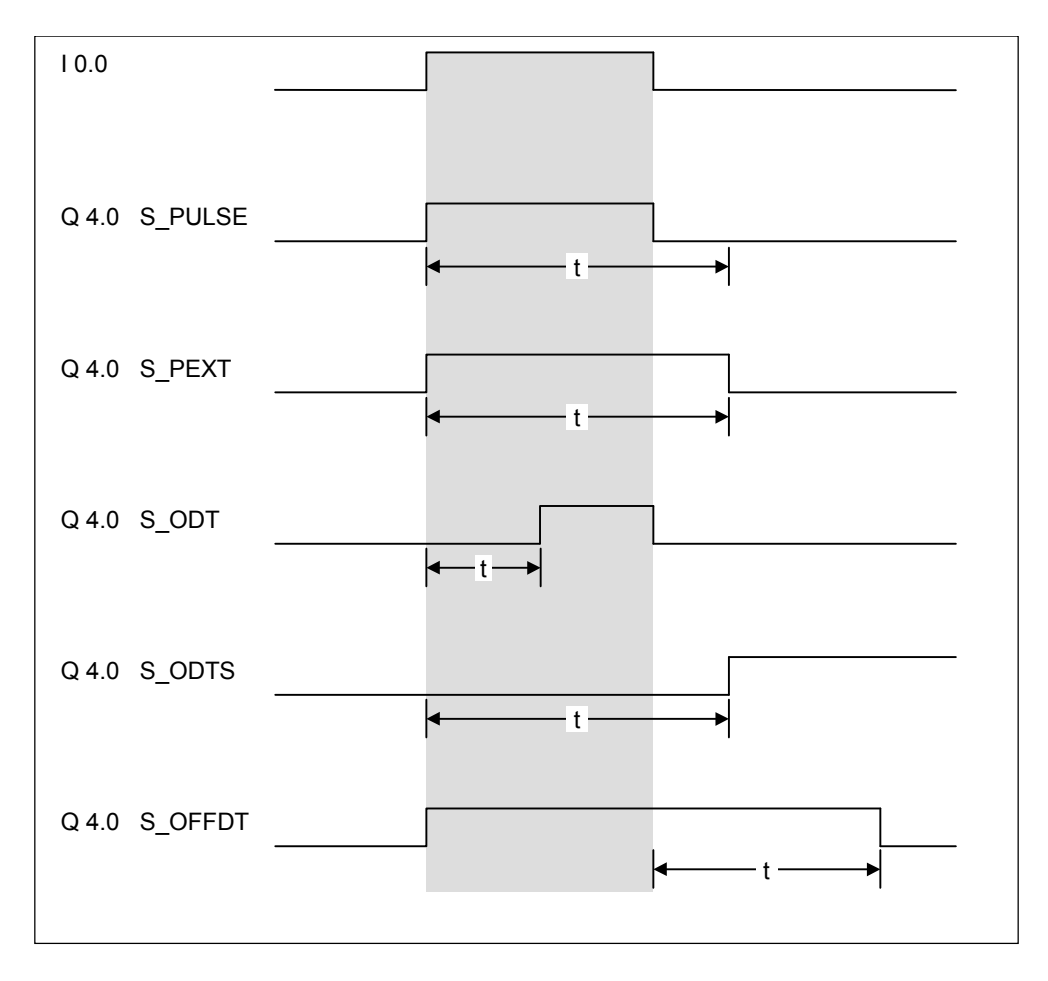

*13.2* 定时器的存储区和组件

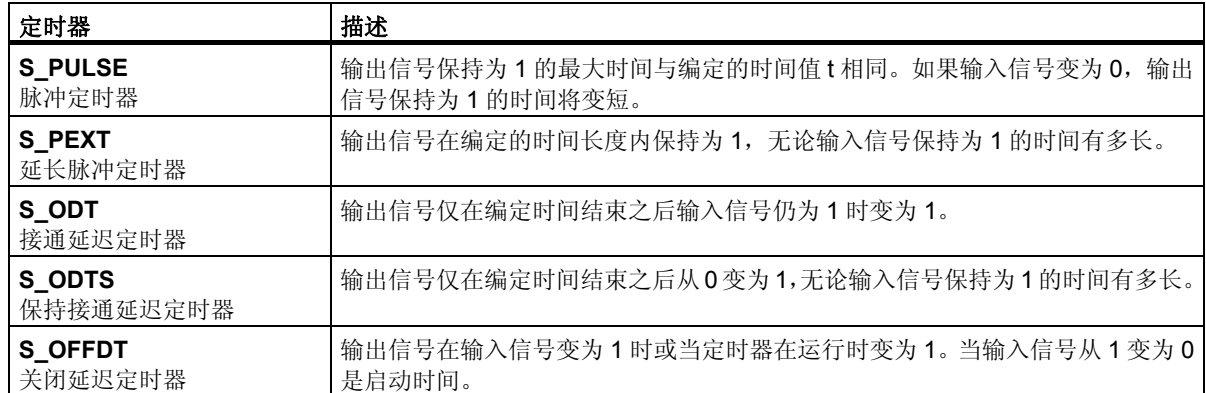

*13.3 S\_PULSE*:设置脉冲定时器参数并启动

## 13.3 S PULSE: 设置脉冲定时器参数并启动

## 符号

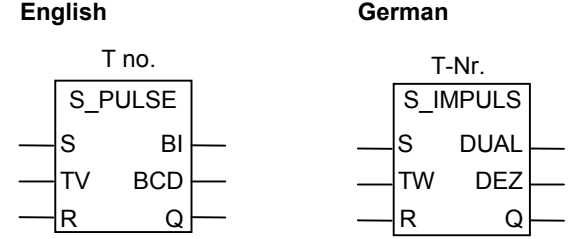

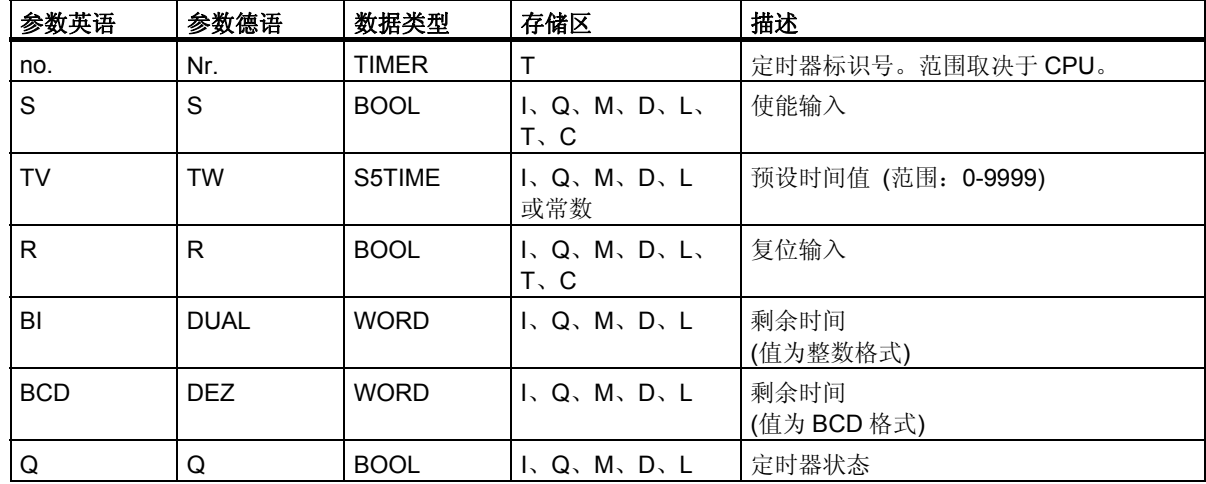

#### 描述

分配脉冲定时器参数和启动指令在启动 (S) 输入发生上升沿 (信号状态从 0 变为 1) 时启动指定的定时 器。信号改变始终是启动定时器的必要条件。只要输入 TV 信号状态为 1, 定时器就将继续按照时间值 (TV) 输入指定的时间运行,直到达到编定的时间。在定时器运行期间,输出 Q 的检查信号状态 1 将产生 结果 1。如果在时间结束前, S 输入的信号状态从 1 变为 0, 则将停止定时器。然后输出 Q 的检查信号状 态 1 将产生结果 0。

在定时器运行期间, 定时器复位 (R) 输入的从 0 变为 1, 则将复位定时器。这一改变还将把时间和时间 基准复位为零。如果定时器未运行,则定时器 R 输入的信号状态 1 无效。

当前时间值可从输出 BI 和 BCD 扫描得到。BI 时间值为二进制格式; BCD 时间值则为二进制编码的十 进制格式。

13.3 S\_PULSE: 设置脉冲定时器参数并启动

### 时序图

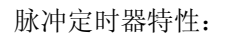

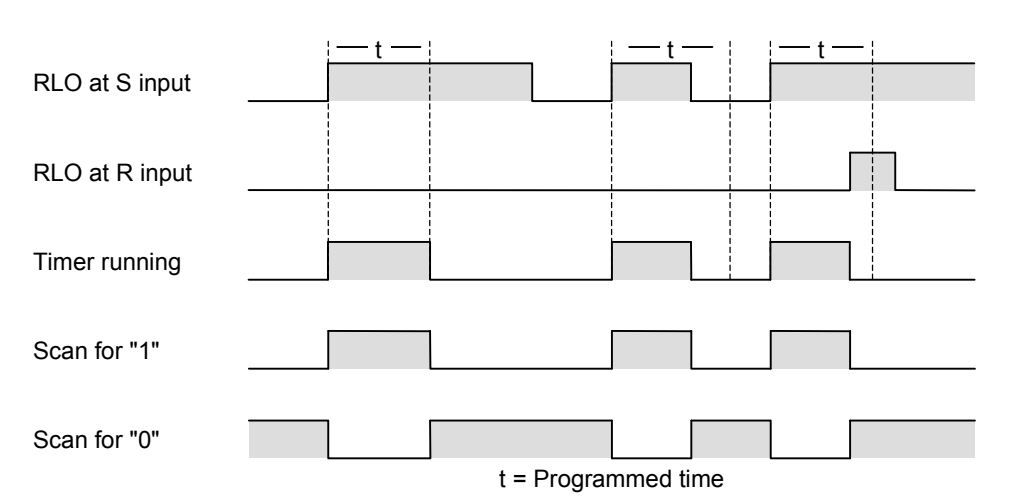

状态字

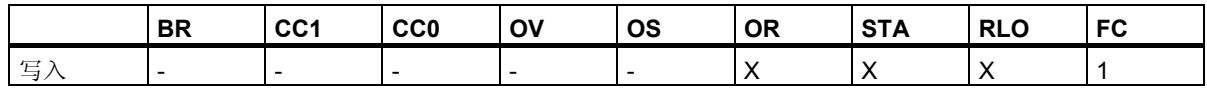

### 实例

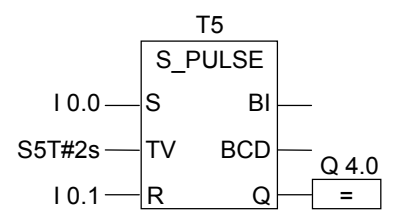

如果输入 I0.0 的信号状态从 0 变为 1 (RLO 的上升沿), 则将启动定时器 T5。只要输入 I0.0 为 1, 定时器 将继续运行指定时间两秒 (2s)。如果在该时间之内,输入 I0.0 的信号状态从 1 变为 0, 则将停止定时器。 如果在定时器运行期间,输入 IO.1 的信号状态从 0 变为 1, 则将复位定时器。在定时器运行期间,输出 Q4.0 的信号状态始终为 1。

*13.4 S\_PEXT*:设置延时脉冲定时器参数并启动

## **13.4 S\_PEXT**:设置延时脉冲定时器参数并启动

## 符号

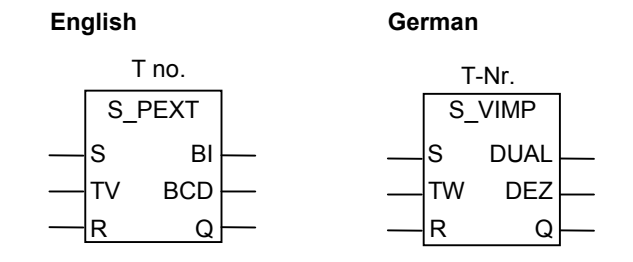

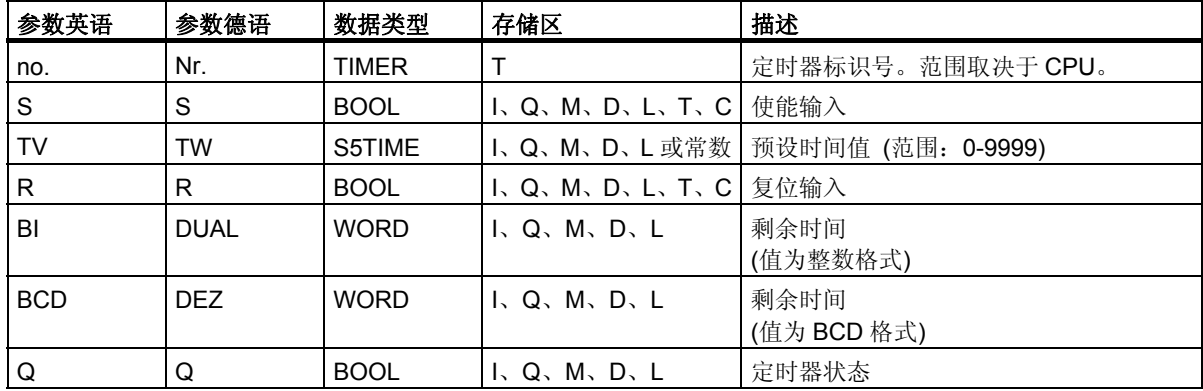

### 描述

分配延长脉冲定时器参数和启动指令在启动 (S) 输入发生上升沿 (信号状态从 0 变为 1) 时启动指定的 定时器。信号改变始终是启动定时器的必要条件。定时器将继续按照时间值 (TV) 输入指定的时间运行, 即使在该时间结束之前, S 输入的信号状态已变为 0。在定时器运行期间, 输出 Q 的检查信号状态 1 将 产生结果 1。如果在定时器运行期间, 输入 S 的信号状态从 0 变为 1, 则将在指定时间内重新启动定时器。

在定时器运行期间, 定时器复位 (R) 输入的信号状态从 0 变为 1, 则将复位定时器。这一改变还将把时 间和时间基准复位为零。

当前时间值可从输出 BI 和 BCD 扫描得到。BI 时间值为二进制格式; BCD 时间值则为二进制编码的十 进制格式。

 *13.4 S\_PEXT*:设置延时脉冲定时器参数并启动

### 时序图

延长脉冲定时器特性:

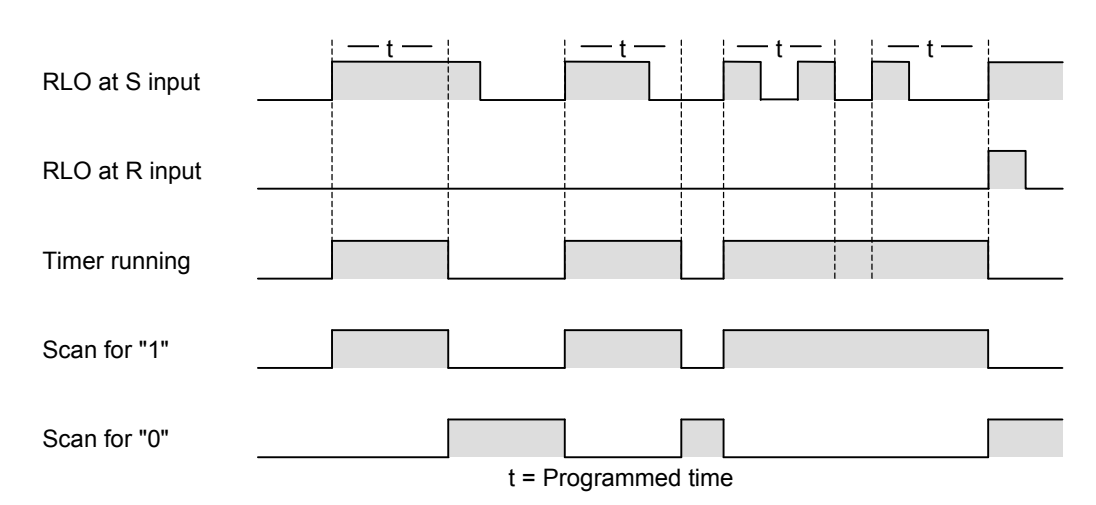

状态字

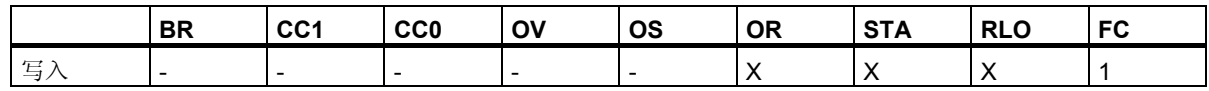

## 实例

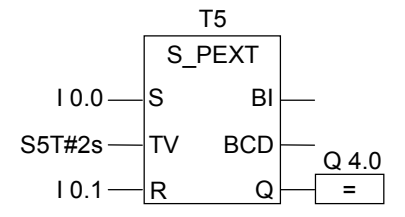

如果输入 I0.0 的信号状态从 0 变为 1 (RLO 的上升沿), 则将启动定时器 T5。定时器继续运行指定时间两 秒 (2s), 而无论输入 S 是否出现下降沿。如果在该时间之内, 输入 10.0 的信号状态从 0 变为 1, 则将重 新启动定时器。如果在定时器运行期间,输入 I0.1 的信号状态从 0 变为 1, 则将复位定时器。在定时器 运行期间,输出 Q4.0 的信号状态始终为 1。

*13.5 S\_ODT*:设置接通延时定时器参数并启动

## 13.5 S ODT: 设置接通延时定时器参数并启动

## 符号

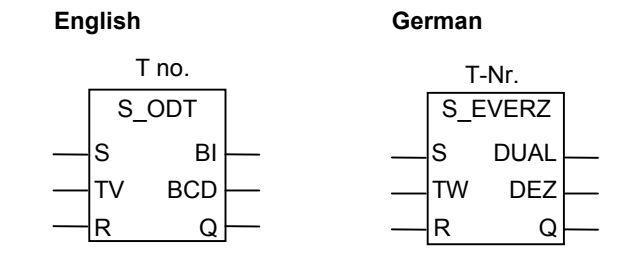

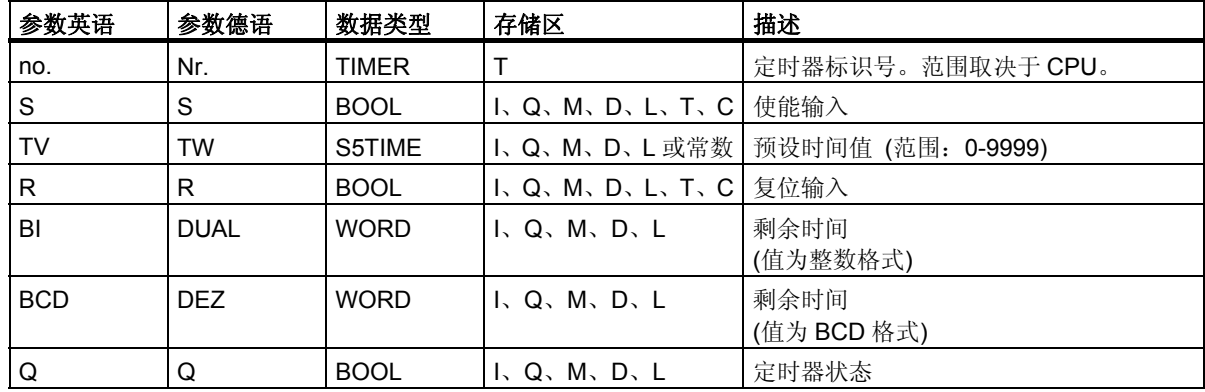

### 描述

分配接通延迟定时器参数和启动指令在启动 (S) 输入发生上升沿 (信号状态从 0 变为 1) 时启动指定的 定时器。信号改变始终是启动定时器的必要条件。只要输入 S 的信号状态为 1, 定时器就将继续按照时 间值 (TV) 输入指定的时间运行。当时间到期,未发生错误,而输入 S 的信号状态仍为 1 时, 输出 Q 的 检查信号状态 1 将产生结果 1。如果在定时器运行期间, 输入 S 的信号状态从 1 变为 0, 则将停止定时 器。在这种情况下,输出 Q 的检查信号状态 1 将始终产生结果 0。

在定时器运行期间,定时器复位 (R) 输入的信号状态从 0 变为 1, 则将复位定时器。这一改变还将把时 间和时间基准复位为零。如果定时器未运行,而定时器 R 输入的信号状态为 1, 则定时器也将复位。

当前时间值可从输出 BI 和 BCD 扫描得到。BI 时间值为二进制格式; BCD 时间值则为二进制编码的十 进制格式。

 *13.5 S\_ODT*:设置接通延时定时器参数并启动

### 时序图

接通延迟定时器特性:

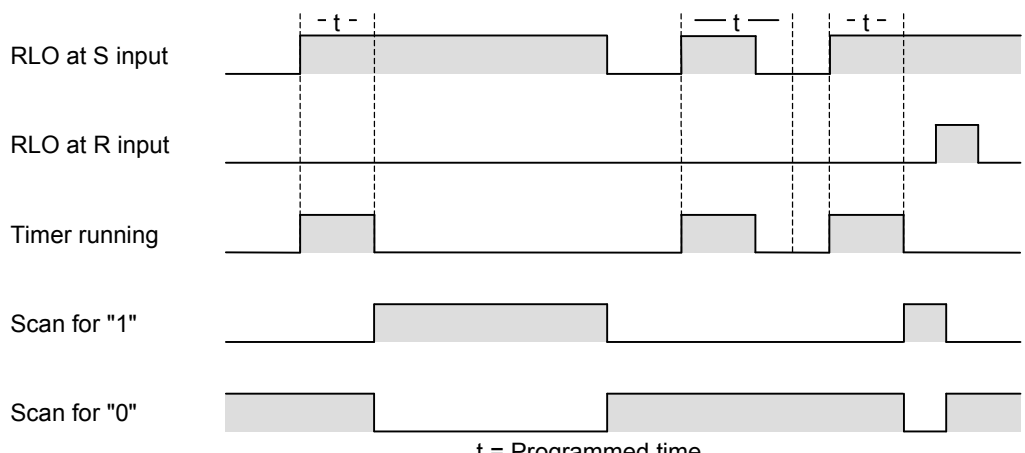

t = Programmed time

### 状态字

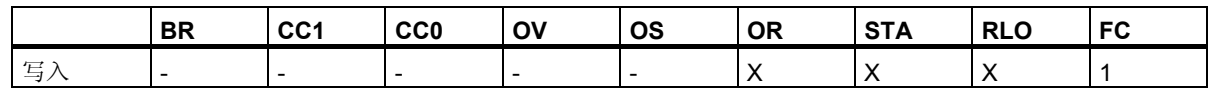

## 实例

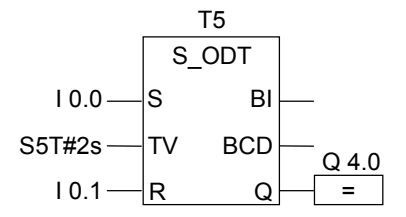

如果输入 I0.0 的信号状态从 0 变为 1 (RLO 的上升沿), 则将启动定时器 T5。如果指定时间两秒 (2s) 结 束后,输入 I0.0 的信号状态仍旧为 1, 则输出 Q4.0 的信号状态将为 1。如果输入 I0.0 的信号状态从 1 变 为 0, 则将停止定时器, 输出 Q4.0 变为 0。如果在定时器运行期间, 输入 I0.1 的信号状态从 0 变为 1, 则将重新启动定时器。

*13.6 S\_ODTS*:设置掉电保护接通延时定时器参数并启动

## 13.6 S ODTS: 设置掉电保护接通延时定时器参数并启动

## 符号

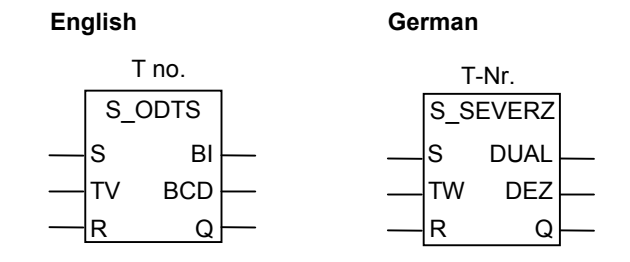

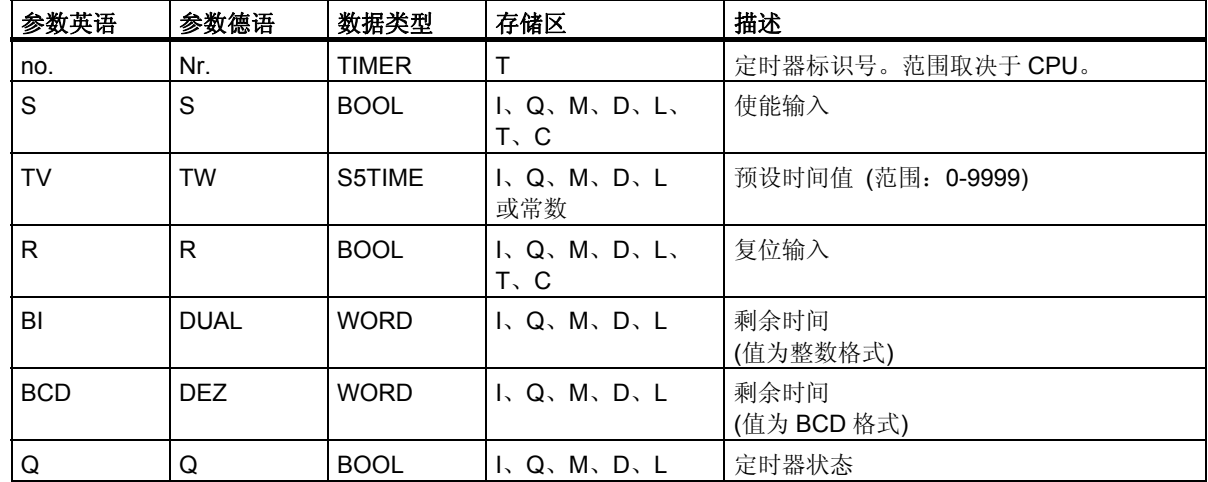

#### 描述

分配保持接通延迟定时器参数和启动指令在启动 (S) 输入发生上升沿 (信号状态从 0 变为 1) 时启动指 定的定时器。信号改变始终是启动定时器的必要条件。定时器将继续按照时间值 (TV) 输入指定的时间 运行, 即使在该时间结束之前, S 输入的信号状态已变为 0。当时间到期, 输出 Q 的检查信号状态 1 将 产生结果 1, 无论在复位输入 (R) 保持为 0 时, 输入 S 的信号状态如何。如果在定时器运行期间, 输入 S 的信号状态从 0 变为 1, 则将在指定时间内重新启动定时器。

定时器复位 (R) 输入从 0 变为 1, 将复位定时器, 无论 S 输入的 RLO 为何值。

当前时间值可从输出 BI 和 BCD 扫描得到。BI 时间值为二进制格式; BCD 时间值则为二进制编码的十 进制格式。

 *13.6 S\_ODTS*:设置掉电保护接通延时定时器参数并启动

#### 时序图

保持接通延迟定时器特性:

t t t t = Programmed time t RLO at S input RLO at R input Timer running Scan for "1" Scan for "0"

状态字

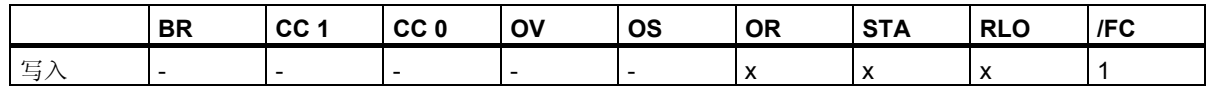

### 实例

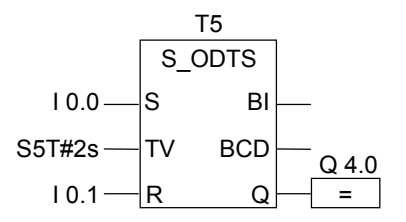

如果输入 IO.0 的信号状态从 0 变为 1 (RLO 的上升沿), 则将启动定时器 T5。定时器继续运行, 无论输入 I0.0 的信号是否从 1 变为 0。如果在该时间之内,输入 I0.0 的信号状态从 0 变为 1,则将重新启动定时器。 如果在定时器运行期间,输入 IO.1 的信号状态从 0 变为 1, 则将重新启动定时器。如果时间到期时, IO.1 的信号状态保持为 0, 则输出 Q4.0 的信号状态为 1。

*13.7 S\_OFFDT*:设置断开延时定时器参数并启动

# 13.7 S OFFDT: 设置断开延时定时器参数并启动

## 符号

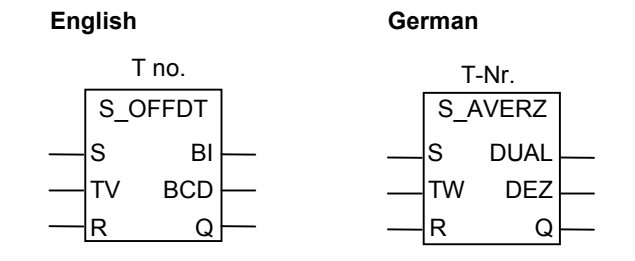

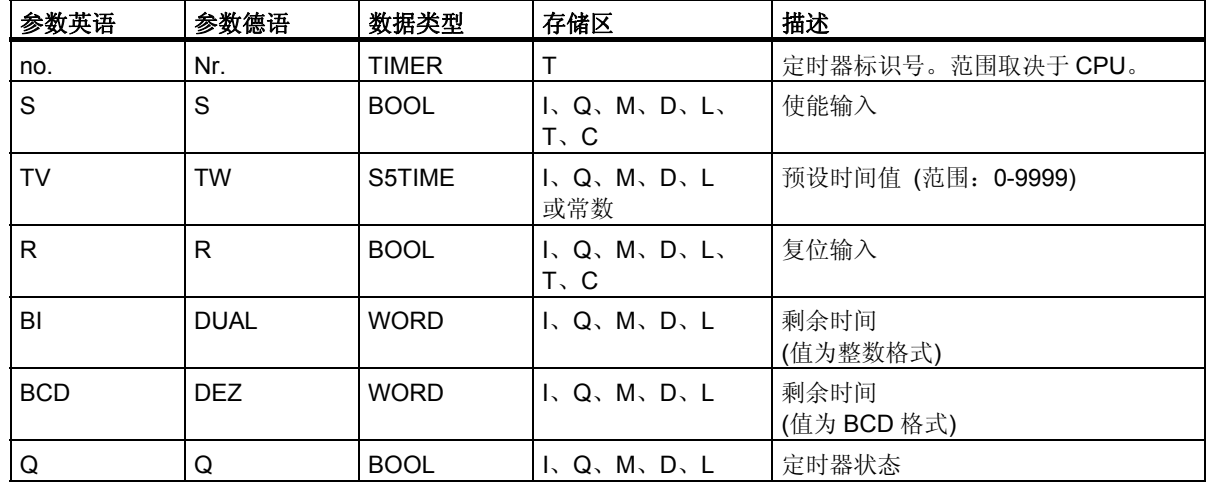

#### 描述

分配关闭延迟定时器参数和启动指令在启动 (S) 输入发生下降沿 (信号状态从 1 变为 0) 时启动指定的 定时器。信号改变始终是启动定时器的必要条件。当输入 S 的信号状态为 1 时或当定时器正在运行时, 输出 Q 的检查信号状态 1 将产生结果 1。如果在定时器运行期间, 输入 S 的信号状态从 0 变为 1, 则将 复位定时器。定时器将一直等到输入 S 的信号状态从 1 变为 0 之后才会重新启动。

在定时器运行期间, 定时器复位 (R) 输入的信号状态从 0 变为 1, 则将复位定时器。

实际时间值可从输出 BI 和 BCD 扫描得到。BI 时间值为二进制格式; BCD 时间值则为二进制编码的十 进制格式。

 *13.7 S\_OFFDT*:设置断开延时定时器参数并启动

### 时序图

关闭延迟定时器特性:

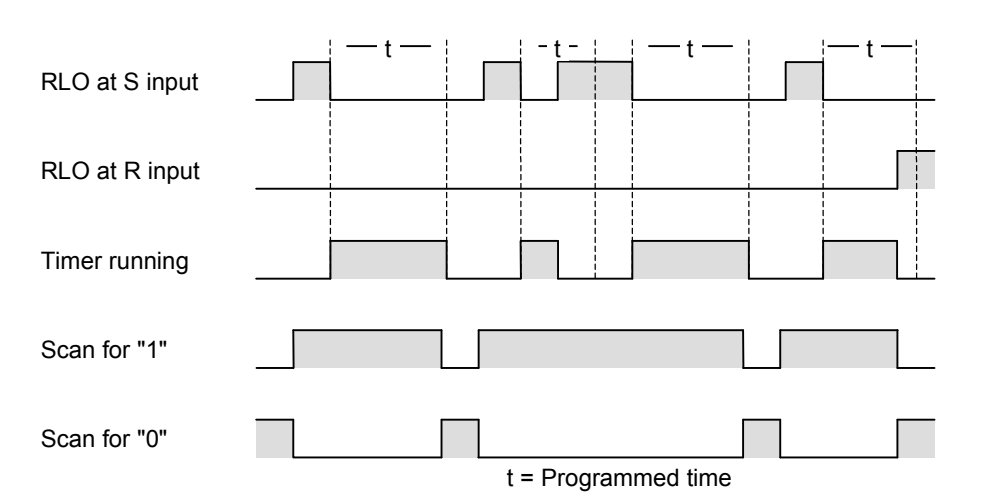

状态字

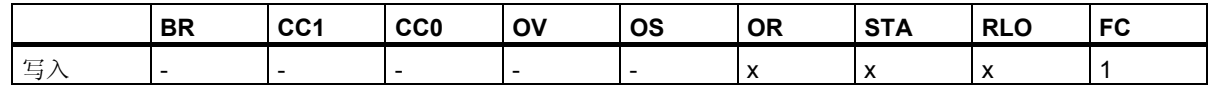

### 实例

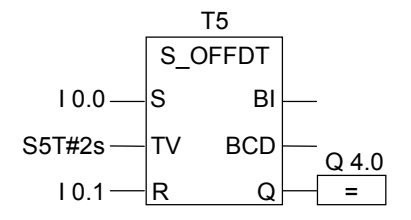

如果输入 IO.0 的信号状态从 1 变为 0, 则将启动定时器。当 IO.0 为 1 或定时器正在运行时, 输出 Q4.0 为 1。如果在定时器运行期间, 10.1 的信号状态从 0 变为 1, 则将复位定时器。

# 13.8 SP: 启动脉冲定时器

符号

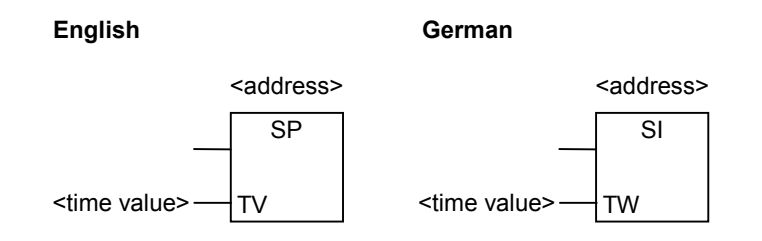

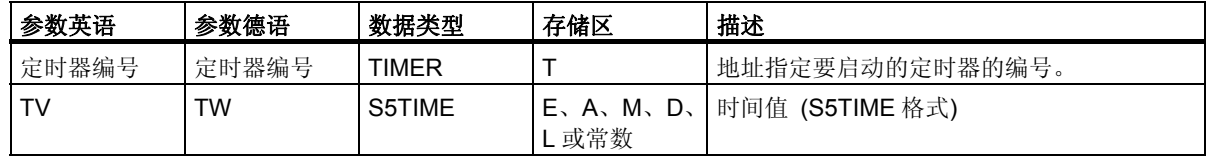

### 描述

启动脉冲定时器指令在 RLO 发生上升沿 (信号状态从 0 变为 1) 时启动指定的定时器。只要 RLO 为正, 定时器就将继续以指定值运行。在定时器运行期间,检查信号状态 1 的结果为 1。如果在定时器时间到期 之前, RLO 从 1 变为 0, 则将停止定时器。在这种情况下, 检查信号状态 1 的结果为 0。

可在存储区中找到关于定时器的存储区和组件的更多信息。

只能将方框**启动脉冲定时器**放置在逻辑串的右侧末端。可使用多个**启动脉冲定时器**方框。

### 状态字

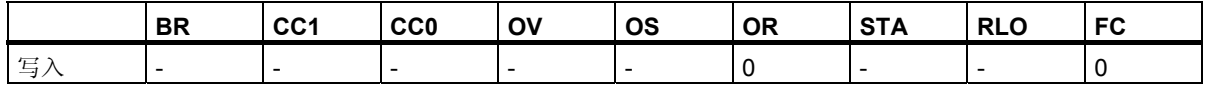

### 实例

程序段 1

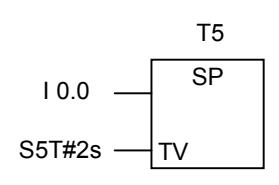

程序段 2

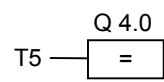

如果输入 IO.0 的信号状态从 0 变为 1 (RLO 的上升沿), 则将启动定时器 T5。只要信号状态为 1, 定时器 将继续运行指定时间两秒 (2s)。如果在定时器运行期间, I0.0 的信号状态从 1 变为 0, 则将停止定时器。 在定时器运行期间,输出 Q4.0 为 1。

*13.9 SE*:启动延时脉冲定时器

# **13.9 SE**:启动延时脉冲定时器

符号

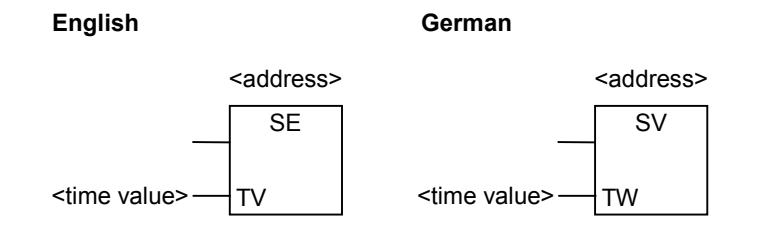

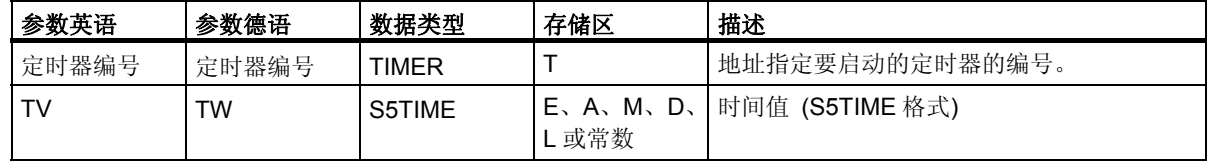

### 描述

启动延长脉冲定时器指令在 RLO 发生上升沿 (信号状态从 0 变为 1) 时启动指定的定时器。如果在定时 器时间结束之前,RLO 变为 0,则定时器将以指定值继续运行。在定时器运行期间,检查信号状态 1 的 结果为 1。如果在定时器运行期间, RLO 从 0 变为 1, 则将在指定时间内重新启动定时器。

可在存储区中找到关于定时器的存储区和组件的更多信息。

只能将方框启动延长脉冲定时器放置在逻辑串的右侧末端。可使用多个启动延长脉冲定时器方框。

### 状态字

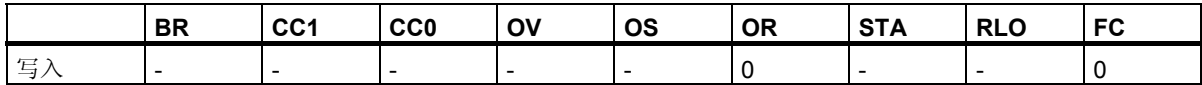

### 实例

程序段 1

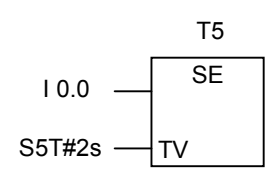

程序段 2

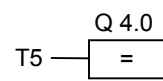

如果输入 I0.0 的信号状态从 0 变为 1 (RLO 的上升沿), 则将启动定时器 T5。定时器将继续运行, 不受 RLO 下降沿的影响。如果在指定时间之内, I0.0 的信号状态从 0 变为 1, 则将重新启动定时器。 在定时器运行期间,输出 Q4.0 为 1。

*13.10 SD*:启动接通延时定时器

# **13.10 SD**:启动接通延时定时器

符号

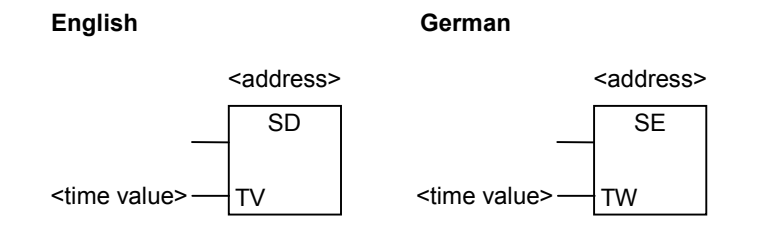

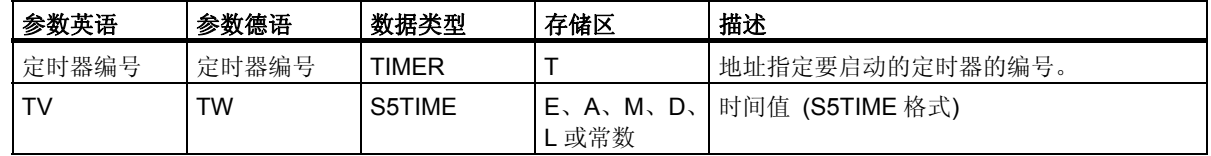

### 描述

启动接通延迟定时器指令在 RLO 发生上升沿 (信号状态从 0 变为 1) 时启动指定的定时器。如果指定时 间到期,未发生错误,而 RLO 值仍旧为 1, 则检查信号状态 1 的结果为 1。如果在定时器运行期间, RLO 从 1 变为 0, 则将停止定时器。在这种情况下, 检查信号状态 1 的结果将始终为 0。

可在存储区中找到关于定时器的存储区和组件的更多信息。

只能将方框**启动接通延迟定时器**放置在逻辑串的右侧末端。可使用多个**启动接通延迟定时器**方框。

### 状态字

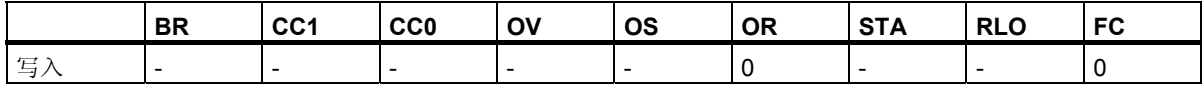

### 实例

程序段 1

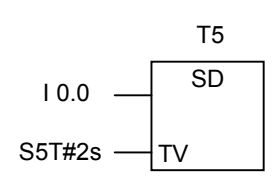

程序段 2

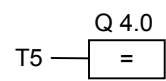

如果输入 10.0 的信号状态从 0 变为 1 (RLO 的上升沿), 则将启动定时器 T5。如果当定时器时间到期后, IO.0 的信号状态仍旧为 1, 则输出 Q4.0 为 1。如果信号状态从 1 变为 0, 则将停止定时器。

*13.11 SS*:启动掉电保护接通延时定时器

# **13.11 SS**:启动掉电保护接通延时定时器

## 符号

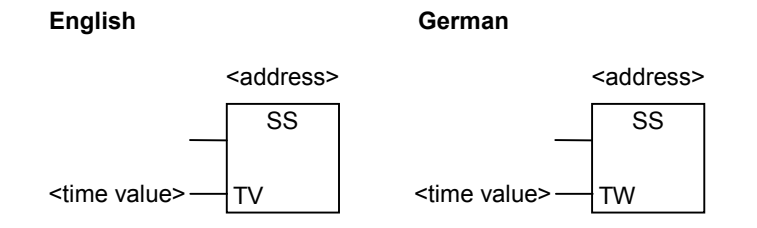

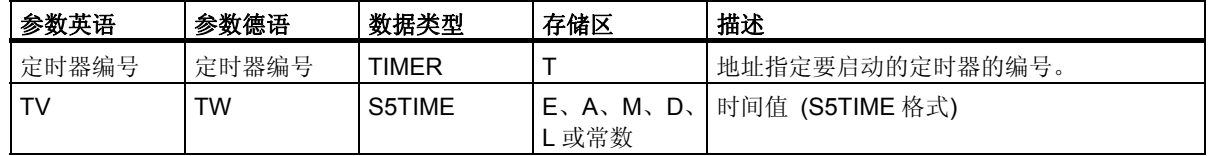

### 描述

启动保持接通延迟定时器指令在 RLO 发生上升沿 (信号状态从 0 变为 1) 时启动指定的定时器。如果在 定时器时间结束之前,RLO 变为 0,则定时器将以指定值继续运行。如果定时器时间到期,无论 RLO 结 果如何,检查信号状态 1 的结果为 1。如果在定时器运行期间, RLO 从 0 变为 1, 则将在指定时间内重 新启动定时器。

可在存储区中找到关于定时器的存储区和组件的更多信息。

只能将方框启动保持接通延迟定时器放置在逻辑串的右侧末端。可使用多个启动保持接通延迟定时器 方框。

### 状态字

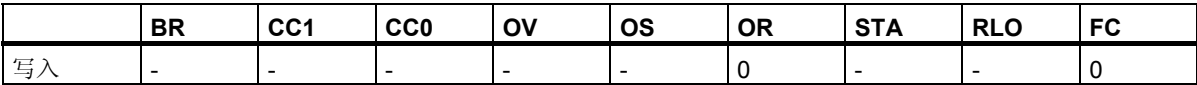

### 实例

程序段 1

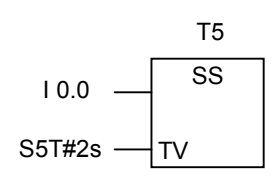

程序段 2

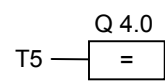

如果输入 I0.0 的信号状态从 0 变为 1 (RLO 的上升沿), 则将启动定时器 T5。定时器继续运行, 无论输入 IO.0 的信号状态是否从 1 变为 0。如果在指定时间之内, 信号状态从 0 变为 1, 则将重新启动定时器。 在定时器时间到期后,输出 Q4.0 为 1。

*13.12 SF* 启动关闭延迟定时器

# **13.12 SF** 启动关闭延迟定时器

符号

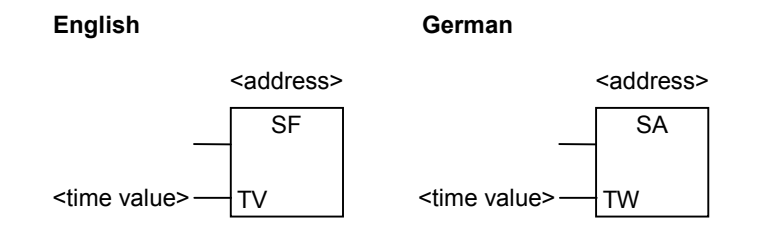

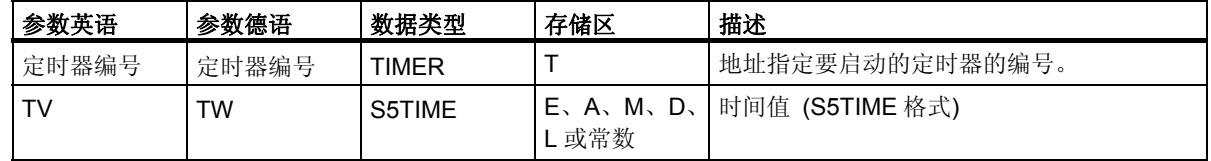

#### 描述

启动关闭延迟定时器指令在 RLO 发生下降沿 (信号状态从 1 变为 0) 时启动指定的定时器。如果 RLO 为 1, 或定时器正在运行, 则检查信号状态 1 的结果为 1。如果在定时器运行期间, RLO 从 0 变为 1, 则将 复位定时器。定时器将在 RLO 从 1 变为 0 后重新启动。

可在存储区中找到关于定时器的存储区和组件的更多信息。

只能将方框启动关闭延迟定时器放置在逻辑串的右侧末端。可使用多个启动关闭延迟定时器方框。

### 状态字

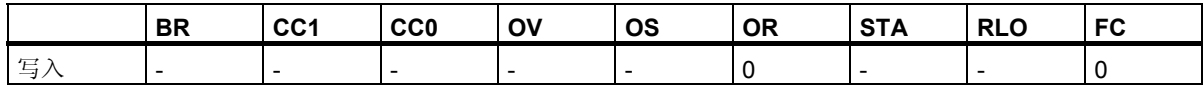

## 实例

程序段 1

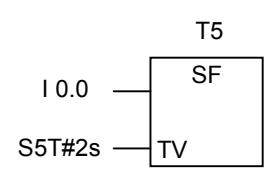

程序段 2

$$
T5 \frac{Q 4.0}{=}
$$

如果输入 10.0 的信号状态从 1 变为 0, 则将启动定时器。

如果信号状态从 0 变为 1, 则将复位定时器。

如果输入 IO.0 的信号状态为 1, 或定时器正在运行, 则输出 Q4.0 的信号状态为 1。

定时器指令<br>13.12 SF *13.12 SF* 启动关闭延迟定时器

# **14** 字逻辑指令

## **14.1** 字逻辑指令概述

### 描述

字逻辑指令按照布尔逻辑按位比较字 (16 位) 和双字 (32 位) 对。 相对于 0 的输出 OUT 的结果值对状态字中的位具有以下影响:

- 如果输出 OUT 的结果不等于 0,则状态字中的 CC1 位会被设置为 1。
- 如果输出 OUT 的结果为 0,则状态字中的 CC1 位会被设置为 0。
- $\bullet$

要执行字逻辑运算,可使用下列指令:

- WAND W: 单字与运算 (字)
- WOR W: 单字或运算 (字)
- WXOR\_W: 单字异或运算 (字)
- WAND\_DW: 双字与运算 (字)
- WOR DW: 双字或运算 (字)
- WXOR\_DW: 双字异或运算 (字)

字逻辑指令

*14.2 WAND\_W*:单字与运算 *(*字*)* 

## **14.2 WAND\_W**:单字与运算 **(**字**)**

## 符号

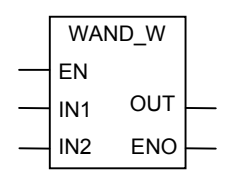

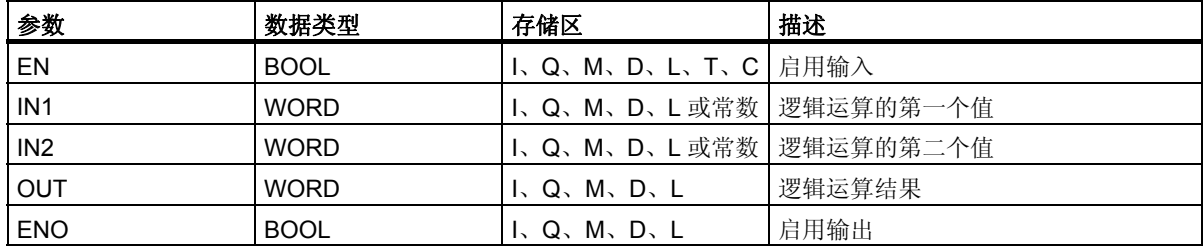

#### 描述

**(**字**)** 单字与运算指令由位于使能输入 (EN) 的信号状态 1 激活,并根据与运算真值表逐位组合位于输入 IN1 和 IN2 的两个数值。这些值被解释为纯位模式。结果可从输出 OUT 处扫描得到。ENO 具有与 EN 相 同的信号状态。

#### 状态字

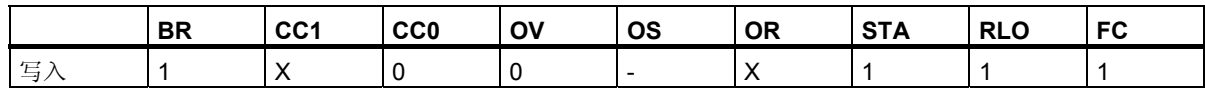

#### 实例

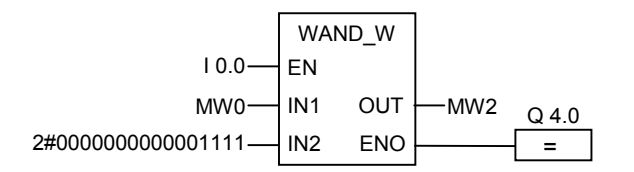

当 10.0 的信号状态为 1 时会激活该指令。只有 0 到 3 之间的位是相关的, 所有其它 MW0 位都被屏蔽。

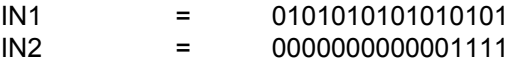

OUT = 0000000000000101

字逻辑指令 *14.3 WOR\_W*:单字或运算 *(*字*)* 

## **14.3 WOR\_W**:单字或运算 **(**字**)**

## 符号

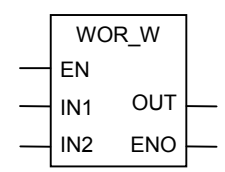

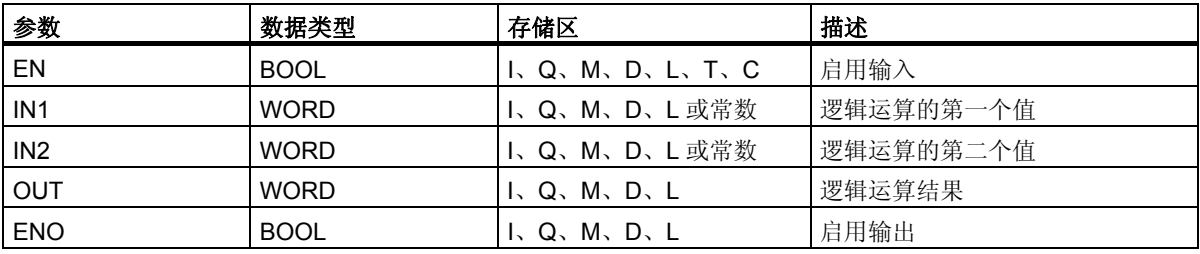

#### 描述

**(**字**)** 单字或运算指令由位于使能输入 (EN) 的信号状态 1 激活,并根据或运算真值表逐位组合位于输入 IN1 和 IN2 的两个数值。这些值被解释为纯位模式。结果可从输出 OUT 处扫描得到。ENO 具有与 EN 相 同的信号状态。

### 状态字

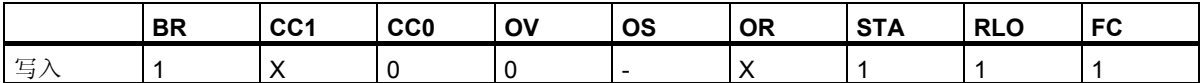

### 实例

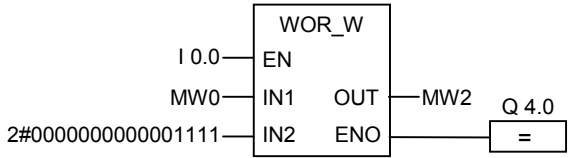

当 I0.0 为 1 时将激活该指令。对 MW0 中的位和常数中的位执行或运算,0 到 3 之间的位被设置为 1, MW0 的所有其它位均以不变形式被输入 MW2 中

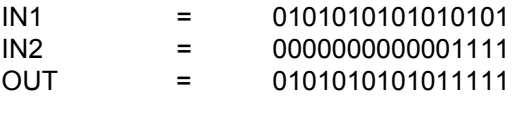

如果执行了该指令,则 Q4.0 为 1。

用于 S7-300 和 S7-400 编程的功能块图 (FBD) **参考手册, 10/2010, A5E03290619-01** 175 字逻辑指令

*14.4 WXOR\_W*:单字异或运算 *(*字*)* 

## **14.4 WXOR\_W**:单字异或运算 **(**字**)**

### 符号

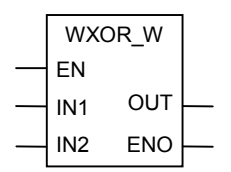

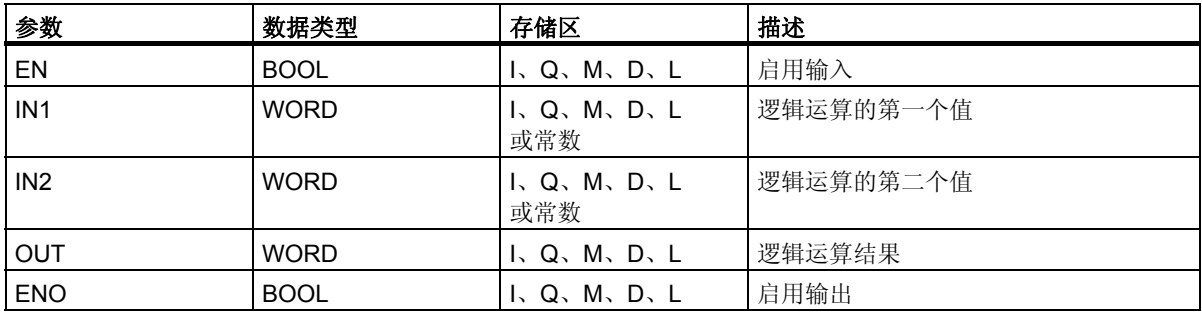

### 描述

**(**字**)** 单字或运算指令由位于使能输入 (EN) 的信号状态 1 激活,并根据或运算真值表逐位组合位于输入 IN1 和 IN2 的两个数值。这些值被解释为纯位模式。结果可从输出 OUT 处扫描得到。ENO 具有与 EN 相 同的信号状态。

## 状态字

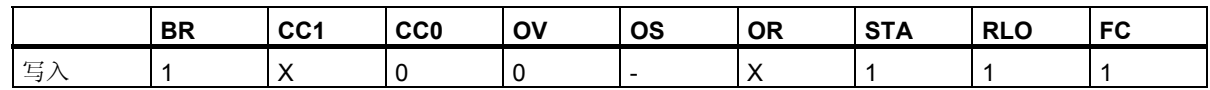

## 实例

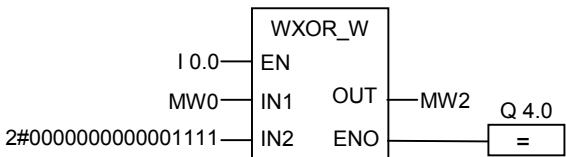

当输入 I0.0 为 1 时,会激活该指令。

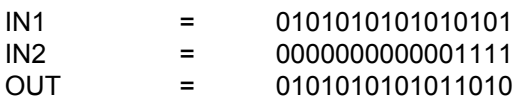

## **14.5 WAND\_DW**:双字与运算 **(**字**)**

## 符号

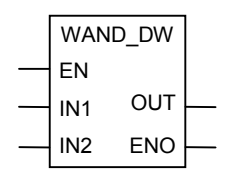

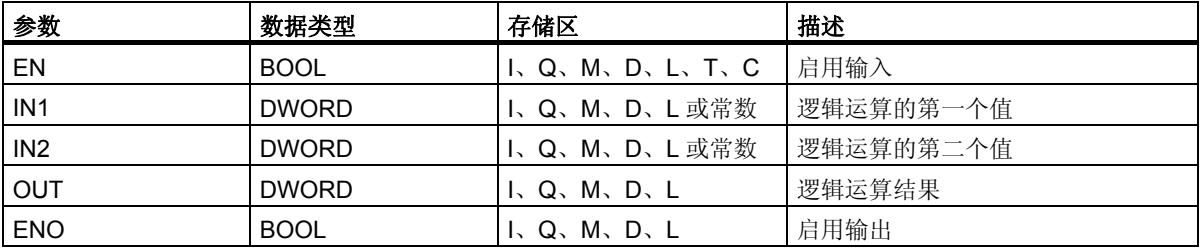

### 描述

**(**字**)** 双字与运算指令由位于使能输入 (EN) 的信号状态 1 激活,并根据与运算真值表逐位组合位于输入 IN1 和 IN2 的两个数值。这些值被解释为纯位模式。结果可从输出 OUT 处扫描得到。ENO 具有与 EN 相 同的信号状态。

### 状态字

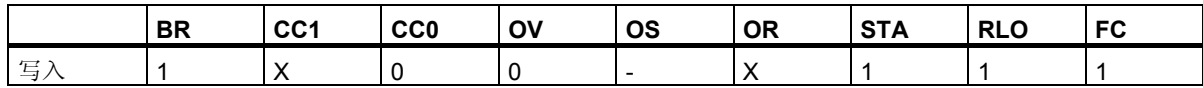

## 实例

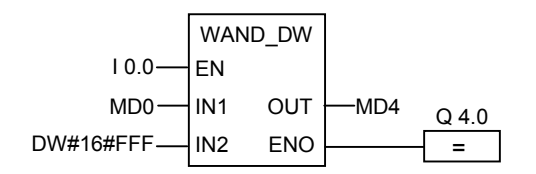

当 IO.0 为 1 时将激活该指令。只有 0 到 11 之间的位是相关的, 所有其它 MD4 位都被屏蔽。

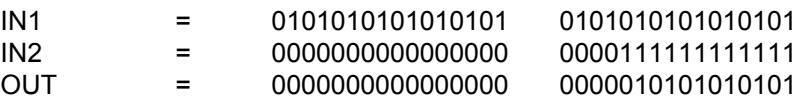

字逻辑指令

*14.6 WOR\_DW*:双字或运算 *(*字*)* 

## **14.6 WOR\_DW**:双字或运算 **(**字**)**

## 符号

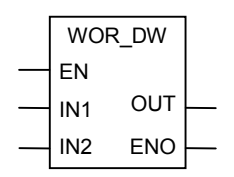

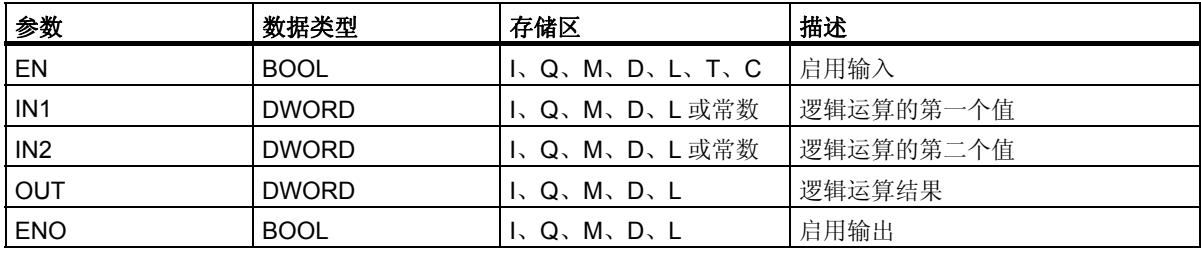

### 描述

**(**字**)** 双字或运算指令由位于使能输入 (EN) 的信号状态 1 激活,并根据或运算真值表逐位组合位于输入 IN1 和 IN2 的两个数值。这些值被解释为纯位模式。结果可从输出 OUT 处扫描得到。ENO 具有与 EN 相 同的信号状态。

#### 状态字

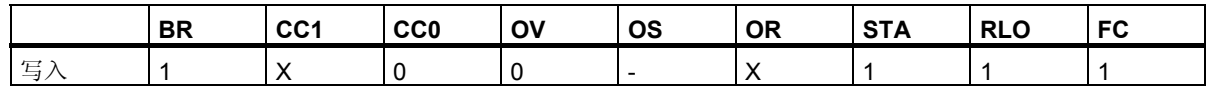

### 实例

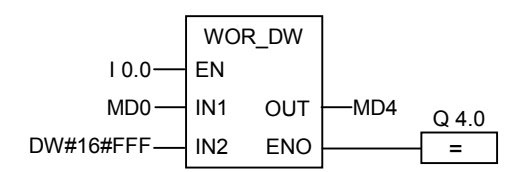

当 I0.0 为 1 时将激活该指令。对 MD0 中的位和常数中的位执行或运算,0 到 11 之间的位被设置为 1, MD0 的所有其它位均以不变形式被输入 MD4 中。

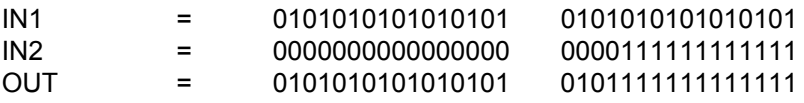

## **14.7 WXOR\_DW**:双字异或运算 **(**字**)**

## 符号

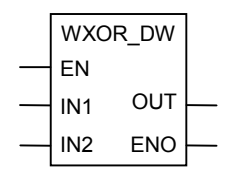

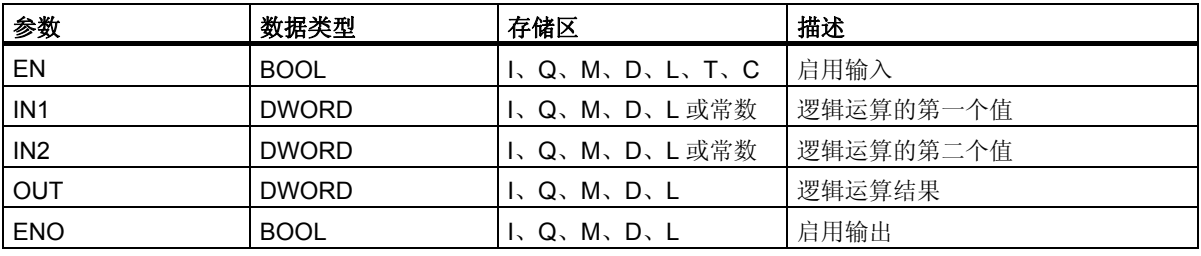

#### 描述

**(**字**)** 双字异或运算指令由位于使能输入 (EN) 的信号状态 1 激活,并根据异或运算真值表逐位组合位于 输入 IN1 和 IN2 的两个数值。这些值被解释为纯位模式。结果可从输出 OUT 处扫描得到。 ENO 具有与 EN 相同的信号状态。

#### 状态字

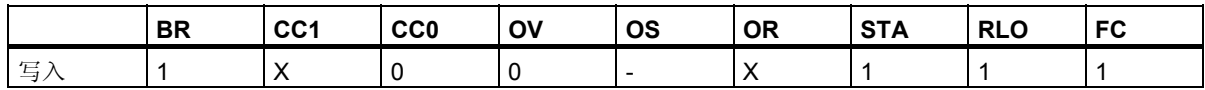

### 实例

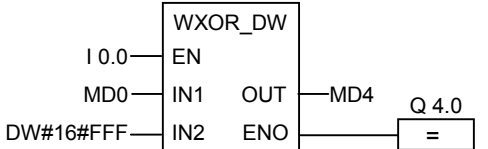

当输入 I0.0 为 1 时,会激活该指令。

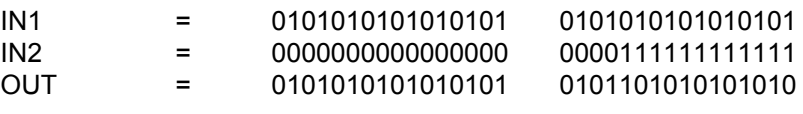

字逻辑指令

*14.7 WXOR\_DW*:双字异或运算 *(*字*)*
# <span id="page-180-0"></span>**A.1** 根据德语助记符 **(SIMATIC)** 排序的 **FBD** 指令

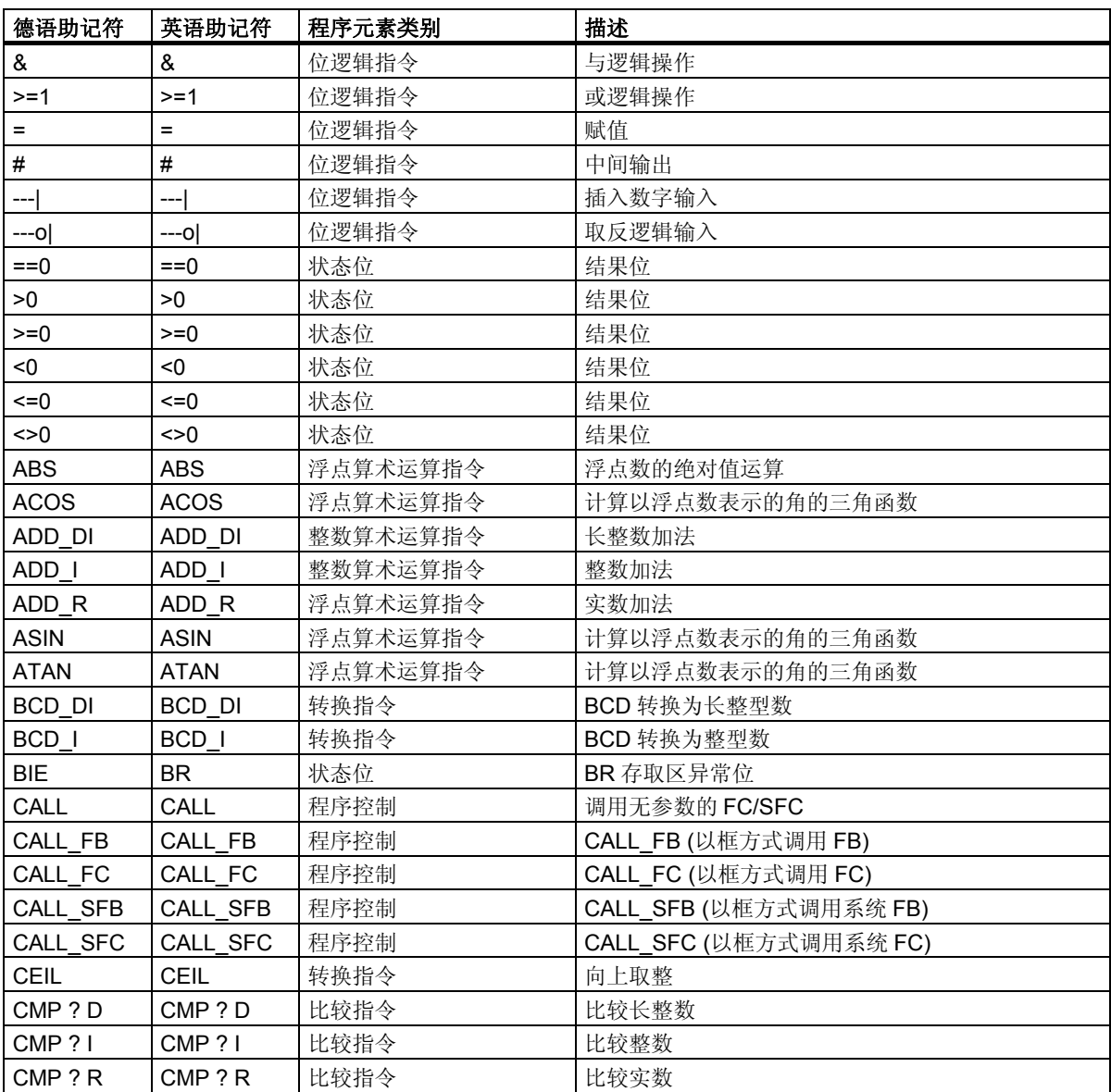

*A.1* 根据德语助记符 *(SIMATIC)* 排序的 *FBD* 指令

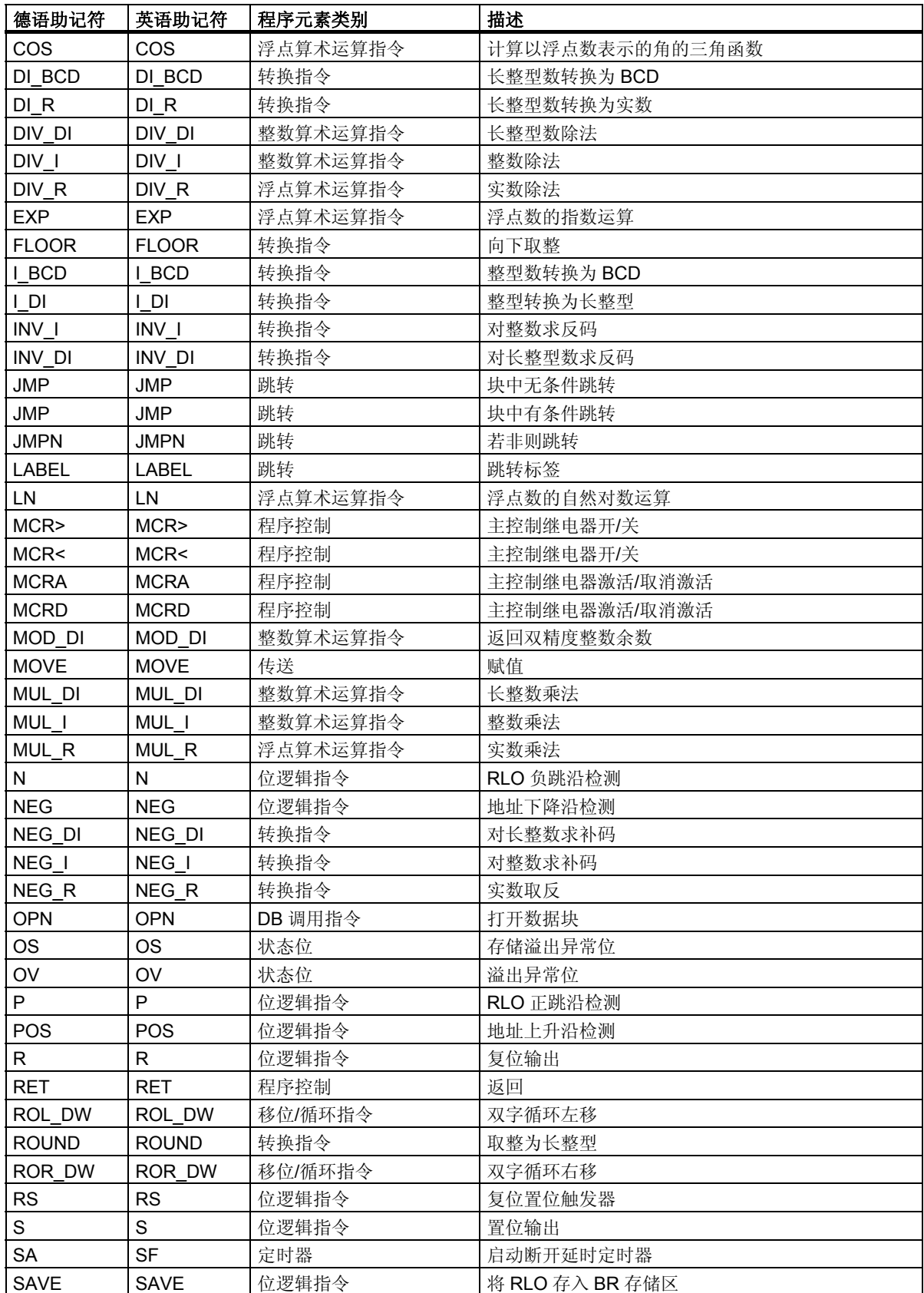

A.1 根据德语助记符 (SIMATIC) 排序的 FBD 指令

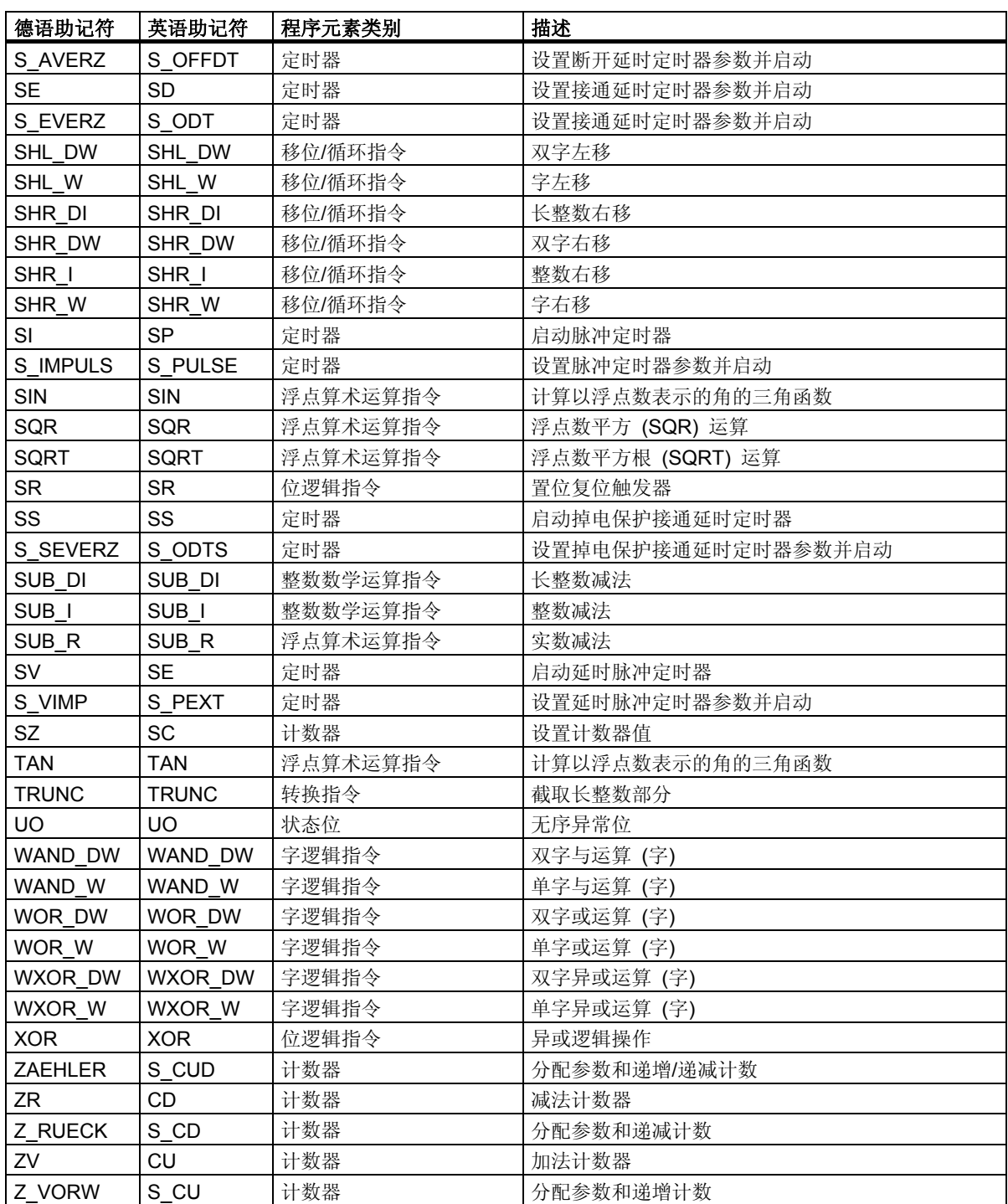

<span id="page-183-0"></span>*A.2* 根据英语助记符 *(*国际*)* 排序的 *FBD* 指令

# **A.2** 根据英语助记符 **(**国际**)** 排序的 **FBD** 指令

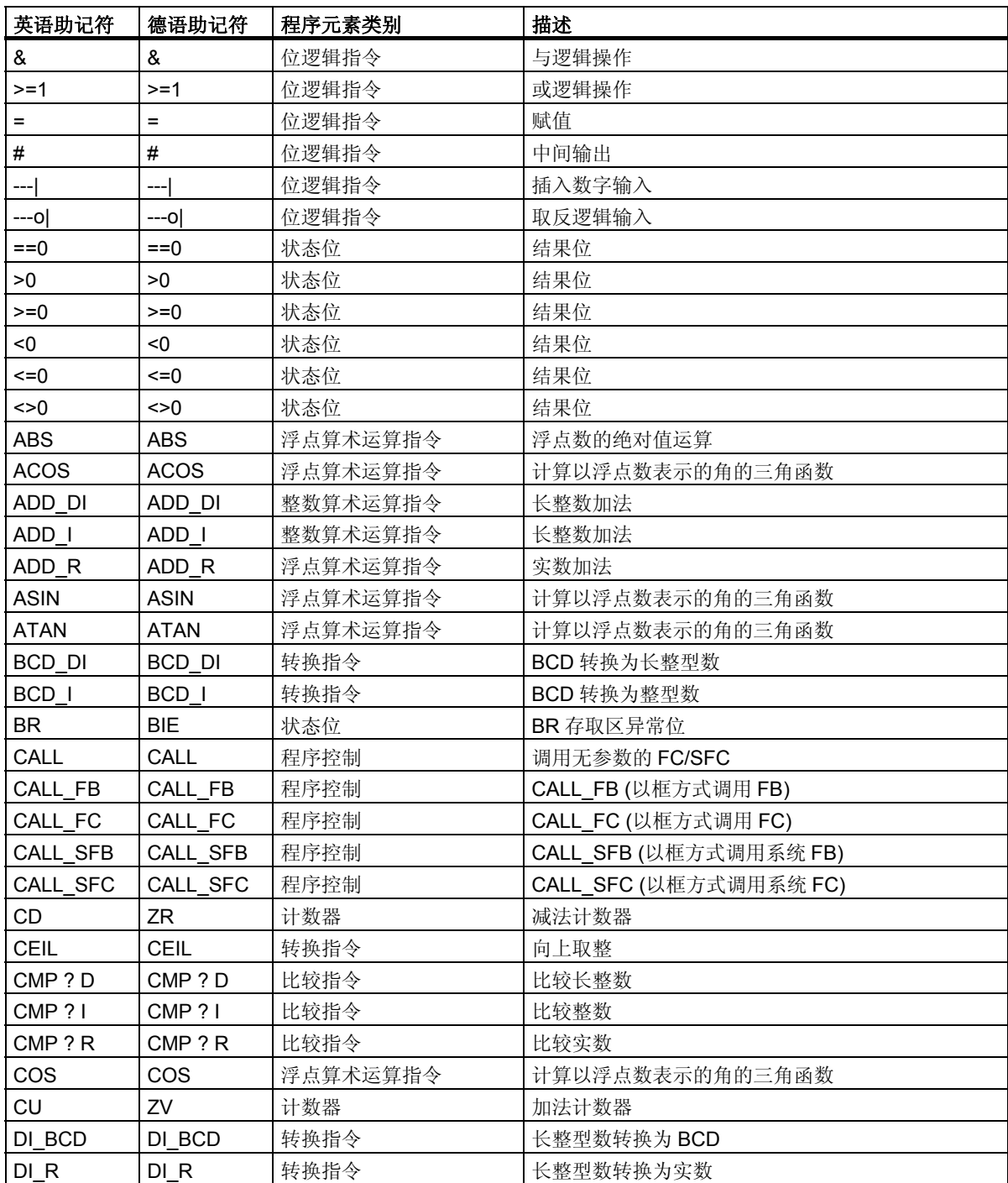

A.2 根据英语助记符 (国际) 排序的 FBD 指令

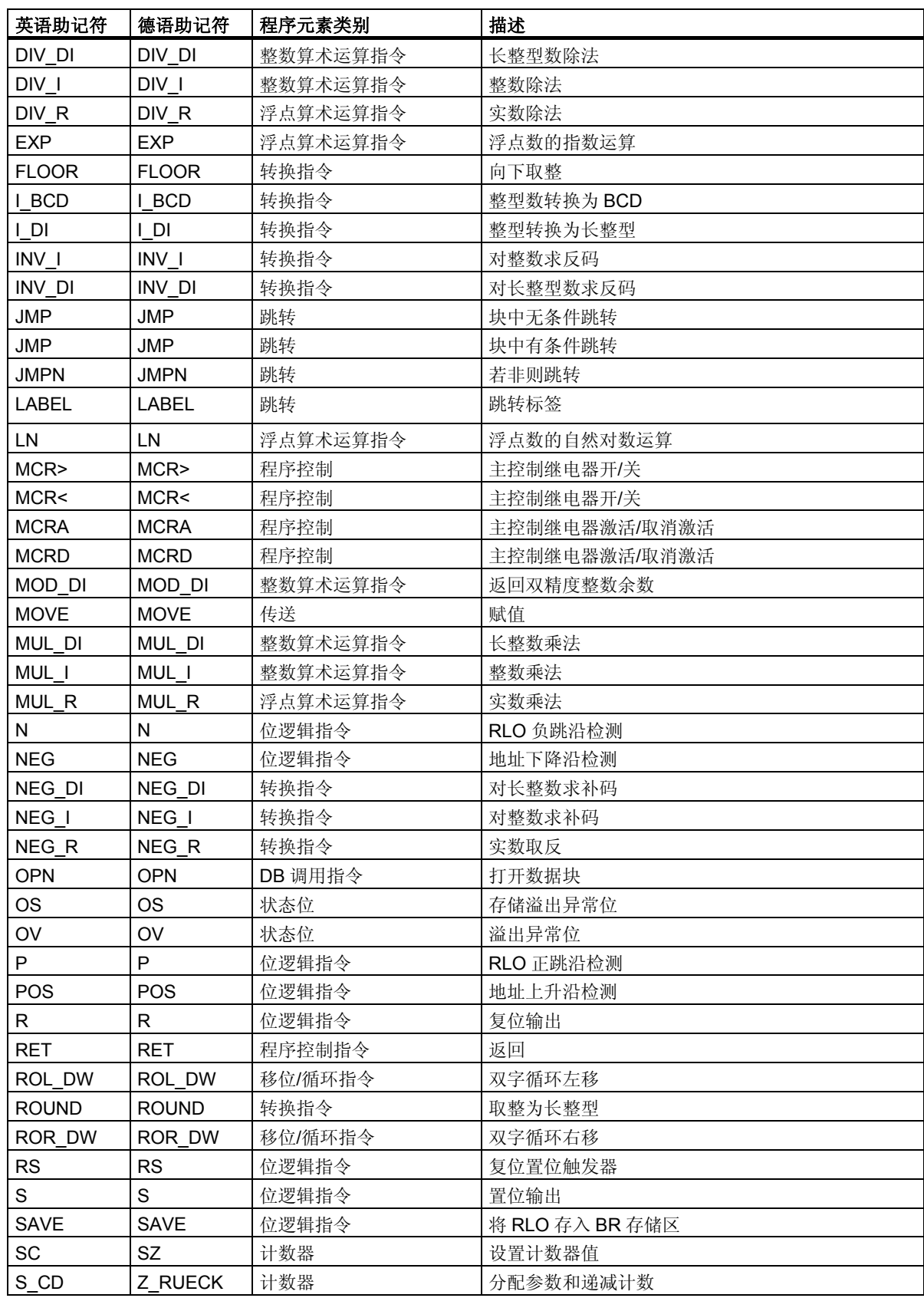

*A.2* 根据英语助记符 *(*国际*)* 排序的 *FBD* 指令

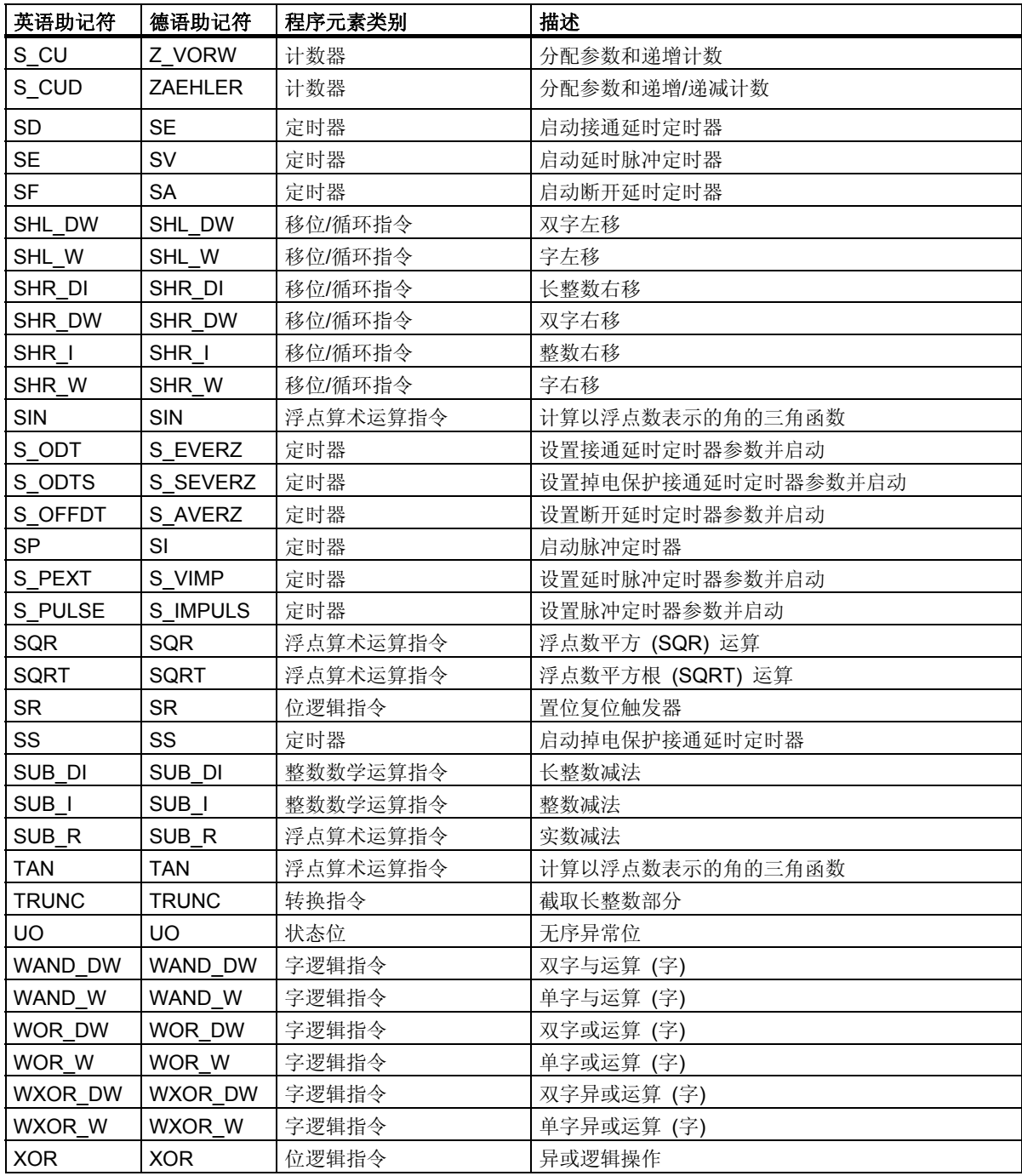

# <span id="page-186-0"></span>**B** 编程实例

# **B.1** 编程实例总览

### 实际应用

每个 FBD 指令触发一个特定的操作。将这些指令组合到一个程序中时,便可完成多种自动化任务。 本章说明了下列 FBD 指令的实际应用实例:

- 使用位逻辑指令控制传送带
- 使用为逻辑指令检测传送带上的移动方向
- 使用定时器指令生成一个时钟脉冲
- 使用计数器和比较指令跟踪存储空间
- 使用整数数学指令解决问题
- 设置加热烘炉的时间长度

### 使用的指令

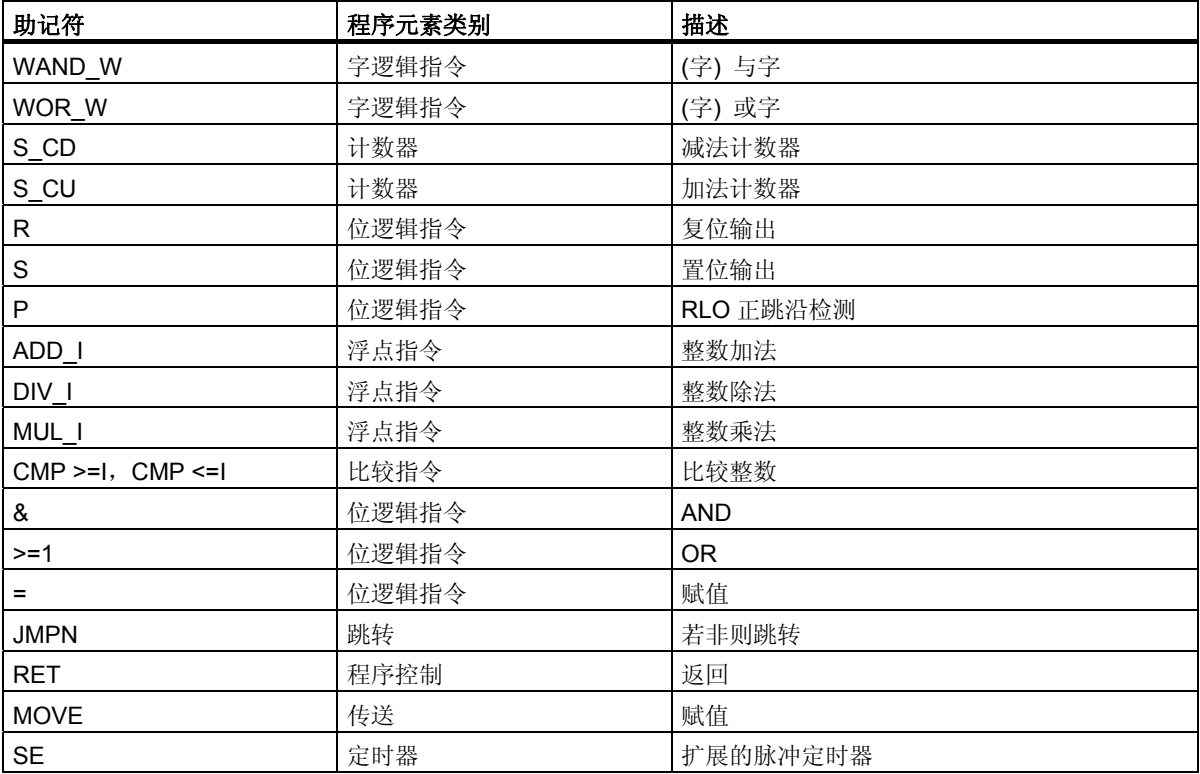

### <span id="page-187-0"></span>*B.2* 实例:位逻辑指令

# **B.2** 实例:位逻辑指令

### 实例 1: 控制传送带

下图显示可用电动方式激活的传送带。在传送带的开始位置有两个按钮开关:用于启动的 S1 和用于停止 的 S2。在传送带末端也有两个按钮开关:用于启动的 S3 和用于停止的 S4。可从任何一端启动或停止传 送带。此外,当传送带上的部件到达终点时,传感器 S5 将停止传送带。

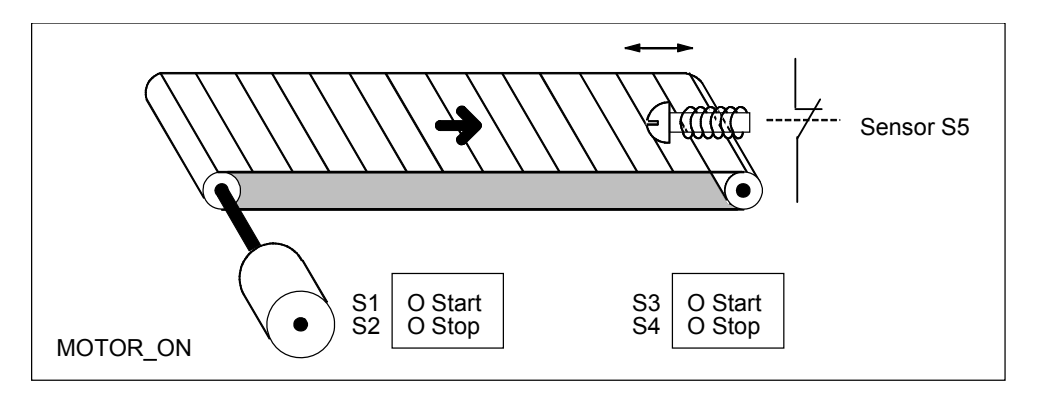

### 绝对地址和符号编程

您可编写程序使用绝对地址或代表传送带系统各种组件的符号来控制传送带。 需要制定一个符号表,以建立所选择的符号与绝对地址的联系 (参见 STEP 7 在线帮助)。

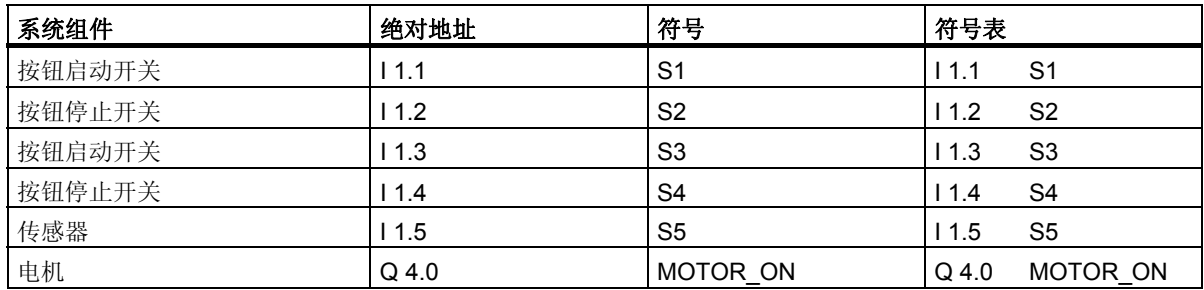

编程实例 *B.2* 实例:位逻辑指令

### 控制传送带的功能块图

程序段 1: 按下任意一个启动开关, 启动电机。

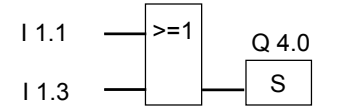

程序段 2: 按下任意一个停止开关, 或传送带末端的传感器, 关闭电机。

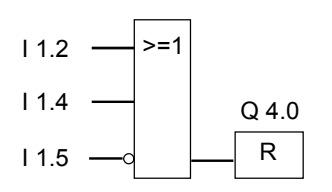

### 实例 **2**:检测传送带方向

下图显示配备有两个光电屏障 (PEB1 和 PEB2) 的传送带, 这两个光电屏障用于检测包裹在传送带上的 移动方向。每个光电屏障的功能类似常开触点。

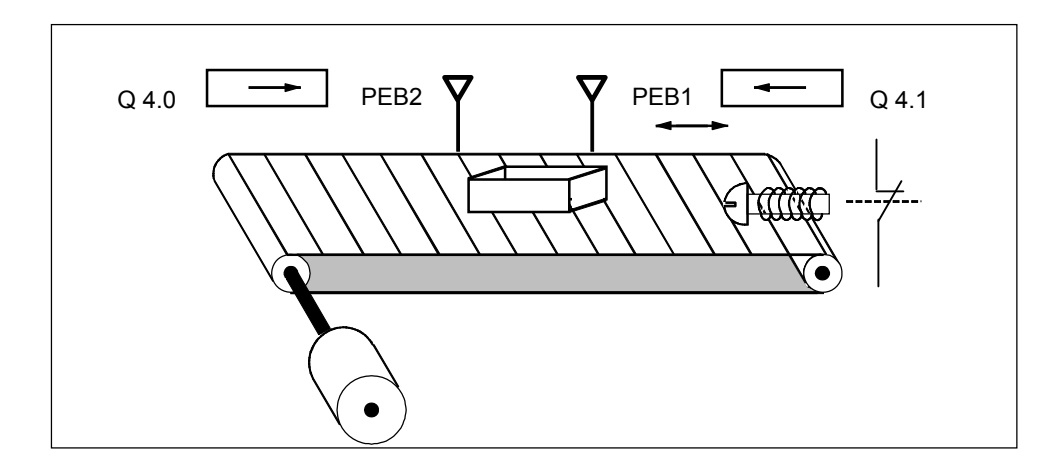

编程实例

*B.2* 实例:位逻辑指令

#### 绝对地址和符号编程

您可编写程序以使用绝对地址或代表传送带系统各种组件的符号来激活传送带系统的方向显示。 需要制定一个符号表,以建立所选择的符号与绝对地址的联系 (参见 STEP 7 在线帮助)。

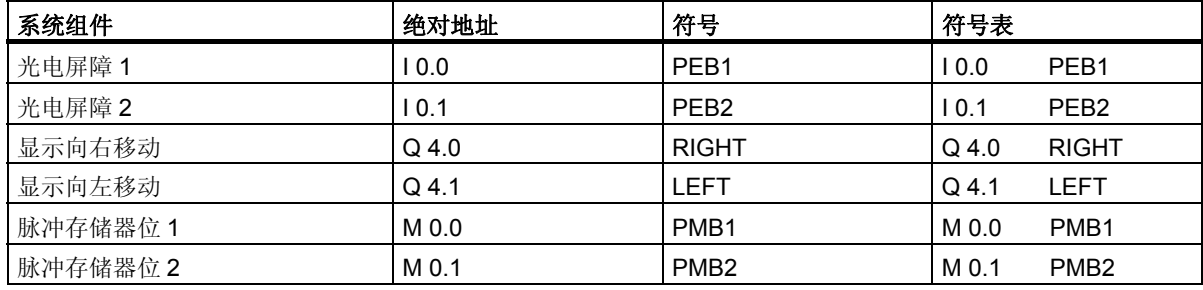

### 检测传送带方向的功能块图

程序段 1: 如果输入 I 0.0 的信号状态从 0 跳变为 1 (上升沿), 同时, 输入 I 0.1 的信号状态为 0, 则传送 带上的包裹正在向左移动。

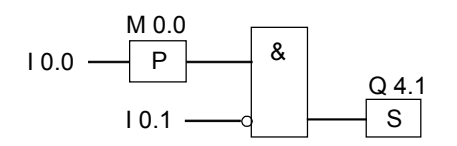

程序段 2: 如果输入 I 0.1 的信号状态从 0 跳变为 1 (上升沿), 同时, 输入 I 0.0 的信号状态为 0, 则传送 带上的包裹正在向右移动。

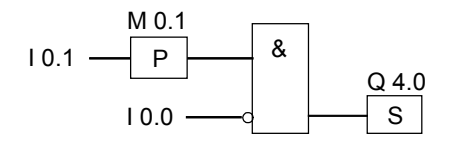

程序段 3: 如果其中一个光电屏障被中断,则意味着在两个屏障之间有一个包裹。方向指针关闭。

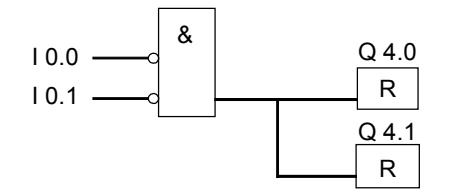

# <span id="page-190-0"></span>**B.3** 实例:计数器和比较指令

### 带计数器和比较器的存储区域

下图显示了具有两个传送带且在传送带之间有临时存储区域的系统。传送带 1 将包裹传送到存储区域。 存储区域附近的传送带 1 末端的光电屏障确定向存储区域传送的包裹数量。传送带 2 会将包裹从临时存 储区域传输到装载码头,而卡车在此将包裹发送给客户。存储区域附近的传送带 2 末端的光电屏障确定 离开存储区域而转向装载码头的包裹数量。带五个指示灯的显示面板将指示临时存储区域的填充量。

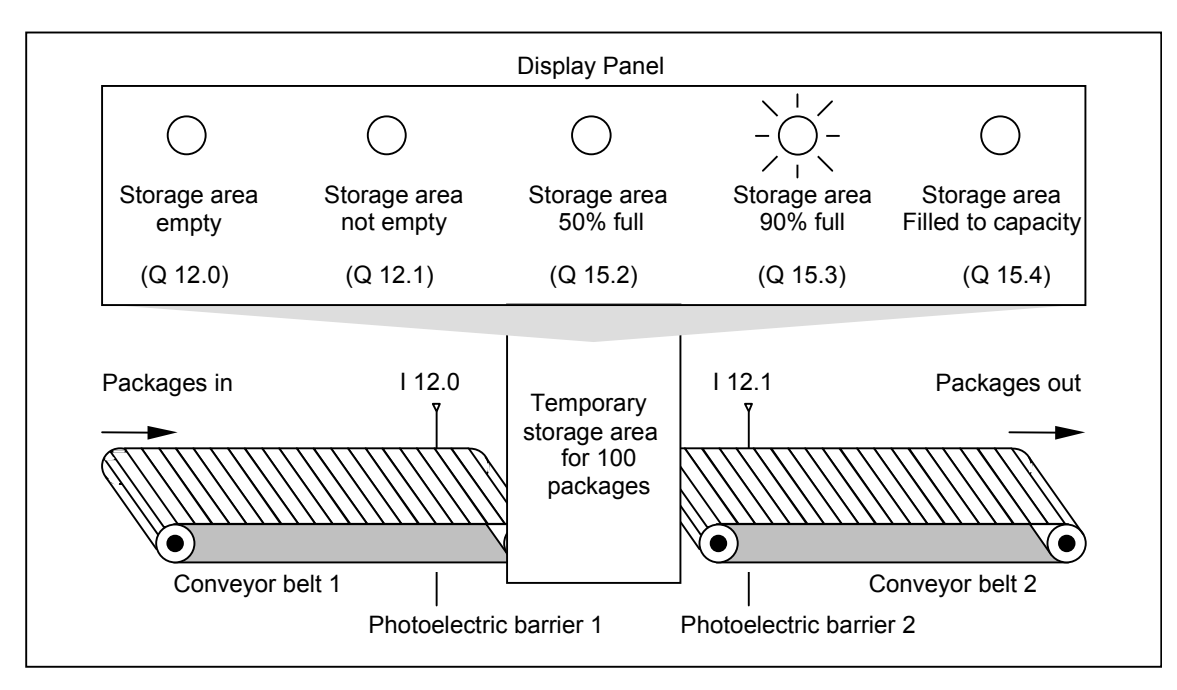

编程实例

*B.3* 实例:计数器和比较指令

#### 激活显示面板上的指示灯的功能块图

程序段 1: 计数器 C1 在输入 CU 每次从"0"到"1"信号改变时向上计数, 在输入 CD 每次从"0"到 "1"信号改变时向下计数。对于输入 S 从"0"到"1"信号改变, 计数值将被设为 PV 值。输入 R 的 信号从"0"变为"1"将把计数值复位到"0"。MW200 包含 C1 的当前计数值。Q12.1 指示"存储区 非空"。

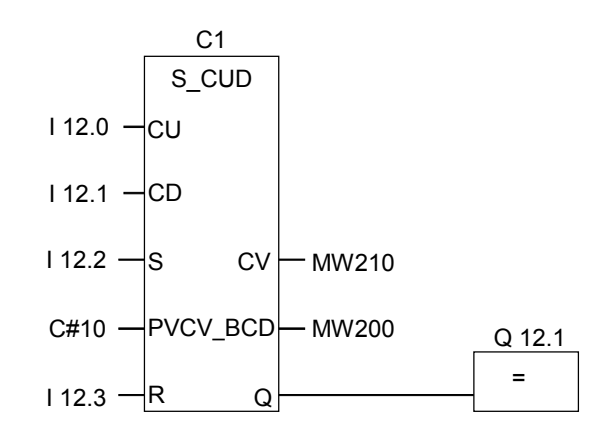

程序段 2: Q12.0 指示"存储区为空"。

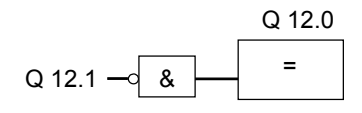

程序段 3: 如果 50 小于或等于计数值 (也就是说, 如果当前计数值大于或等于 50), "存储区 50%满" 指示灯将点亮。

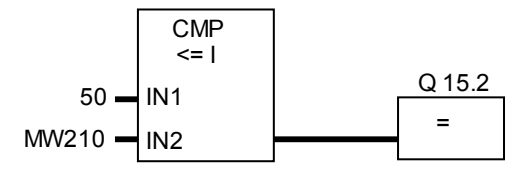

程序段 4: 程序段 4: 如果计数值大于或等于 90, "存储区 90%满"指示灯将点亮。

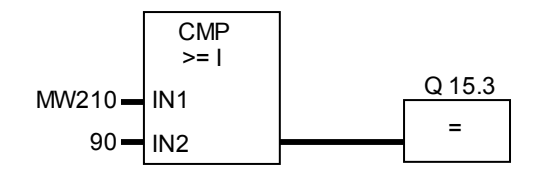

程序段 5: 如果计数值大于或等于 100, "存储区已满"指示灯将点亮。

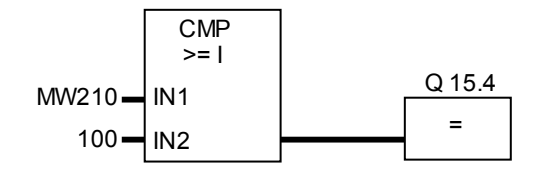

<span id="page-193-0"></span>*B.4* 实例:定时器指令

## **B.4** 实例: 定时器指令

#### 时钟脉冲发生器

当需要生成定期重复的信号时,可使用时钟脉冲发生器或闪烁继电器。时钟脉冲发生器在控制指示灯闪 烁的信号系统中很常见。

当使用 S7-300 时, 您可用特殊组织块中的时间处理功能来执行时钟脉冲发生器功能。然而, 以下 FBD 程序所示的实例,展示了如何使用定时器功能来生成时钟脉冲。实例程序显示如何通过使用定时器实现 任意的时钟脉冲发生器。

#### 生成时钟脉冲的功能块图 **(**脉冲占空比 **1:1)**

程序段 1: 如果定时器 T1 的信号状态为 0, 则将时间值 250 ms 加载到 T1 中, 并启动 T1 作为延时脉冲 定时器。

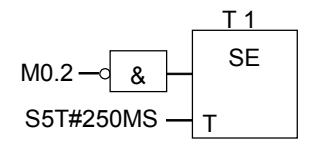

程序段 2: 定时器的状态临时保存在辅助存储器标识器中。

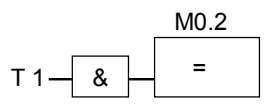

程序段 3: 如果定时器 T1 的信号状态为 1, 则跳转到跳转标签 M001。

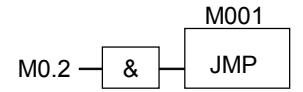

程序段 4:当定时器 T1 时间到期后,存储器字 100 将增加 1。

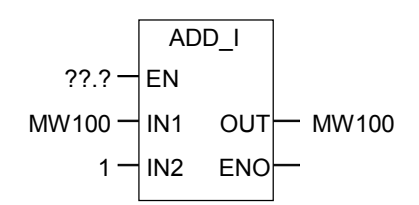

程序段 5:**MOVE** 指令允许在输出 Q12.0 到 Q13.7 上输出不同的时钟频率。

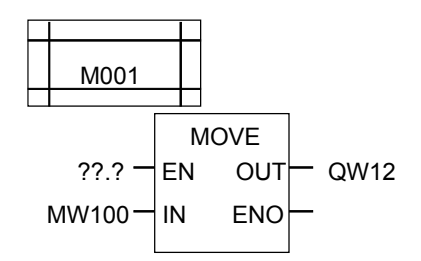

### 信号检测

对于时钟脉冲实例中 AND 逻辑运算 (M0.2) 取反的输入参数,定时器 T1 的信号检测生成下列逻辑运算 结果 (RLO)。

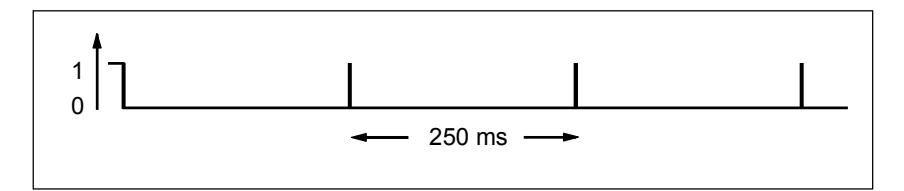

一旦定时时间到,就会重新启动定时器。因此,信号仅暂时生成信号状态 1。 RLO 取反 (反向) :

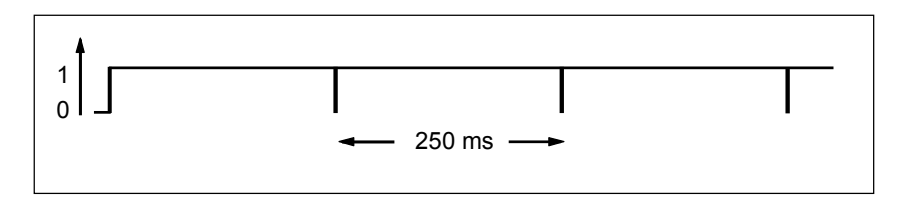

每隔 250 ms, RLO 位变为 0。跳转被忽略, 存储器字 MW100 中的内容加 1。

编程实例

*B.4* 实例:定时器指令

### 获得指定频率

从存储器字节 MB101 和 MB100 的各个位中,可以获得下列频率:

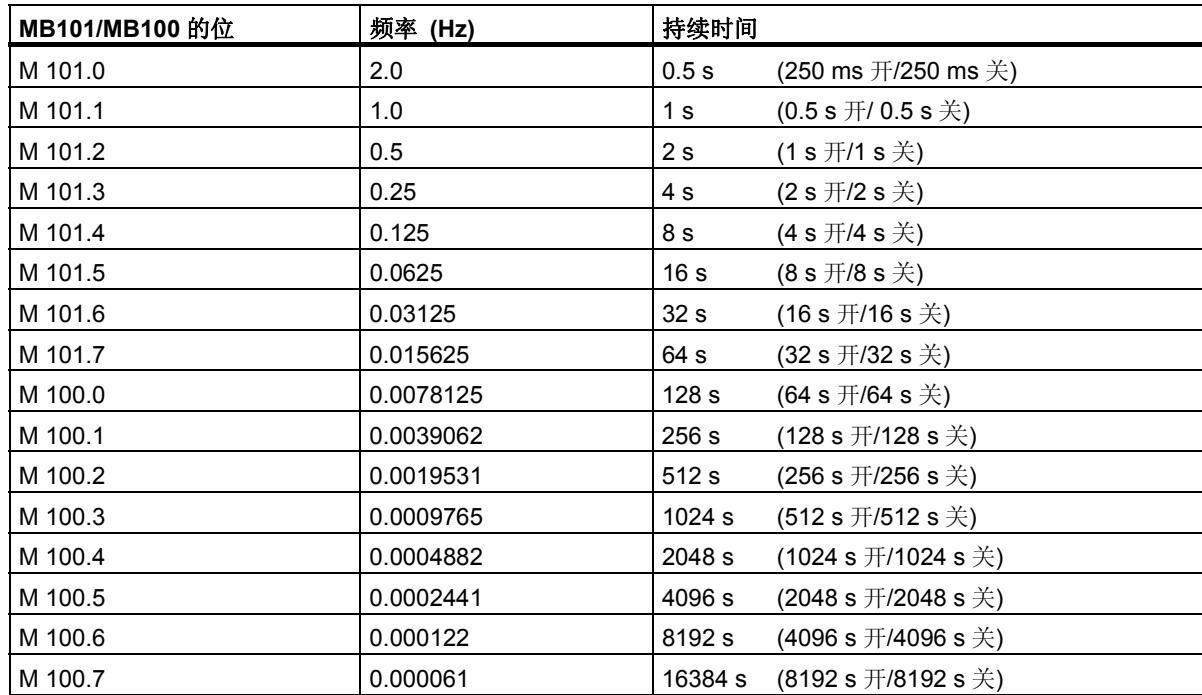

### 存储器 **MB 101** 的位信号状态

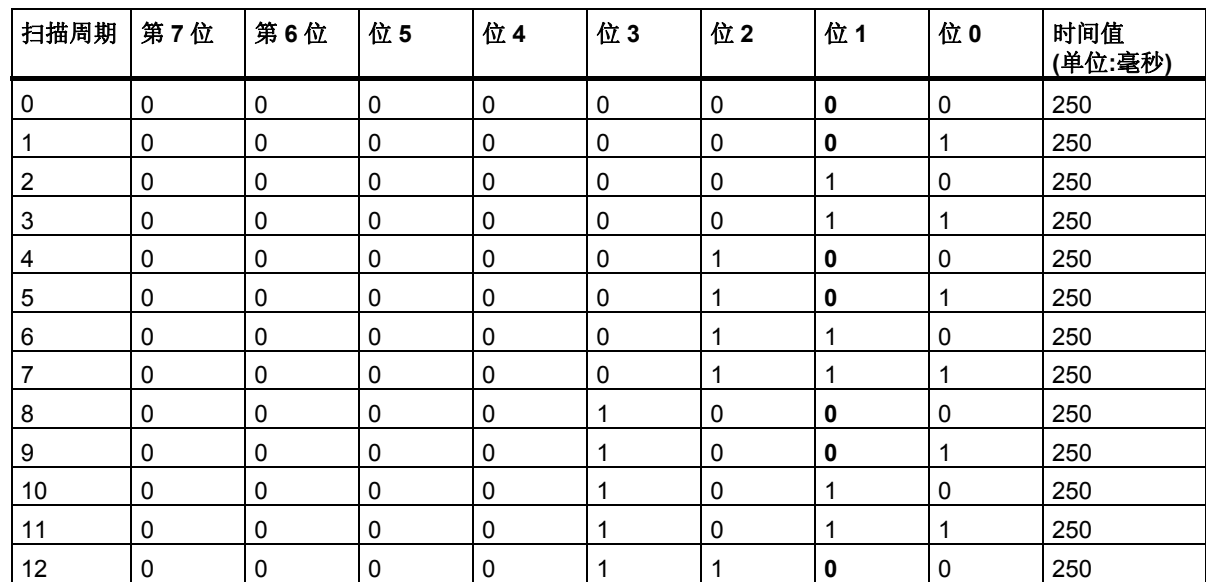

### **MB 101 (M 101.1)** 第 **1** 位的信号状态

频率 = 1/T = 1/1 s = 1 赫兹

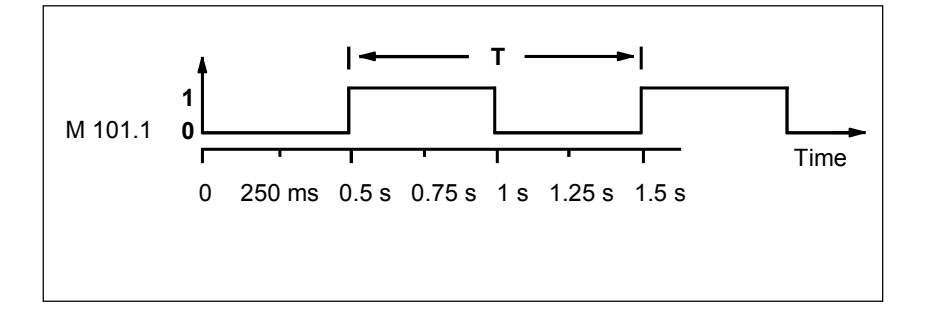

<span id="page-197-0"></span>编程实例

*B.5* 实例:整型数学运算指令

## **B.5** 实例:整型数学运算指令

### 解决数学问题

实例程序显示了如何使用三个整数数学运算指令来产生与下列方程式相同的结果:

MW4 = ((IW0 + DBW3) x 15) / MW0

#### 功能块图

程序段 1: 打开数据块 DB1。

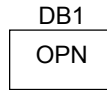

程序段2:输入字IW0被加到共享数据字DBW3 (必须先定义并打开数据块),和被加载到存储器字MW100 中。然后,将 MW100 乘以 15,结果保存在存储器字 MW102 中。再将 MW102 除以 MW0,结果保存在 MW4 中。

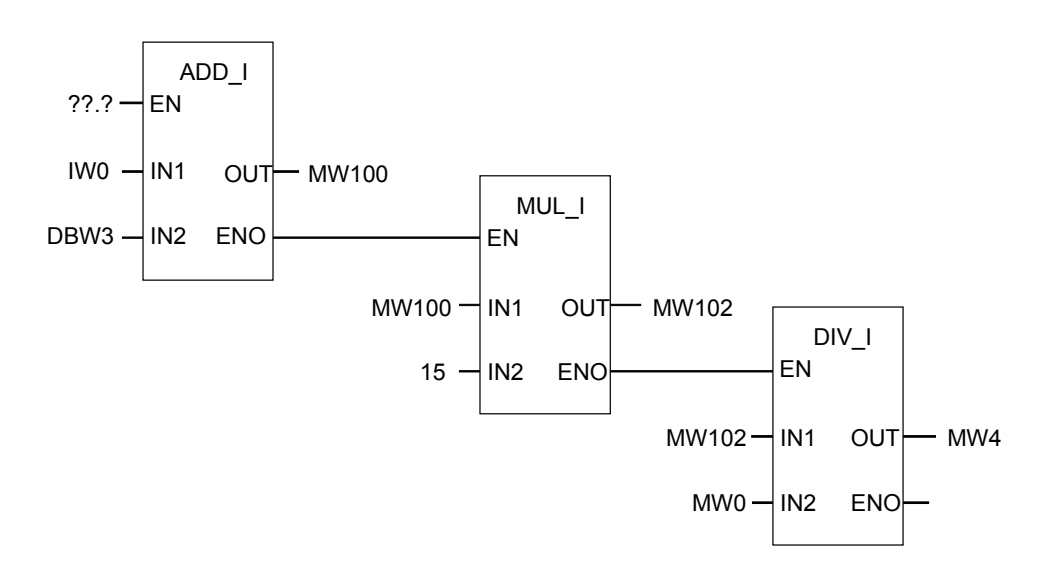

# <span id="page-198-0"></span>**B.6** 实例:字逻辑指令

### 加热烘炉

烘炉操作员通过按启动按钮来启动烘炉加热。操作员可用图中所示的码盘开关来设置加热的时间。操作 员设置的值以二进制编码的十进制 (BCD) 格式显示,单位为秒。

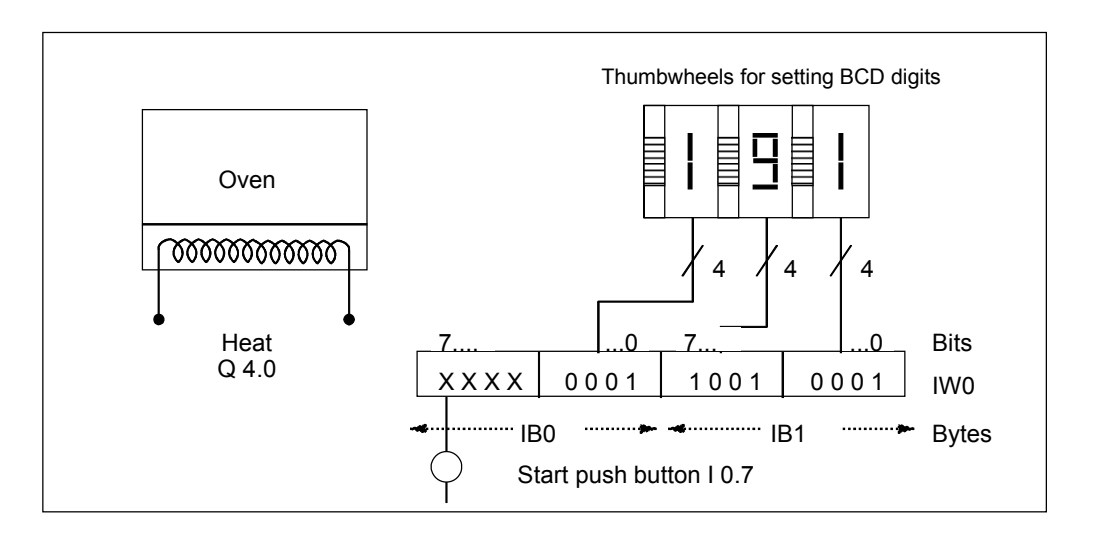

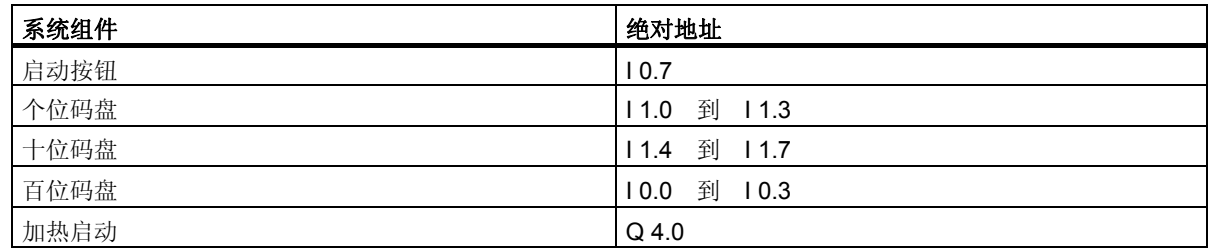

编程实例

*B.6* 实例:字逻辑指令

#### 功能块图

程序段 1: 如果定时器正在运行, 则启动加热器。

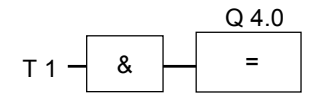

程序段 2:如果定时器正在运行,则 **Return** 指令结束此处的处理。

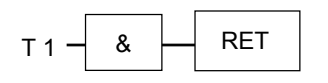

程序段 3:屏蔽输入位 I 0.4 到 I 0.7 (即将其复位为 0)。码盘输入的这些位不使用。码盘输入的 16 个位, 根据 **(**字**)** 与字指令,与 W#16#0FFF 相组合。结果装载在存储器字 MW12 中。为了设置秒数的时间基 准,预设值将根据 (字) 或字指令, 与 W#16#2000 相组合, 将位 13 设为 1, 将位 12 复位为 0。

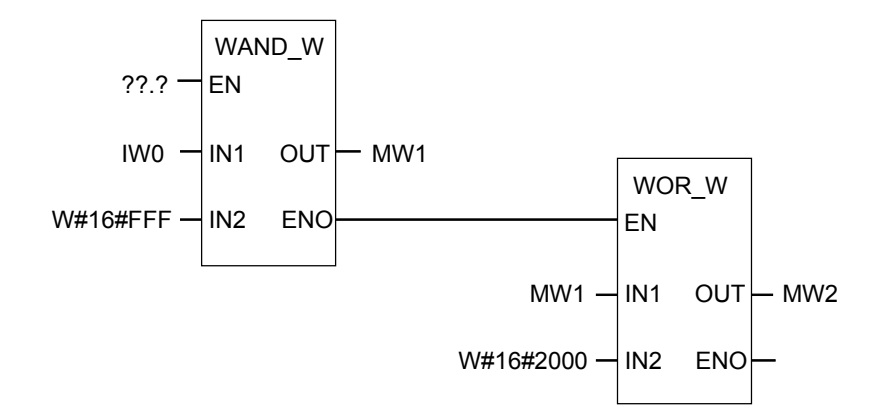

程序段 4:如果按下启动按钮,则将启动定时器 T1 作为延时脉冲定时器,装载存储器字 MW2 (从上面的 逻辑得到) 作为预设值。

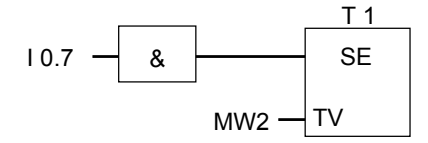

# <span id="page-200-0"></span>**C** 使用功能块图

# **C.1 EN/ENO** 机制

FBD/LAD 框的启用 (EN) 和启用输出 (ENO) 通过 BR 位来获取。 如果连接了 EN 和 ENO, 则以下规则适用:

### **ENO = EN**"与非"**(**框错误**)**

如果未出错 (框错误 = 0), ENO = EN。

EN/ENO 机制用于:

- 数学运算指令、
- 传送和转换指令、
- 移位和循环指令、
- 块调用。

此机制不适合:

- 比较、
- 计数器、
- 定时器。

对于依赖先前已存在的逻辑运算和后续逻辑运算的 EN/ENO 机制,会在框中实际指令周围生成附加的 STL 指令。以下是使用加法器实例说明的四种可能情况:

- 1. 加法器连接了 EN 和 ENO
- 2. 加法器连接了 EN 但未连接 ENO
- 3. 加法器未连接 EN 但连接了 ENO
- 4. 加法器未连接 EN 和 ENO

### <span id="page-201-0"></span>有关创建用户自己的块的注意事项

如果要编写希望在 FBD 或 LAD 中调用的程序块,必须确保在退出块时设置 BR 位。第四个例子说明这并 不是一个自动处理过程。不能使用 BR 作为存储位,因为 EN/ENO 机制会不断重写 BR 位。而应当使用 一个临时变量,以在其中保存所发生的任何错误。请用 0 初始化此变量。在块中用户认为由于不成功的 指令导致整个块错误的各点,请借助 EN/ENO 机制设置此变量。要做到这一点,只需要一个 NOT 和 SET 线圈即可。在块结尾编写以下程序段:

end: AN error

SAVE

确保在任何情况下均能处理此程序段,即不可在块中使用 BEC 和跳过此程序段。

### <span id="page-202-0"></span>**C.1.1** 加法器连接了 **EN** 和 **ENO**

如果加法器连接了 EN 和 ENO, 则会触发以下 STL 指令:

1 A I 0.0 // EN 连接 2 JNB \_001 // 将 RLO 移入 BR,并在 RLO = 0 时跳转 3 L in1 // 框参数 4 L in2 // 框参数 5 +I // 实际加法 6 T out // 框参数 7 AN OV // 错误识别 8 SAVE // 将错误存入 BR 9 CLR // 首次检查 10 001: A BR // 将 BR 移入 RLO 11  $=$  0 4.0

在第 1 行之后,RLO 包含先前逻辑运算的结果。JNB 指令将 RLO 复制到 BR 位中,并设置首次检测位。

- 如果 RLO = 0, 则程序会跳到第 10 行,并继续执行 A BR 指令。不执行加法。在第 10 行中,再次将 BR 复制到 RLO, 从而将 0 赋值给输出。
- 如果 RLO = 1, 则程序不跳转, 即执行加法。在第 7 行, 程序会计算执行加法期间是否出错, 结果将 存储在第 8 行的 BR 中。第 9 行设置首次检测位。此时在第 10 行即会将 BR 位复制回 RLO 中, 从而 输出结果将表明加法运算是否成功。 BR 位不会被第 10 行和 11 行改变, 所以它也能够说明加法是否成功。

### <span id="page-203-0"></span>**C.1.2** 加法器连接了 **EN** 但未连接 **ENO**

如果加法器连接了 EN, 但未连接 ENO, 则会触发以下 STL 指令:

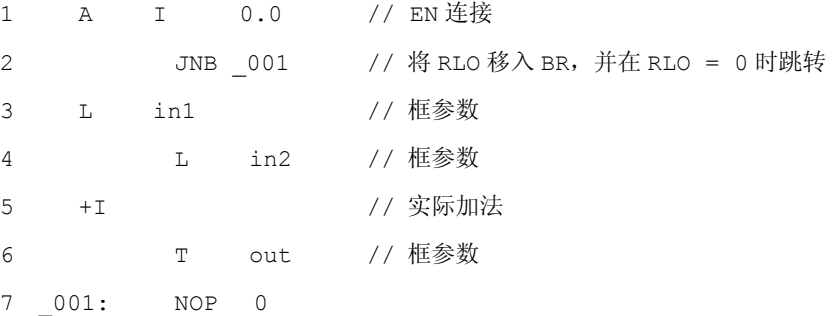

在第1行之后,RLO 包含先前逻辑运算的结果。JNB 指令将 RLO 复制到 BR 位中,并设置首次检测位。

- 如果 RLO = 0, 程序会跳转到第 7 行, 且不执行加法。RLO 和 BR 为 0。
- 如果 RLO 为 1, 程序不会跳转, 即执行加法。程序不判断执行加法期间是否出错。RLO 和 BR 为 1。

### **C.1.3** 加法器未连接 **EN** 但连接了 **ENO**

如果加法器未连接 EN, 但连接了 ENO, 则会触发以下 STL 指令:

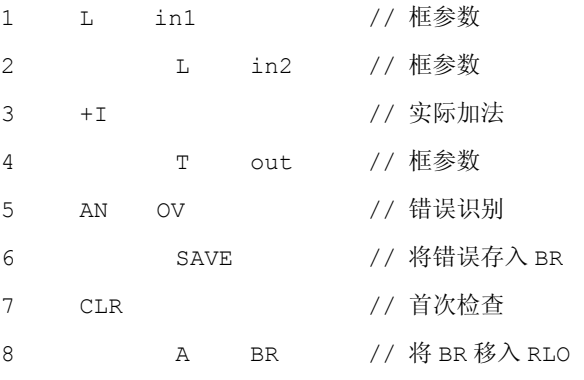

 $9 = Q 4.0$ 

在所有情况下都执行加法。在第5行,程序会计算执行加法期间是否出错,结果将存储在第6行的 BR 中。第7行设置首次检测位。此时在第8行即会将 BR 位复制回 RLO 中, 从而输出结果将表明加法运算 是否成功。

BR 位不会被第8行和9行改变,所以它也能够说明加法是否成功。

## <span id="page-204-0"></span>**C.1.4** 加法器未连接 **EN** 和 **ENO**

如果加法器未连接 EN 和 ENO, 则会触发以下 STL 指令:

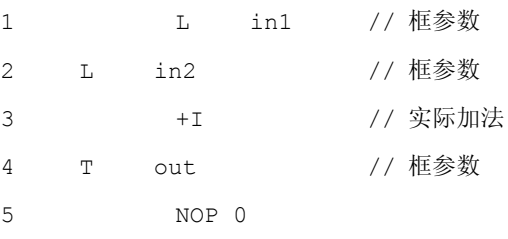

执行加法。RLO 和 BR 位保持不变。

### <span id="page-205-0"></span>**C.2** 参数传送

块参数以值的形式传送。对于功能块,在被调用块中使用实例数据块中的实际参数值的副本。对于功能, 实际值的副本存在于本地数据堆栈中。将不复制指针。在调用之前,将 INPUT 值复制到实例 DB 或 L 堆 栈中。调用以后,将 OUTPUT 值往回复制给变量。在被调用的块中,仅可使用副本。所需的 STL 指令 位于调用块中,并且对于用户来说是不可见。

### 注意

如果将存储位、输入、输出或外设 I/O 存储区用作功能的实际地址,则对它们的处理方法将不同于对其它 地址的处理方法。这种情况下,将直接进行更新,而不是通过 L 堆栈。

#### 例外:

如果相应的形式参数是 BOOL 数据类型的输入参数,则将通过 L 堆栈更新当前参数。

### **!** 小心

编写被调用块时,请确保同时还编写了声明为 OUTPUT 的参数。否则,将输出随机值!对于功能块, 此值将是上一次调用记录的来自实例 DB 的值;对于功能,此值将恰巧是 L 堆栈中的值。

请注意以下几点:

- 尽可能初始化所有 OUTPUT 参数。
- 尽量不要使用置位和复位指令。这些指令与 RLO 相关。如果 RLO 具有 0 值,则将保留随机值。
- 如果在块内跳转,请确保不要跳过任何编写了 OUTPUT 参数的位置。请勿忘记 BEC 和 MCR 指令 的作用。

# 索引

### 字母

BCD 转换为长整型数 [40](#page-39-0)  BCD 转换为整型数 [38](#page-37-0)  BR 存取区异常位 [143](#page-142-0)  CALL\_FB (以框方式调用 FB) [104](#page-103-0)  CALL\_FC (以框方式调用 FC) [106](#page-105-0)  CALL\_SFB (以框方式调用系统 FB) [108](#page-107-0)  CALL\_SFC (以框方式调用系统 FC) [110](#page-109-0)  CMP ? D [35](#page-34-0)  CMP ? I [34](#page-33-0)  CMP ? R [36](#page-35-0)  DIV DI 82 DIV\_I [78](#page-77-0)  EN/ENO 机制 [201,](#page-200-0) [202](#page-201-0)  MOD\_DI [83](#page-82-0)  MUL\_DI [81](#page-80-0)  MUL\_I [77](#page-76-0)  RLO 负跳沿检测 [28](#page-27-0)  RLO 正跳沿检测 [29](#page-28-0)  SUB\_DI [80](#page-79-0)  SUB\_I [76](#page-75-0) 

### **B**

比较长整数 [35](#page-34-0)  比较实数 [36](#page-35-0)  比较整数 [34](#page-33-0)  比较指令概述 [33](#page-32-0)  编程实例总览 [187](#page-186-0) 

## **C**

参数传送 [206](#page-205-0)  插入数字输入 [17](#page-16-0)  长整数乘法 [81](#page-80-0)  长整数加法 [79](#page-78-0)  长整数减法 [80](#page-79-0)  长整数右移 [126](#page-125-0)  长整型数除法 [82](#page-81-0)  长整型数转换为 BCD [42](#page-41-0)  长整型转换为实数 [43](#page-42-0)  乘以实数 [89](#page-88-0)  程序控制指令概述 [101](#page-100-0)  除以实数 [90](#page-89-0)  从库中调用块 [112](#page-111-0)  存储溢出异常位 [140](#page-139-0) 

### **D**

打开数据块 [65](#page-64-0)  单字或运算 ( 字 ) [175](#page-174-0)  单字异或运算 ( 字 ) [176](#page-175-0)  单字与运算 ( 字 ) [174](#page-173-0)  地址上升沿检测 [32](#page-31-0)  地址下降沿检测 [31](#page-30-0)  调用多重实例 [112](#page-111-0)  调用无参数的 FC/SFC [102](#page-101-0)  定时器的存储区和组件 [148](#page-147-0)  定时器指令总览 [147](#page-146-0)  对长整数求补码 [47](#page-46-0)  对长整型数求反码 [45](#page-44-0)  对整数求补码 [46](#page-45-0)  对整数求反码 [44](#page-43-0) 

## **F**

返回 [121](#page-120-0)  返回双精度整数余数 [83](#page-82-0)  分配保持接通延迟定时器参数和启动 [158](#page-157-0)  分配参数和递减计数 [59](#page-58-0)  分配参数和递增 /递减计数 [55](#page-54-0)  分配参数和递增计数 [57](#page-56-0)  分配关闭延迟定时器参数和启动 [160](#page-159-0)  分配接通延迟定时器参数和启动 [156](#page-155-0)  分配脉冲定时器参数和启动 [152](#page-151-0)  分配延长脉冲定时器参数和启动 [154](#page-153-0)  浮点型数学运算总览 [85](#page-84-0)  复位输出 [23](#page-22-0)  复位置位触发器 [25](#page-24-0)  赋值 [19,](#page-18-0) [99](#page-98-0) 

# **G**

根据德语助记符 (SIMATIC) 排序的 FBD 指令 [181](#page-180-0)  根据英语助记符 (国际) 排序的 FBD 指令 [184](#page-183-0) 

## **H**

或逻辑操作 [12](#page-11-0) 

## **J**

计数器指令概述 [53](#page-52-0)  加法计数器 [63](#page-62-0)  加法器连接了 EN 但未连接 ENO [204](#page-203-0)  加法器连接了 EN 和 ENO [203](#page-202-0) 

加法器未连接 EN 但连接了 ENO [204](#page-203-0)  加法器未连接 EN 和 ENO [205](#page-204-0)  加上实数 [87](#page-86-0)  减法计数器 [64](#page-63-0)  减去实数 [88](#page-87-0)  将 RLO 存入 BR 存储区 30 结果位 [144](#page-143-0)  截取长整数部分 [50](#page-49-0) 

# **K**

块中无条件跳转 [68](#page-67-0)  块中有条件跳转 [69](#page-68-0) 

# **P**

判断整数数学运算指令结果状态字的位 [74](#page-73-0)  评估浮点数指令状态字的位 [86](#page-85-0) 

# **Q**

启动保持接通延迟定时器 [168](#page-167-0)  启动关闭延迟定时器 [170](#page-169-0)  启动接通延迟定时器 [166](#page-165-0)  启动脉冲定时器 [162](#page-161-0)  启动延长脉冲定时器 [164](#page-163-0)  取反逻辑输入 [18](#page-17-0)  取反实数 [48](#page-47-0)  取整为长整型 [49](#page-48-0) 

# **R**

若非则跳转 [70](#page-69-0) 

# **S**

设置计数器值 [61](#page-60-0)  生成浮点数的绝对值 [91](#page-90-0)  生成浮点数的平方 (SQR) [92](#page-91-0)  生成浮点数的平方根 (SQRT) [93](#page-92-0)  生成浮点数的指数值 [94](#page-93-0)  生成浮点数的自然对数 [95](#page-94-0)  生成浮点值角度的三角函数 [96](#page-95-0)  实际应用 [187](#page-186-0)  实例 [187](#page-186-0)  定时器指令 [194](#page-193-0)  计数器和比较指令 [191](#page-190-0)  位逻辑指令 [188](#page-187-0)  整型数学运算指令 [198](#page-197-0)  字逻辑指令 [199](#page-198-0)  使用 MCR 函数的重要注意事项 [114](#page-113-0)  双字或运算(字) [178](#page-177-0)  双字循环右移 [135](#page-134-0)  双字循环左移 [133](#page-132-0) 

双字异或运算 (字) [179](#page-178-0)  双字右移 [131](#page-130-0)  双字与运算 (字) [177](#page-176-0)  双字左移 [130](#page-129-0) 

# **T**

跳转标签 [71](#page-70-0)  跳转指令概述 [67](#page-66-0) 

# **W**

位逻辑指令概述 [11](#page-10-0)  无序异常位 [142](#page-141-0) 

### **X**

先与后或逻辑操作和先或后与逻辑操作 [14](#page-13-0)  向上取整 [51](#page-50-0)  向下取整 [52](#page-51-0)  循环指令 - 概述 [133](#page-132-0) 

# **Y**

移位指令 - 概述 [123](#page-122-0)  异或逻辑操作 [16](#page-15-0)  溢出异常位 [138](#page-137-0)  与逻辑操作 [13](#page-12-0) 

## **Z**

在线帮助 [5](#page-4-0)  整数乘法 [77](#page-76-0)  整数除法 [78](#page-77-0)  整数加法 [75](#page-74-0)  整数减法 [76](#page-75-0)  整数数学运算指令概述 [73](#page-72-0)  整数右移 [124](#page-123-0)  整型数转换为 BCD [39](#page-38-0)  整型转换为长整型 [41](#page-40-0)  置位复位触发器 [27](#page-26-0)  置位输出 [24](#page-23-0)  中间输出 [21](#page-20-0)  主控继电器指令 [113](#page-112-0)  主控制继电器激活/取消激活 [118](#page-117-0)  主控制继电器开/关 [115](#page-114-0)  助记符 德语 (SIMATIC) [181](#page-180-0)  英语 (国际) [184](#page-183-0)  转换指令概述 [37](#page-36-0)  状态位指令概述 [137](#page-136-0)  字逻辑指令概述 [173](#page-172-0)  字右移 [129](#page-128-0)  字左移 [127](#page-126-0)